## *SMC* **Introduction to the SysML v2 Language** *Textual Notation*

This is a training presentation on the SysML v2 language. It is updated as appropriate for each release of the SysML v2 Pilot Implementation maintained by the OMG® Systems Modeling Community (SMC)

Release: 2024-03

*Copyright © 2019-2024 Model Driven Solutions, Inc. Licensed under the Creative Commons Attribution 4.0 International License. To view a copy of this license, visit<http://creativecommons.org/licenses/by/4.0/> or send a letter to Creative Commons, PO Box 1866, Mountain View, CA 94042, USA.*

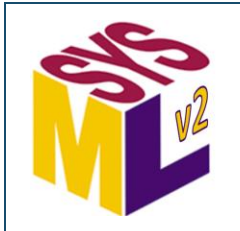

#### **Changes in this Release**

• No changes for 2024-03.

*To find slides that have changed recently, search for*  Last changed: 2024-02 *(and similarly for earlier releases).*

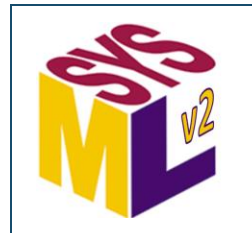

#### **SysML v2 Language Architecture** *SMC*

#### Root Syntax Core Syntax **Core Semantics** semantic specification *Kernel Modeling Language (KerML)* Direct semantic mapping to formal logic Kernel Syntax **Kernel Syntax** Kernel Model Library metamodel semantic library Systems Syntax Systems and Domain Model Libraries metamodel semantic library *Systems Modeling Language (SysML)* Declarative semantic base elements and domainspecific libraries modeled using SysML Root syntactic elements without model-level semantics (e.g., packaging) Declarative semantic base elements modeled using KerML

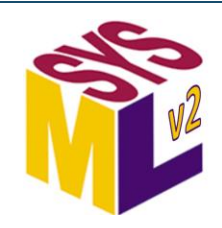

## **Four-Layer Language Architecture** *SMC*

#### Root – Root syntactic elements

- Element, AnnotatingElement, Comment, Documentation, TextualRepresentation, Namespace
- Relationship, Annotation, Membership, OwningMembership, MembershipImport, NamspaceImport

#### Core – Fundamental semantic concepts – Formal declarative semantics

- Type, Classifier, Feature, Multiplicity
- FeatureMembership, EndFeatureMembership, Generalization, Superclassing, Subsetting, Redefinition, FeatureTyping, Conjugation, TypeFeaturing, FeatureChaining, FeatureInverting, Unioning, Intersecting, **Differencing**
- Kernel Foundation for building modeling languages –Semantic kernel library
	- Class, DataType, Behavior, Function, Metaclass, Step, Expression, MetadataFeature, Package
	- Association, Interaction, Connector, BindingConnector, Succession, ItemFow, SuccessionItemFlow

#### Systems – Modeling language for systems engineering – Domain libraries

- o AttributeDefinition, EnumerationDefinition, OccurrenceDefinition, ItemDefinition PartDefinition, PortDefinition, ActionDefinition, StateDefinition, ConstraintDefinition, RequirementDefinition, ConcernDefinition, CalculationDefinition, CaseDefinition, AnalysisCaseDefinition, VerificationCaseDefinition , UseCaseDefinition, ViewDefinition, ViewpointDefinition, RenderingDefinition, MetadataDefinition
- ReferenceUsage, AttributeUsage, EnumerationUsage, OccurrenceUsage, ItemUsage, PartUsage, PortUsage, ActionUsage, StateUsage, ConstraintUsage, RequirementUsage, ConcernUsage, CalculationUsage, CaseUsage, AnalysisCaseUsage, VerificationCaseUsage, UseCaseUsage, ViewUsage, ViewpointUsage, RenderingUsage, MetadataUsage
- ConnectionDefinition, ConnectionUsage, InterfaceUsage, InterfaceDefinition, AllocationDefinition, AllocationUsage, BindingConnectionAsUsage, SuccessionAsUsage, FlowConnectionUsage, SucessionFlowConnectionUsage, Dependency, MembershipExpose, NamespaceExpose

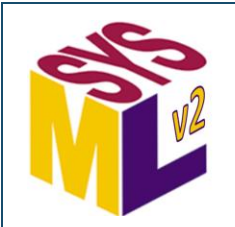

#### **Packages – Members** *SMC*

A *package* acts as a *namespace* for its members and a *container* for its owned members*.*

 A name with spaces or other special characters is surrounded in single quotes.

package 'Package Example' { import ISQ::TorqueValue; import ScalarValues::\*;

The *owned members* of a package are elements directly contained in the package.

part def Automobile;

}

alias Car for Automobile; alias Torque for ISQ::TorqueValue;

An *import* adds either a single *imported member* or all the members of an *imported package* to the *importing package*.

> A package can introduce *aliases*for its owned members or for individual members of other packages.

 A qualified name is a package name (which may itself be qualified) followed by the name of one of its members, separated by :: .

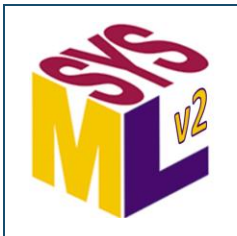

#### **Packages –Visibility** *SMC*

All members from a public import are visible (*re-exported*) from the importing package. Members from a private import are not.

A *private* member is not visible outside the package (but it is visible to subpackages).

Members are *public* by default but can also be marked public explicitly.

}

package 'Package Example' { public import ISQ::TorqueValue; private import ScalarValues::\*;

```
private part def Automobile;
```

```
public alias Car for Automobile;
alias Torque for ISQ::TorqueValue;
```
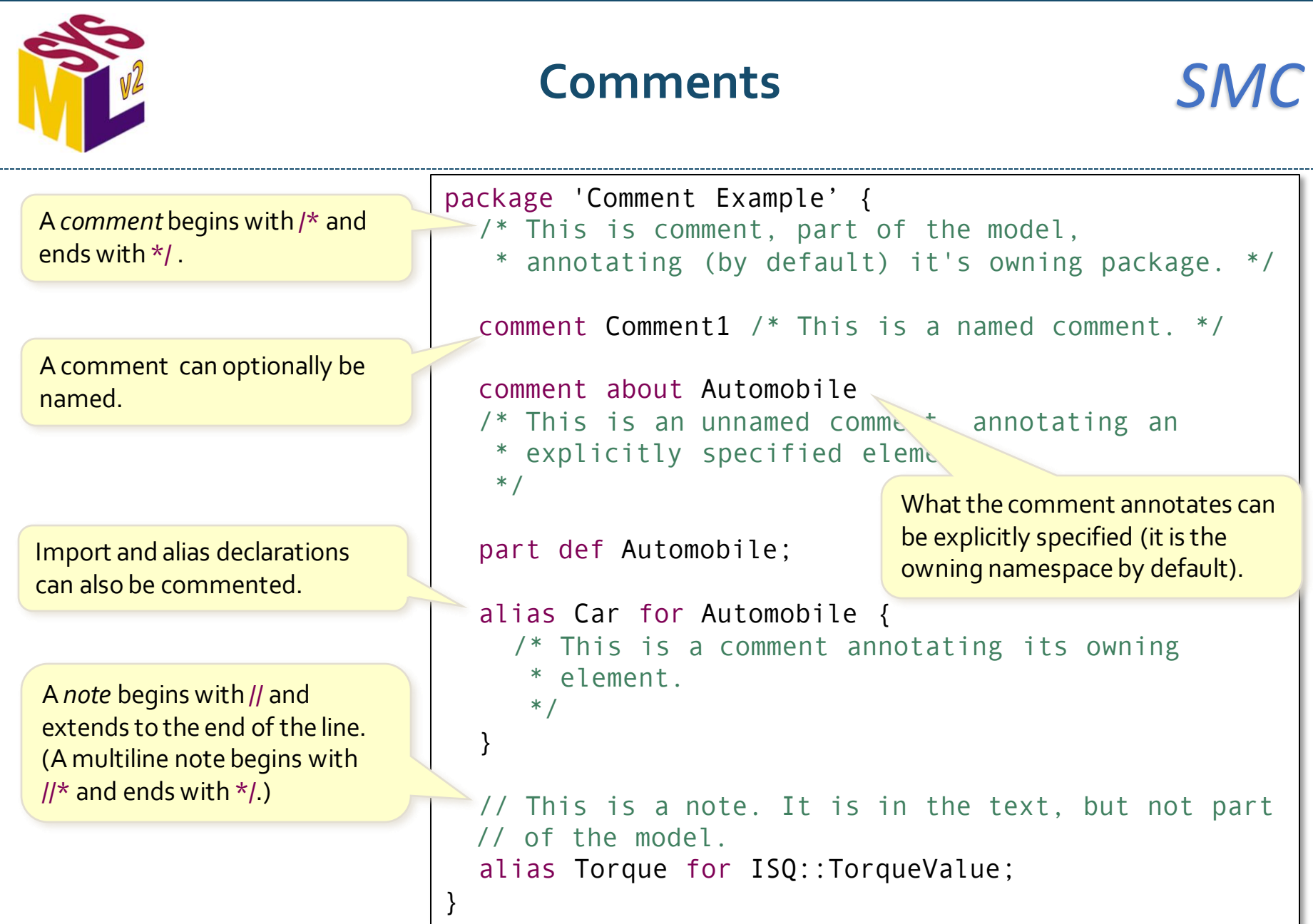

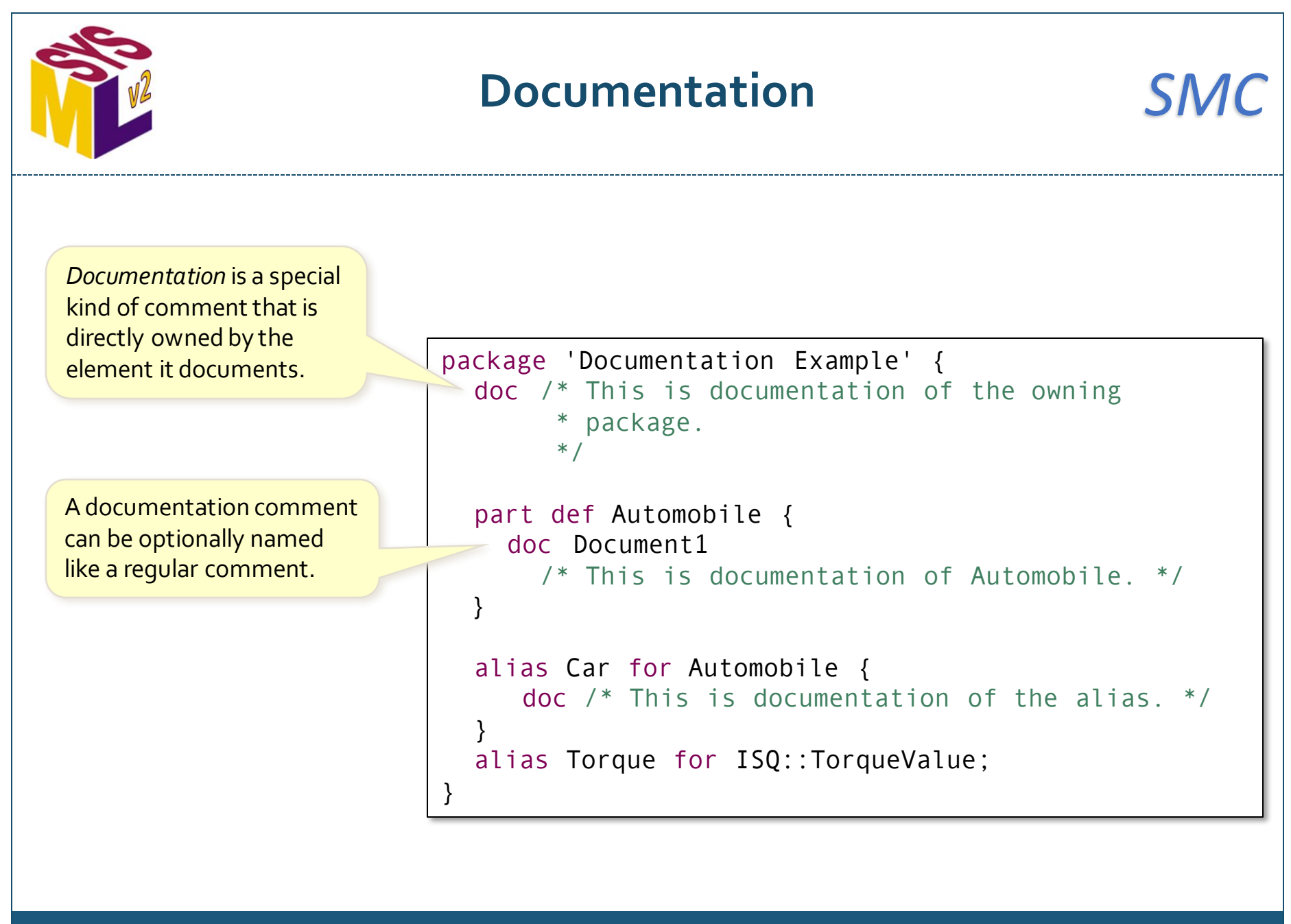

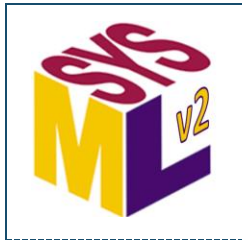

## **Part and Attribute Definitions** *SMC*

part def Vehicle { attribute mass : ScalarValues::Real; part eng : Engine; ref part driver : Person; } attribute def VehicleStatus { import ScalarValues::\*; attribute gearSetting : Integer; attribute acceleratorPosition : Real; } part def Engine; part def Person; A *part definition* is a definition of a class of systems or parts of systems, which are mutable and exist in space and time. An *attribute usage usage* of an *attribute definition,* used here as a feature of the part definition. A *part usage* is a *composite* feature that is the usage of a part definition*.* A *reference part usage* is a *referential* feature that is the usage of a part definition*.* An *attribute definition* is a definition of attributive data that can be used to describe systems or parts. An attribute definition may not have composite features. Attribute usages are always referential. Definitions and usages are also namespaces that allow import.

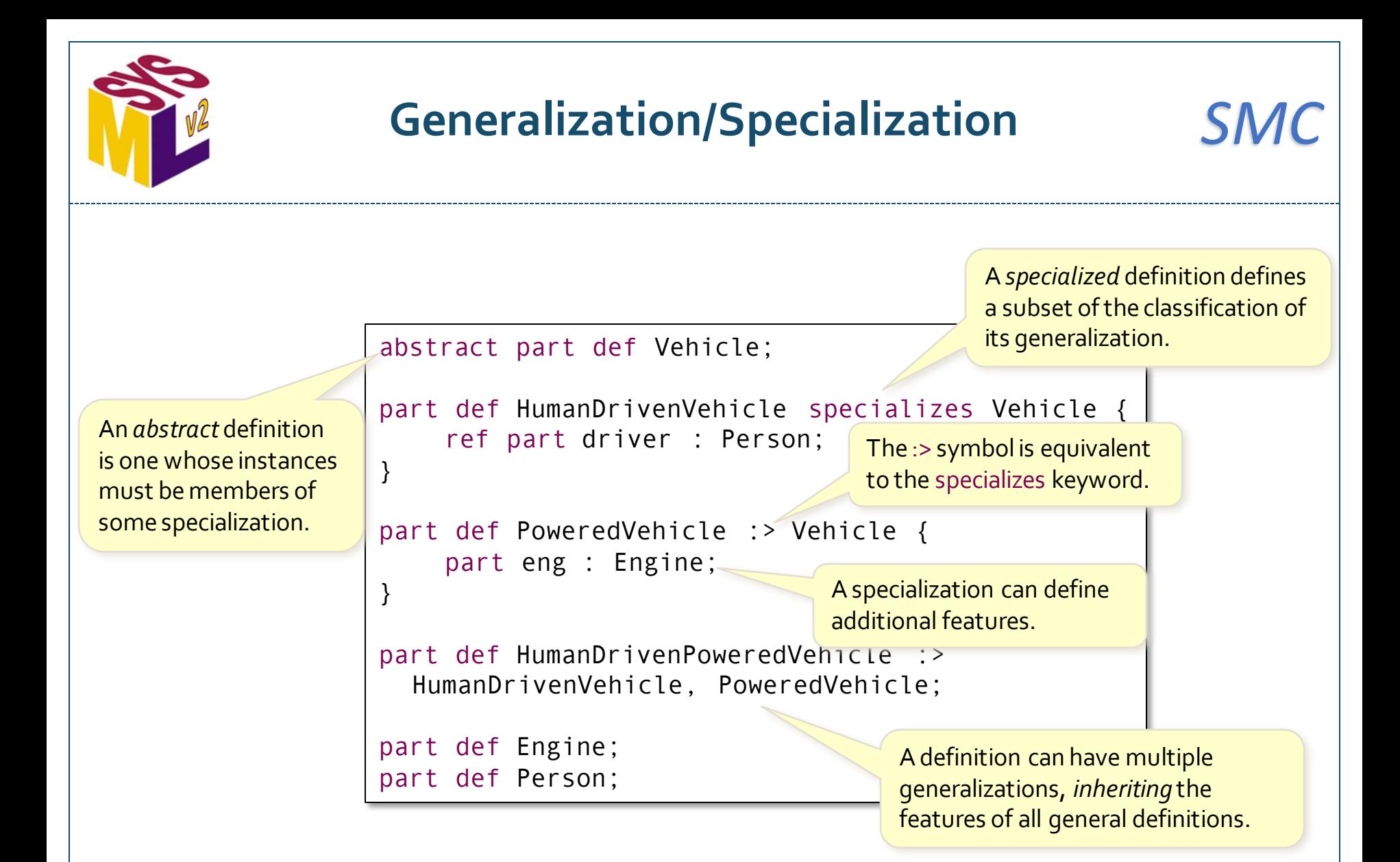

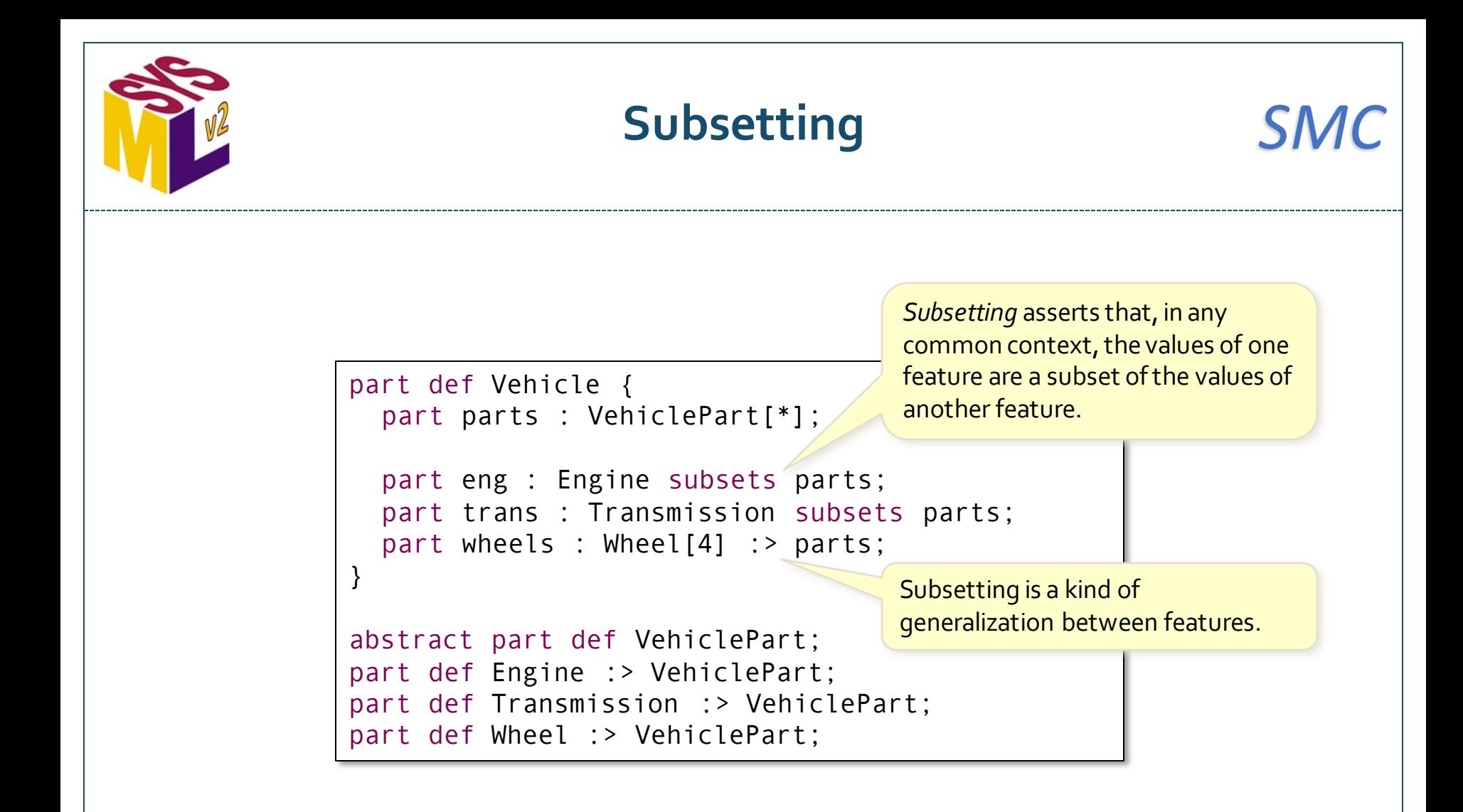

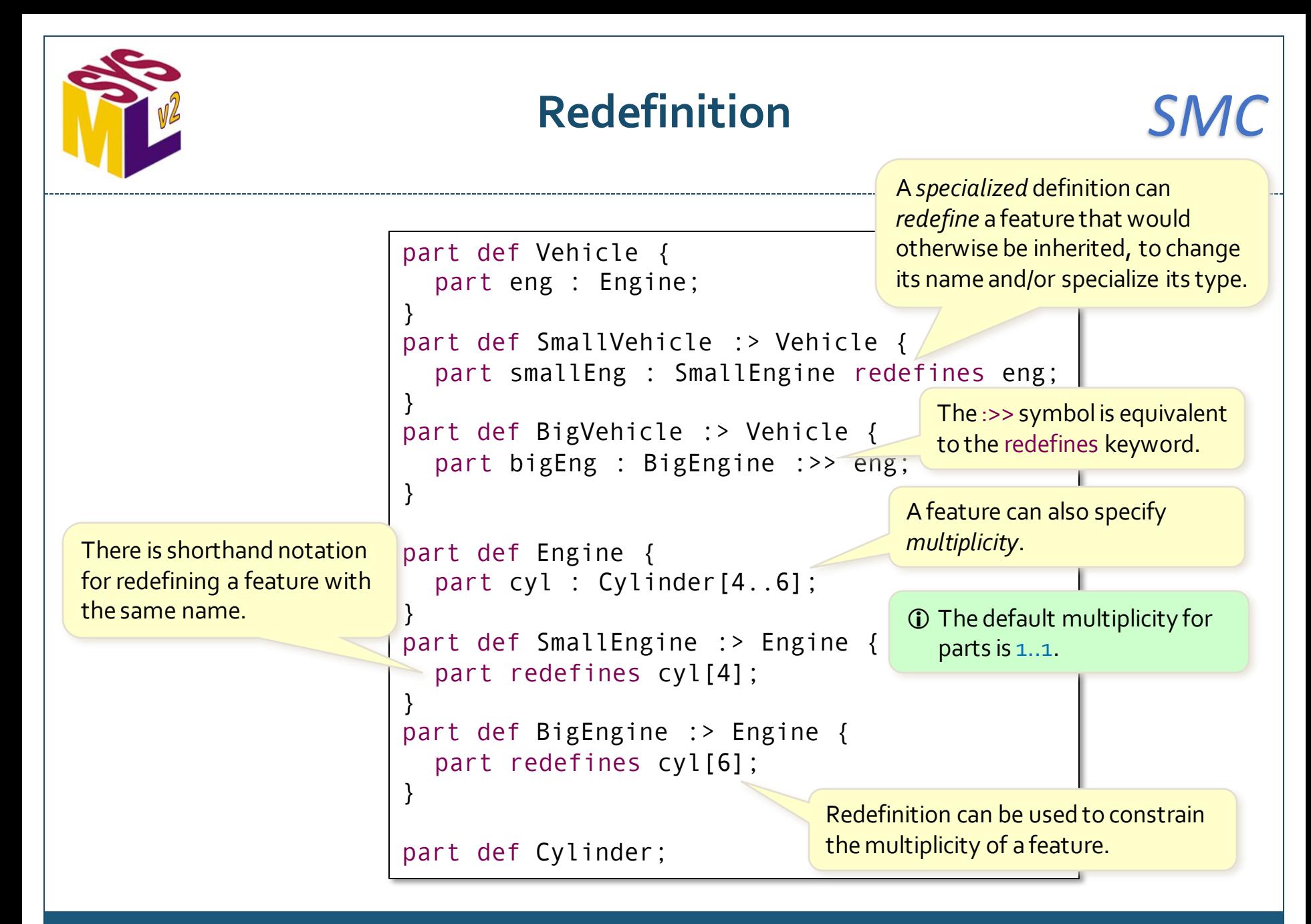

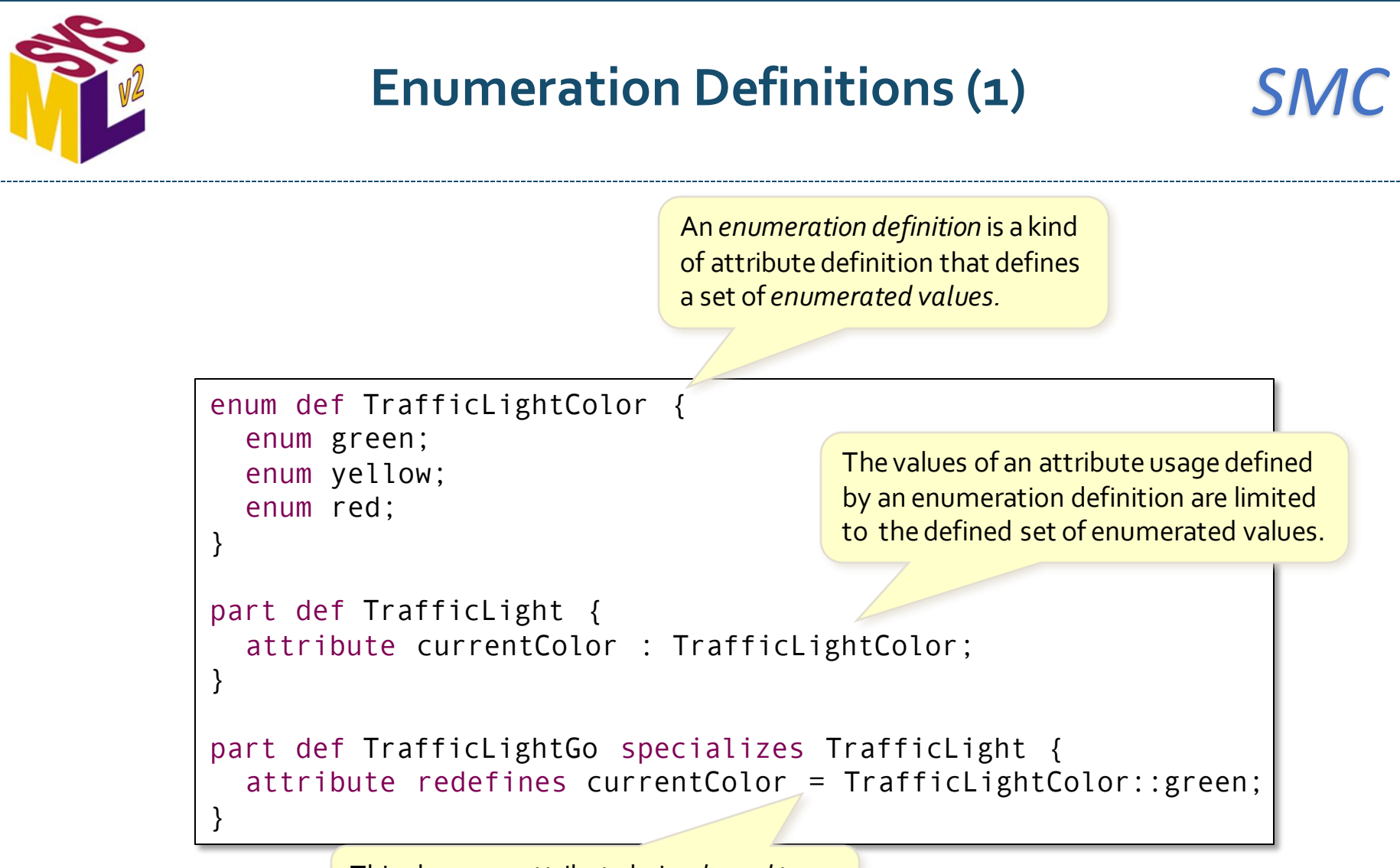

This shows an attribute being *bound* to a specific value (more on binding later).

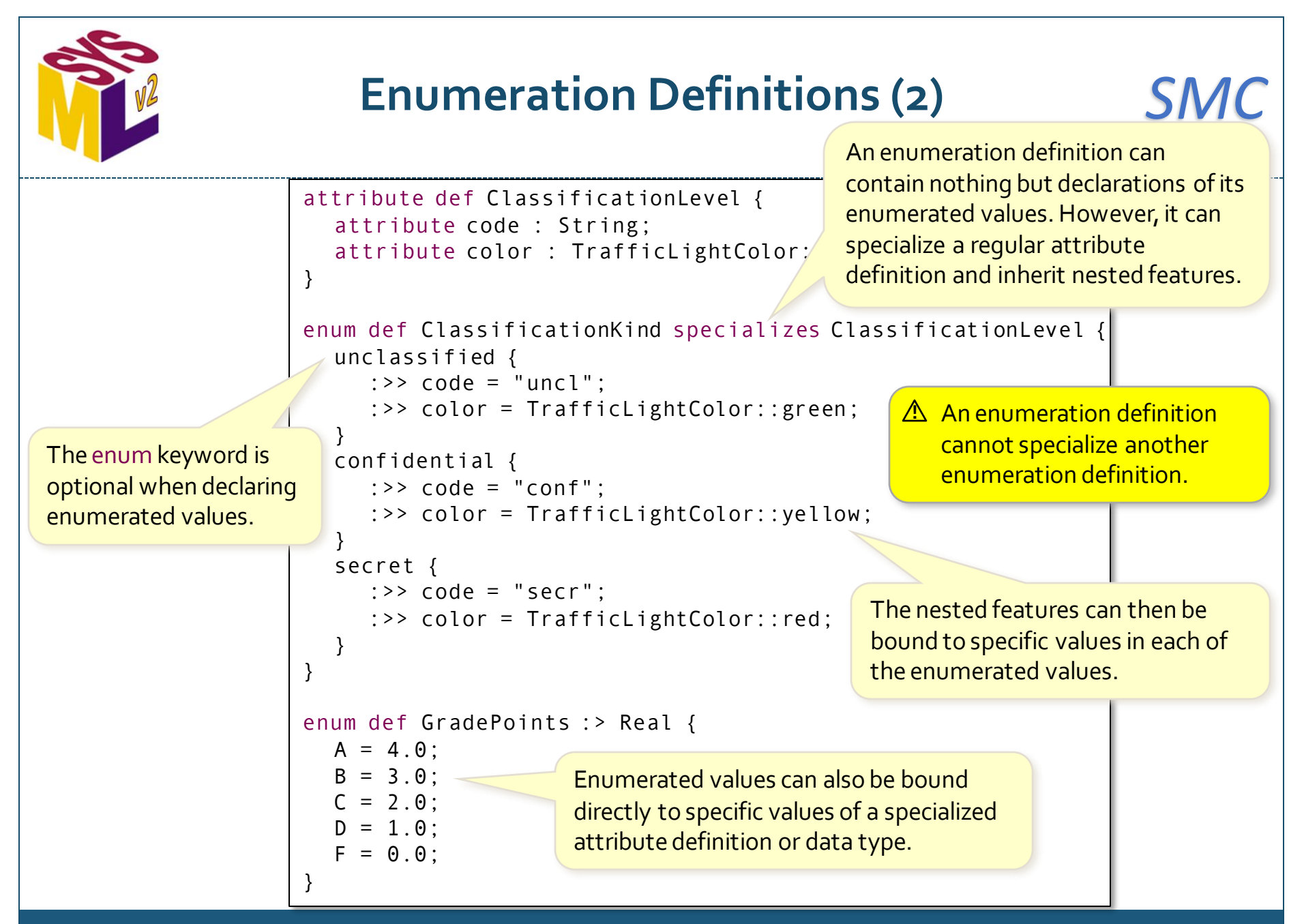

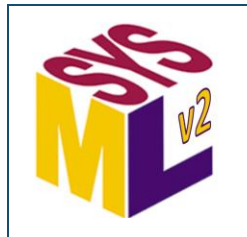

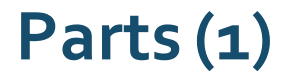

// Definitions part def Vehicle { part eng : Engine; } part def Engine { part cyl : Cylinder[4..6]; } part def Cylinder; // Usages part smallVehicle : Vehicle { part redefines eng { part redefines cyl[4]; } } part bigVehicle : Vehicle { part redefines eng { part redefines cyl[6]; } } The defined by relationship is a kind of generalization. Parts inherit properties from their definitions and can redefine them, to any level of nesting. Parts can be specified outside the context of a specific part definition.

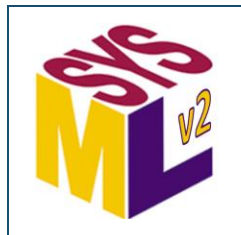

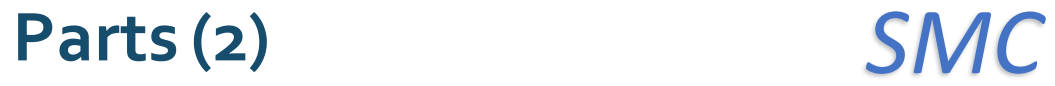

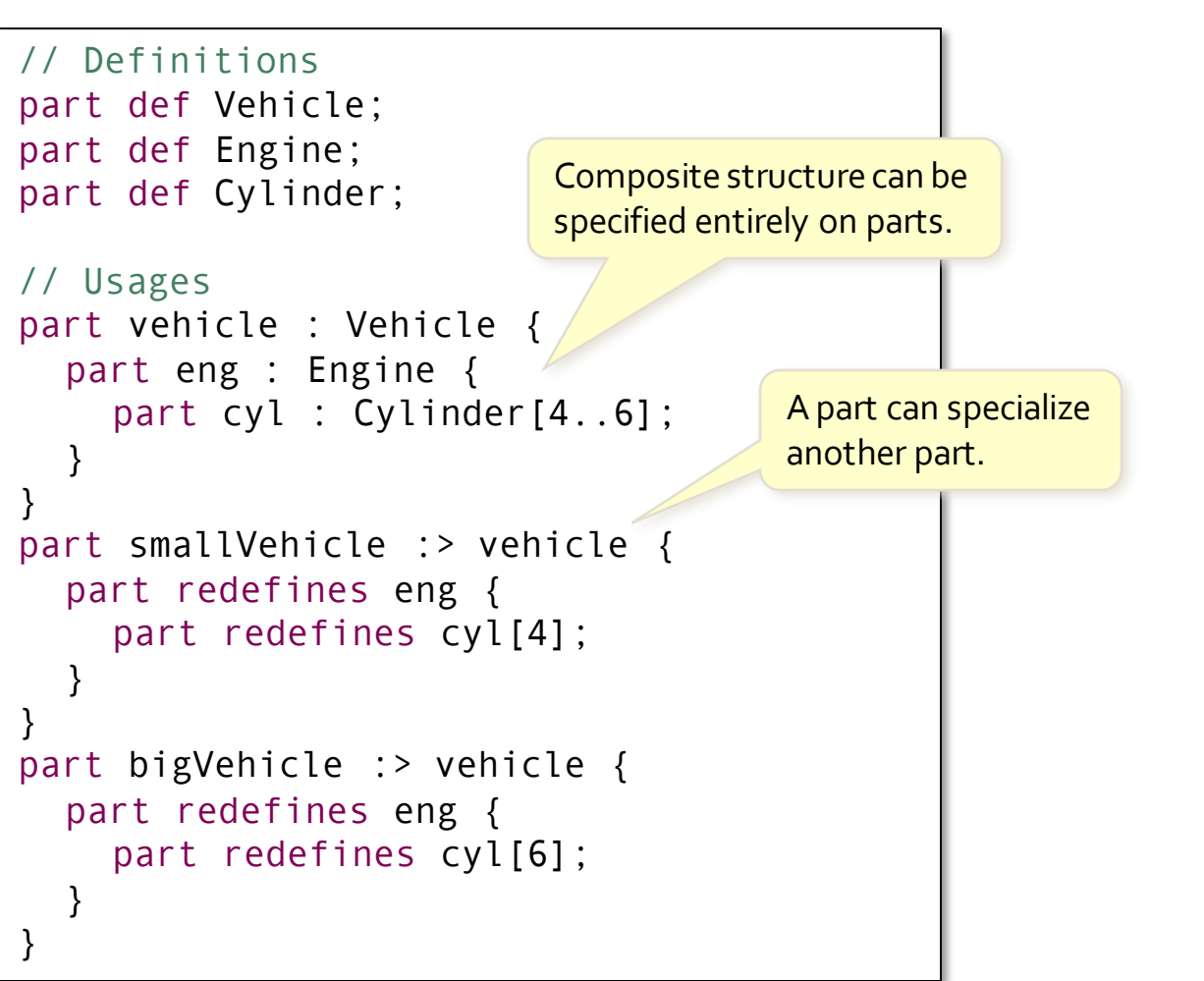

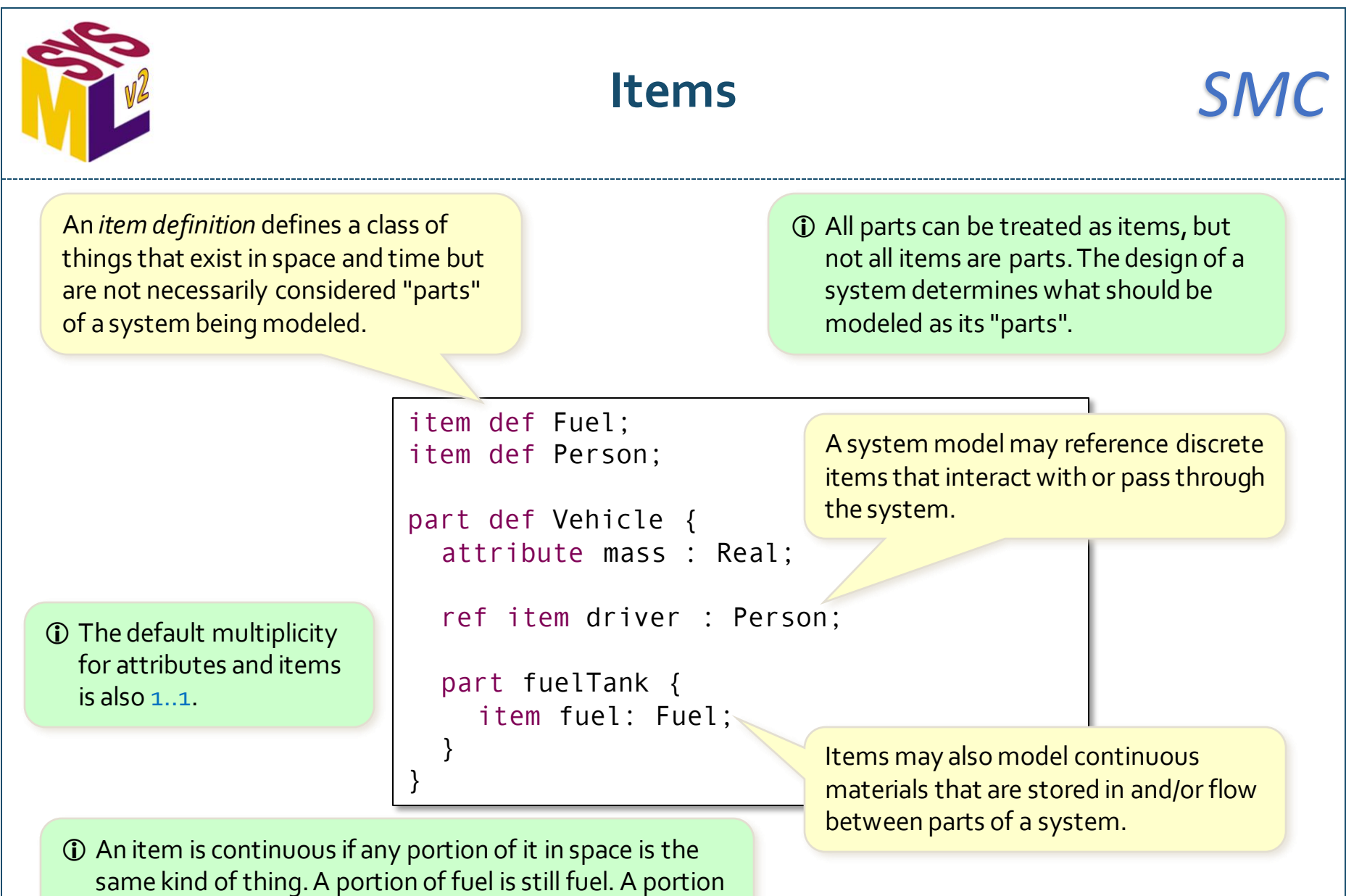

of a person is generally no longer a person.

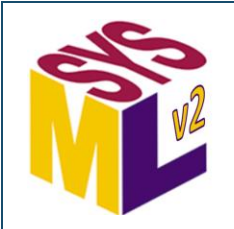

#### **Connections (1)** *SMC*

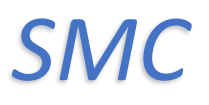

A *connection definition* is a part definition whose usages are *connections* between its ends.

A *connection* is a usage of a connection definition, which connects two other features.

If a connection definition is not specified, a generic connection definition (called Connection) is used.

}

}

```
connection def PressureSeat {
  end bead : TireBead[1];
  end mountingRim: TireMountingRim[1];
}
part wheelHubAssembly : WheelHubAssembly {
```

```
part wheel : WheelAssembly[1] {
  part t : Tire[1] {
     part bead : TireBead[2]; 
  }
```

```
part w: Wheel[1] {
  part rim : TireMountingRim[2];
  part mountingHoles : LugBoltMountingHole[5];
}
```

```
connection : PressureSeat
  connect bead references t.bead
  to mountingRim references w.rim;
```

```
part lugBoltJoints : LugBoltJoint[0..5];
part hub : Hub[1] {
  part h : LugBoltThreadableHole[5];
```
*Reference subsetting* (references or ::>) relates feature to a connector ends. "Dot" notation specifies paths to nested features.

} connect lugBoltJoints[0..1] to wheel.w.mountingHoles[1]; connect lugBoltJoints[0..1] to hub.h[1];

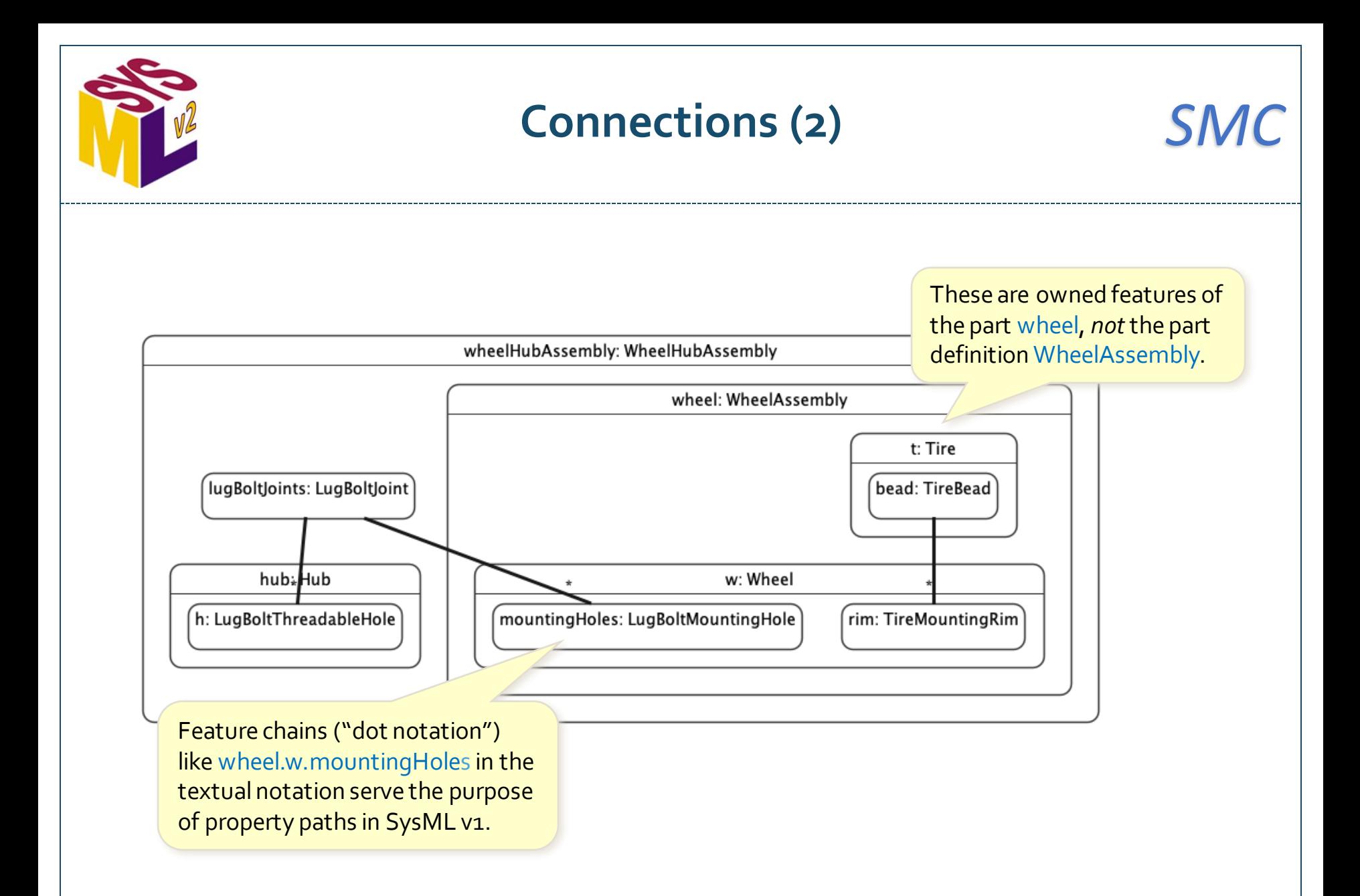

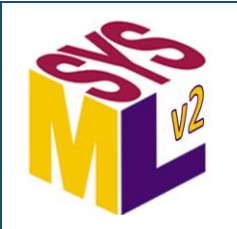

# **Ports** *SMC*

Ports may have attribute and reference features. A feature with a direction (in, out or inout) is a *directed feature.*

A *port definition* defines features that can be made available via ports. (Replaces interface blocks in SysML v1).

 Directed features are always referential, so it is not necessary to explicitly use the ref keyword.

A *port* is a connection point through which a part definition makes some of its features available in a limited way. (Like a proxy port in SysML v1.)

port def FuelOutPort { attribute temperature : Temp; out item fuelSupply : Fuel; in item fuelReturn : Fuel;

}

}

}

}

```
port def FuelInPort {
  attribute temperature : Temp;
  in item fuelSupply : Fuel;
  out item fuelReturn : Fuel;
```
part def FuelTankAssembly { port fuelTankPort : FuelOutPort;

port engineFuelPort : FuelInPort;

Two ports are *compatible* for connection if they have directed features that match with inverse directions.

part def Engine {

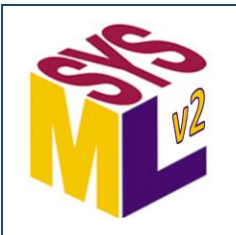

## **Port Conjugation**

}

Every port definition has an implicit *conjugate* port definition that reverses input and output features. It has the name of the original definition with ~ prepended (e.g., '~FuelPort').

port def FuelPort { attribute temperature : Temp; out item fuelSupply : Fuel; in item fuelReturn : Fuel;

part def FuelTankAssembly { port fuelTankPort : FuelPort; }

```
part def Engine {
  port engineFuelPort : ~FuelPort;
}
```
Using  $a \sim$  symbol on the port type is a shorthand for using the conjugate port definition (e.g., FuelPort::'~FuelPort').

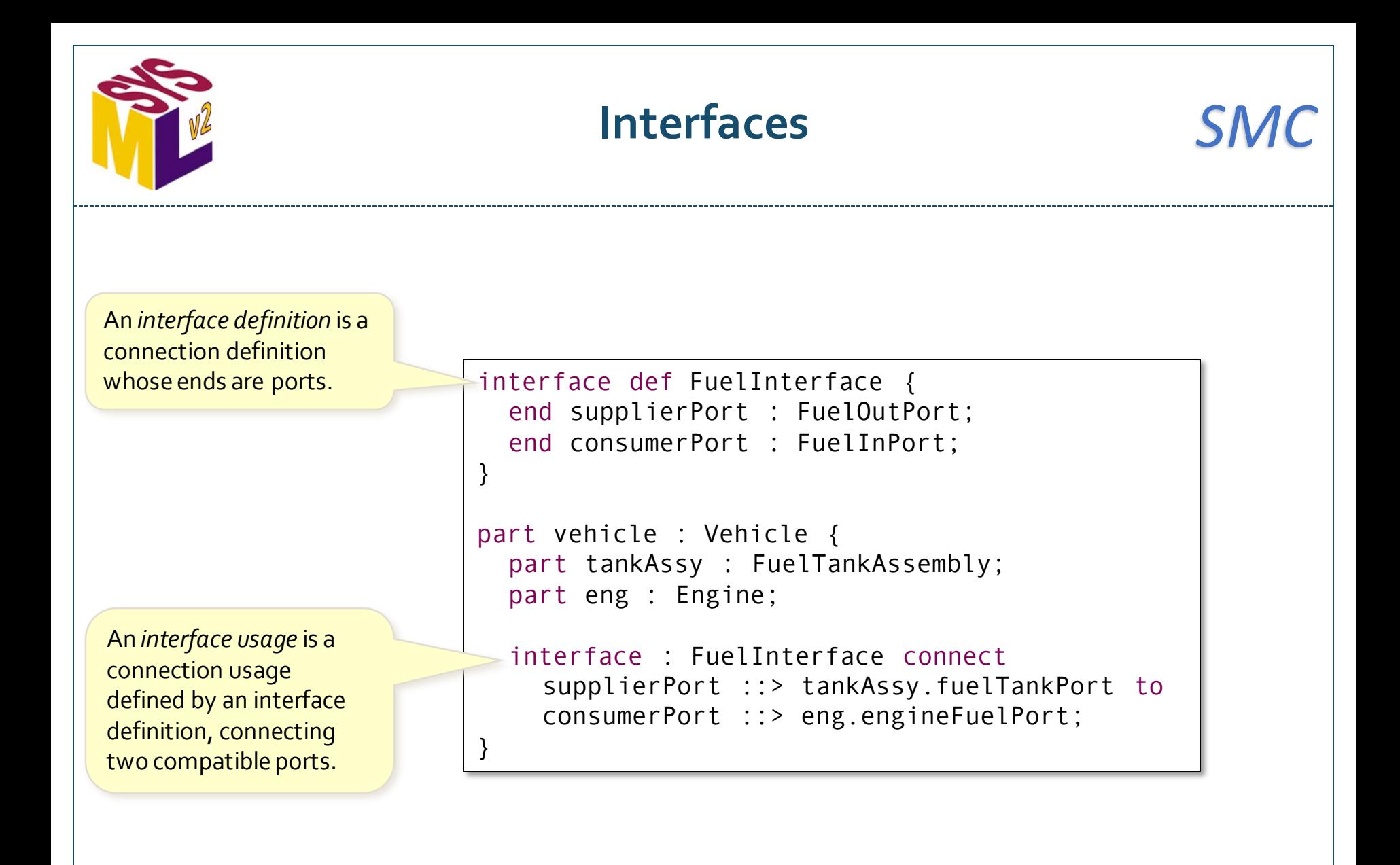

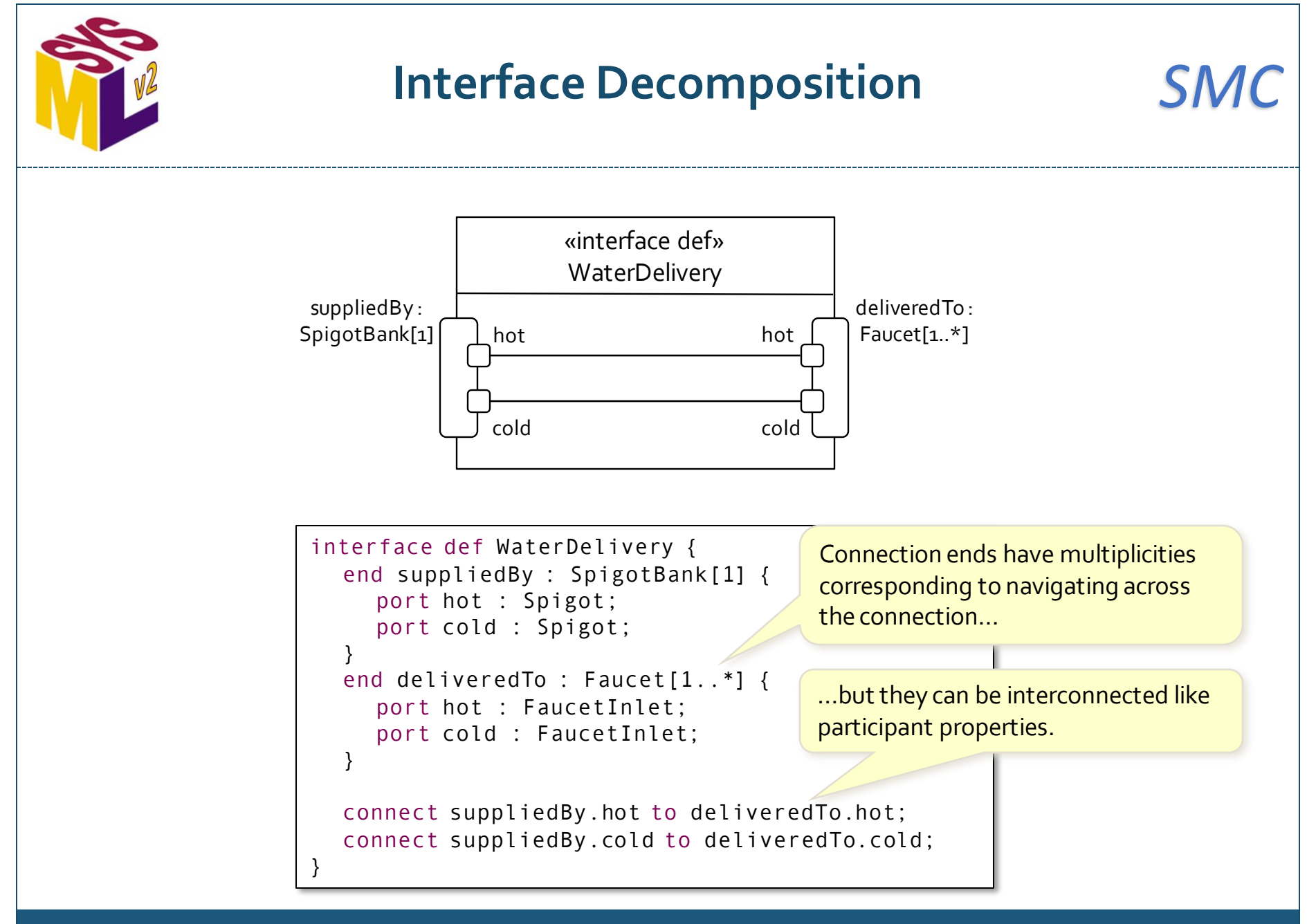

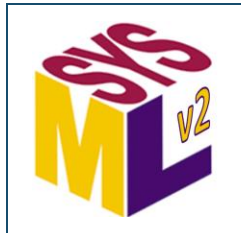

### **Binding Connections** *SMC*

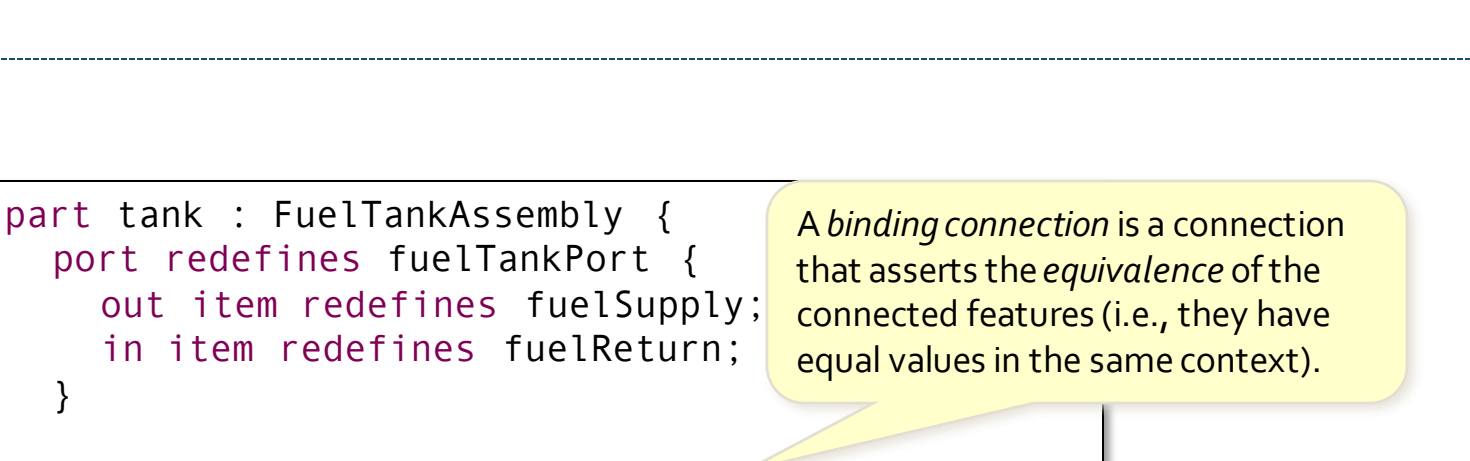

```
bind fuelTankPort.fuelSupply = pump.pumpOut;
bind fuelTankPort.fuelReturn = tank.fuelIn;
```

```
part pump : FuelPump {
  out item pumpOut : Fuel;
  in item pumpIn : Fuel;
}
part tank : FuelTank {
  out item fuelOut : Fuel;
  in item fuelIn : Fuel;
}
```
}

}

Usages on parts can also have direction (and are automatically referential).

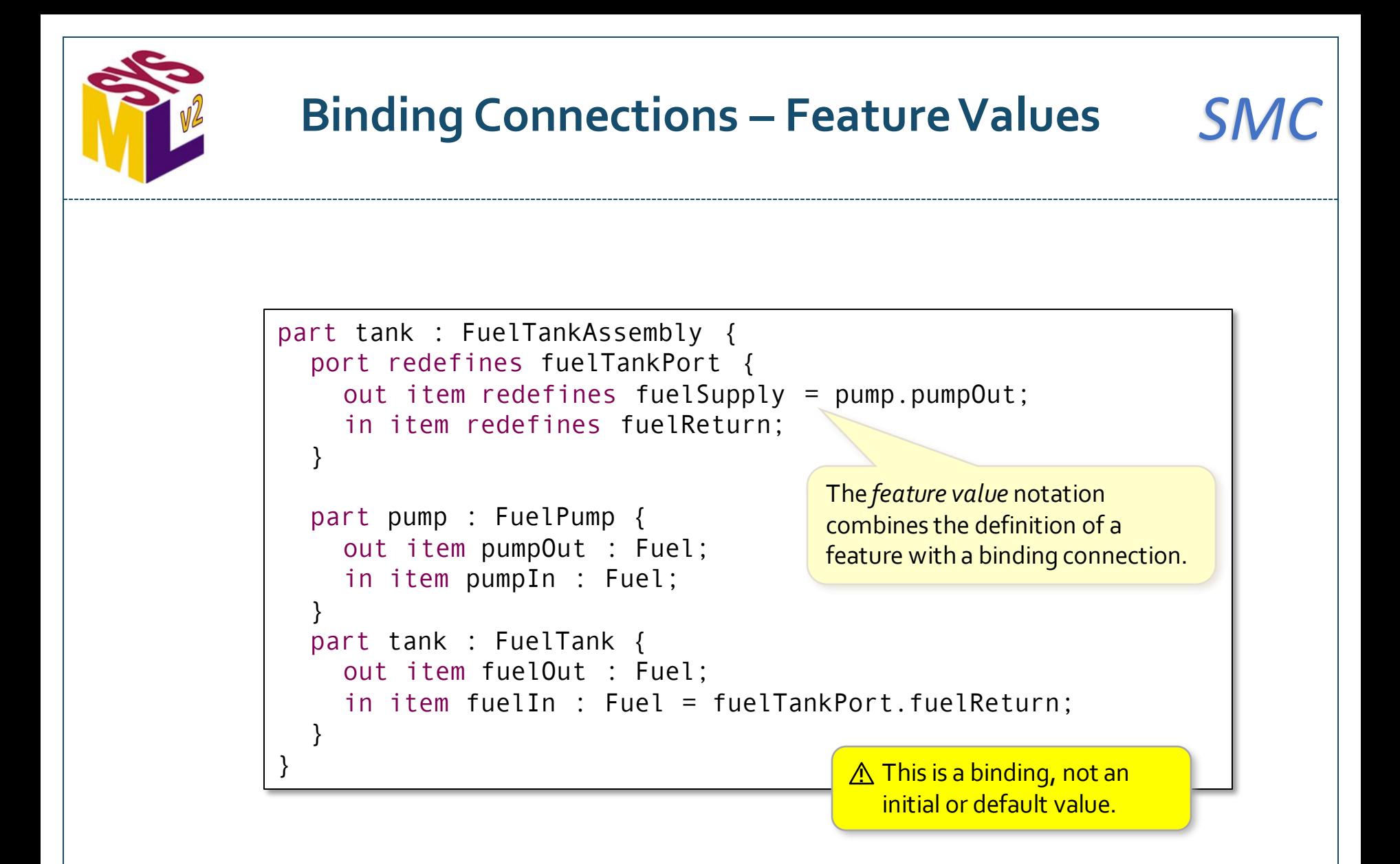

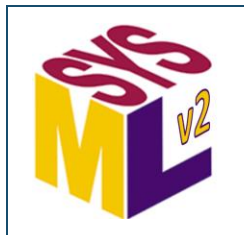

#### **Flow Connections** *SMC*

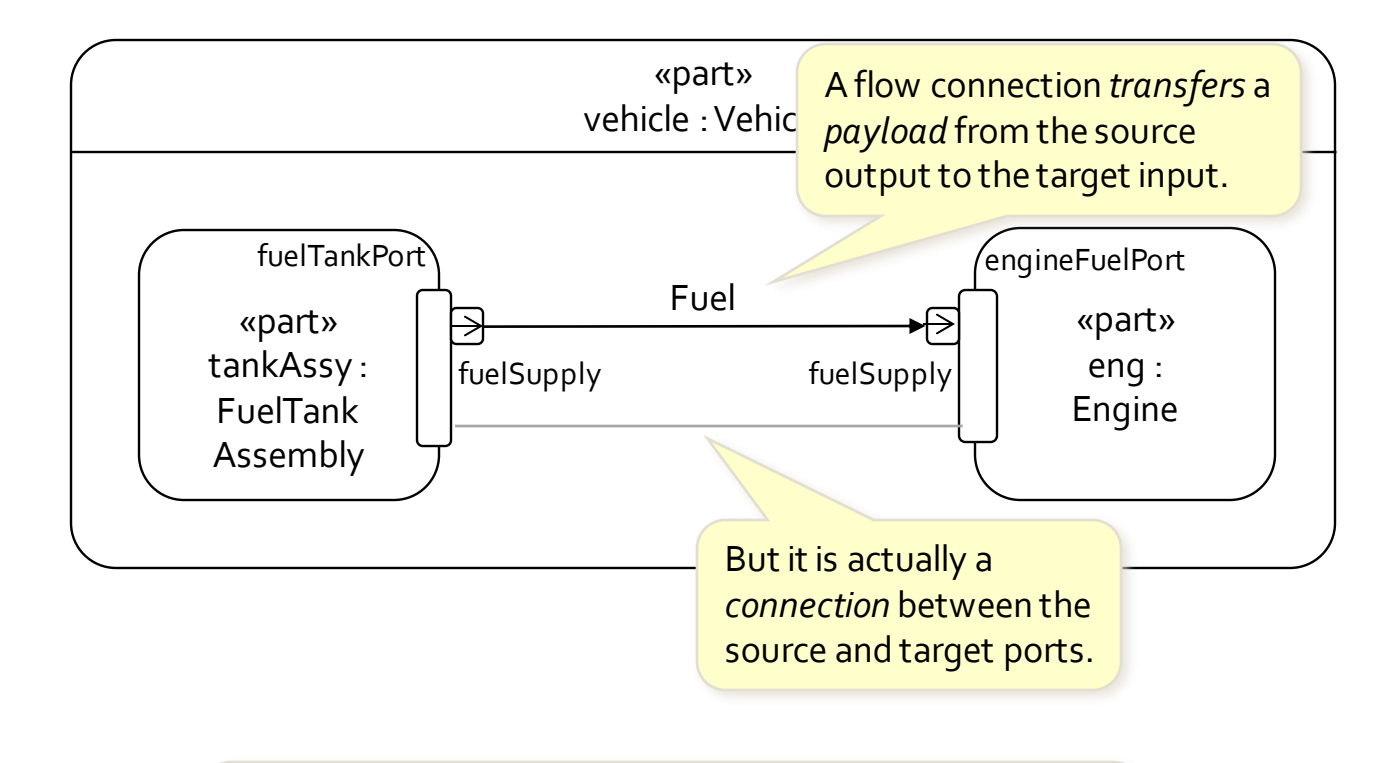

 A flow connection is *streaming* if the transfer is ongoing between the source and target, as opposed to happening once after the source generates its output and before the target consumes its input.

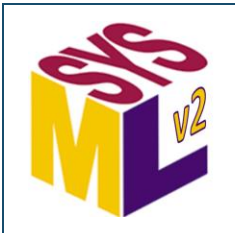

#### **Flow Connection Usage** *SMC*

A *flow connection usage* is a transfer of some *payload* from an output of a source port to an input of a target port.

**1** Specifying the payload type (e.g., "of Fuel") is optional.

part vehicle : Vehicle { part tankAssy : FuelTankAssembly; part eng : Engine;

flow of Fuel from tankAssy.fuelTankPort.fuelSupply to eng.engineFuelPort.fuelSupply;

flow of Fuel from eng.engineFuelPort.fuelReturn to tankAssy.fuelTankPort.fuelReturn;

}

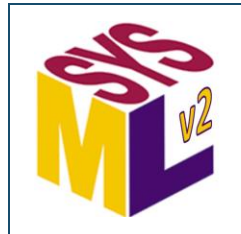

### **Flow Connections in Interfaces** *SMC*

```
interface def FuelInterface {
  end supplierPort : FuelOutPort;
  end consumerPort : FuelInPort;
  flow supplierPort.fuelSupply to consumerPort.fuelSupply; 
  flow consumerPort.fuelReturn to supplierPort.fuelReturn;
}
part vehicle : Vehicle { 
  part tankAssy : FuelTankAssembly; 
  part eng : Engine;
  interface : FuelInterface connect
    supplierPort ::> tankAssy.fuelTankPort to
    consumerPort ::> eng.engineFuelPort;
}
                                          Flow connections can be defined 
                                          within an interface definition.
                                          The flows are established 
                                          when the interface is used.
```
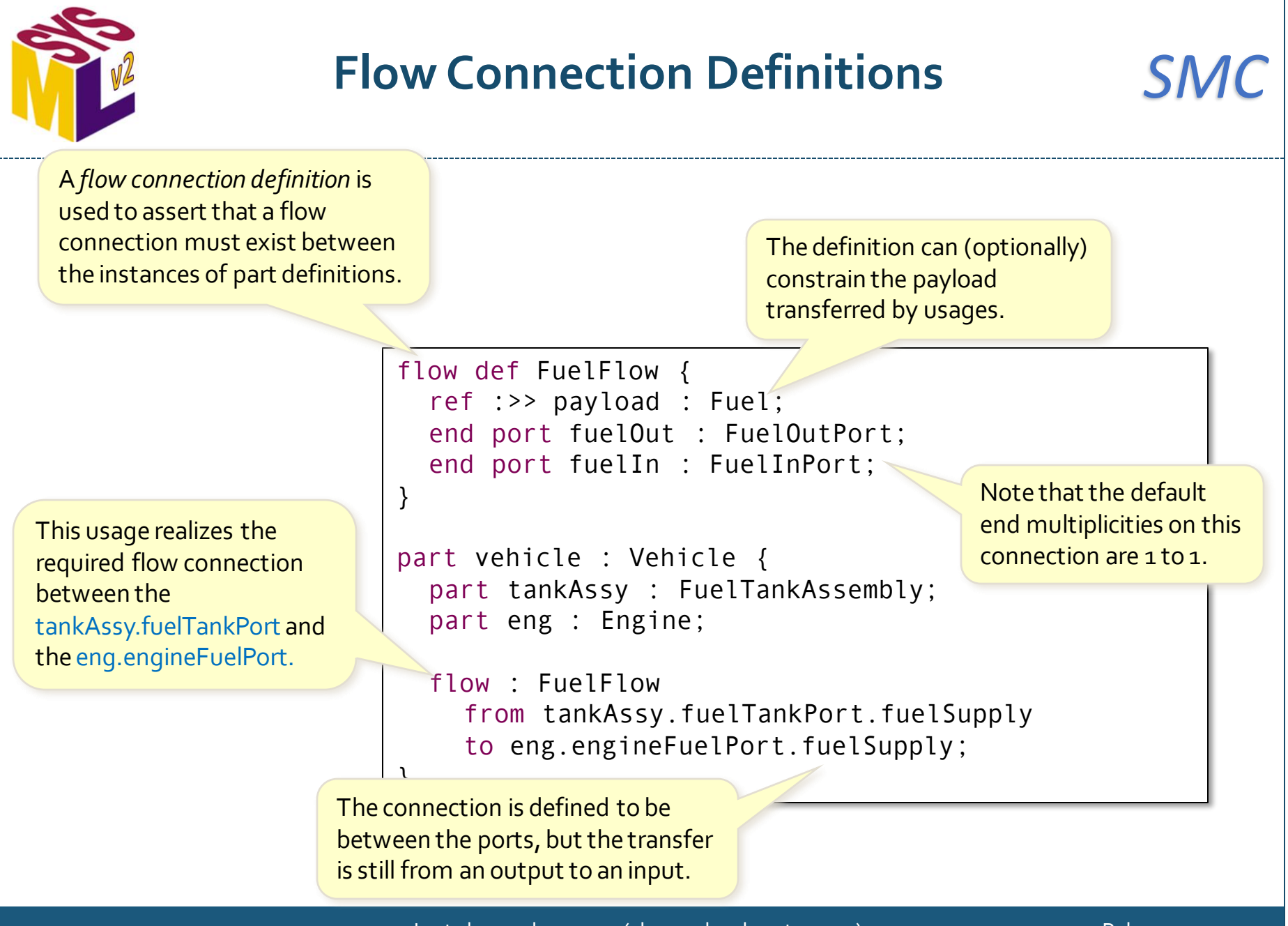

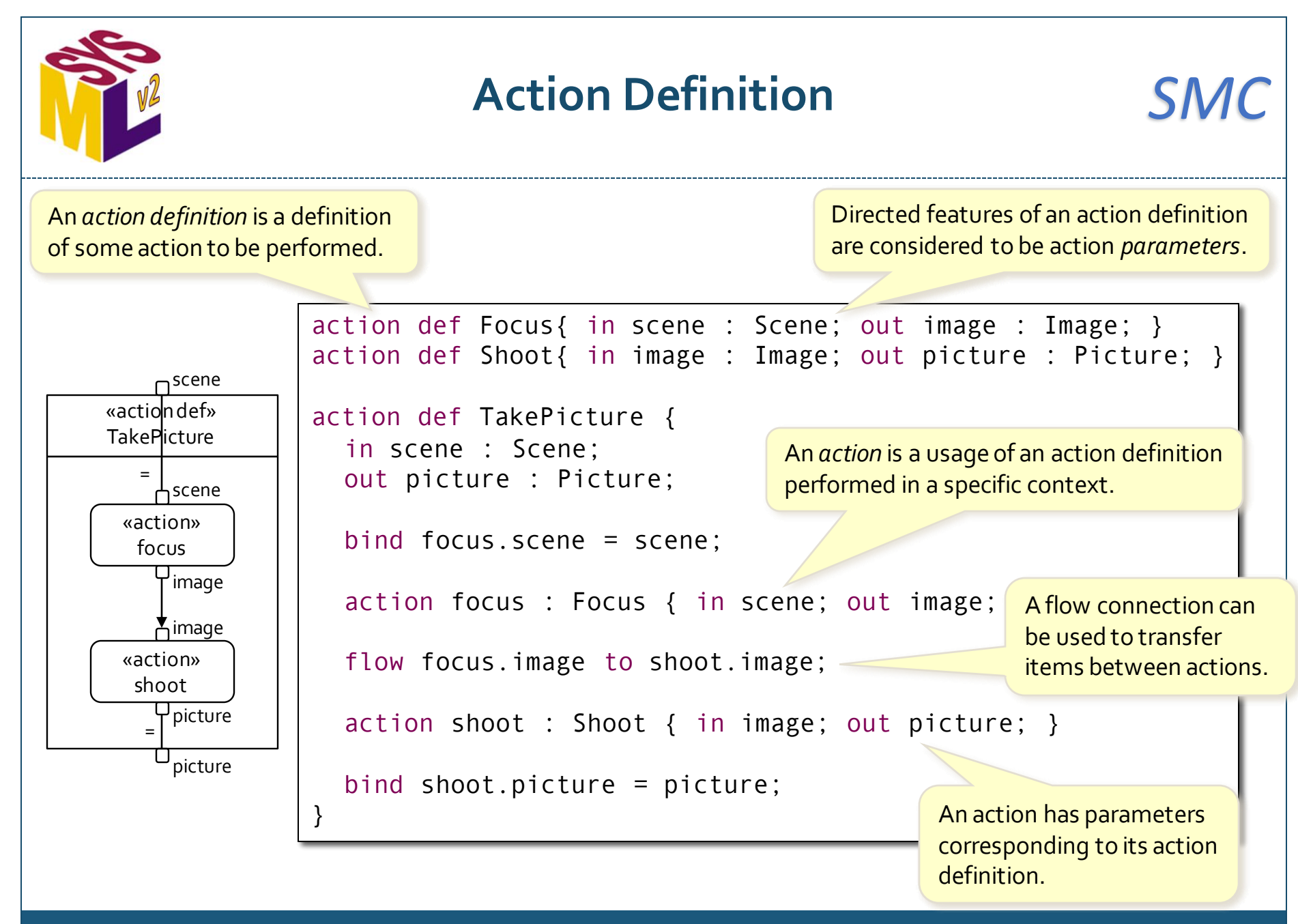

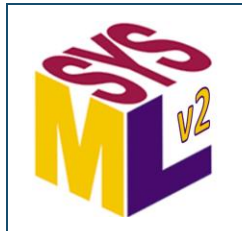

#### **Action Succession (1)** *SMC*

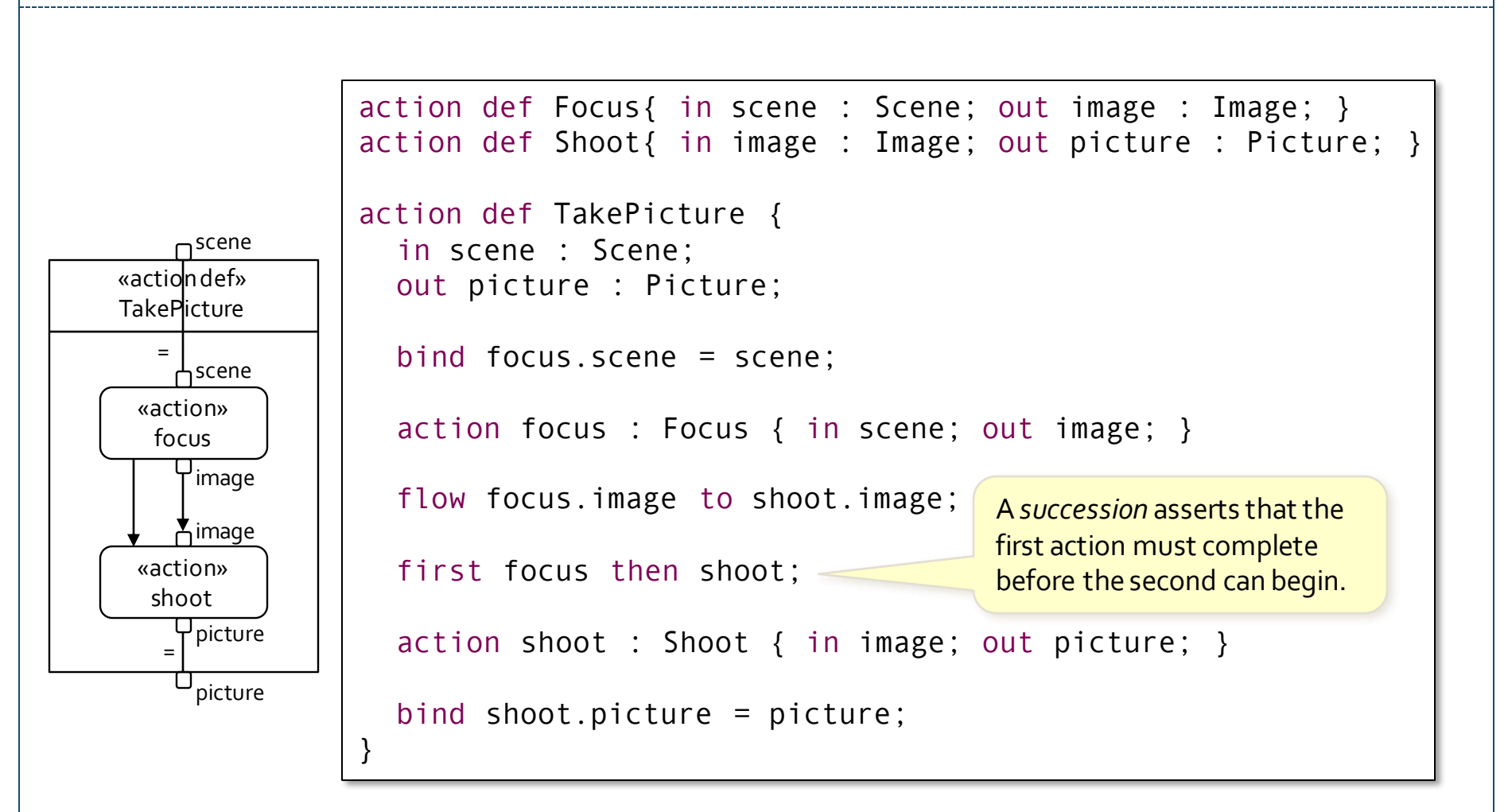

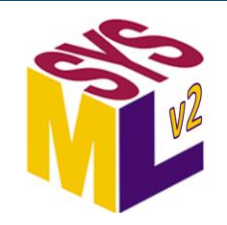

#### **Action Succession (2)**

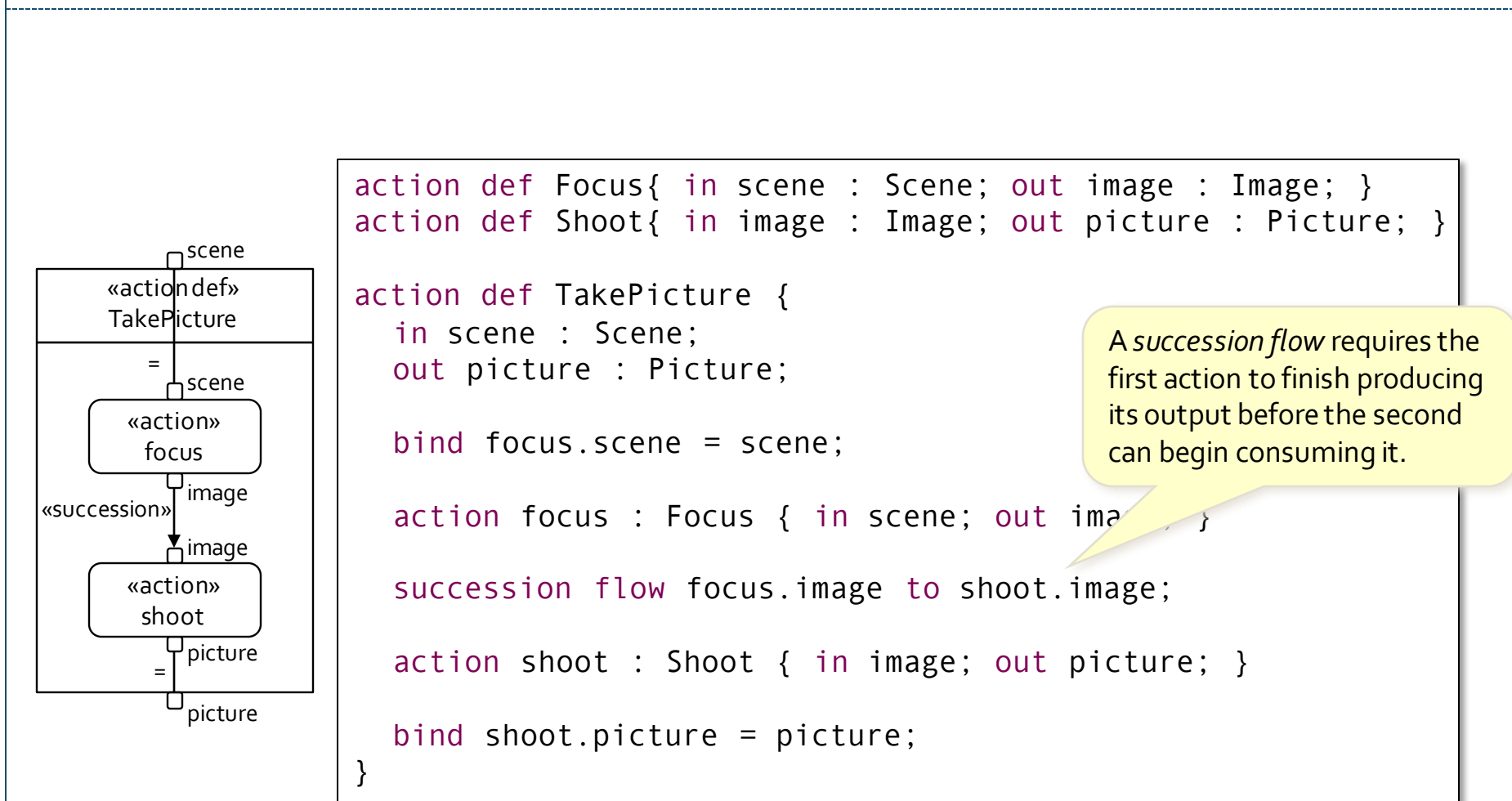

*SMC*

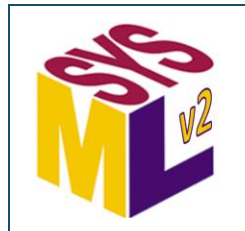

### **Action Notation Shorthands**

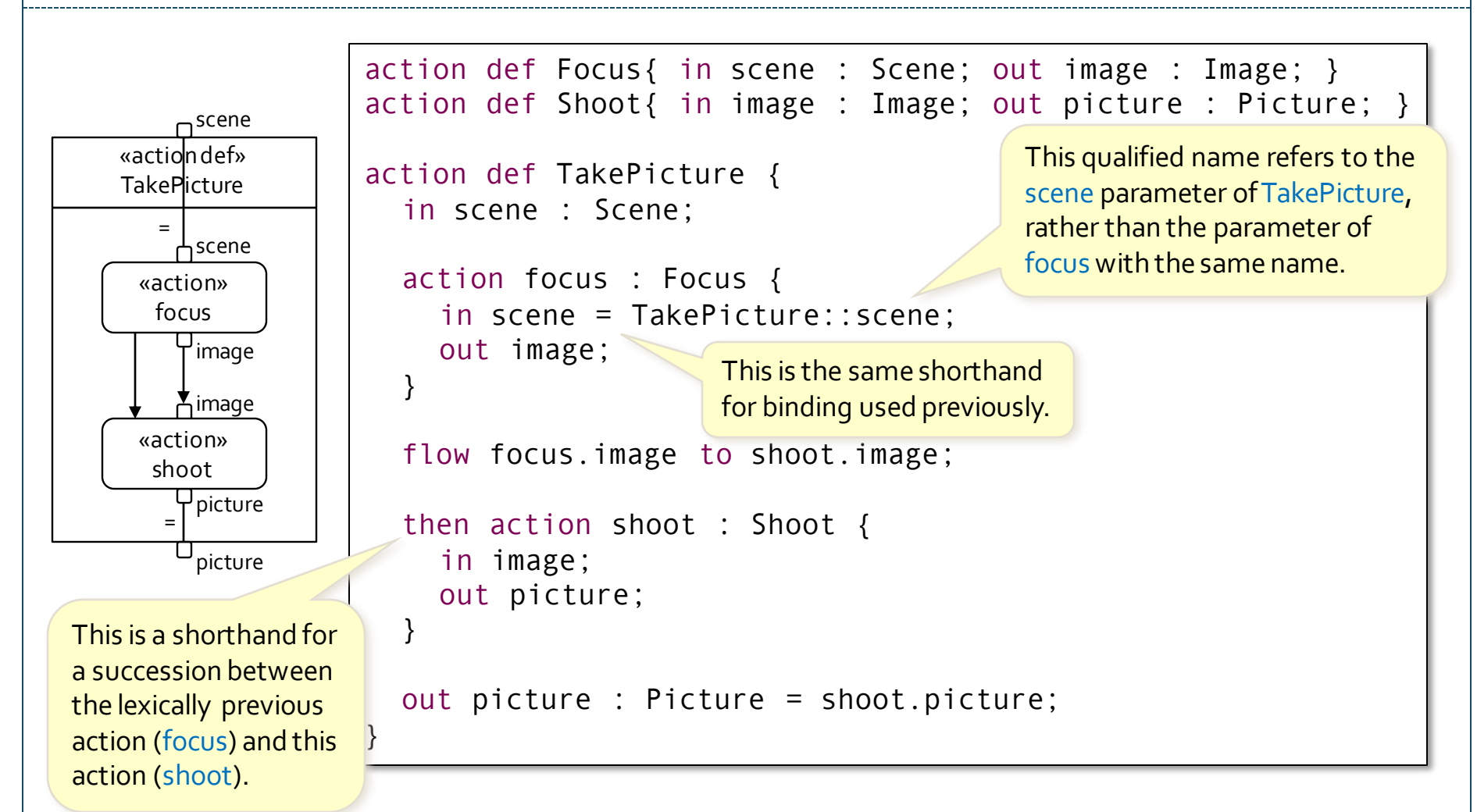

*SMC*

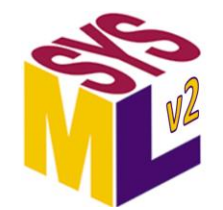

#### **Action Decomposition** *SMC*

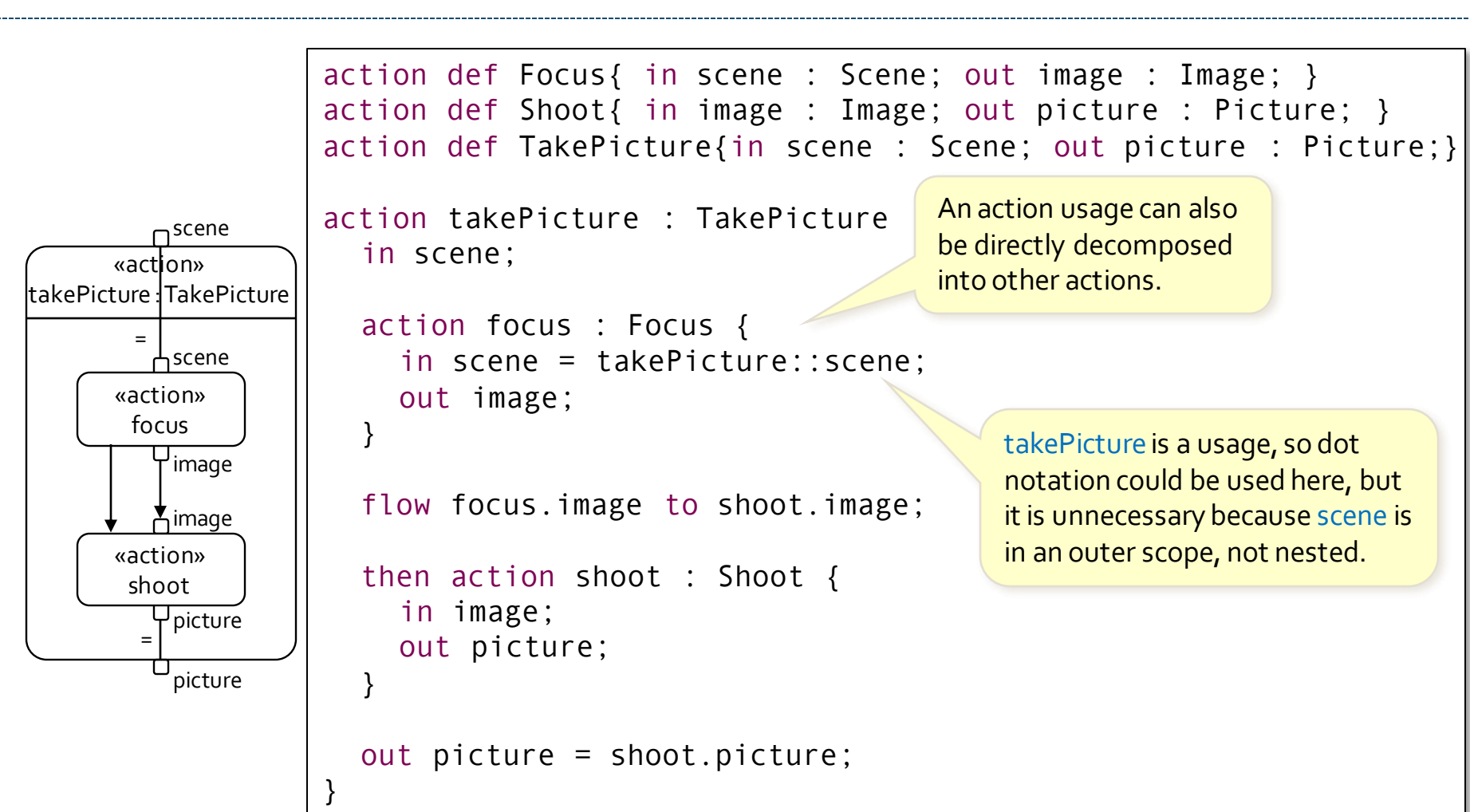

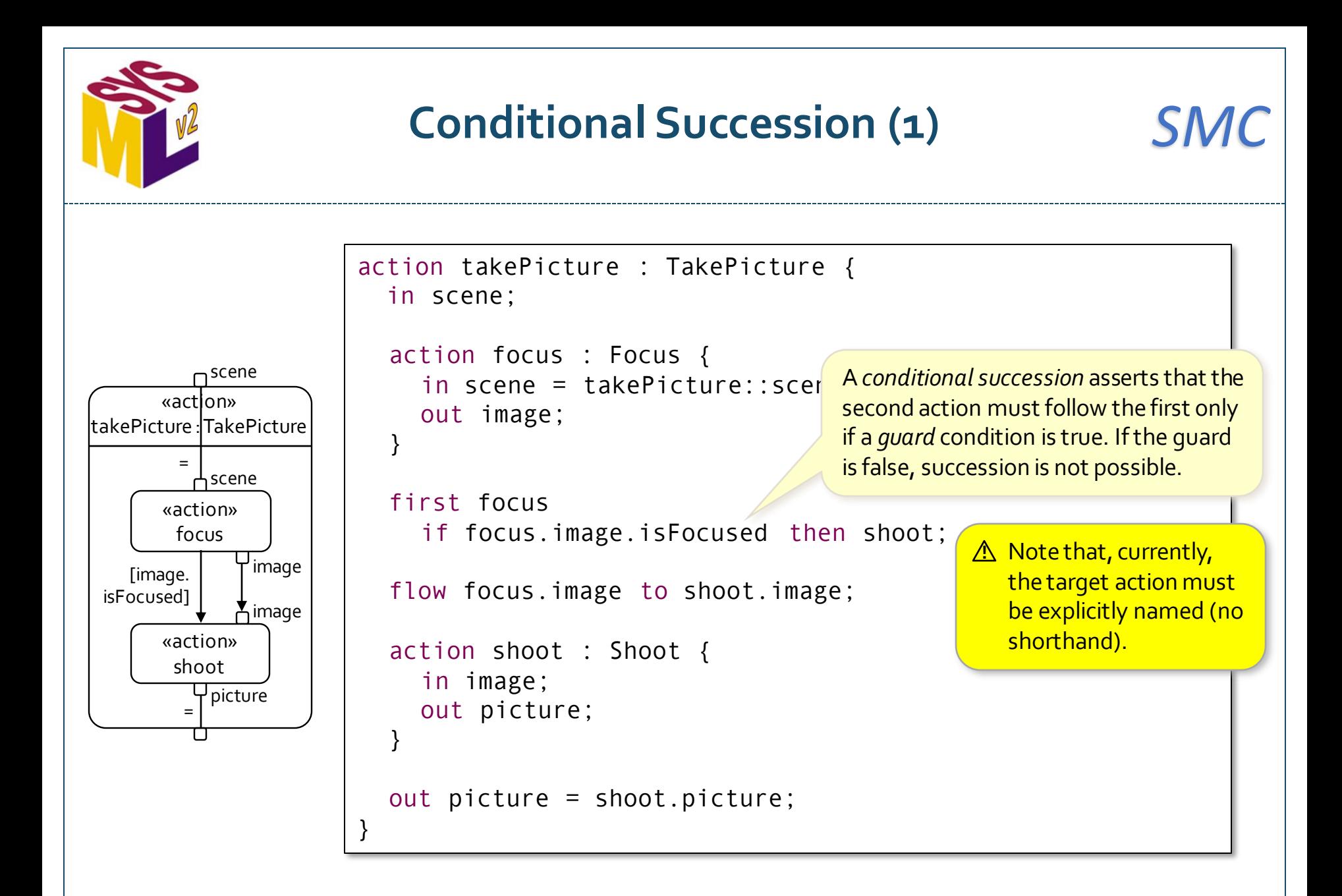

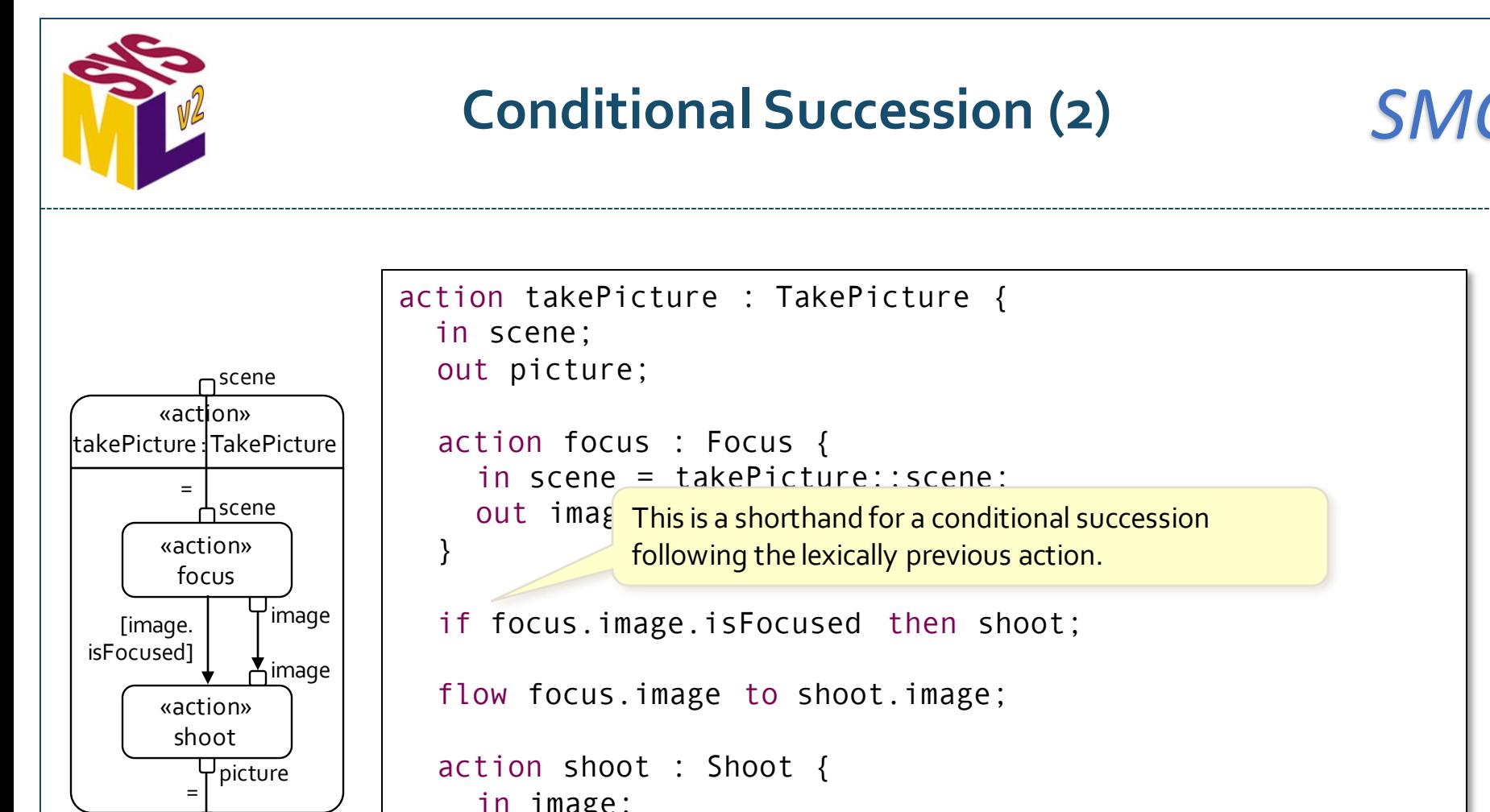

}

picture

action focus : Focus { in scene = takePicture::scene; out imag This is a shorthand for a conditional succession if focus.image.isFocused then shoot; flow focus.image to shoot.image; action shoot : Shoot { in image; out picture; } out picture = shoot.picture; following the lexically previous action.
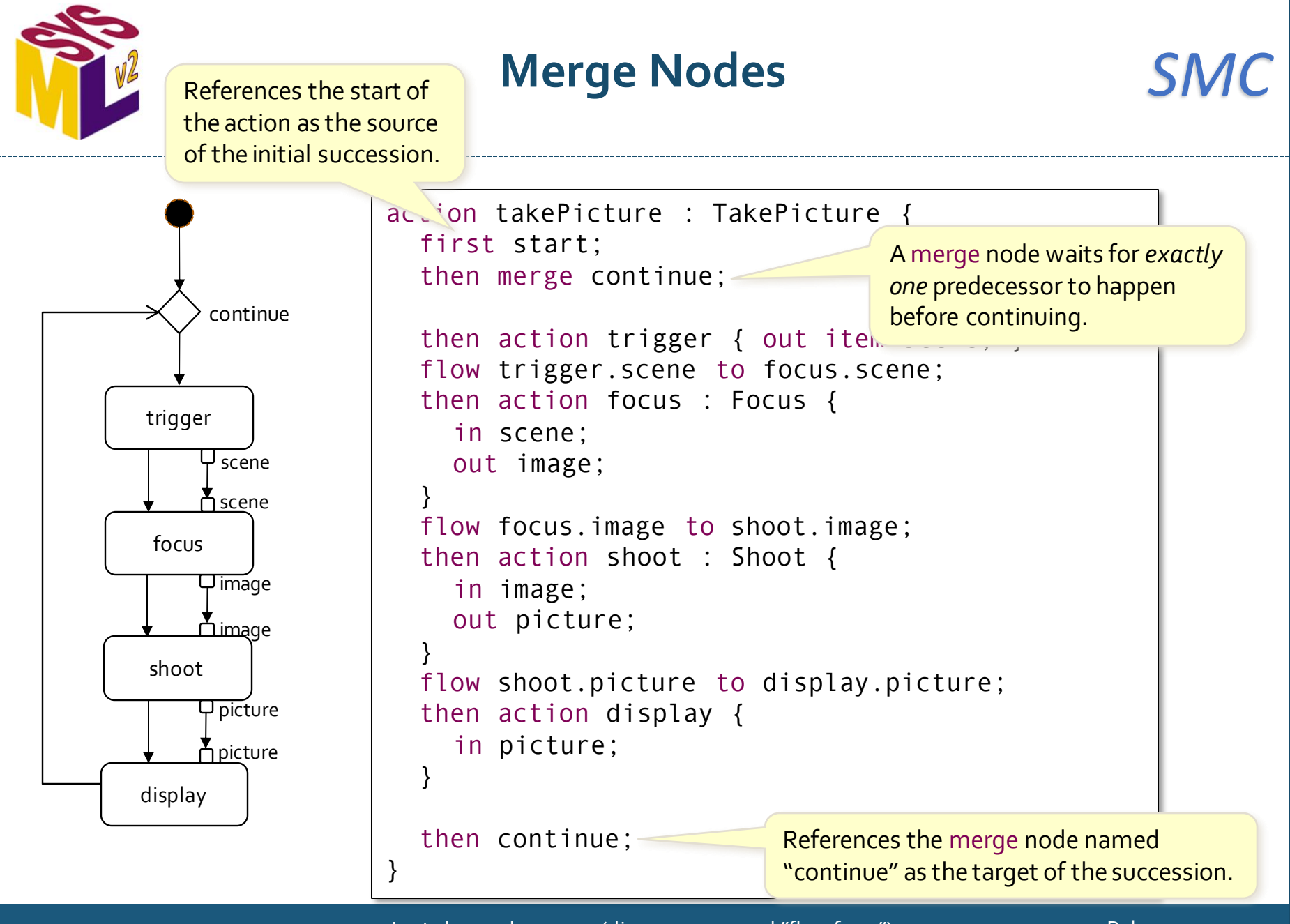

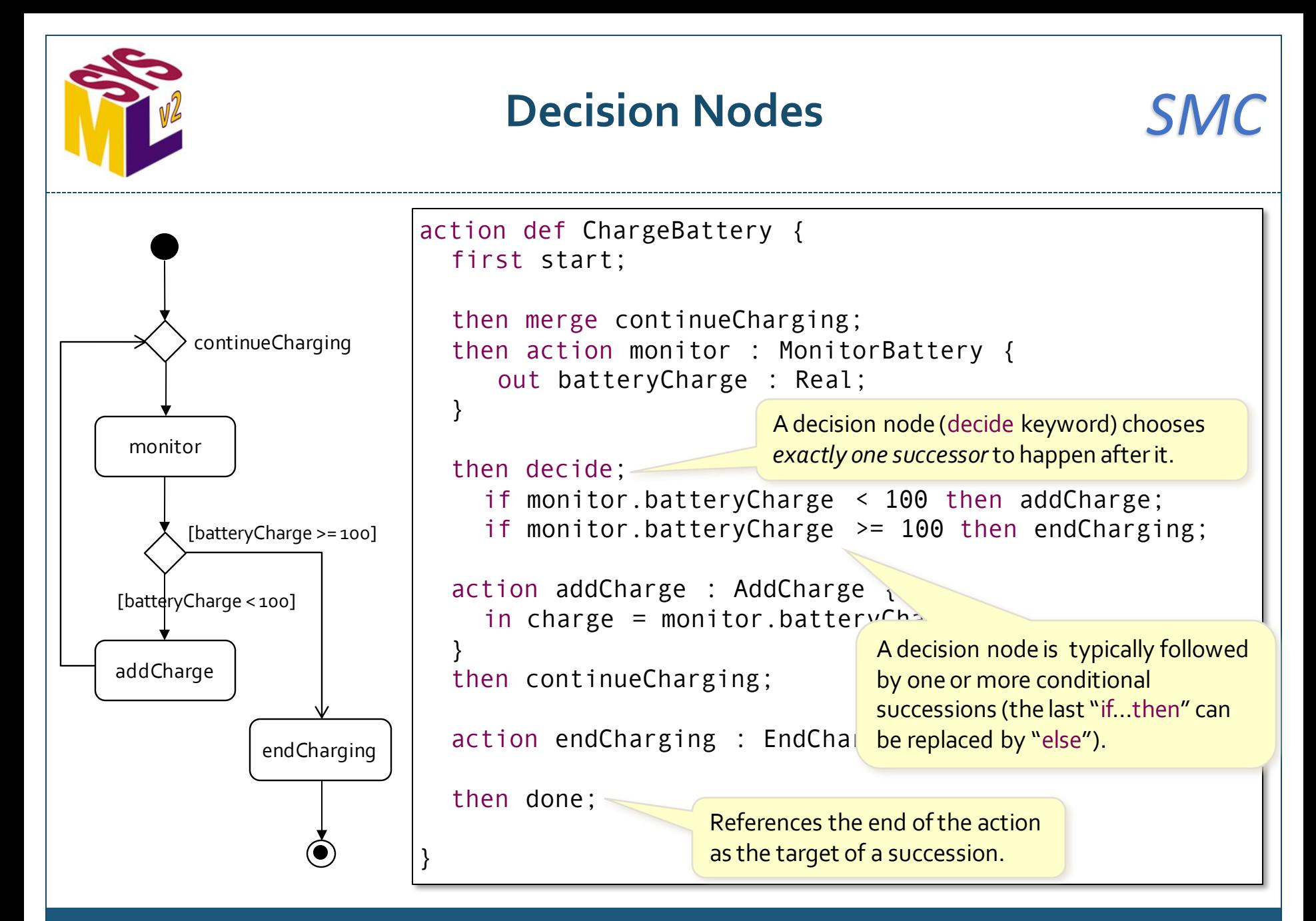

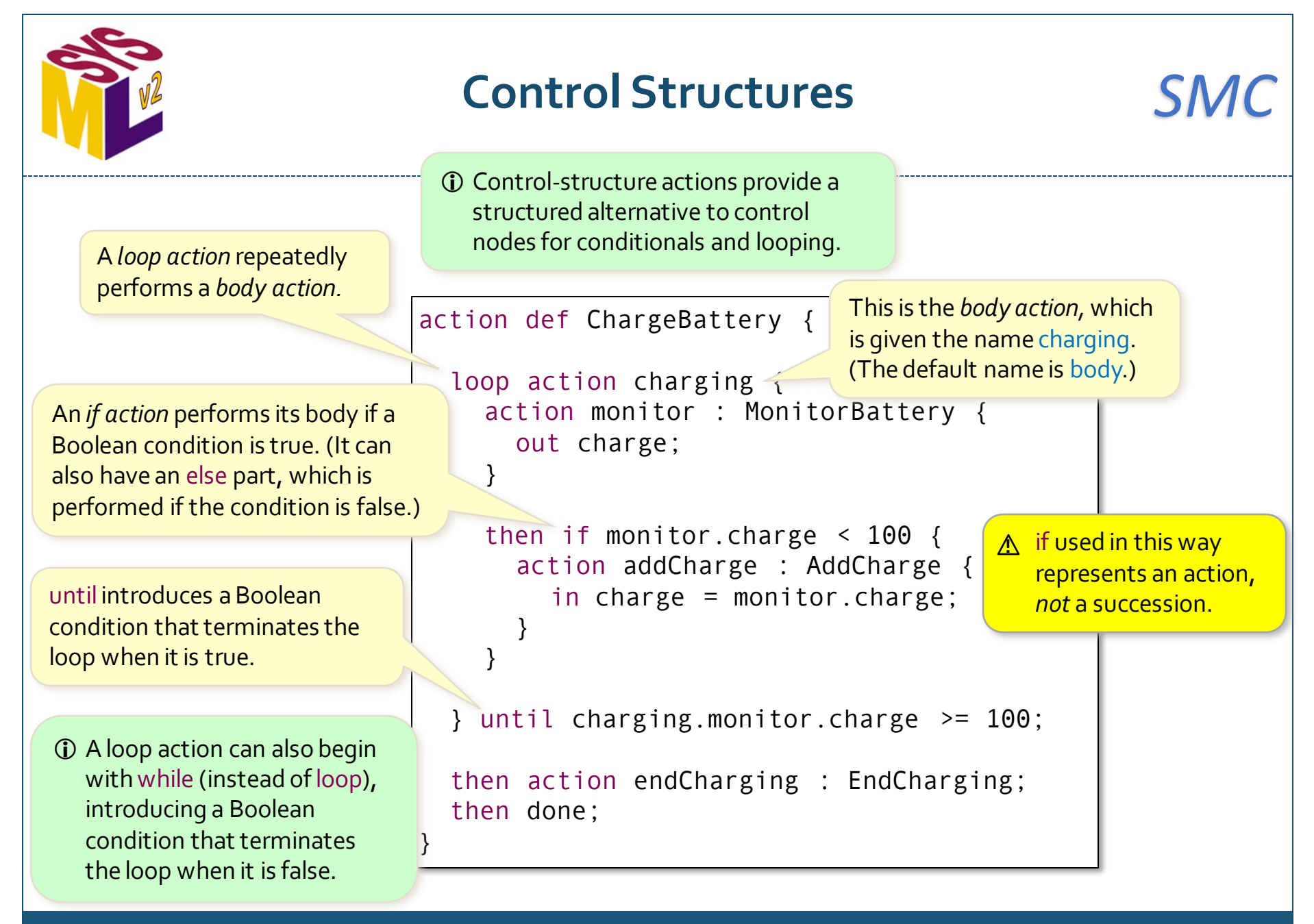

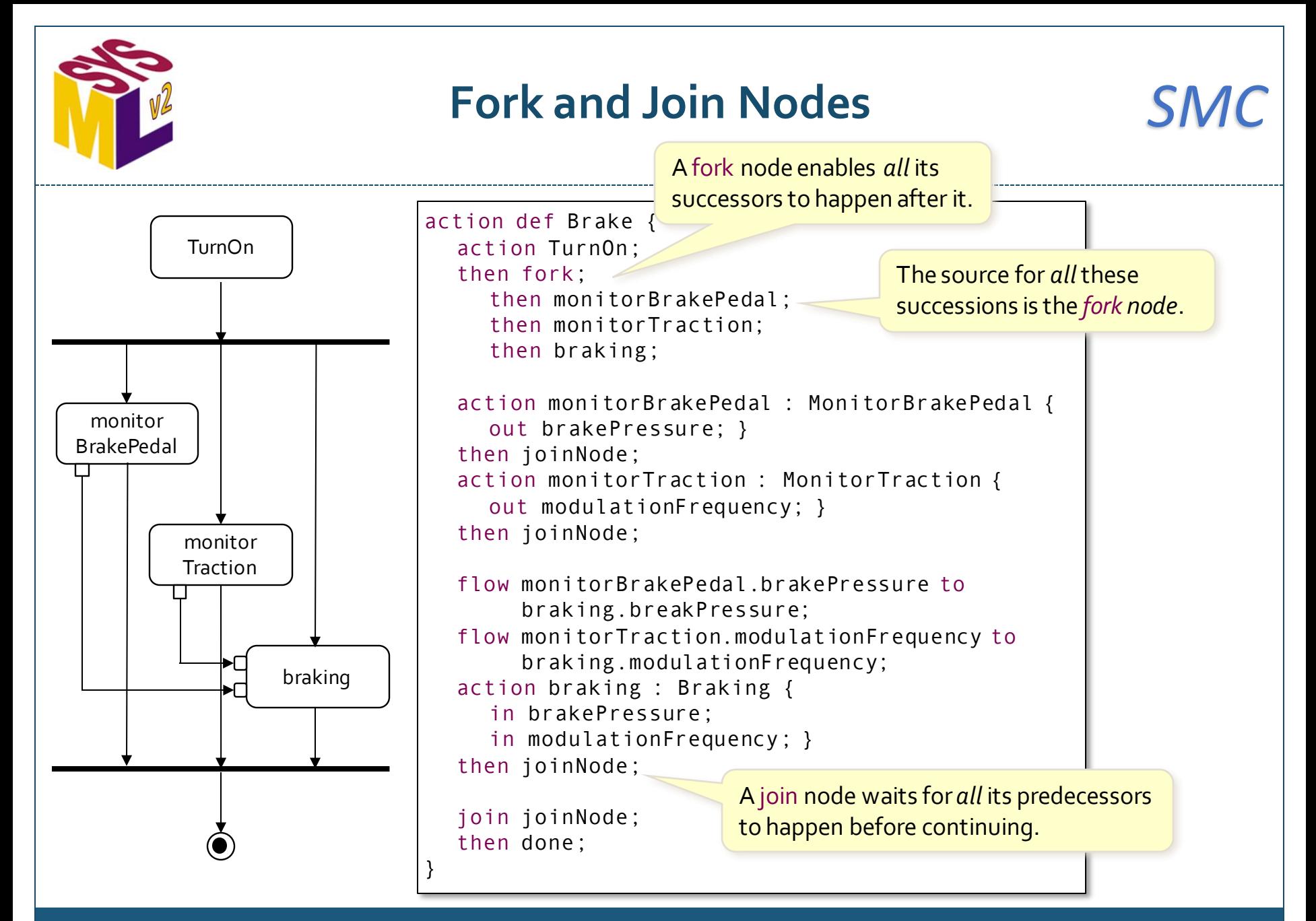

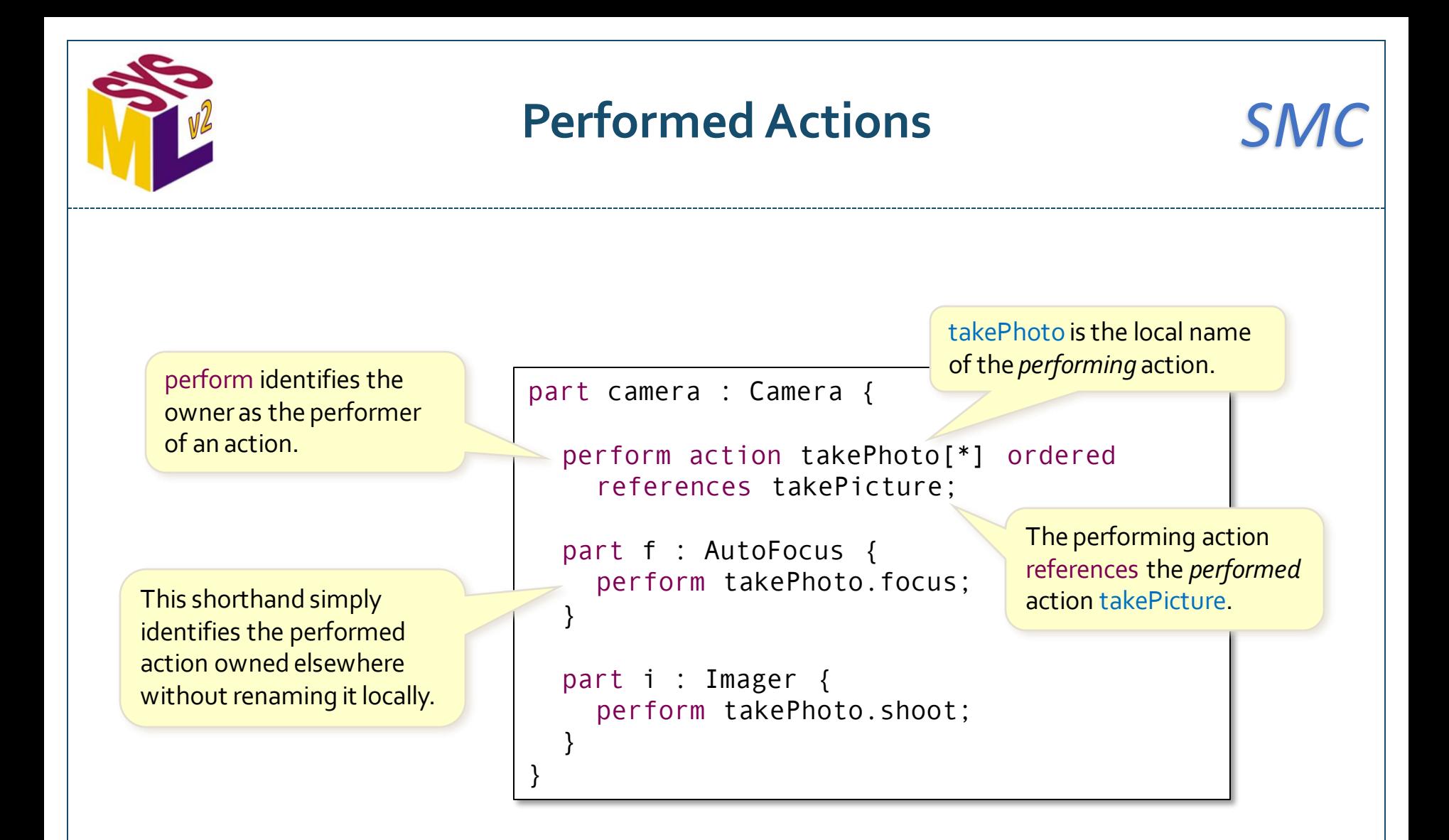

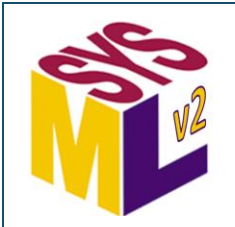

### **Assignment Actions** *SMC*

action def ComputeMotion { in attribute powerProfile :> ISQ::power[\*]; in attribute vehicleMass :> ISQ::mass: A *for loop action* repeatedly in attribute initialPosition :> ISQ::length; of a binding. in attribute initialSpeed :> ISQ::speed; in attribute deltaT :> ISQ::time; out attribute positions  $\Rightarrow$  ISQ::length[\*]  $:=$  (); private attribute position := initialPosition; private attribute speed := initialSpeed; for i in 1..powerProfile->size() { perform action dynamics : StraightLineDynamics { in power = powerProfile#(i); in mass = vehicleMass; in delta  $t =$  deltaT; in x in = position; in v in = speed; out x out; out v out; <u>}</u> then assign position := dynamics.x\_out; then assign speed := dynamics.v out; then assign positions := positions->including(position); } } Using  $:=$  instead of  $=$ here indicates an *initial value,* instead performs its body, setting a *loop variable* to successive values from the result of a *sequence expression.* An action may also be performed by another action (similar to a "call"). An *assignment action* sets the value of a feature to the result of an expression at the time of performance of the assignment. This evaluates to the i'th value of the powerProfile. The functions size and including come from the **SequenceFunctions** library package.

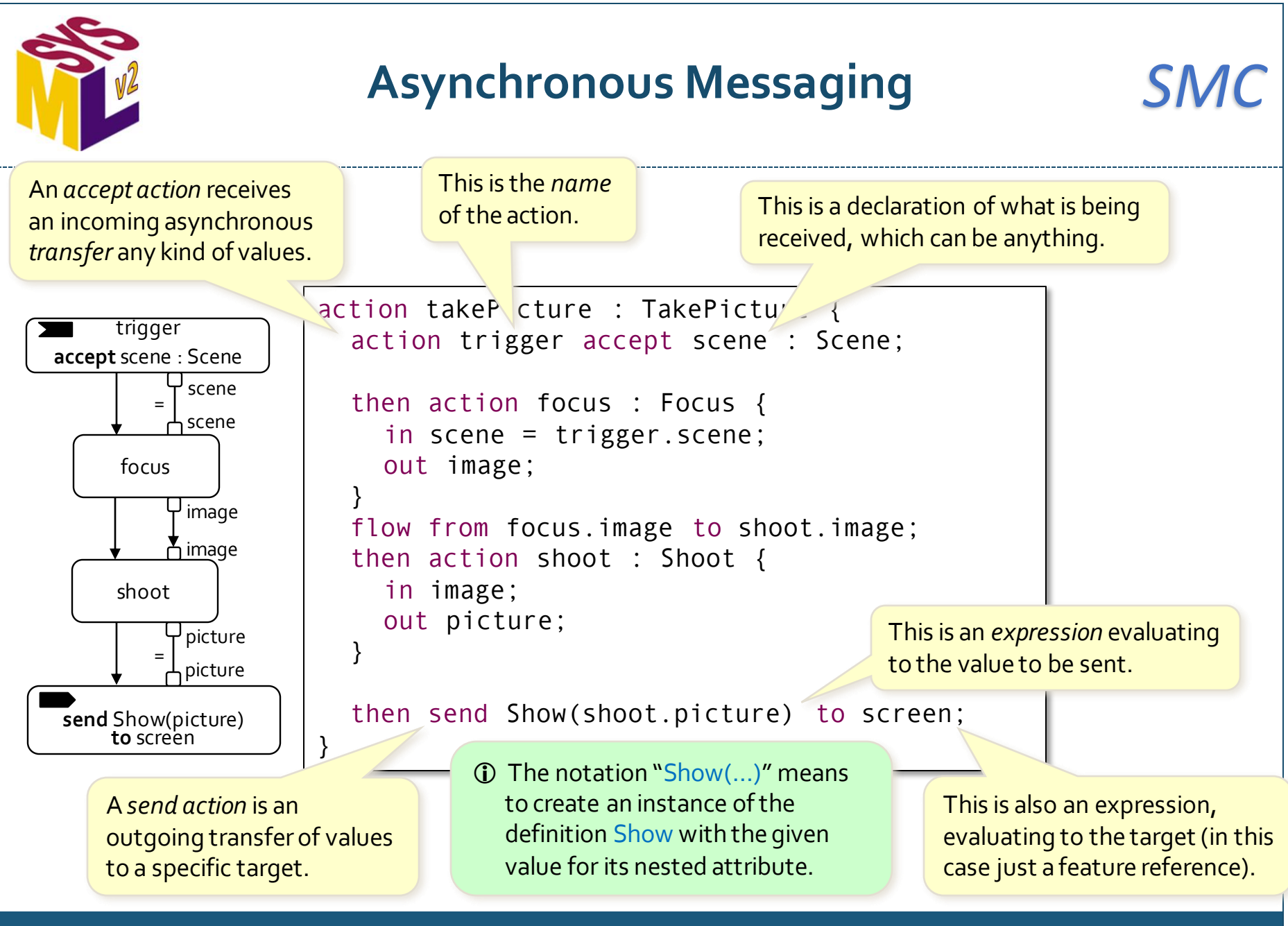

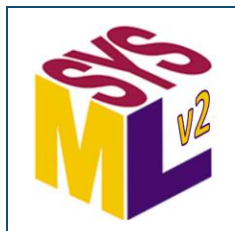

#### *SMC* **Asynchronous Messaging through Ports**

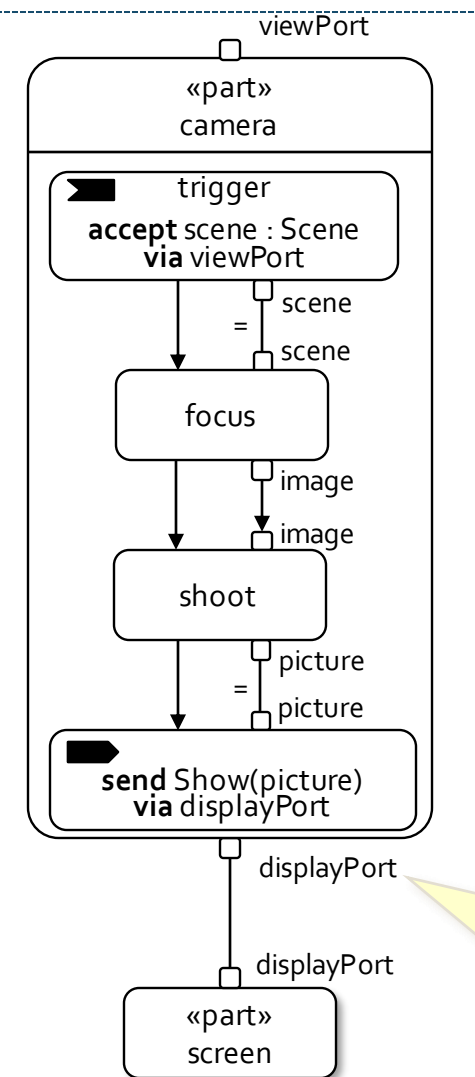

```
part camera : Camera {
  port viewPort;
  port displayPort;
   action takePicture : TakePicture {
     action trigger accept scene : Scene via viewPort;
     then action focus : Focus {
        in scene = trigger.scene;
        out image;
     }
     flow from focus.image to shoot.image;
     then action shoot : Shoot {
        in image;
        out picture;
     }
     then send Show(shoot.picture) via displayPort;
   \mathbf{1}An asynchronous transfer sent via a
                                      A send action can also be sent via
                                      a port, meaning that the transfer 
                                      is sent out from that port.
                                   An accept action can be via a specific 
                                   port, meaning that the transfer is 
                                   expected to be received by that port.
port has that port as its source.The 
target of the transfer is determined 
by what the port is connected to.
```
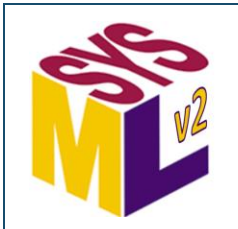

# **Opaque Actions**

An "opaque" action definition or usage can be specified using a *textual representation* annotation in a language other than SysML.

```
action def UpdateSensors {
  in sensors : Sensor[*];
  language "Alf"
     /*
         for (sensor in sensors) {
             if (sensor.ready) {
                  Update(sensor);
      * }
      * }
      */
             The textual representation body is written using comment 
             syntax. The /*, */ and leading * symbols are not included 
             in the body text. Note that support for referencing SysML
```
elements from the body text is tool-specific.

 A textual representation annotation can actually be used with any kind of element, not just actions. OMG-standard languages a tool may support include "OCL" (Object Constraint Language) and "Alf" (Action Language for fUML). A tool can also provide support for other languages (e.g., "JavaScript" or "Modelica").

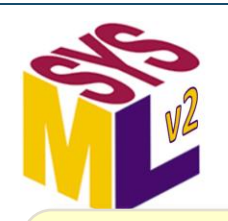

# **State Definitions (1)** *SMC*

A *state definition* is like a state machine in UML and SysML v1. It defines a behavioral state that can be exhibited by a system.

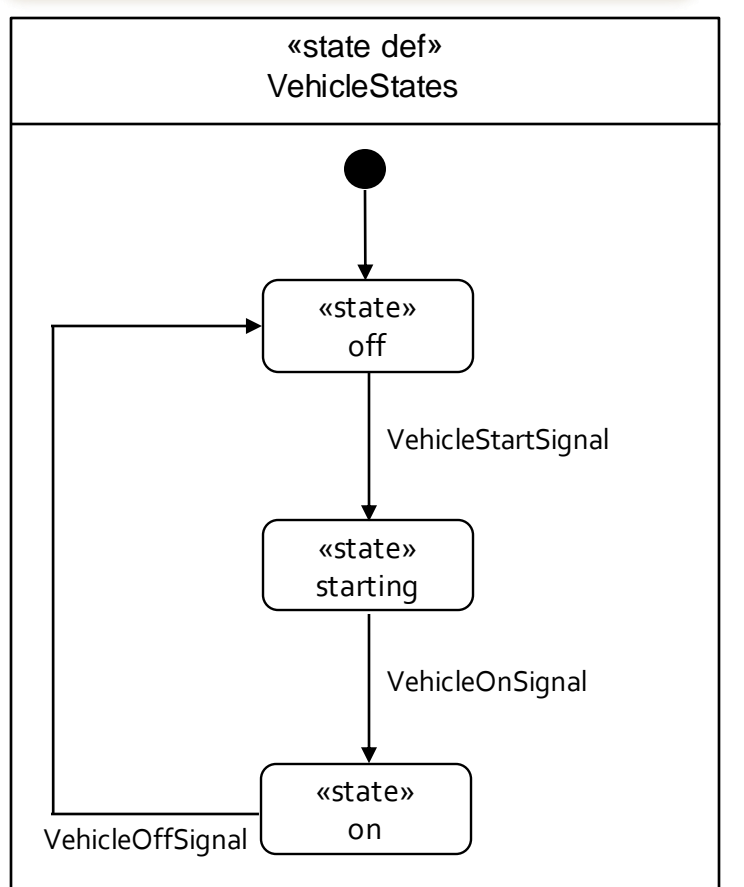

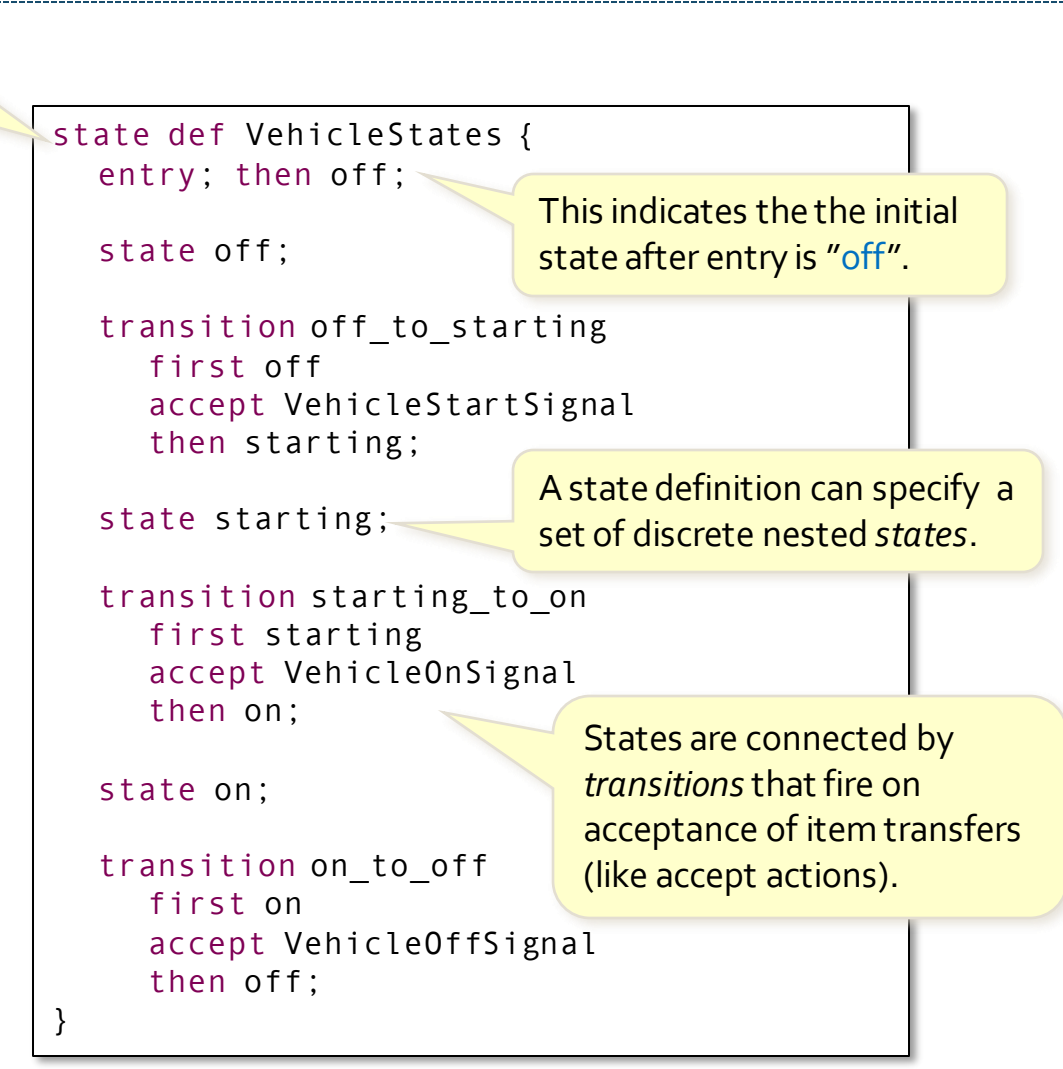

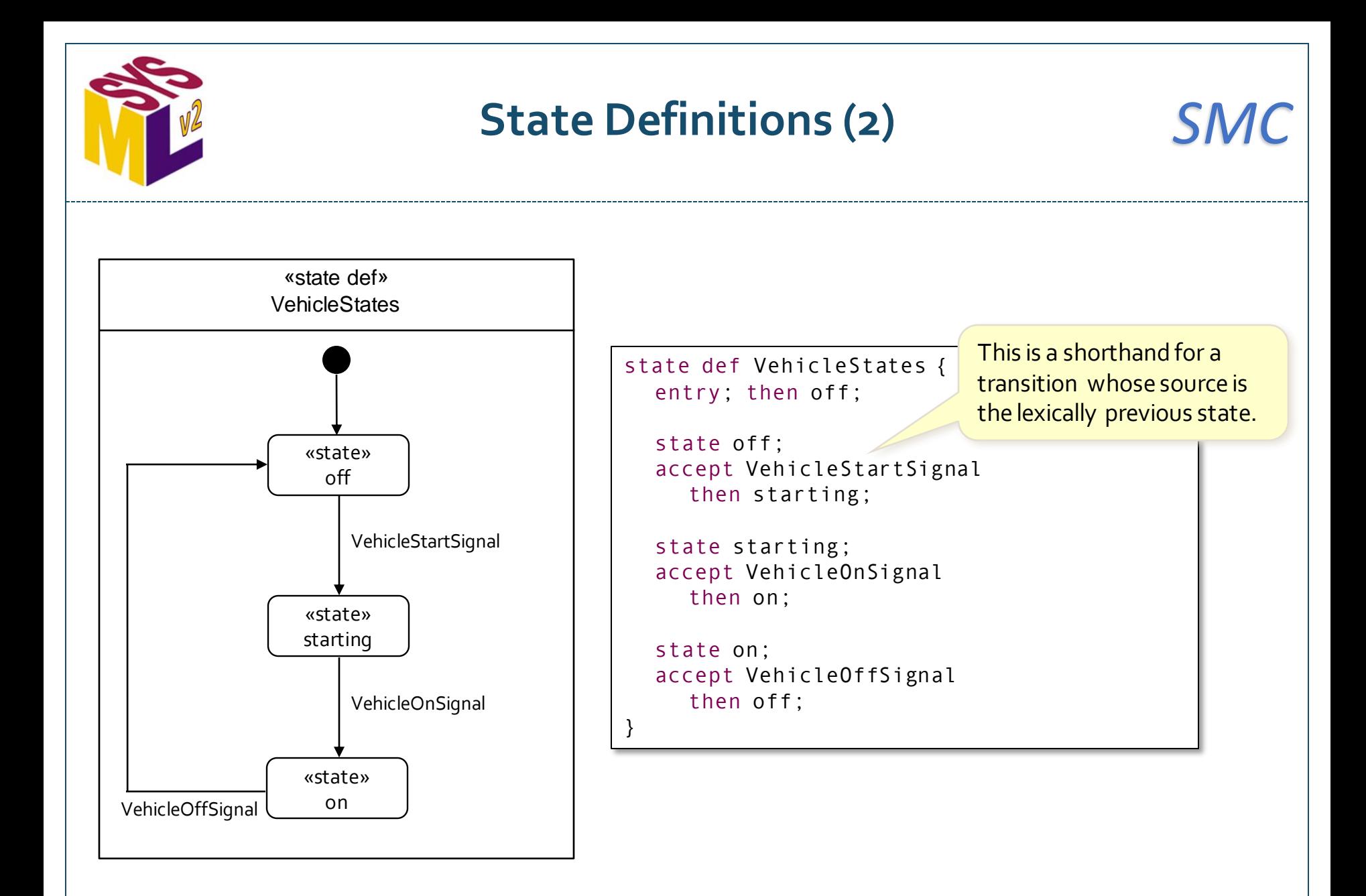

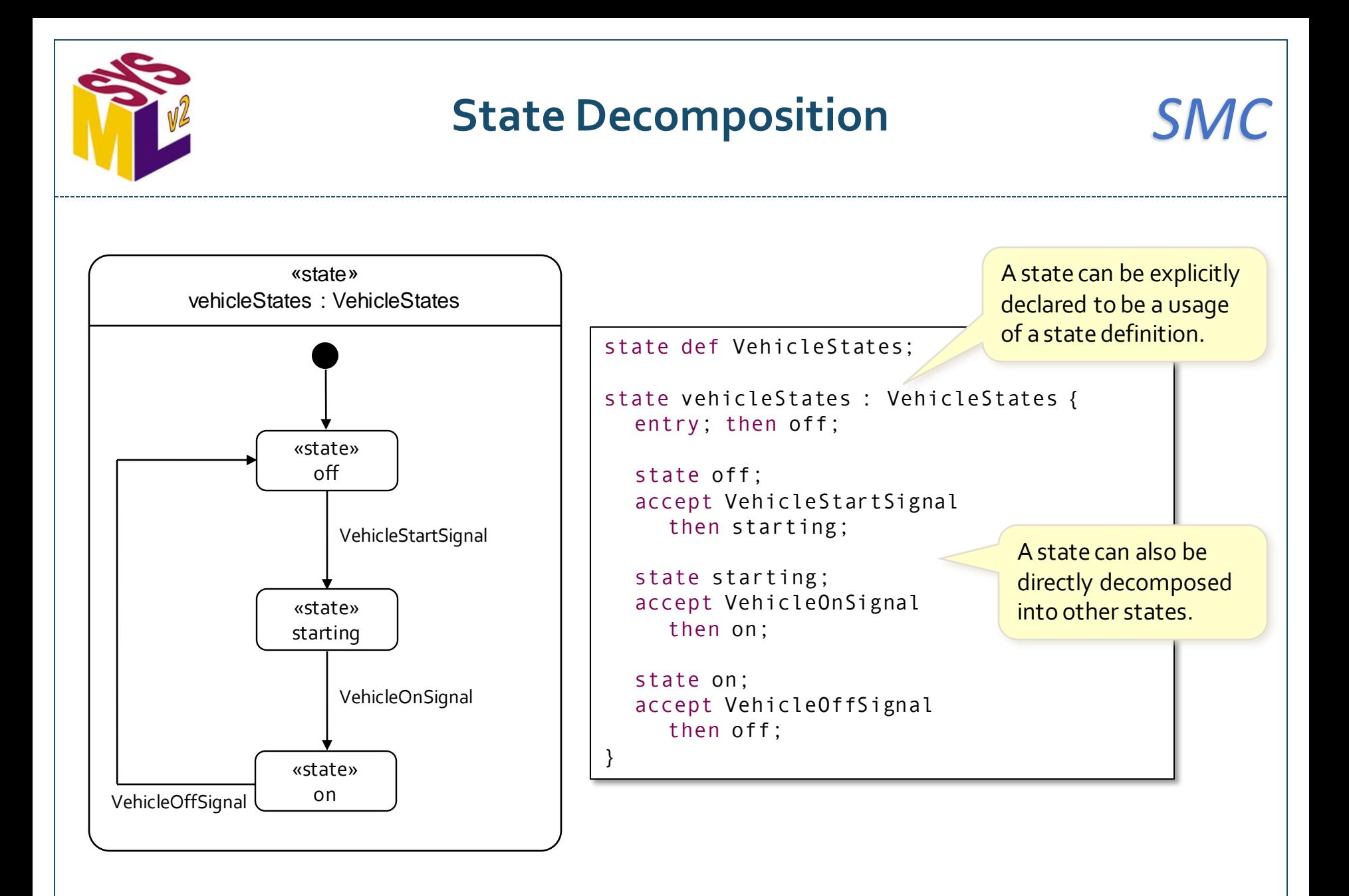

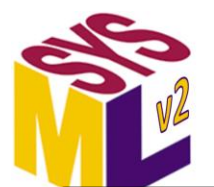

#### **Concurrent States**

# *SMC*

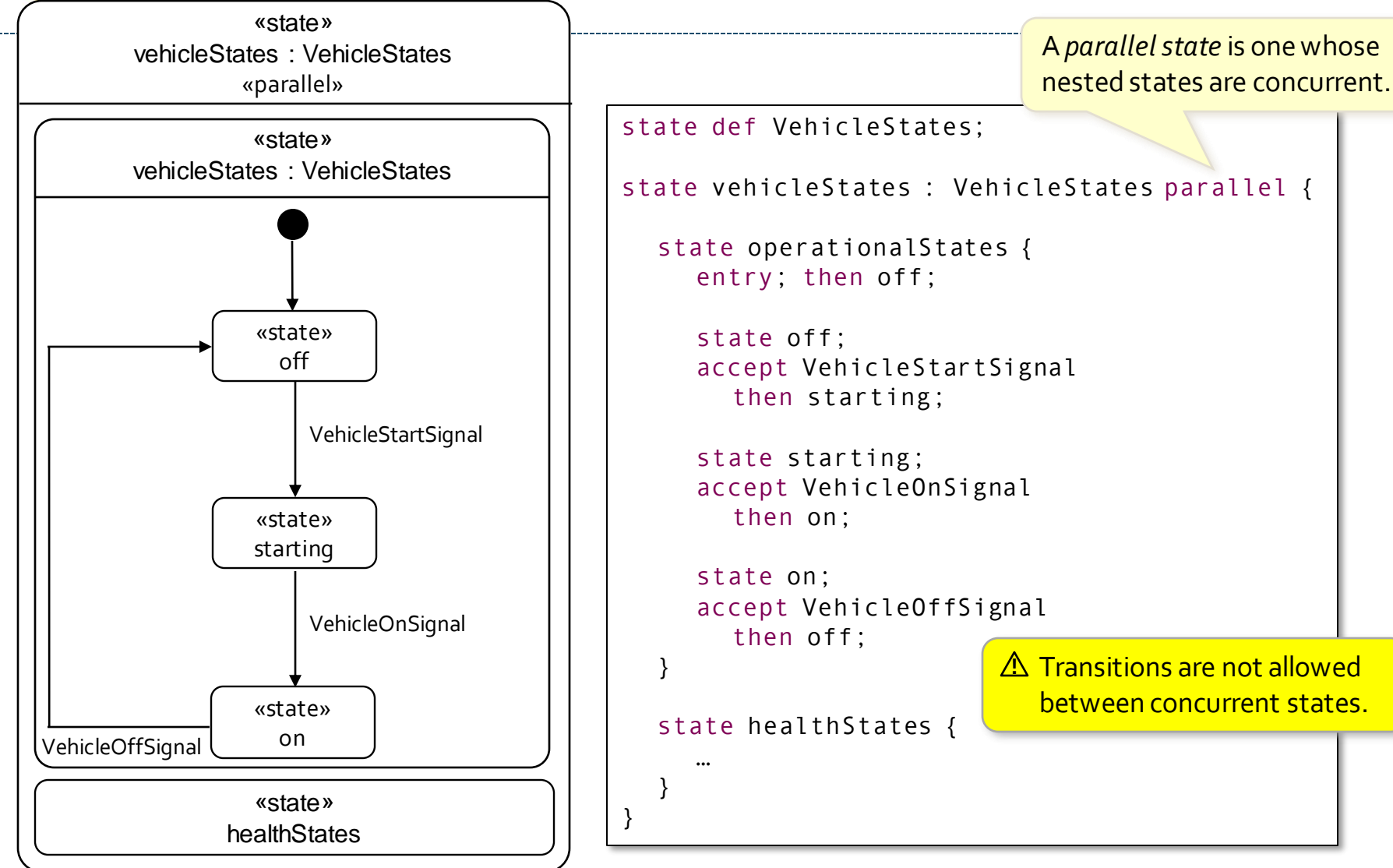

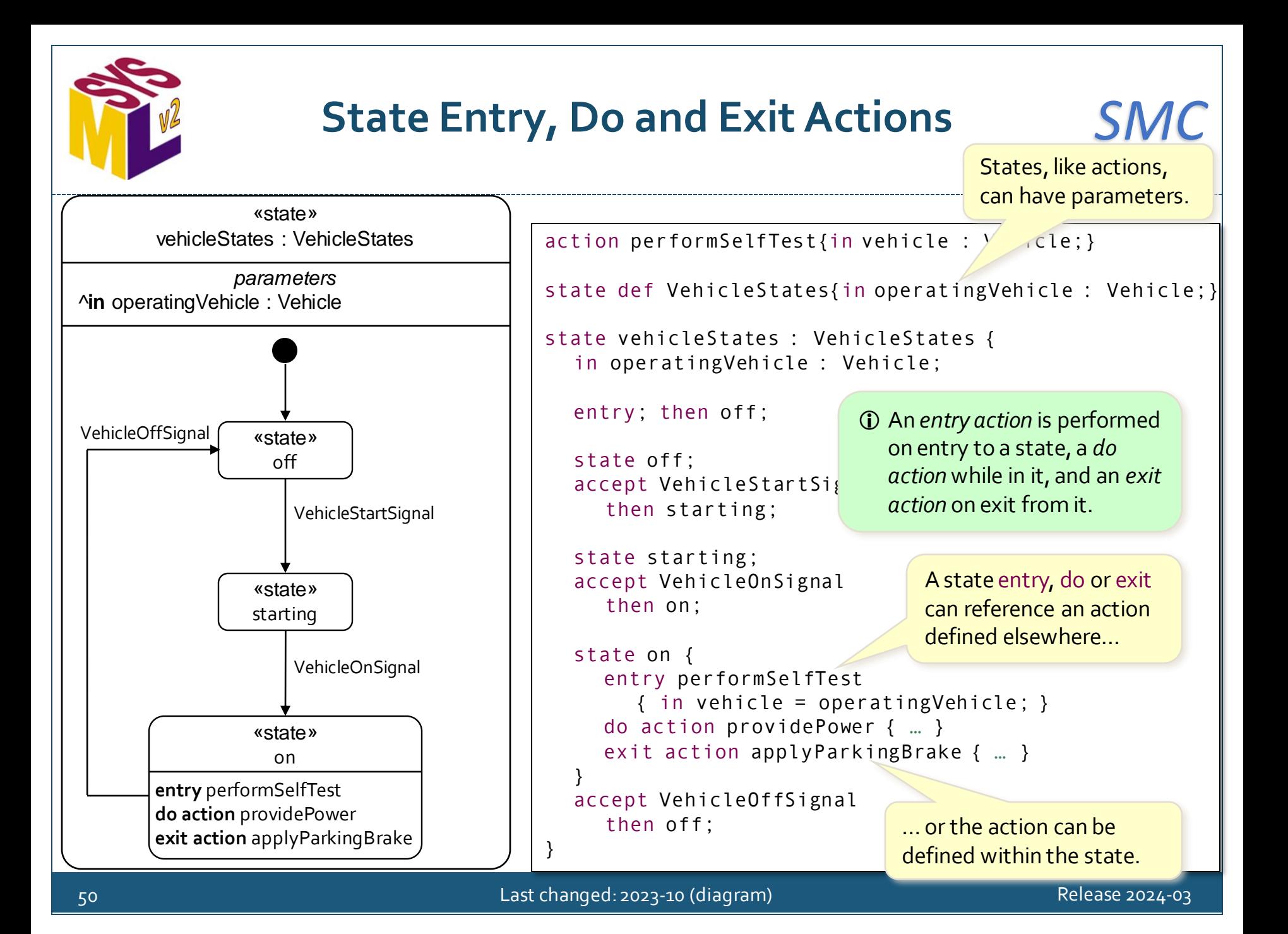

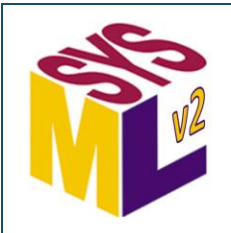

# **Transition Guards and Effect Actions** *SMC*

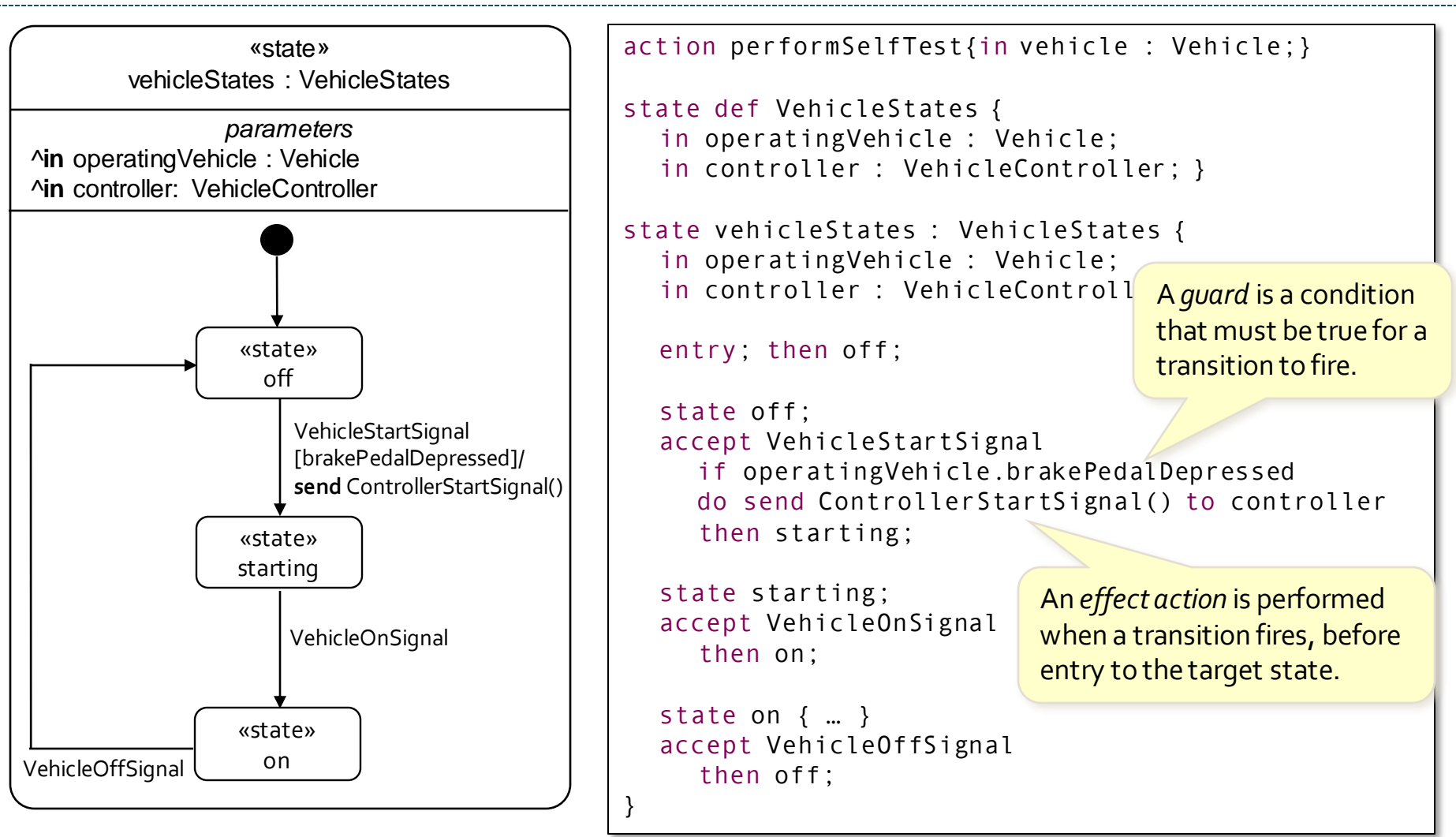

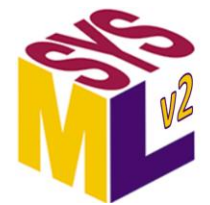

# **Change and Time Triggers** *SMC*

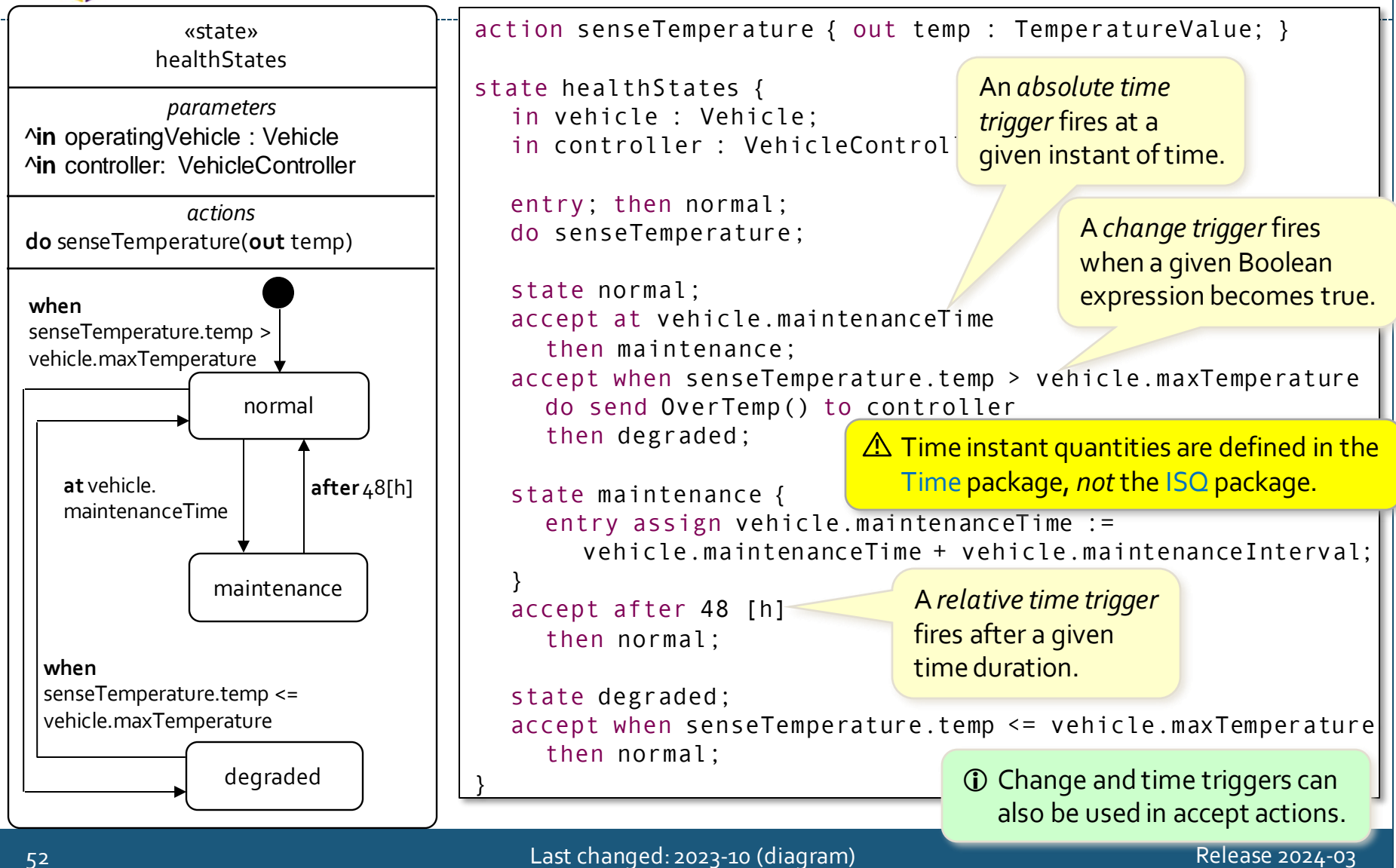

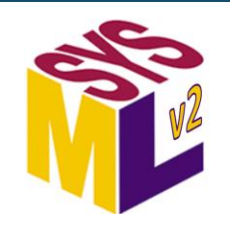

## **Local Clocks** *SMC*

Redefining the localClock feature of a part provides a local time reference for composite items, parts and actions nested within it.

 A localClock can also be declared for an item or an action (or any kind of *occurrence* that happens over time).

All absolute and relative time references are relative to the localClock. part def Server {

 $part :>>$  localClock = Time::Clock();

attribute today : String;

port requestPort;

state ServerBehavior { entry; then off;

state off; accept Start via requestPort then waiting;

Each Server instance will have its own independent Clock.

*C* If no localClock is declared, the default is a universalClock that provides a common time universal reference.

```
state waiting;
accept request : Request via requestPort
  then responding;
accept at Time::Iso8601DateTime(today + "11:59:00")
  then off;
```
state responding; accept after 5 [SI::min] then waiting;

}

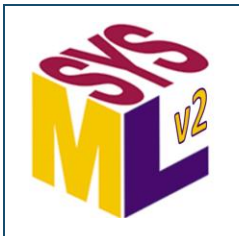

#### **Exhibited States** *SMC*

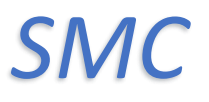

exhibit identifies the part that is exhibiting states that are defined elsewhere.

part vehicle : Vehicle {

part vehicleController : VehicleController;

```
exhibit vehicleStates {
  in operatingVehicle = vehicle;
  in controller = vehicleController;
}
```
Parameters for a state usage can be bound in the same way as parameters of an action usage.

Like performed actions, exhibited states are **!***not* composite features, therefore, a localClock on a part will *not* apply to performed actions or exhibited states of the part.

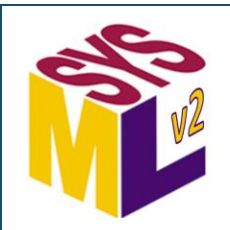

# **Occurrences, Time Slices and Snapshots (1)** *SMC*

 An *occurrence* is something that happens over time. Items and parts are structural occurrences. Actions are behavioral occurrences. Attributes are *not* occurrences.

A *time slice* represents a portion of the *lifetime* of an occurrence over some period of time.

A *snapshot*represents an occurrence at a specific point in time (a time slice with zero duration).

```
attribute def Date;
```

```
item def Person;
```

```
part def Vehicle {
  timeslice assembly;
```

```
first assembly then delivery;
```

```
snapshot delivery;
```
}

```
first delivery then ownership;
```
timeslice ownership[0..\*] ordered;

snapshot junked = done;

 Timeslices and snapshots are *suboccurrences.*

A *succession* asserts that the first occurrence ends before the second can begin.

```
done is the name of the 
end-of-life snapshot of 
any occurrence.
```
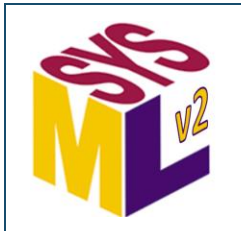

# **Occurrences, Time Slices and Snapshots (2)** *SMC*

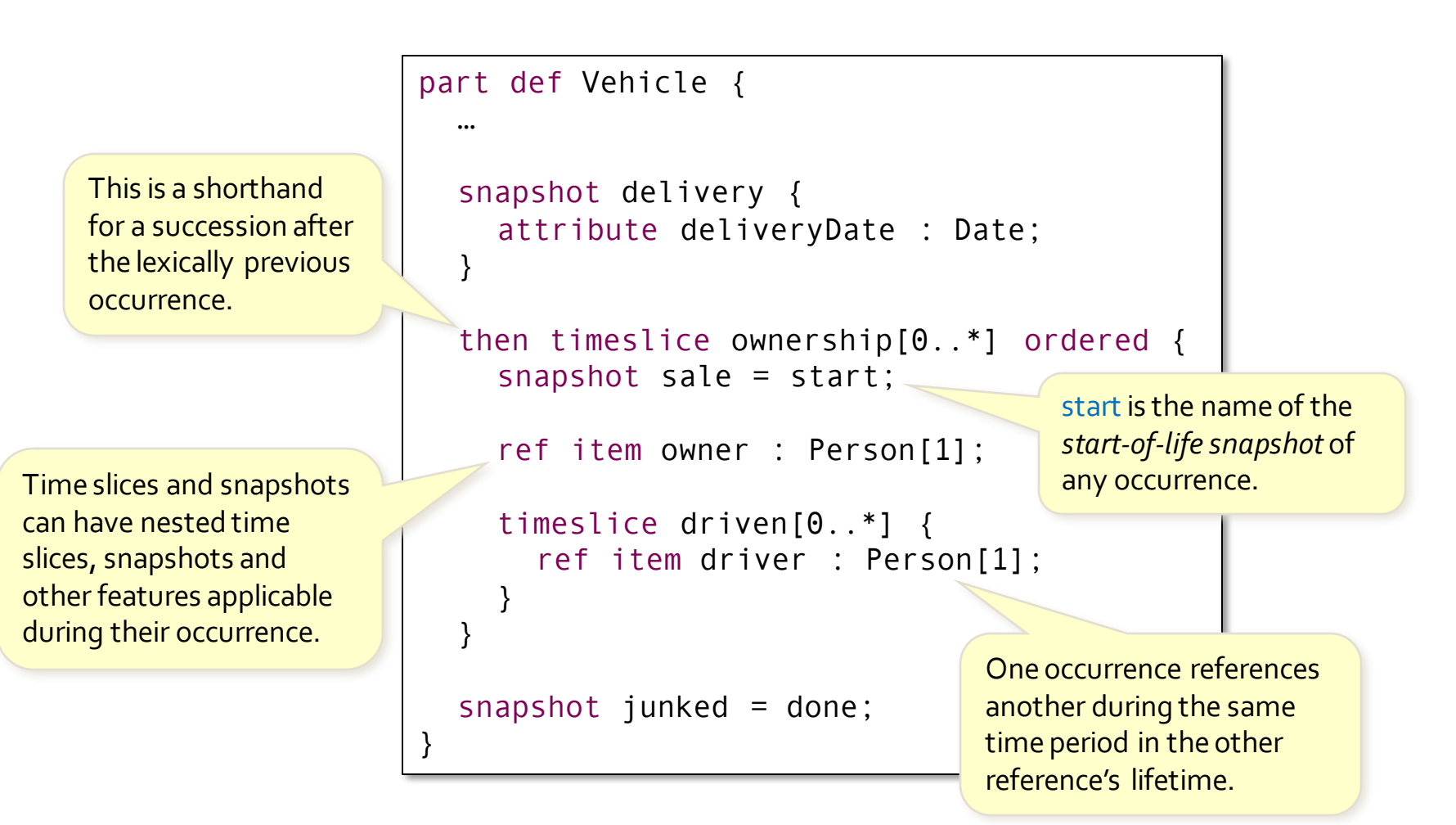

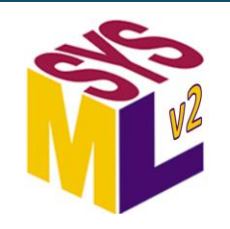

#### **Event Occurrences**

An *event occurrence* is a reference to something that happens during the lifetime of another occurrence.

> Event occurrences can be sequenced as usual using succession.

part driver : Driver { event occurrence setSpeedSent;

part vehicle : Vehicle { part cruiseController : CruiseController { event occurrence setSpeedReceived; then event occurrence sensedSpeedReceived; then event occurrence fuelCommandSent;

```
}
```
}

}

```
part speedometer : Speedometer {
  event occurrence sensedSpeedSent;
}
```

```
part engine : Engine {
  event occurrence fuelCommandReceived;
```
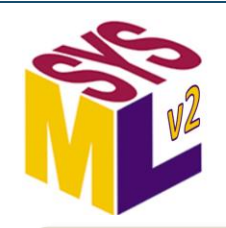

### **Messages (1)**

An *occurrence definition* defines a class of occurrences, without committing to whether they are structural or behavioral.

A *message* asserts that there is a *transfer* of some payload of a certain type from one occurrence to another (specifying the payload type is optional).

Messages can be explicitly ordered. Otherwise, they are only partially ordered by the time-ordering of their respective source and target events.

occurrence def CruiseControlInteraction { ref part :>> driver; ref part :>> vehicle;

message setSpeedMessage of SetSpeed from driver.setSpeedSent to vehicle.cruiseController.setSpeedReceived;

message sensedSpeedMessage of SensedSpeed from vehicle.speedometer.sensedSpeedSent to vehicle.cruiseController.sensedSpeedReceived;

message fuelCommandMessage of FuelCommand from vehicle.cruiseController.fuelCommandSent to vehicle.engine.fuelCommandReceived;

first setSpeedMessage then sensedSpeedMessage;

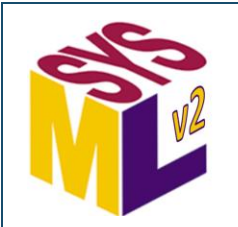

#### **Messages (2)**

ref part driver : Driver {

occurrence def CruiseControlInteraction {

event setSpeedMessage.sourceEvent;

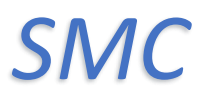

An event can also be specified by reference to an identified occurrence (such as the source or target of a message).

Each message has a sourceEvent and targetEvent, even if it is not explicitly identified in the message declaration.

```
}
ref part vehicle : Vehicle {
  part cruiseController : CruiseController {
    event setSpeedMessage.targetEvent; 
    then event sensedSpeedMessage.targetEvent; 
    then event fuelCommandMessage.sourceEvent;
  }
  part speedometer : Speedometer {
    event sensedSpeedMessage.sourceEvent;
  }
  part engine : Engine {
    event fuelCommandMessage.targetEvent;
  }
}
message setSpeedMessage of SetSpeed; 
then message sensedSpeedMessage of SensedSpeed; 
message fuelCommandMessage of FuelCommand;
```
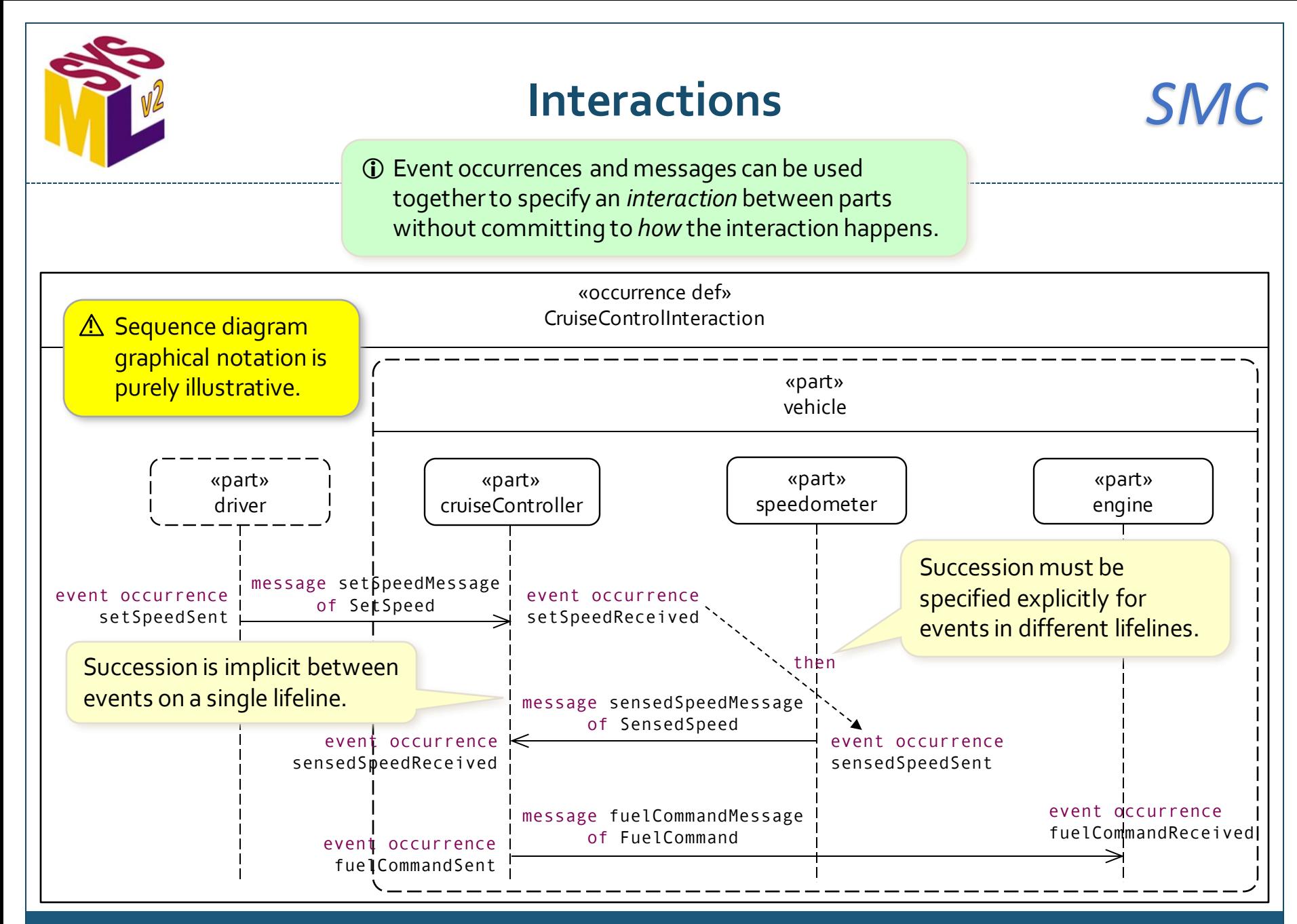

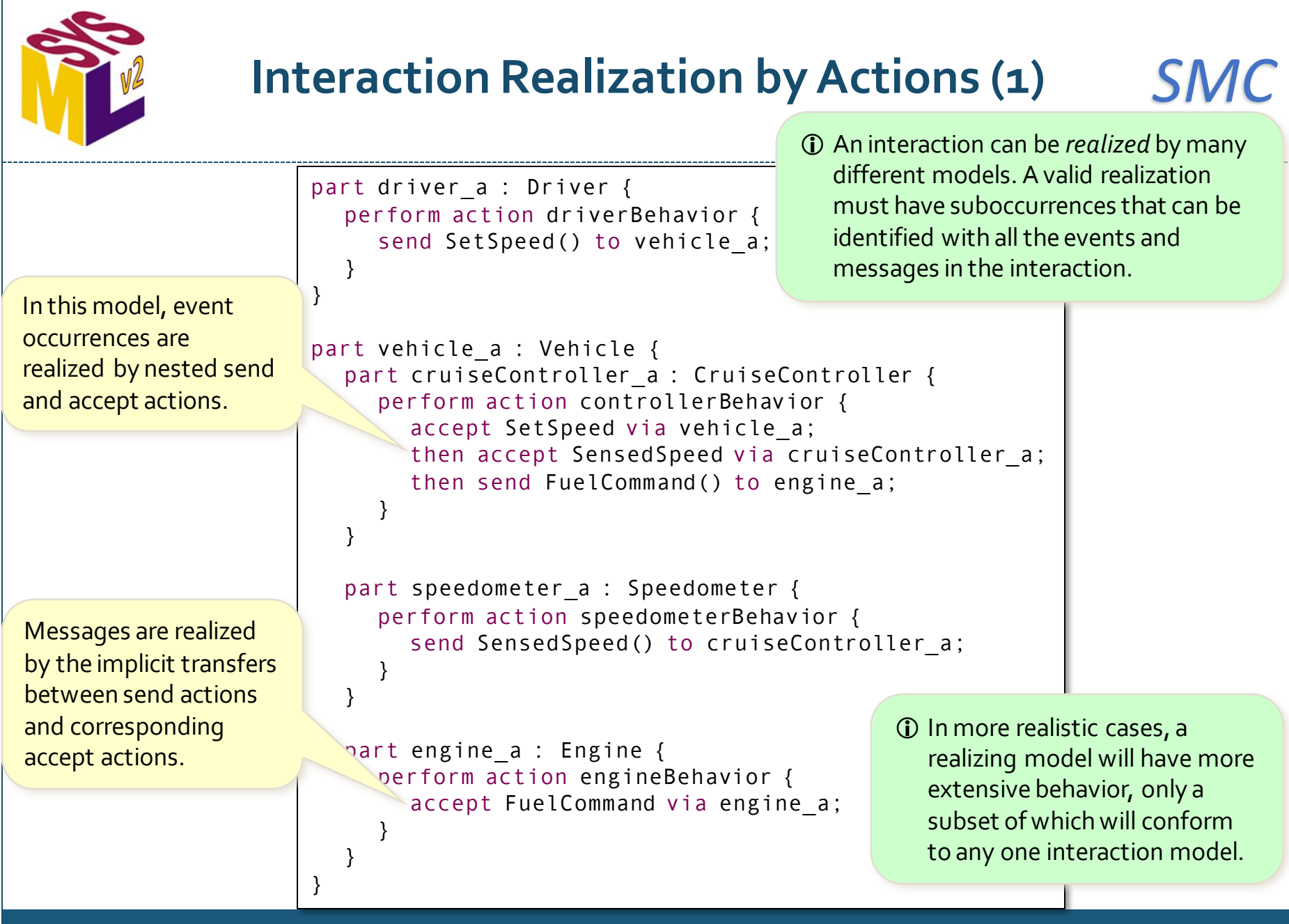

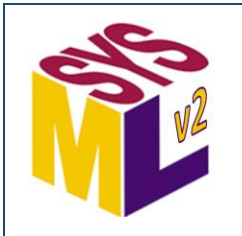

### **Interaction Realization by Actions (2)** *SMC*

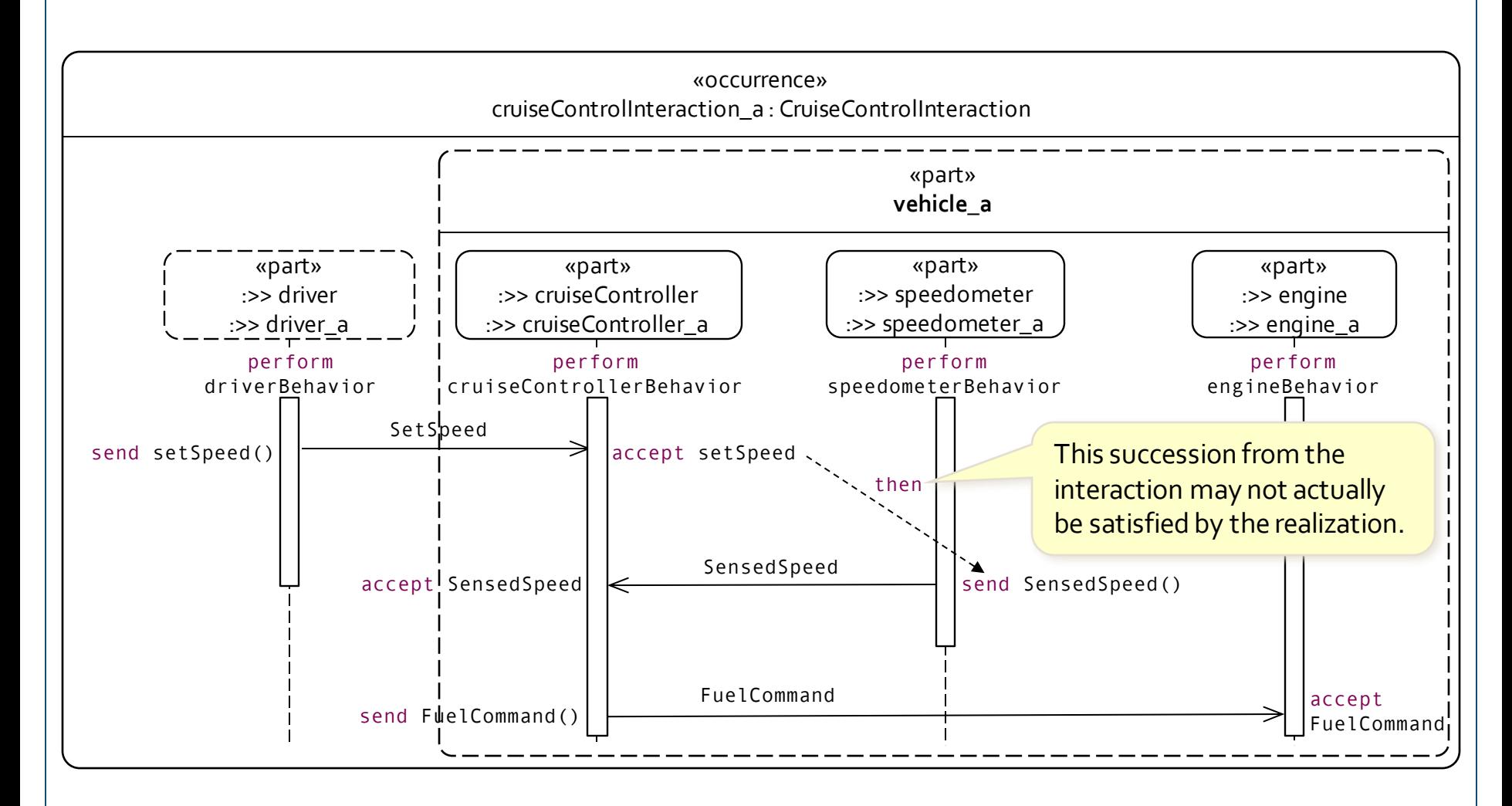

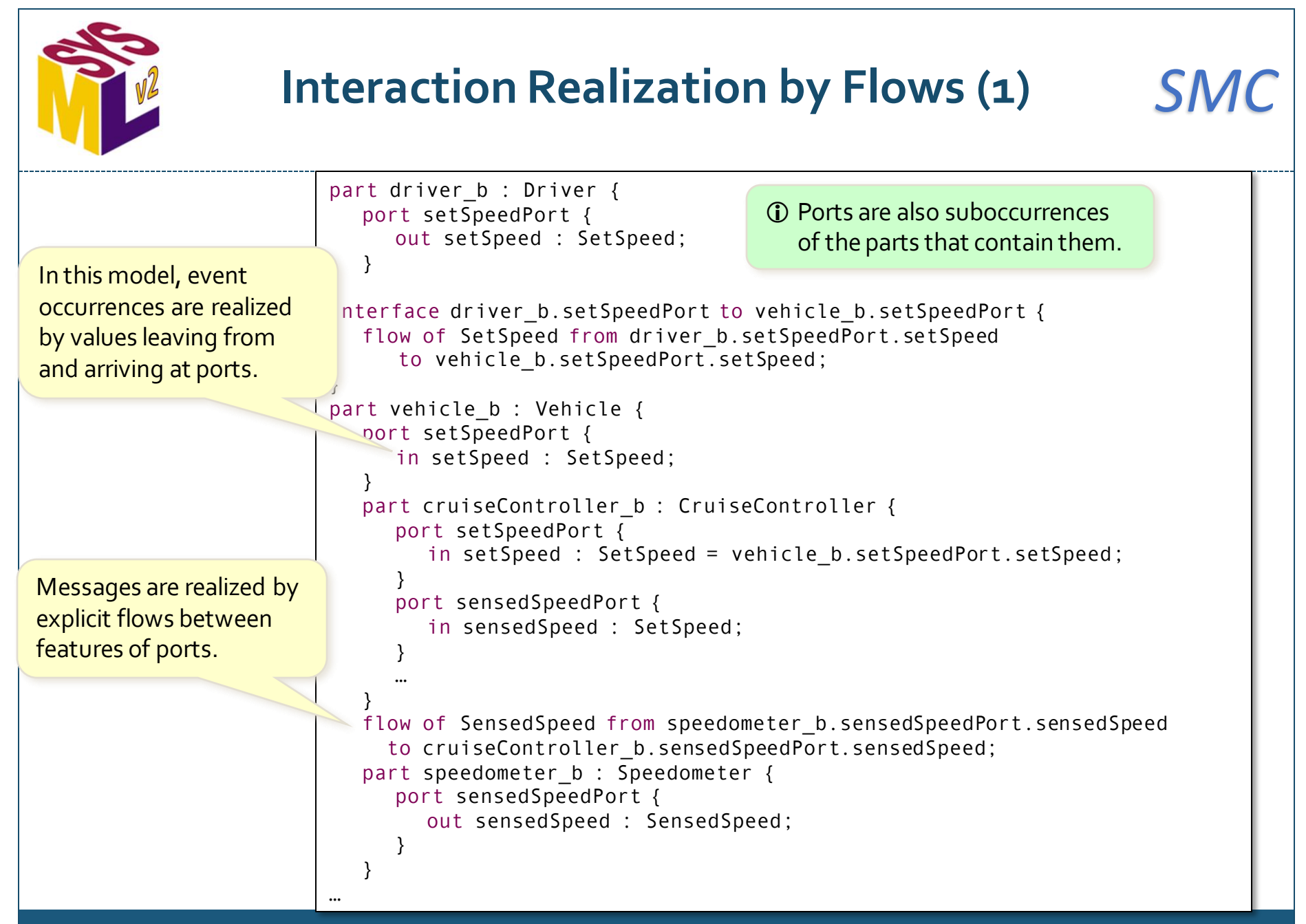

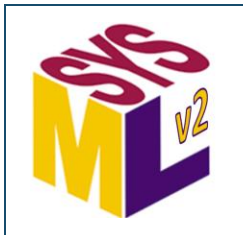

# **Interaction Realization by Flows (2)** *SMC*

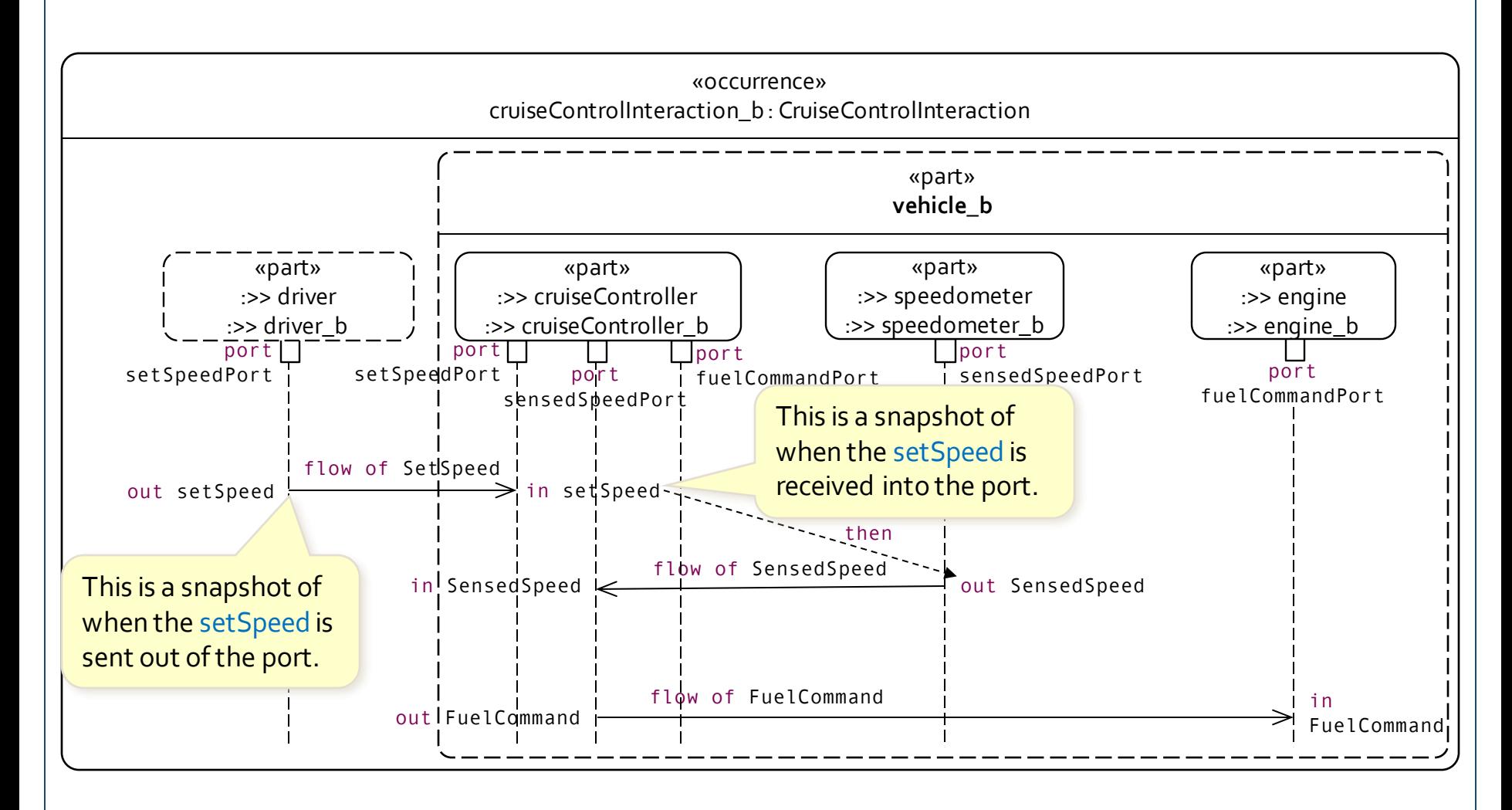

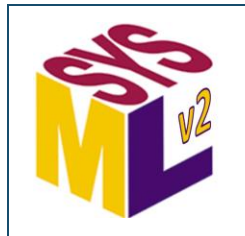

## **Message Payloads** *SMC*

message setSpeedMessage of SetSpeed from driver.setSpeedSent to vehicle.cruiseController.setSpeedReceived; then message sensedSpeedMessage of SensedSpeed from vehicle.speedometer.sensedSpeedSent to vehicle.cruiseController.sensedSpeedReceived; then message fuelCommandMessage of fuelCommand : FuelCommand from vehicle.cruiseController.fuelCommandSent to vehicle.engineController.fuelCommandReceived; then message fuelCommandForwardingMessage of fuelCommand : FuelCommand = fuelCommandMessage.fuelCommand from vehicle.engineController.fuelCommandForwarded to vehicle.engine.fuelCommandReceived The payload of a message can be declared with a name for reference. The default name for a message payload is payload.

Note that a payload declaration **!** without a colon names the *type* of the payload, not the payload itself. The payload of a message can also be bound to a specific value. In this case, the fuelCommandMessage payload is forwarded by the engineController to the engine.

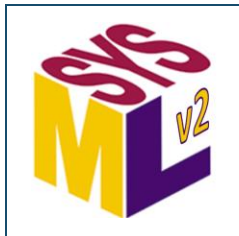

# **Individuals and Snapshots (1)** *SMC*

As occurrences, individuals can have snapshots that describe them at a single instant of time.

This is a compact notation for showing redefinition of an

}

}

An *individual definition* is an occurrence definition (of any kind) restricted to model a single individual and how it changes over its lifetime.

An individual definition will often specialize a definition of the general class of things the individual is one of.

individual part def Vehicle 1 :> Vehicle {

```
snapshot part vehicle 1 t0 : Vehicle 1 {
  :>> mass = 2000.0;
  :>> status {
    :>> gearSetting = 0;
    :>> acceleratorPosition = 0.0;
  }
```
attribute usage. The contribute usage of the contribute of the contribute does not have attribute does not have snapshots, but it can be asserted to have a specific value in a certain snapshot.

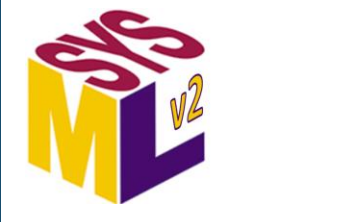

# **Individuals and Snapshots (2)** *SMC*

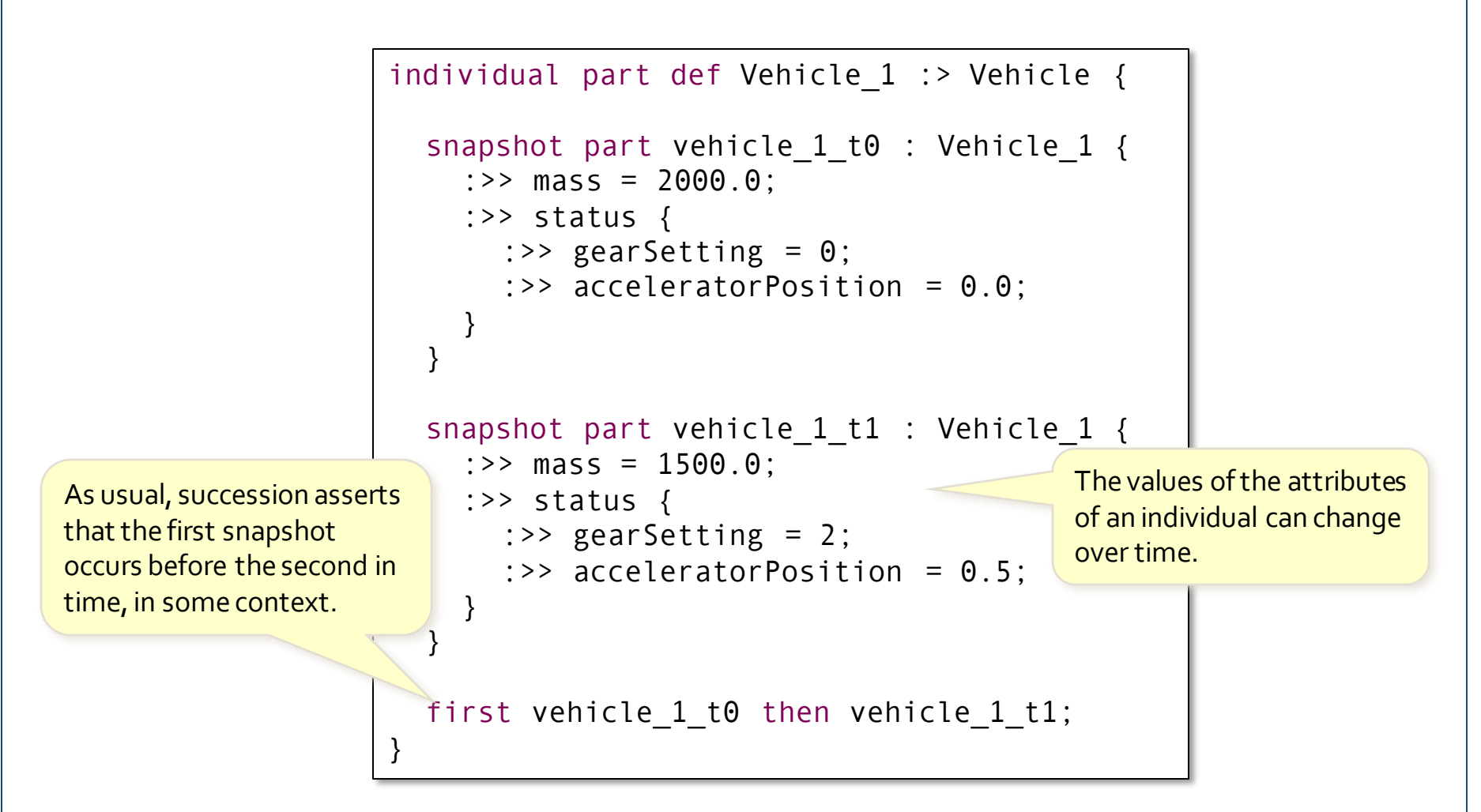

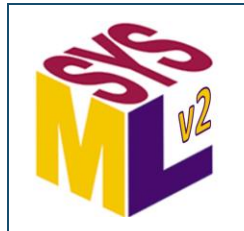

# **Individuals and Roles** *SMC*

```
individual part def Vehicle 1 :> Vehicle {
                      part leftFrontWheel : Wheel;
                      part rightFrontWheel : Wheel;
                   }
                   individual part def Wheel 1 :> Wheel;
                   individual part vehicle 1 : Vehicle 1 \{snapshot part vehicle 1 t0 {
                        snapshot leftFrontWheel t0 : Wheel 1 :>> leftFrontWheel;
                      }
                      then snapshot part vehicle 1 t1 {
                        snapshot rightFrontWheel t1 : Wheel 1 :>> rightFrontWheel;
                      }
                   }
                                                                      During the first snapshot of 
                                                                      vehicle_1, Wheel_1 has the 
                                                                      role of the leftFrontWheel.
                                                                      During a later snapshot, the 
                                                                     sameWheel_1 has the role 
                                                                     of the rightFrontWheel.
An individual usage
represents an 
individual during some 
portion of its lifetime.
```
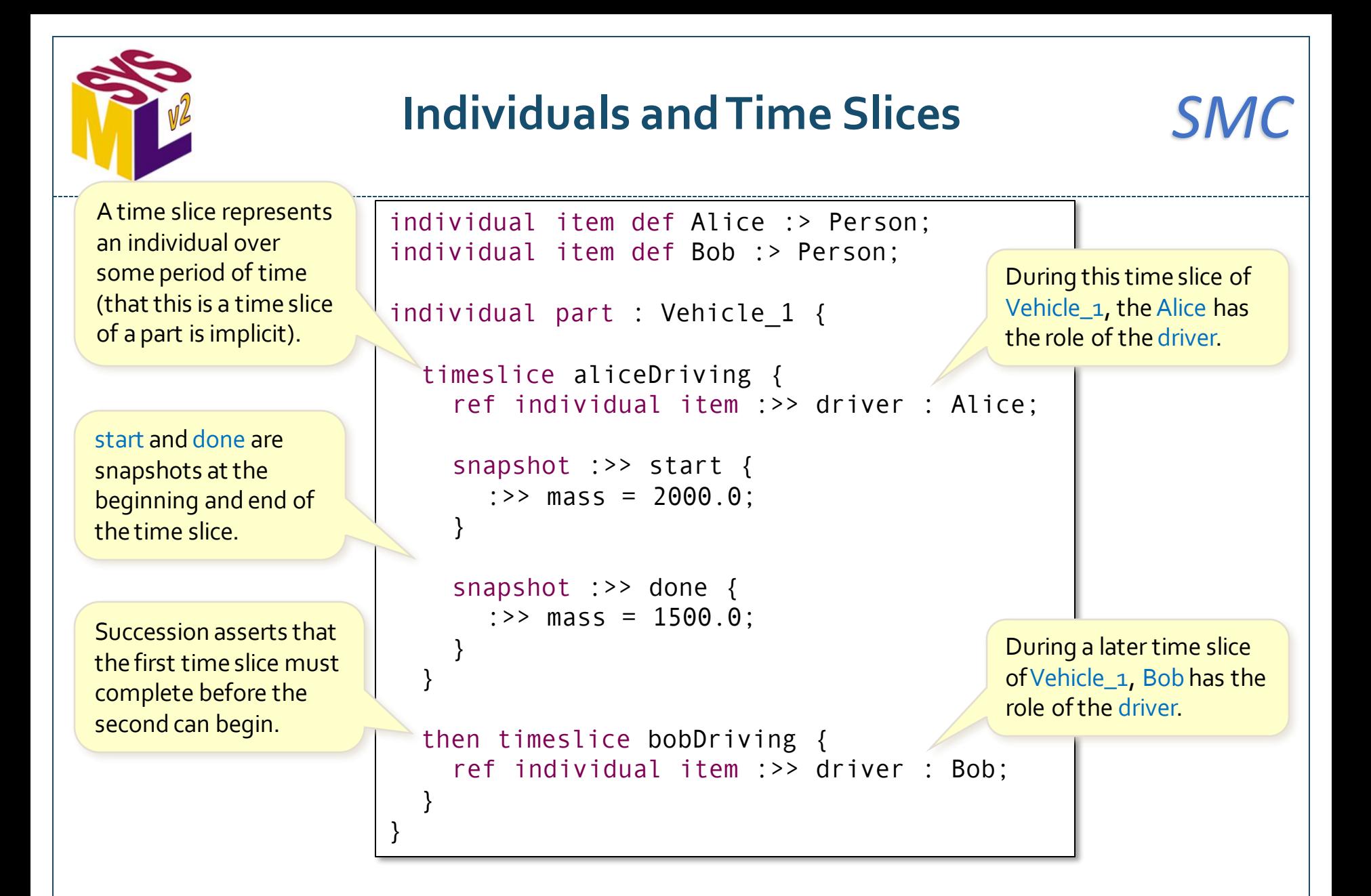

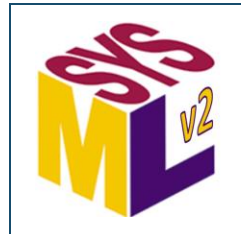

# **Expressions and Feature Values**

```
package MassRollup1 {
  import ScalarFunctions::*;
  part def MassedThing {
     attribute simpleMass :> ISQ::mass;
     attribute totalMass :> ISQ::mass;
  }
  part simpleThing : MassedThing {
     \text{attribute} : >> totalMass = simpleM\simss;
  }
  part compositeThing : MassedThing {
     part subcomponents: MassedThing[*];
     attribute :>> totalMass =
        simpleMass + sum(subcomponents.totalMass);
  }
}
                                                     ISQ::mass is a standard quantity 
                                                     kind from the International System 
                                                     of Quantitieslibrary model.
                                                     A feature value is a shorthand for binding 
                                                     a feature to the result of an expression 
                                                     (here simply the value of another 
                                                     feature).
                                            The dot notation can be used as an expression to read 
                                            the values of a feature. Here, the totalMass is 
                                            collected for each of the subcomponents.
    An expression in general is a 
    computation expressed using a typical 
    mathematical operator notation.
```
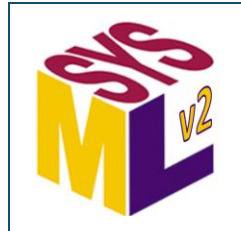

# **Car Mass Rollup Example (1)**

```
import ScalarValues::*;
import MassRollup1::*;
part def CarPart :> MassedThing { 
  attribute serialNumber : String;
}
part car: CarPart :> compositeThing { 
  attribute vin :>> serialNumber;
  part carParts : CarPart[*] :>> subcomponents;
  part engine :> simpleThing, carParts { … }
  part transmission :> simpleThing, carParts { … }
}
// Example usage
import SI::kg;
part c \Rightarrow car {
  attribute \Rightarrow simpleMass = 1000 [kg];
  part :>> engine {
     attribute \Rightarrow simpleMass = 100[kg];
   }
  part attribute transmission {
     attribute \Rightarrow simpleMass = 50[kg];
   } 
}
// c.totalMass --> 1150.0[kg]
                                               This is an expression for a quantity 
                                                with a specific numeric value and 
                                                unit. Note that units are identified 
                                                on the quantity value, notthe type.
                                           The totalMass of c can be computed 
                                           using the feature value expressions from 
                                           simpleThing and compositeThing.
```
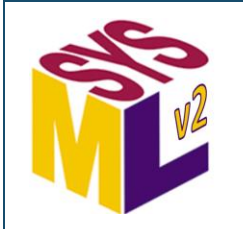

### **Default Values**

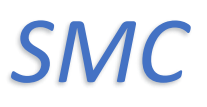

```
package MassRollup2 {
  import ScalarFunctions::*;
  part def MassedThing {
     attribute simpleMass :> ISQ::mass;
     attribute totalMass :> ISQ::mass default simpleMass;
  }
  part compositeThing : MassedThing {
     part subcomponents: MassedThing[*];
     attribute :>> totalMass default mass + sum(subcomponents.totalMass);
  }
  part filteredMassThing : composi
     attribute minMass : ISO::mass
     attribute :>> totalMass =
       sum(subcomponents.totalMass.?{in p:>ISQ::mass; p >= minMass)});
  }
         A dot can be followed by a
         select expression in order to 
         filter a collection of values.
                                                      A default value is feature value that 
                                                      applies unless explicitly overridden. 
                                                      A default value can be overridden 
                                                      when the feature is redefined, 
                                                      with a default or bound value.
                                           Once bound, the value of the 
                                           feature is fixed as the result of the 
                                           value expression.
```
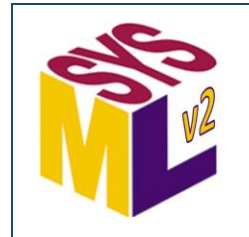

## **Car Mass Rollup Example (2)** *SMC*

import ScalarValues::\*; import MassRollup2::\*; part def CarPart :> MassedThing { attribute serialNumber : String; } part car: CarPart : > compositeThing { attribute vin :>> serialNumber; part carParts : CarPart[\*] :>> subcomponents; part engine :> carParts { … } part transmission : > carParts { ... } } // Example usage import SI::kg; part  $c$   $\Rightarrow$  car { attribute :>> simpleMass = 1000[kg]; part :>> engine { attribute  $\Rightarrow$  simpleMass = 100[kg]; } part attribute transmission { attribute  $\Rightarrow$  simpleMass = 50[kg]; } } // c.totalMass --> 1150.0[kg] When computing the totalMass of c, c.engine and c.transmission, the relevant defaults are used. The default of totalMass to simpleMass is inherited. The default for totalMass is overridden as specified in compositeThing. The totalMass default is *not* overridden for the nested carParts.

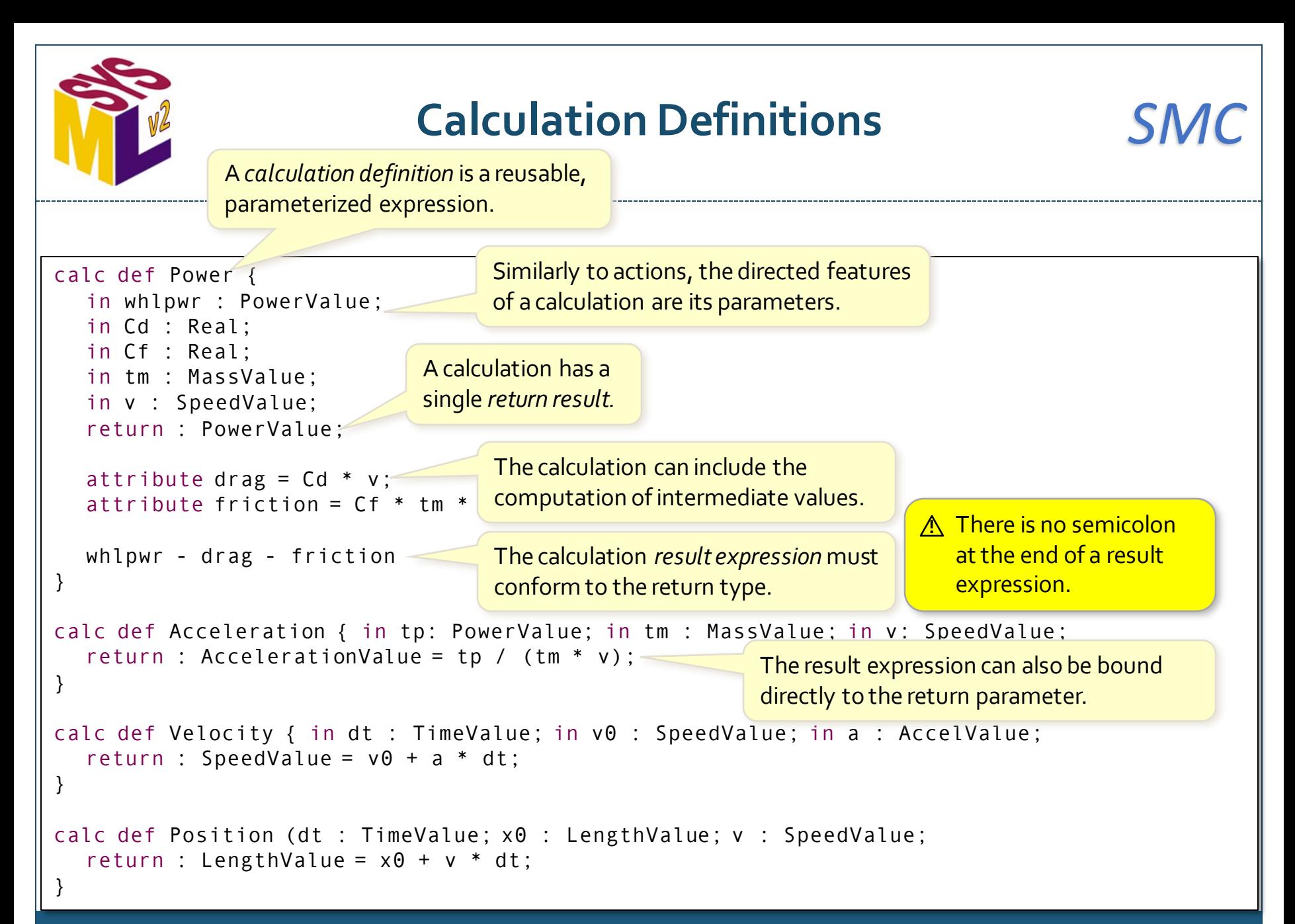

# **Calculation Usages (1)**

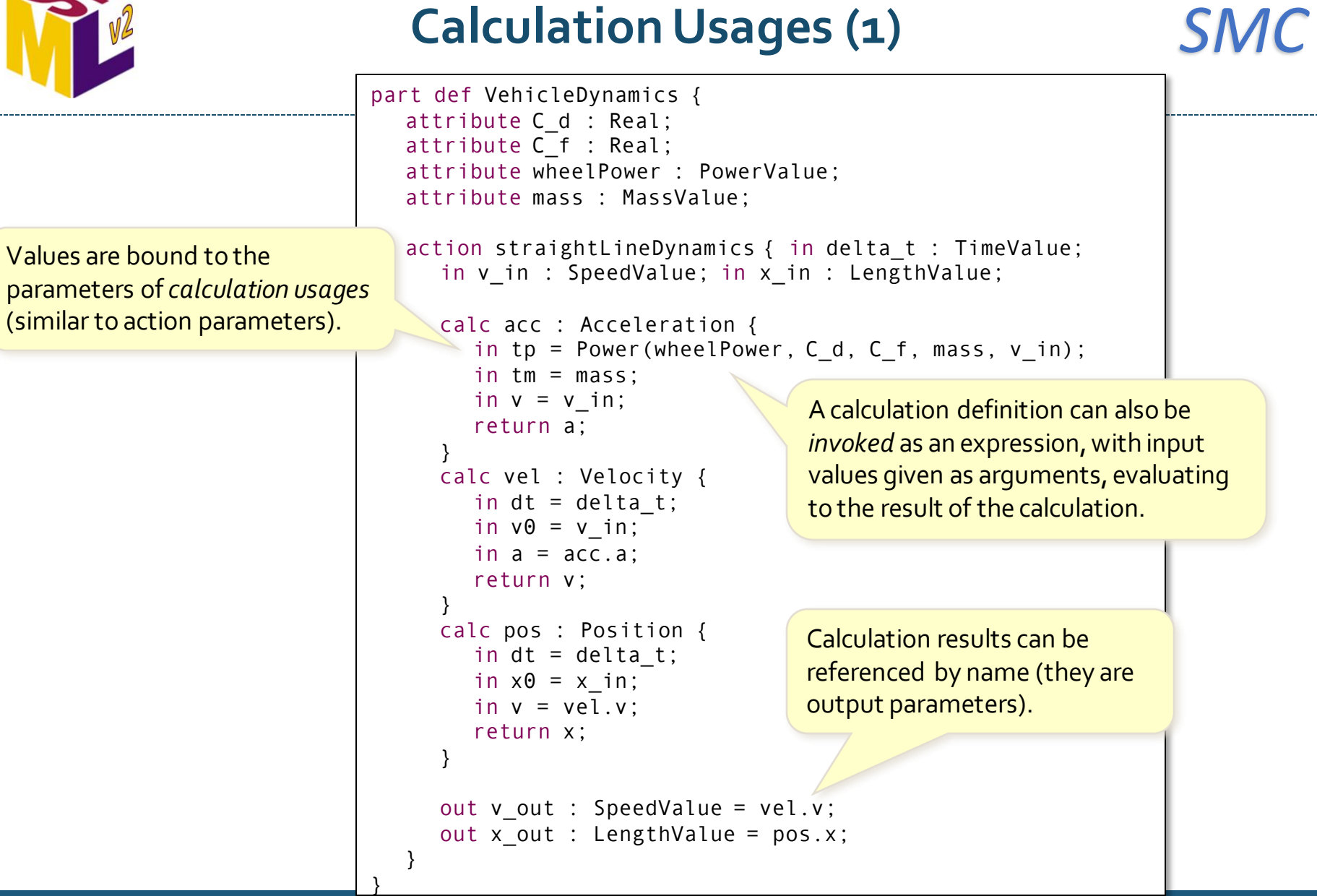

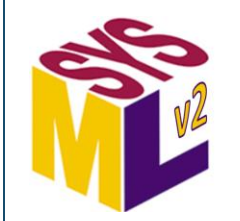

## **Calculation Usages (2)** *SMC*

```
attribute def DynamicState {
  attribute v: SpeedValue;
  attribute x: LengthValue;
}
part def VehicleDynamics {
  attribute C_d : Real;
  attribute C_f : Real;
  attribute wheelPower : PowerValue;
  attribute mass : MassVal
  calc updateState {
     in delta t : TimeValue; in currState : DynamicState;
     attribute totalPower : PowerValue = 
       Power(wheelPower, C d, C f, mass, currState.v);
     return attribute newState : DynamicState {
        : >> v = Velocity(delta t, currState.v, Acceleration(totalPower, mass, currState.v));
        : >> x = Position(delta t, currState.x, currState.v);
     }
  }
}
                             A calculation can be 
                             specified without an explicit 
                             calculation definition. Calculations can also 
                                                            handle structured values.
                                                               This is a declaration of the result 
                                                               parameter of the calculation, with 
                                                               bound subattributes.
```
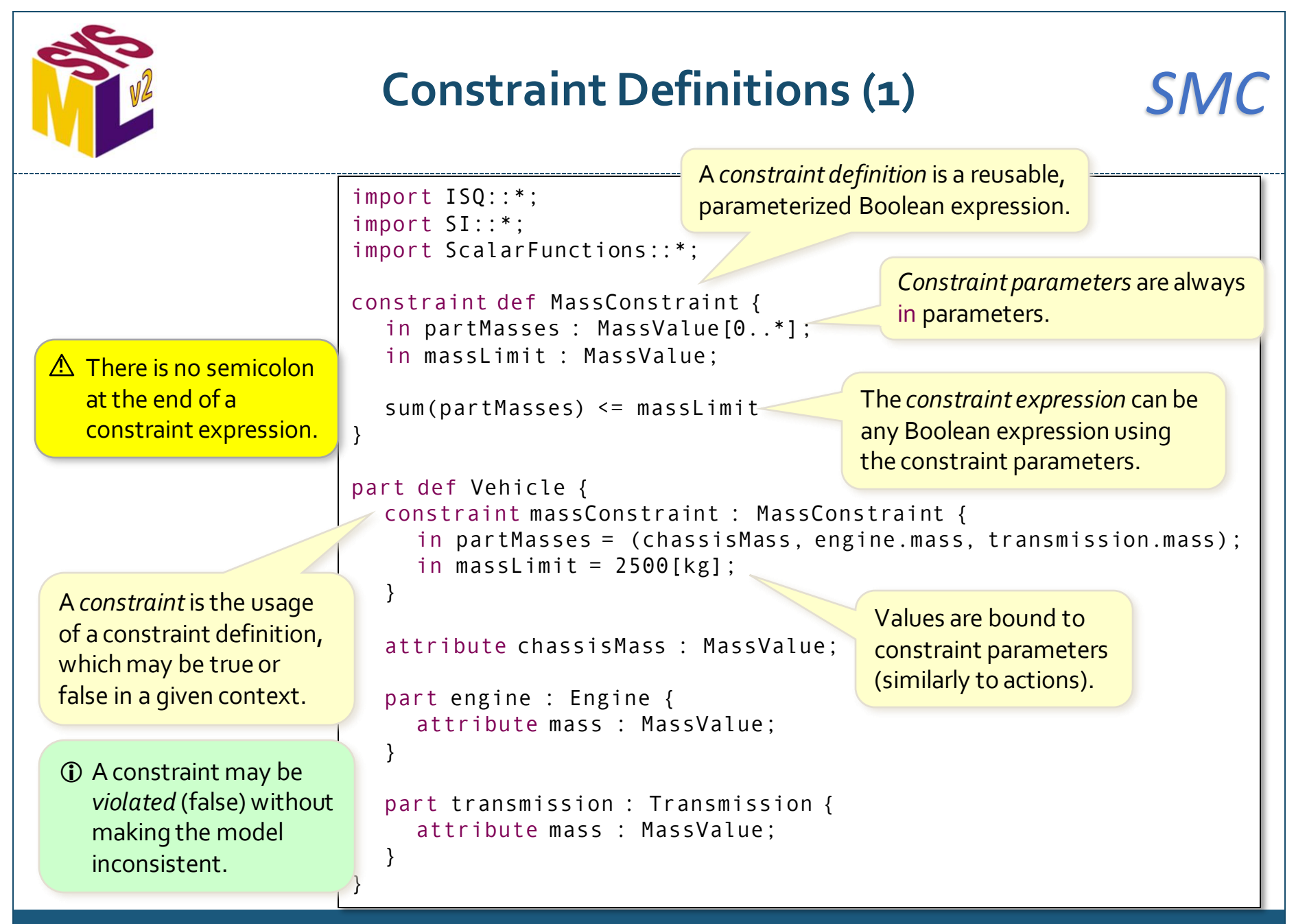

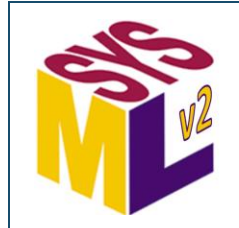

## **Constraint Definitions (2)** *SMC*

```
import ISQ::*;
import SI::*;
import ScalarFunctions::*;
constraint def MassConstraint {
  attribute partMasses : MassValue[0..*]
  attribute massLimit : MassValue;
  sum(partMasses) <= massLimit
}
part def Vehicle {
  constraint massConstraint : MassConstraint {
     redefines partMasses = (chassisMass, engine.mass, transmission.mass);
     redefines massLimit = 2500[kg];
  }
  attribute chassisMass : MassValue;
  part engine : Engine {
     attribute mass : MassValue;
  }
  part transmission : Engine {
     attribute mass : MassValue;
  }
}
                                               Alternatively, constraint 
                                               parameters may be modeled as 
                                               attribute or reference features.
                                        The constraint parameter 
                                         properties are then redefined 
                                         in order to be bound.
```
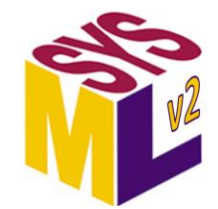

### **Constraint Assertions (1)** *SMC*

```
import ISQ::*;
                        import SI::*;
                        import ScalarFunctions::*;
                       constraint def MassConstraint {
                          in partMasses : MassValue[0..*];
                          in massLimit : MassValue;
                          sum(partMasses) <= massLimit
                        }
                       part def Vehicle {
                          assert constraint massConstraint : MassConstraint {
                             in partMasses = (chassisMass, engine.mass, transmission.mass);
                             in massLimit = 2500[kg];
                          }
                          attribute chassisMass : MassValue;
                          part engine : Engine {
                             attribute mass : MassValue;
                          }
                          part transmission : Engine {
                             attribute mass : MassValue;
                           }
                        }
A constraint assertion
asserts that a constraint 
must be true.
 If an assertion is 
  violated, then the 
  model is inconsistent.
```
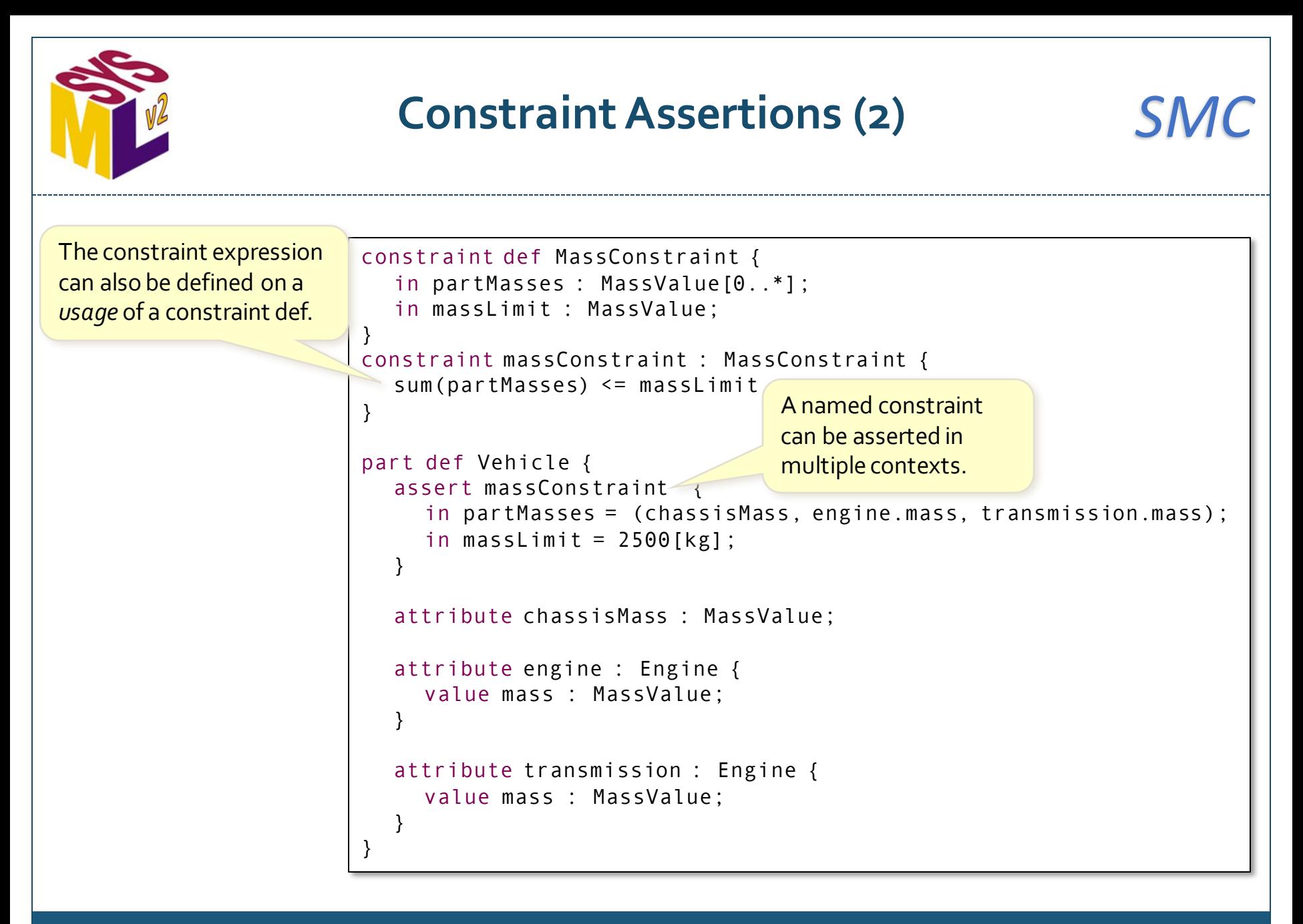

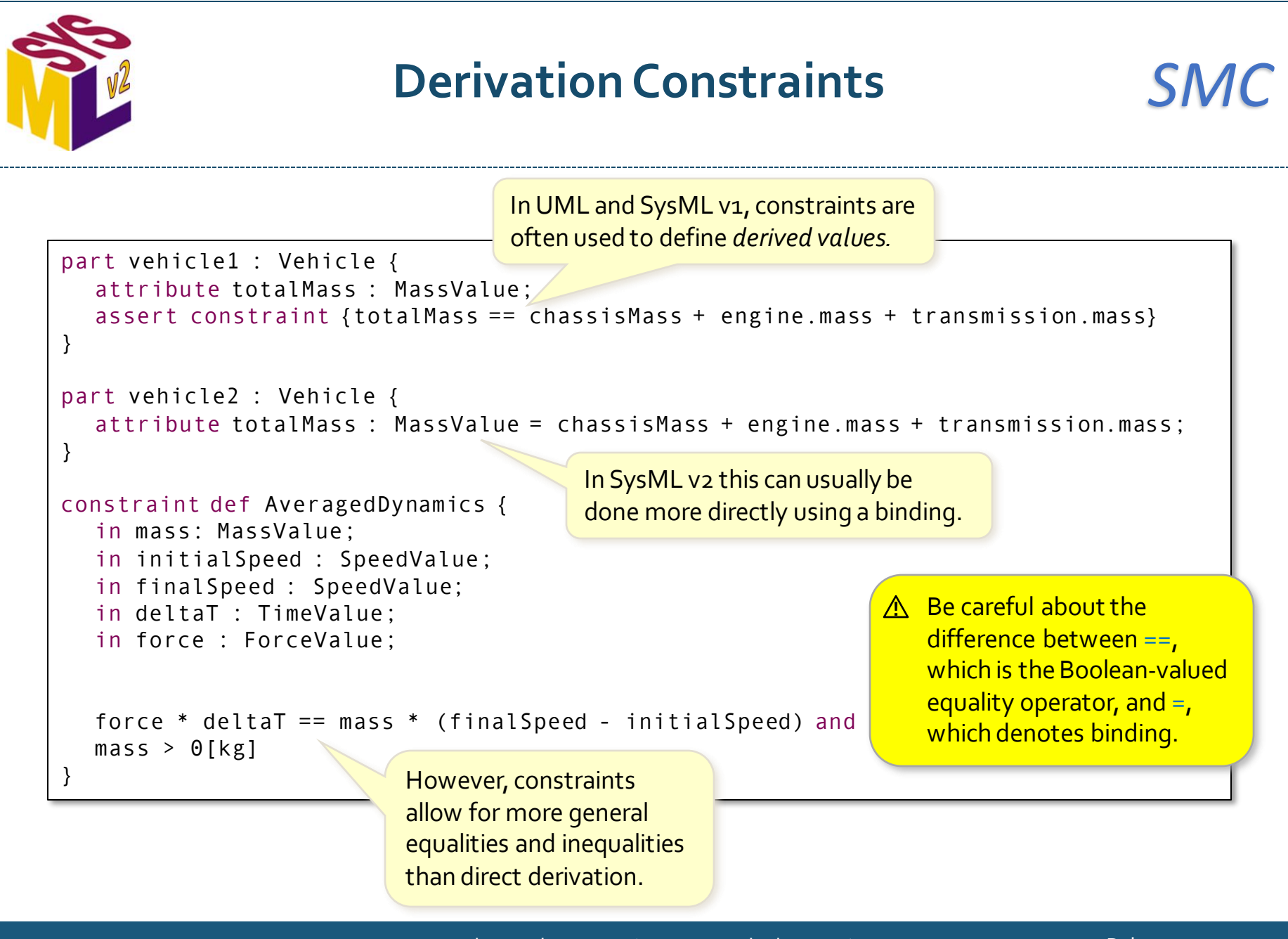

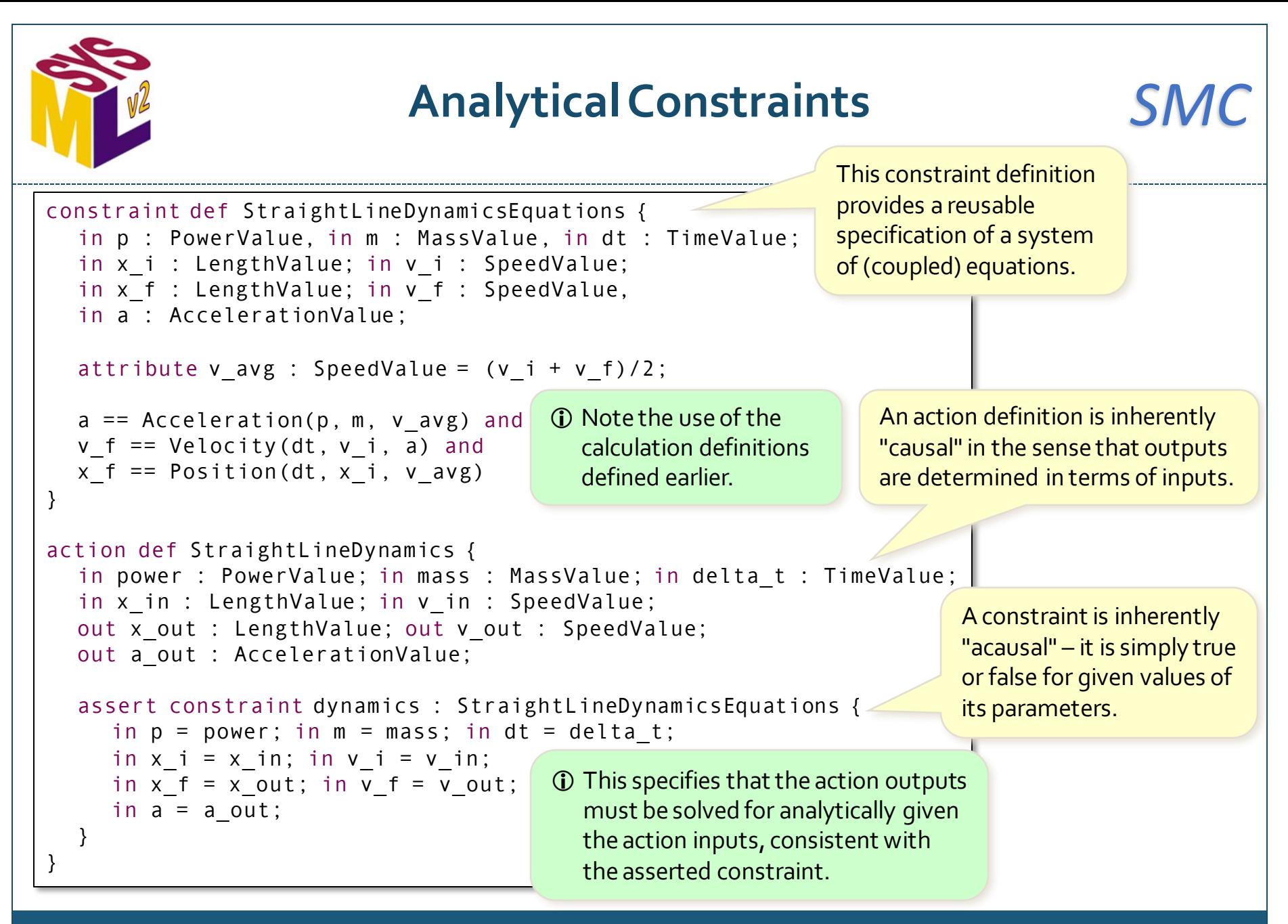

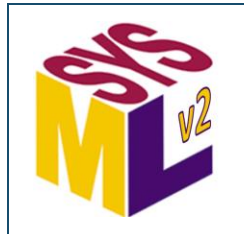

### **Time Constraints** *SMC*

```
state healthStates {
  in vehicle : Vehicle;
  entry; then normal;
  state normal;
  accept at vehicle.maintenanceTime
     then maintenance;
  state maintenance {
     assert constraint { TimeOf(maintenance) > vehicle.maintenanceTime }
     assert constraint { TimeOf(maintenance) - TimeOf(normal.done) < 2 [s] 
}
     entry assign vehicle.maintenanceTime := 
       vehicle.maintenanceTime + vehicle.maintenanceInterval;
  }
  accept MaintenanceDone
     then normal;
  constraint { DurationOf(maintenance) <= 48 [h] }
}
                                         TimeOfreturns the time of the 
                                         start of an occurrence (in this 
                                         example, a state performance).
                                       TimeOf and DurationOf are from 
                                        the Time package in the Quantities 
                                        and Units Domain Library.
                                DurationOfreturns the time duration 
                                of an occurrence (the different 
                                between its start and done times).
```
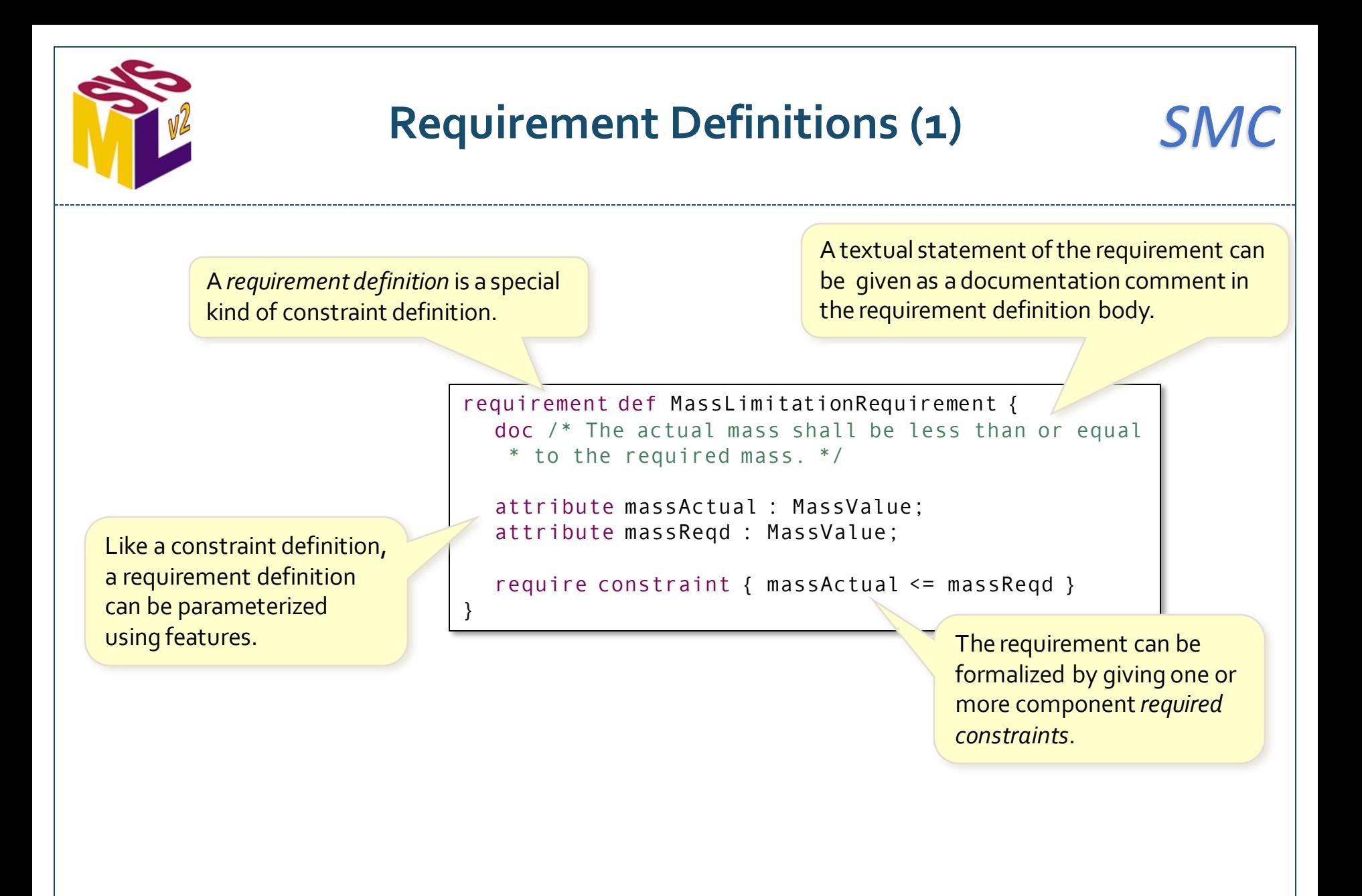

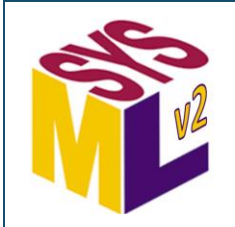

### **Requirement Definitions (2)** *SMC*

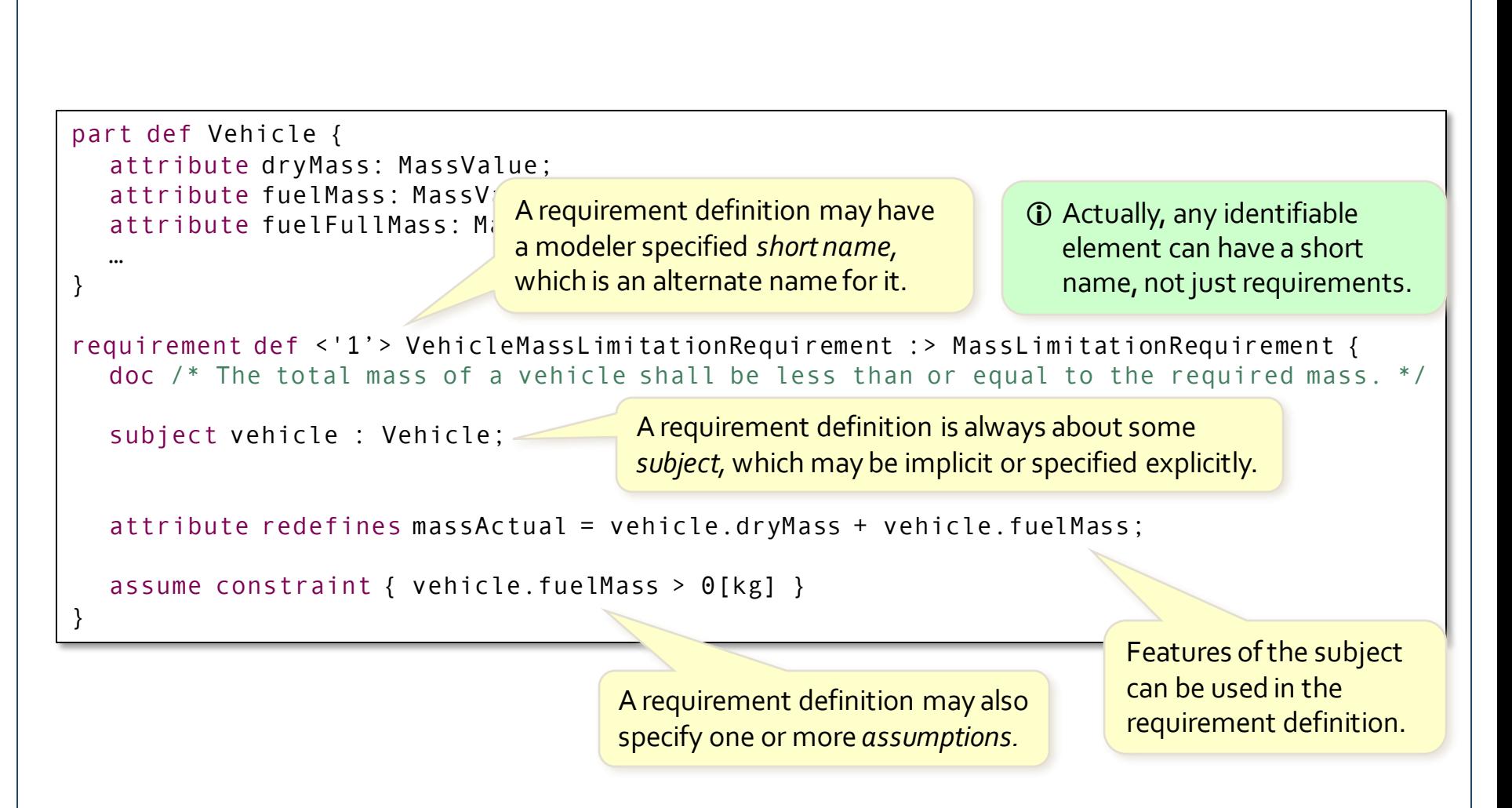

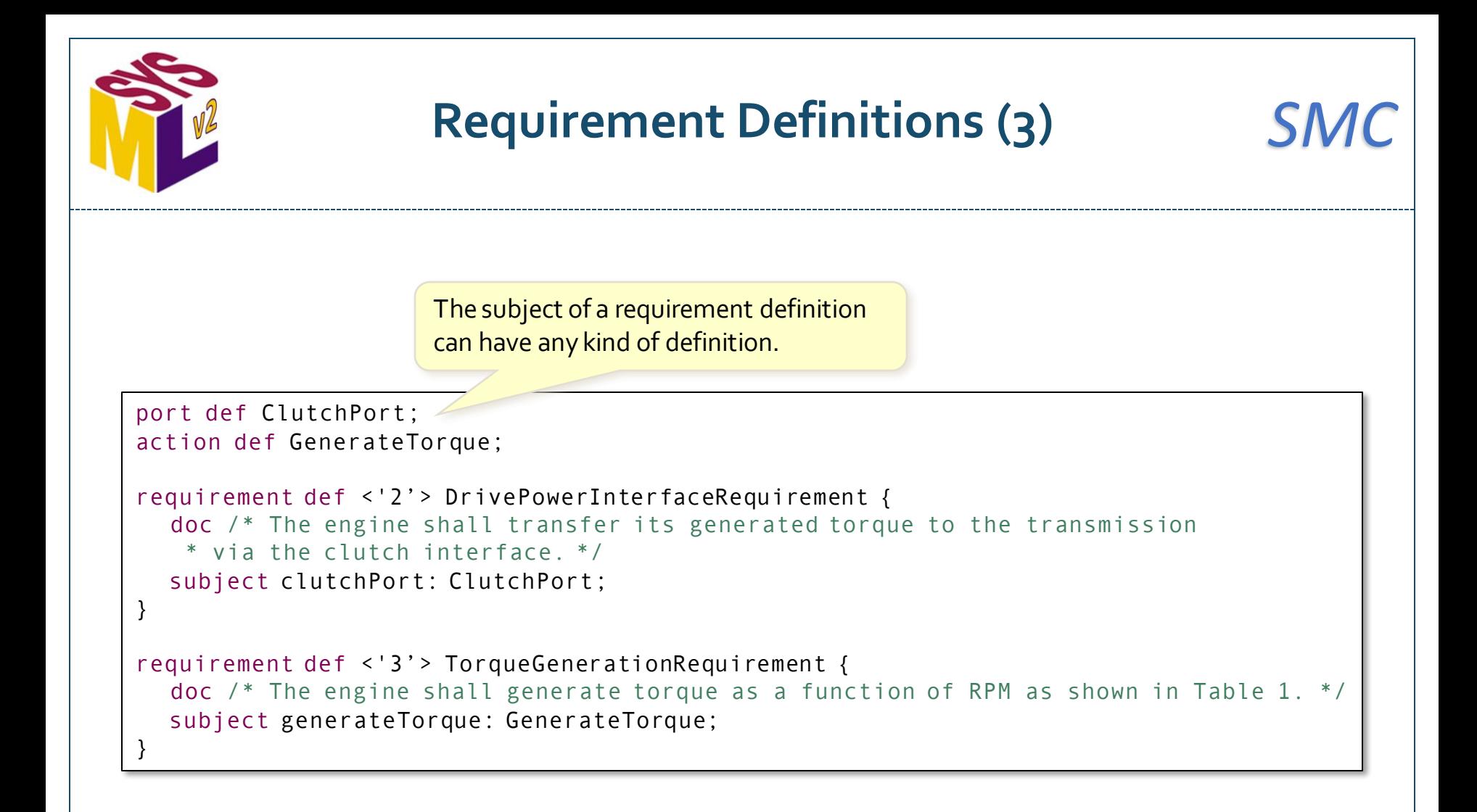

```
Requirement Usages SMC
      requirement <'1.1'> fullVehicleMassLimit : VehicleMassLimitationRequirement {
         subject vehicle : Vehicle;
         attribute \Rightarrow massReqd = 2000[kg];
         assume constraint {
           doc /* Fuel tank is full. */
           vehicle.fuelMass == vehicle.fuelFullMass
         }
      }
      requirement <'1.2'> emptyVehicleMassLimit : VehicleMassLimitationRequirement {
         subject vehicle : Vehicle;
         attribute \Rightarrow massReqd = 1500[kg];
         assume constraint {
           doc /* Fuel tank is empty. */
           vehicle.fuelMass == 0[kg]
         }
      }
                                                 A requirementis the usage of a 
                                                 requirement definition.
                                                    A requirement will often bind 
                                                    requirement definition 
                                                    parameters to specific values.
A requirement may optionally 
have its own short name.
```
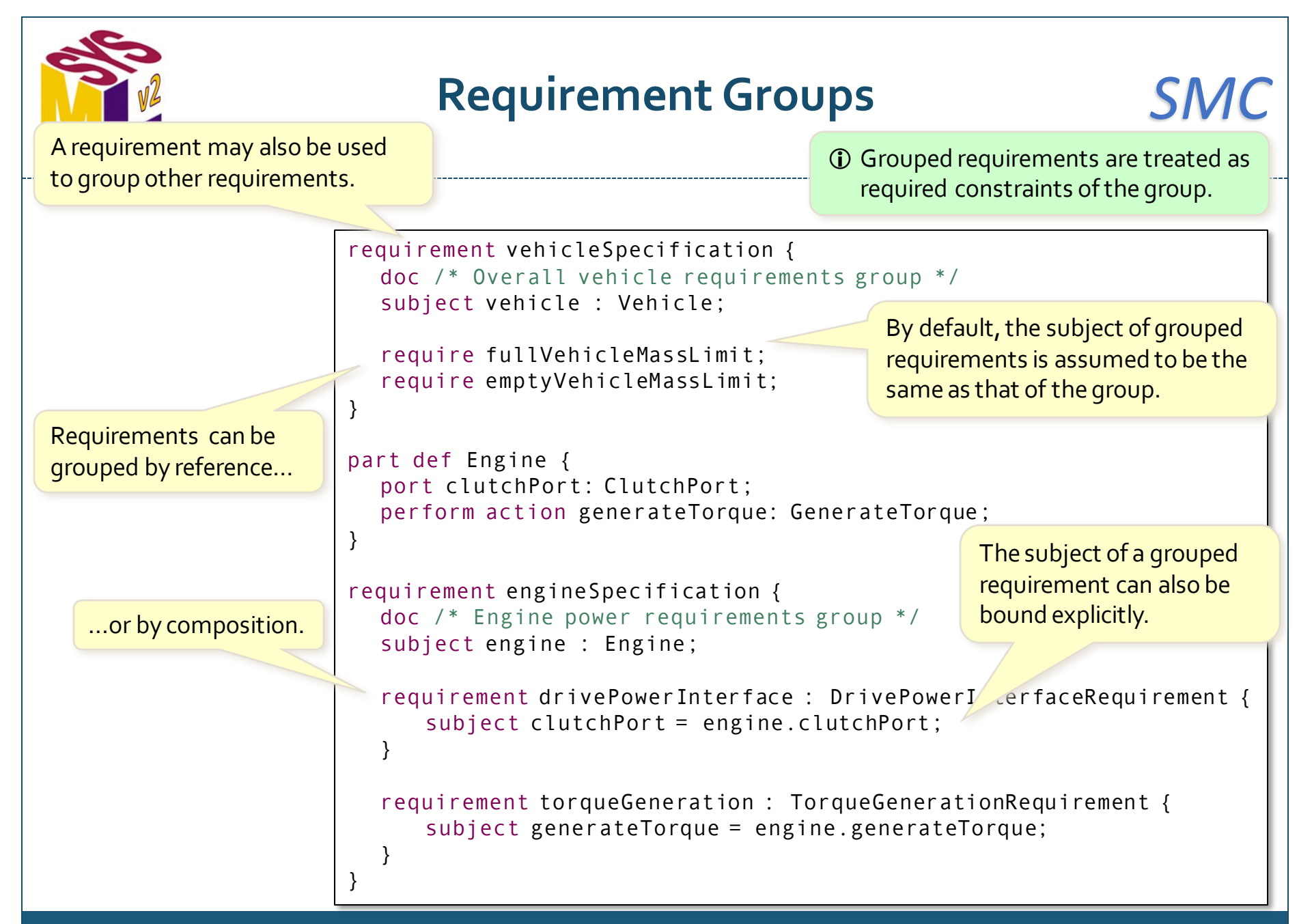

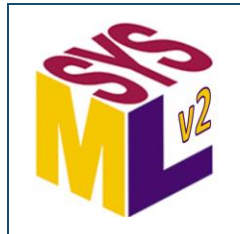

### **Requirement Satisfaction** *SMC*

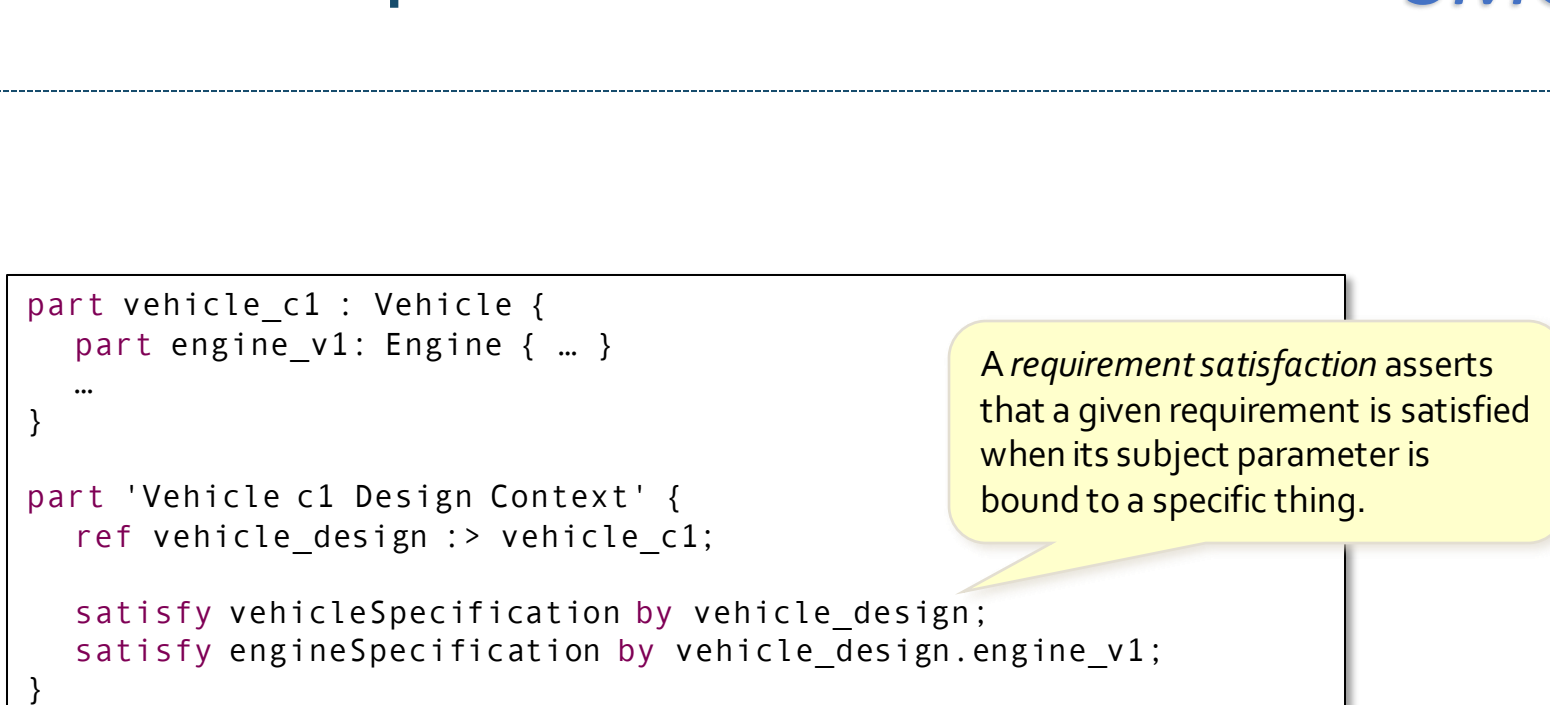

 Formally, a requirement is *satisfied* for a subject if, when all its assumed constraints are true, then all its required constraints are true.

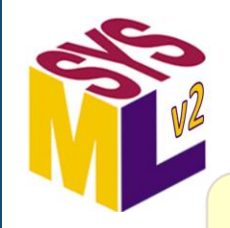

## **Analysis Case Definitions (1)** *SMC*

An *analysis case definition* defines the computation of the result of analyzing some *subject*, meeting an *objective*.

```
analysis def FuelEconomyAnalysis {
  subject vehicle : Vehicle;
```
The subject may be specified similarly to the subject of a requirement definition.

objective fuelEconomyAnalysisObjective { doc  $/*$ 

The objective is a requirement on the result of the analysis case.

```
* The objective of this analysis is to determine whether the
* subject vehicle can satisfy the fuel economy requirement.
*/
```

```
assume constraint {
  vehicle.wheelDiameter == 33['in'] and
  vehicle.driveTrainEfficiency == 0.4
```

```
require constraint {
```
}

}

} …

}

fuelEconomyResult > 30[mi / gallon]

The analysis objective is specified as a requirement, allowing both assumed and required constraints.

The analysis result is declared as a return result (as for a calculation definition).

```
return fuelEconomyResult : DistancePerVolumeValue
          = solveForFuelEconomy.fuelEconomy;
```
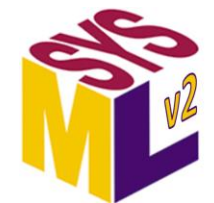

### **Analysis Case Definitions (2)** *SMC*

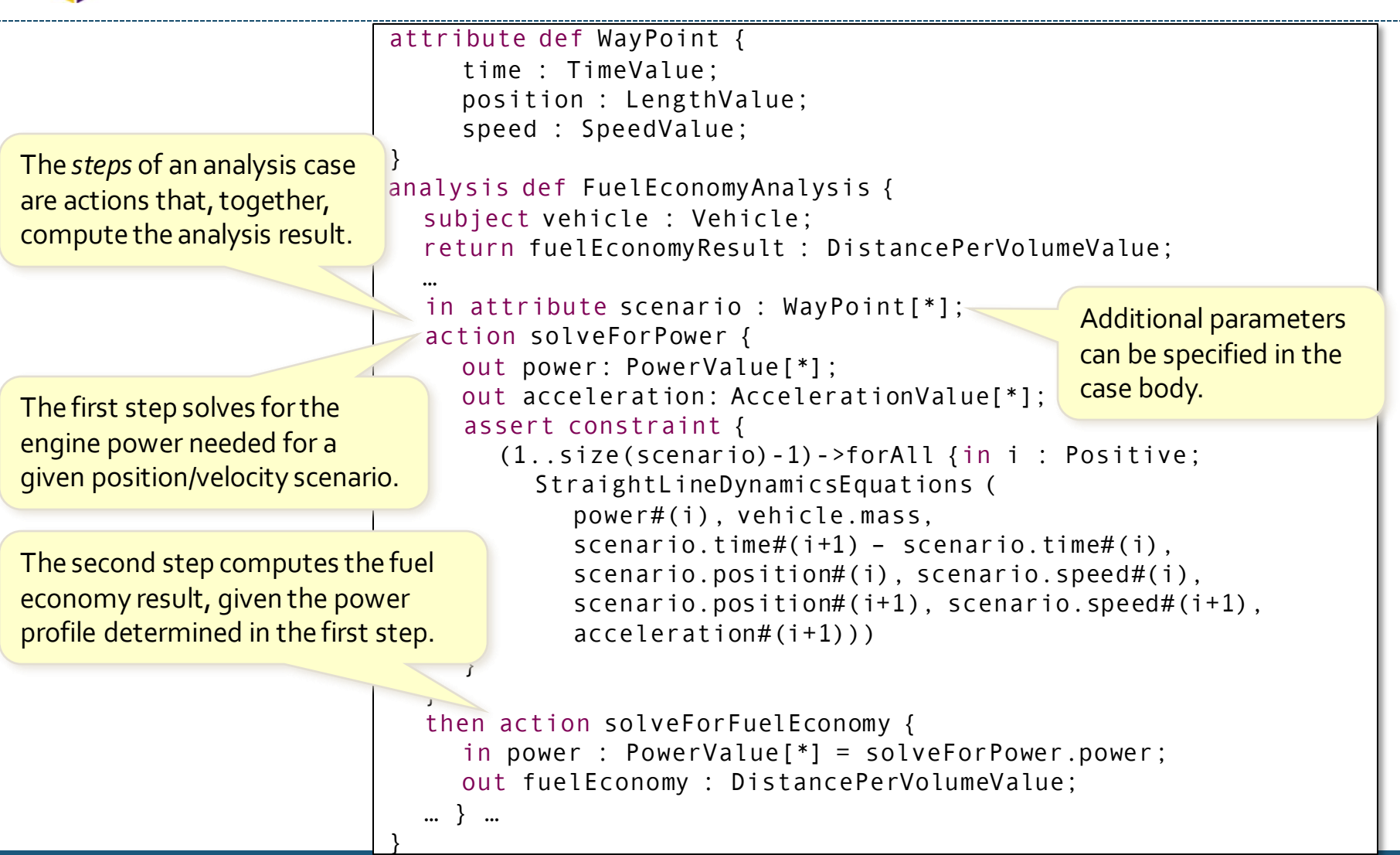

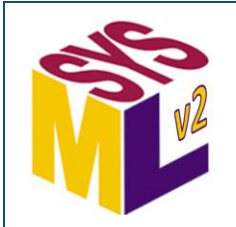

### **Analysis Case Usages**

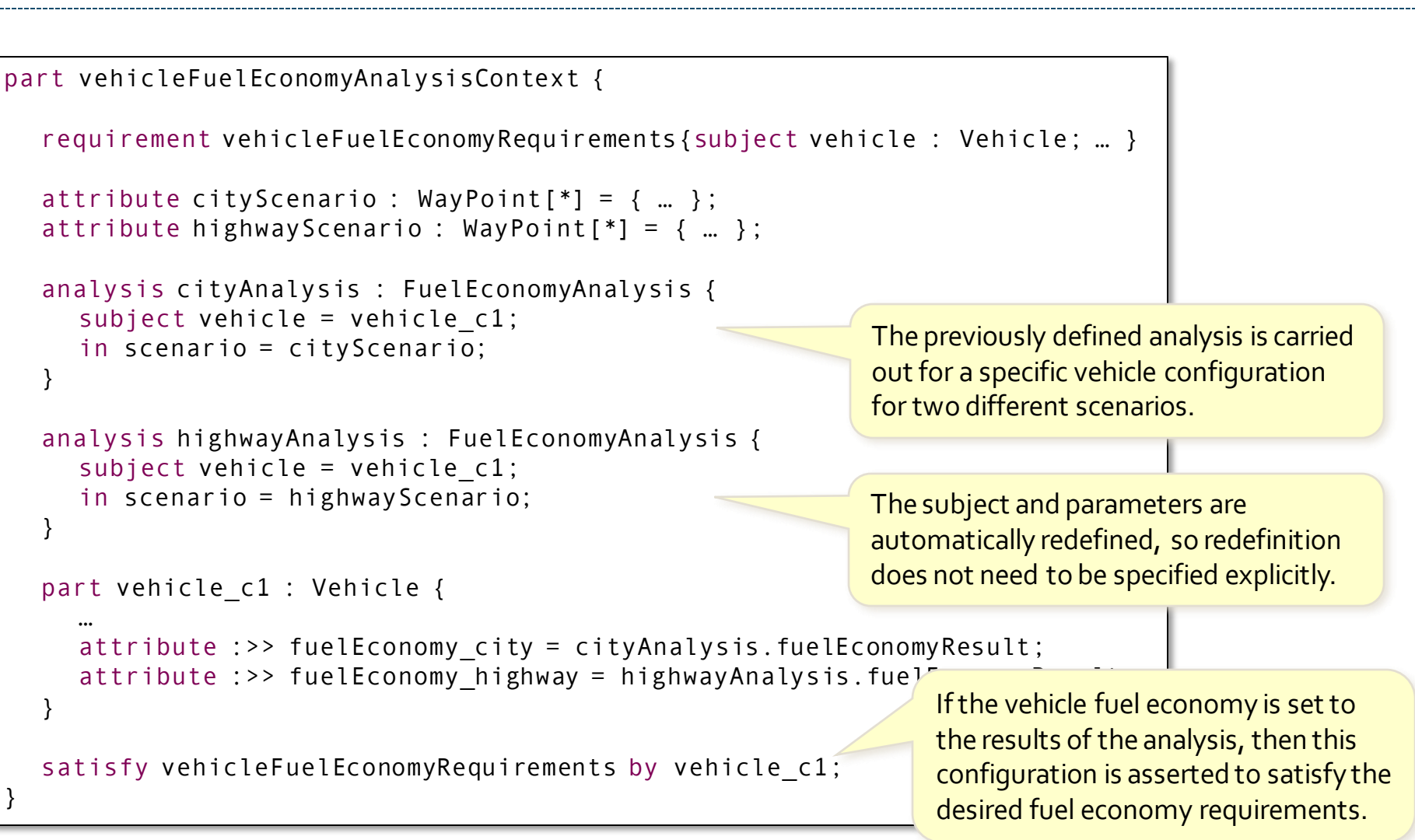

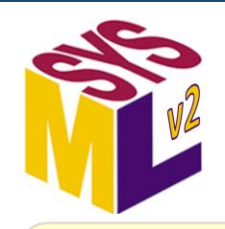

# **Trade-off Study Analysis** *SMC*

The TradeStudy analysis definition from the TradeStudies domain library model provides a general framework for defining basic trade study analyses.

 A trade-off study is an analysis with the objective of selecting the optimum alternative from a given set based on an evaluation of each alternative.

analysis engineTradeStudy : TradeStudies::TradeStudy { subject : Engine = (engine4cyl, engine6cyl); objective : MaximizeObjective;

```
calc :>> evaluationFunction {
  in part anEngine :>> alternative : Engine;
```
calc powerRollup: PowerRollup {in engine = anEngine; return power : ISQ::PowerValue; }

```
calc massRollup: MassRollup {in engine = anEngine; 
  return mass : ISQ::MassValue; }
```

```
calc efficiencyRollup: EfficiencyRollup {in engine = anEngine;
  return efficiency : Real; }
```

```
calc costRollup: CostRollup {in engine = anEngine; 
  return cost : Real; }
```

```
return :>> result : Real = EngineEvaluation(
  powerRollup.power, massRollup.mass,
```

```
efficiencyRollup.efficiency, costRollup.cost
```

```
);
}
```

```
return part :>> selectedAlternative : Engine;
```
Bind the analysis subject to the set of study alternatives. Select either MaximizeObjective or MinimizeObjective.

> Redefine the evaluationFunction calculation to provide an evaluation of *each one* of the alternatives.

The result of the analysis will be the alternative with either the maximum or minimum evaluated value.

}

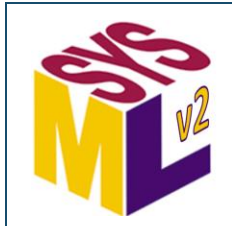

}

}

## **Verification Case Definitions (1)** *SMC*

```
requirement vehicleMassRequirement {
  subject vehicle : Vehicle;
  in massActual :> ISQ::mass = vehicle.mass;
  doc /* The vehicle mass shall be less 
        * than or equal to 2500 kg. */
  require constraint { 
    massActual \leq 2500[SI::kg] }
```

```
verification def VehicleMassTest {
  import Verifications::*;
```

```
subject testVehicle : Vehicle;
```

```
objective vehicleMassVerificationObjective {
  verify vehicleMassRequirement;
}
```
return verdict : VerdictKind;

Parameterizing the requirement allows it to be checked against a measured massActual, while asserting that this must be equal to the vehicle.mass.

A *verification case definition* defines a process for verifying whether a *subject* satisfies one or more requirements.

The subject may be specified similarly to the subject of a requirement or analysis case.

> The requirements to be verified are declared in the verification case objective. The subject of the verification case is automatically bound to the subject of the verified requirements.

A verification case always returns a verdict of type VerdictKind. (The default name is verdict, but a different name can be used if desired.)

allowed values pass, fail, VerdictKind is an *enumeration* with inconclusive and error.

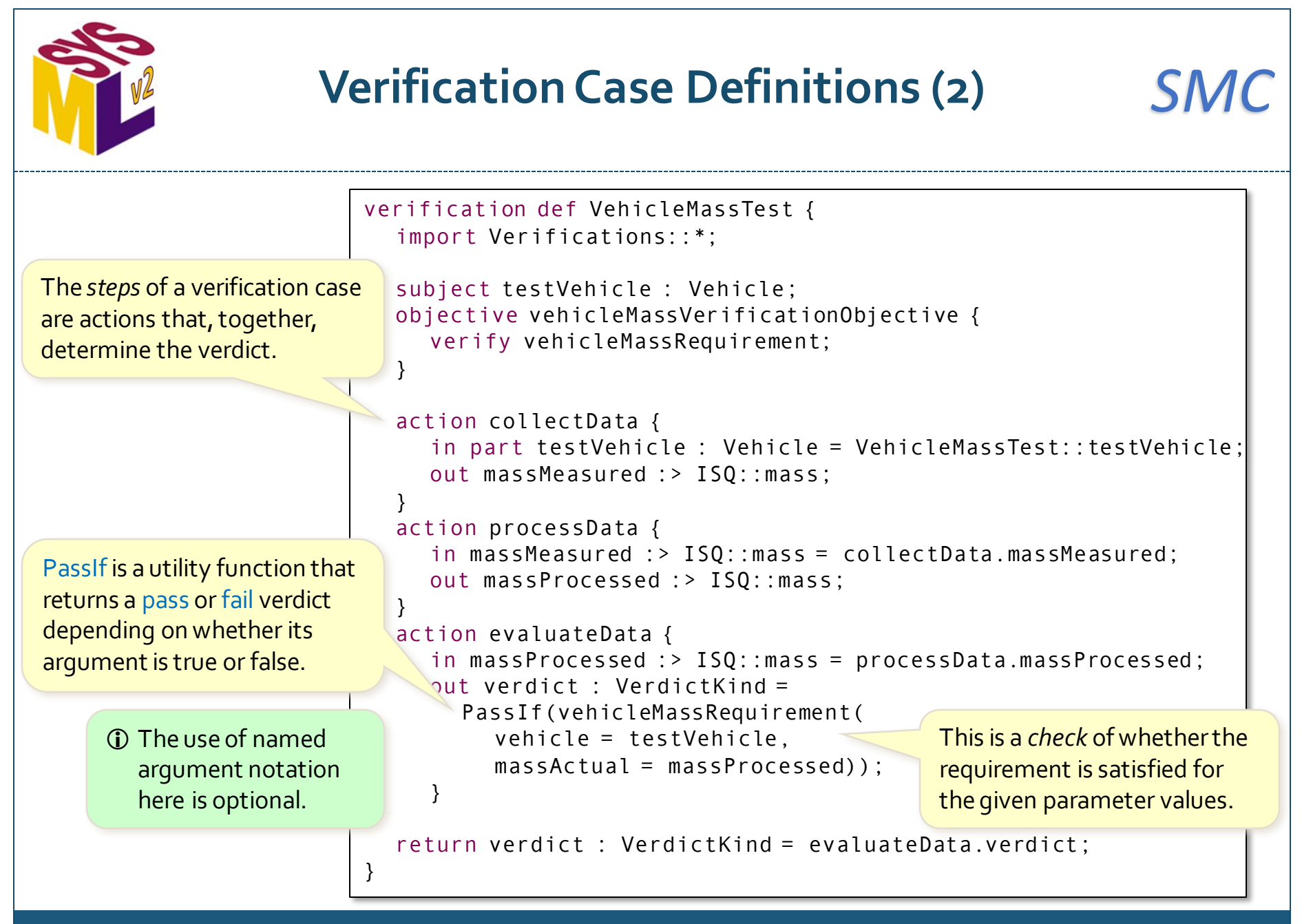

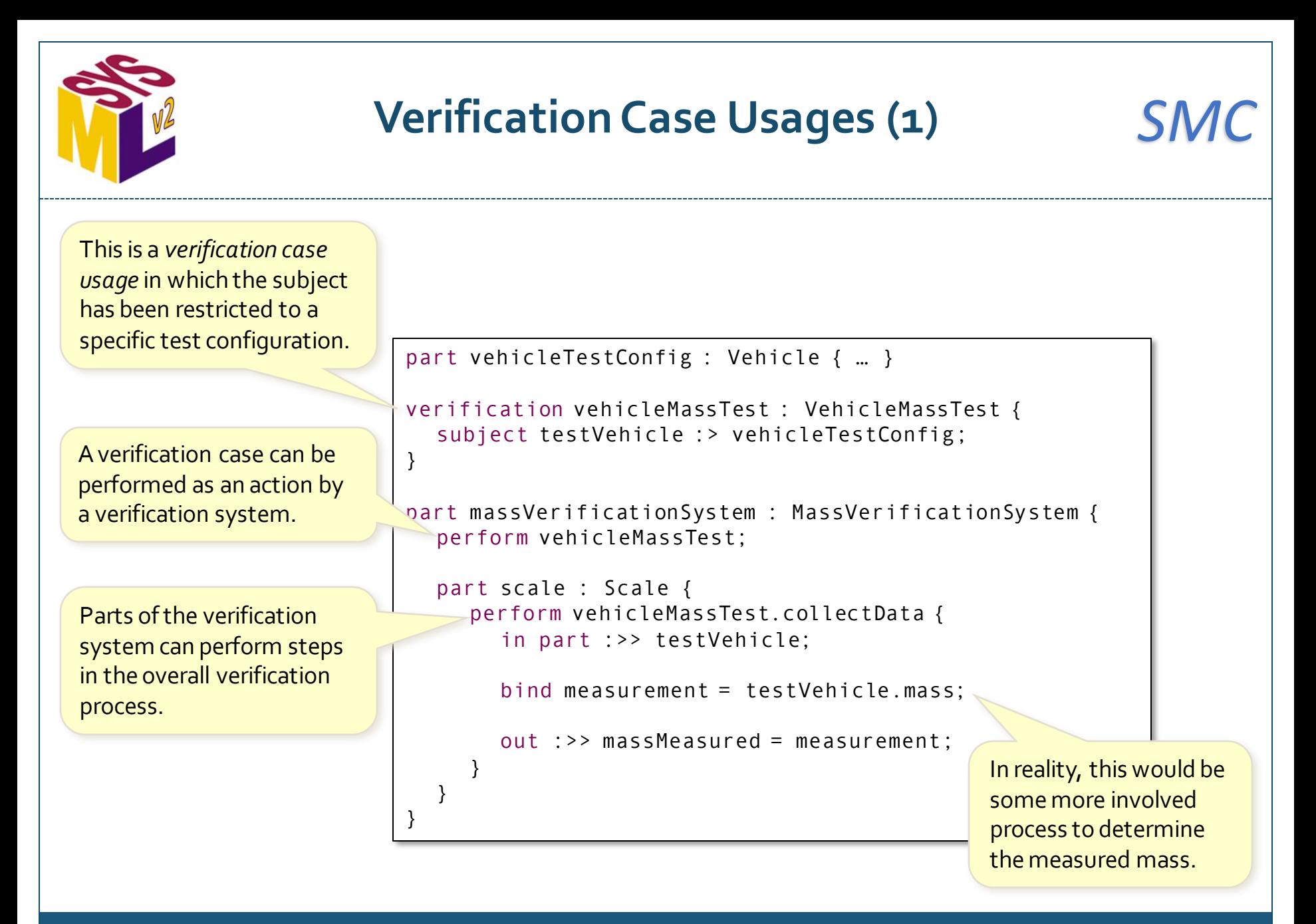

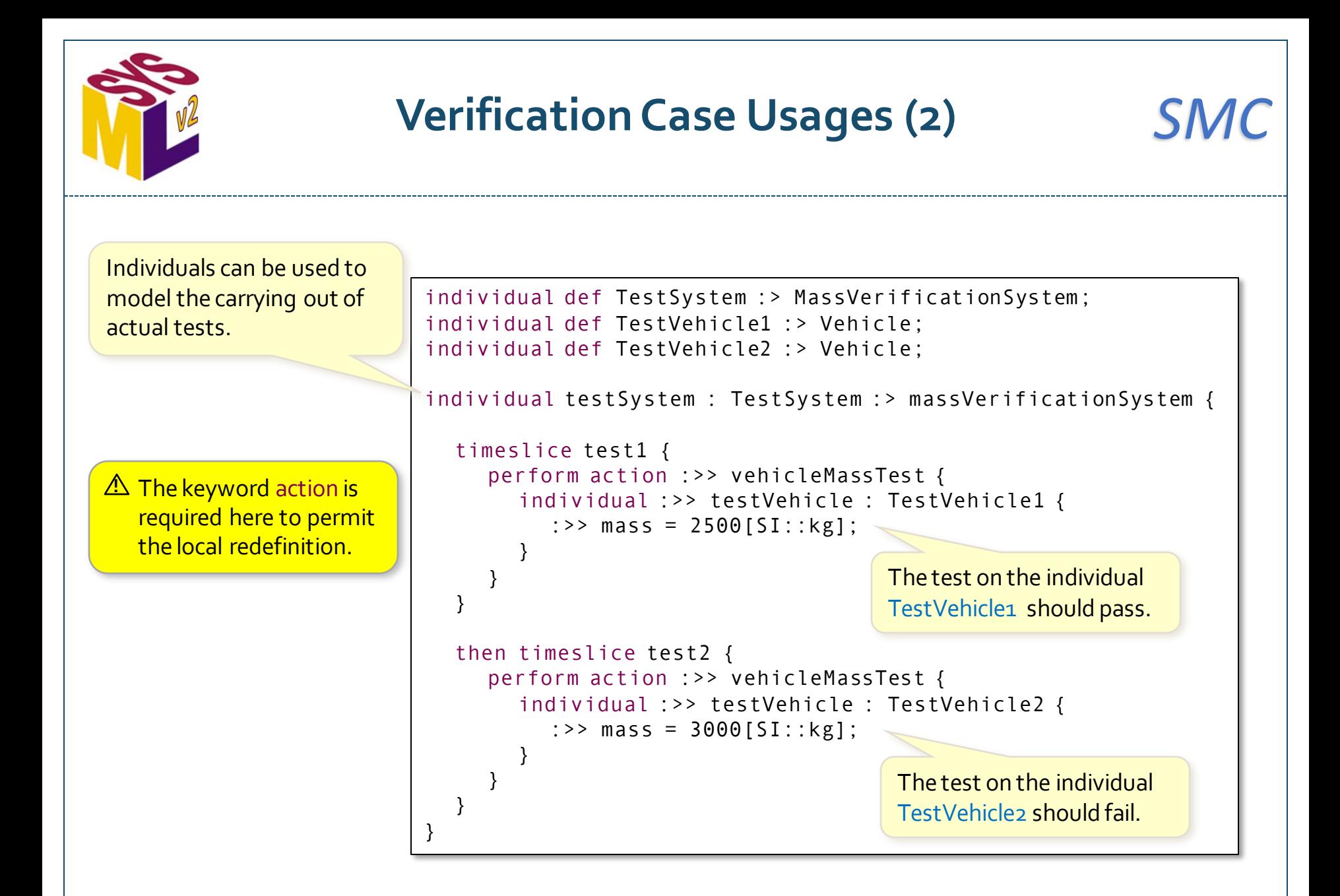

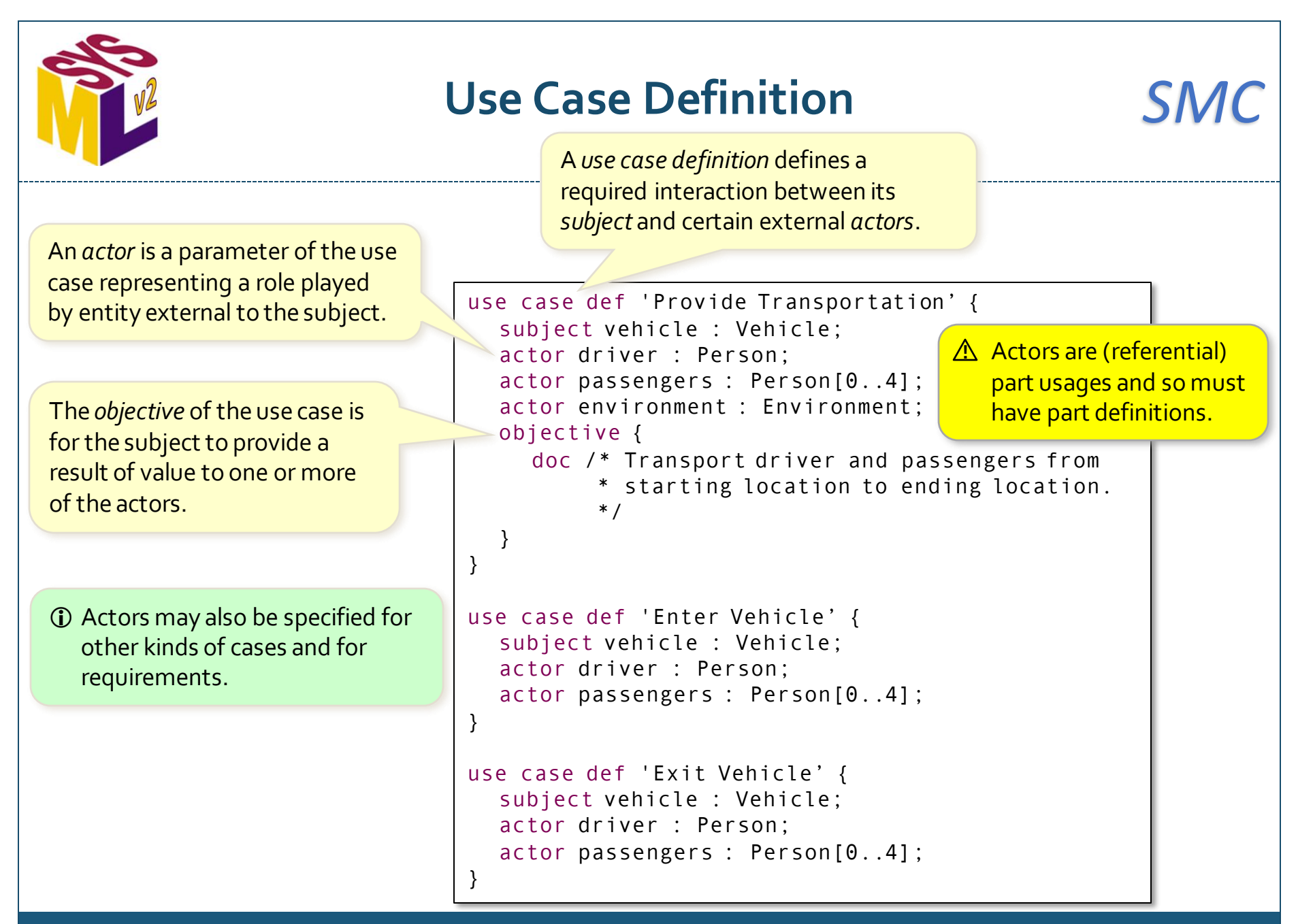

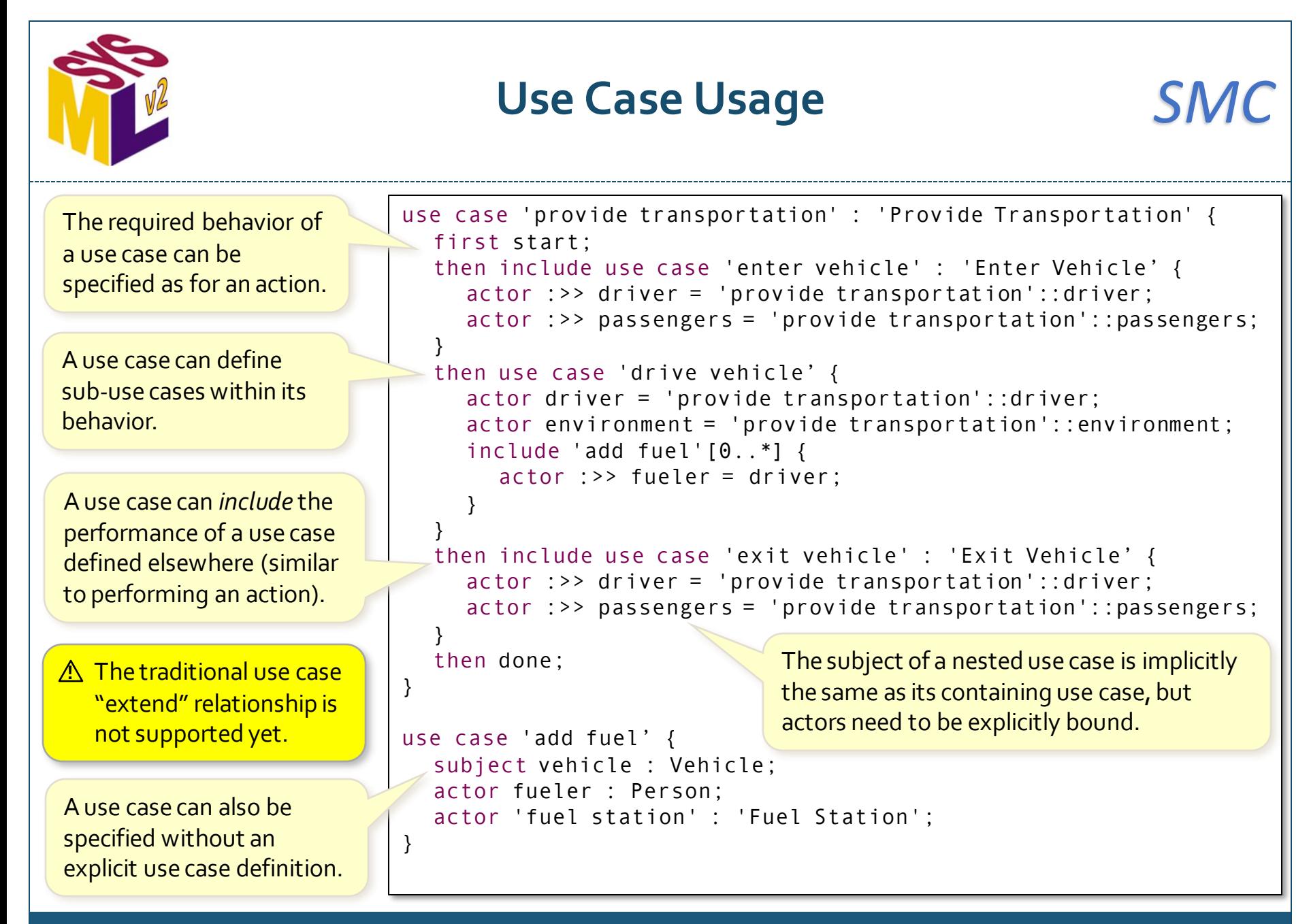

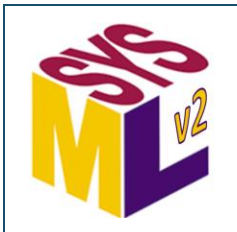

### **Variation Definitions** *SMC*

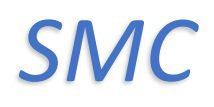

Any kind of definition can be marked as a *variation,* expressing variability within a product line model.

A variation defines one or more *variant* usages, which represent the allowed choices for that variation.

```
attribute def Diameter :> Real;
```

```
part def Cylinder {
  attribute diameter : Diameter[1];
}
```

```
part def Engine {
  part cylinder : Cylinder[2..*];
}
```

```
part '4cylEngine' : Engine {
  part redefines cylinder[4];
```

```
part '6cylEngine' : Engine {
  part redefines cylinder[6];
```

```
A variation definition will typically 
specialize a definition from a design 
model, representing the type of thing 
being varied. The variants must then 
be valid usages of this type.
```

```
// Variability model
```
}

}

}

variation attribute def DiameterChoices :> Diameter { variant attribute diameterSmall = 70[mm]; variant attribute diameterLarge = 100[mm];

```
variation part def EngineChoices :> Engine {
  variant '4cylEngine';
  variant '6cylEngine'; 
}
```
Variants can also be declared by reference to usages defined elsewhere.

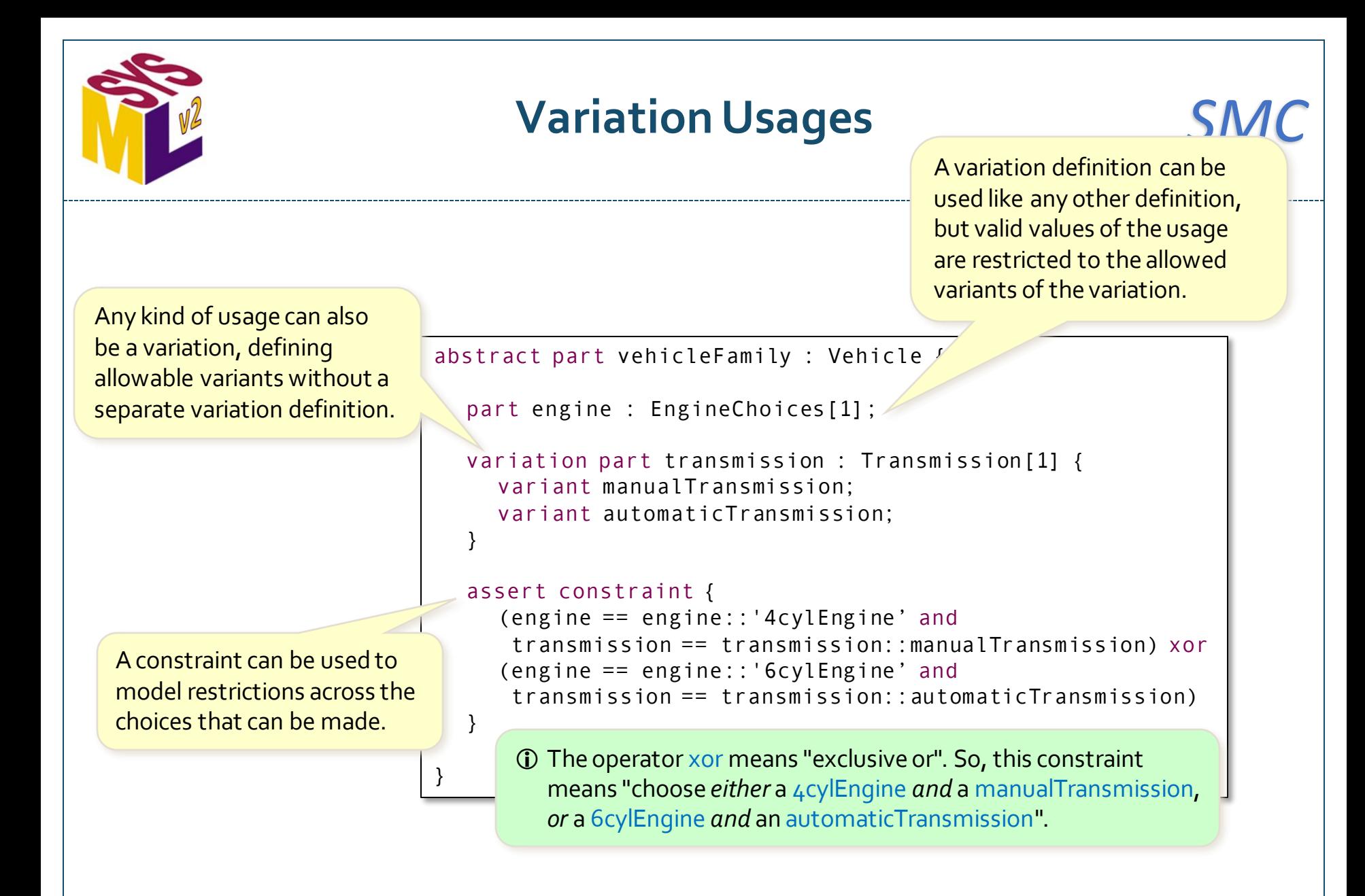

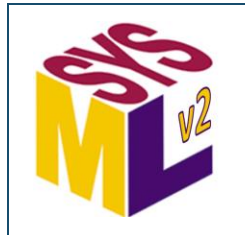

# **Variation Configuration** *SMC*

An element from a variability model with variation usages can be *configured* by specializing it and making selections for each of the variations.

A selection is made for a variation by binding one of the allowed variants to the variation usage.

```
part vehicle4Cyl :> vehicleFamily {
  part redefines engine = engine::'4cylEngine';
  part redefines transmission = transmission::manualTransmission;
}
part vehicle6Cyl :> vehicleFamily {
  part redefines engine = engine::'6cylEngine';
  part redefines transmission = transmission::manualTransmission;
}
```
Choosing a manualTransmission with a 6cylEngine is not allowed by the constraint asserted on vehicleFamily, so this model of vehicle6Cyl is invalid.

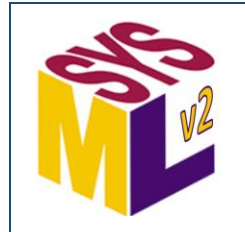

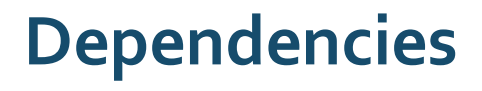

```
package 'Dependency Example' {
  part 'System Assembly' {
     part 'Computer Subsystem' {
        …
     }
     part 'Storage Subsystem' {
        …
     }
  }
  package 'Software Design' {
     item def MessageSchema {
        …
     }
     item def DataSchema {
        …
     }
  }
  dependency from 'System Assembly'::'Computer Subsystem' to 'Software Design';
  dependency Schemata
     from 'System Assembly'::'Storage Subsystem'
     to 'Software Design'::MessageSchema, 'Software Design'::DataSchema;
}
                                              A dependency is a relationship that indicates that 
                                                one or more client elements require one more 
                                                supplier elements for their complete specification. 
                                                A dependency is entirely a model-level 
                                                relationship, without instance-level semantics.
                                             A dependency can be between any kinds of elements, 
                                             generally meaning that a change to a supplier may 
                                             necessitate a change to the client element.
```
A dependency can have multiple clients and/or suppliers.

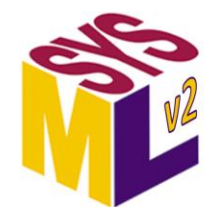

### Allocation

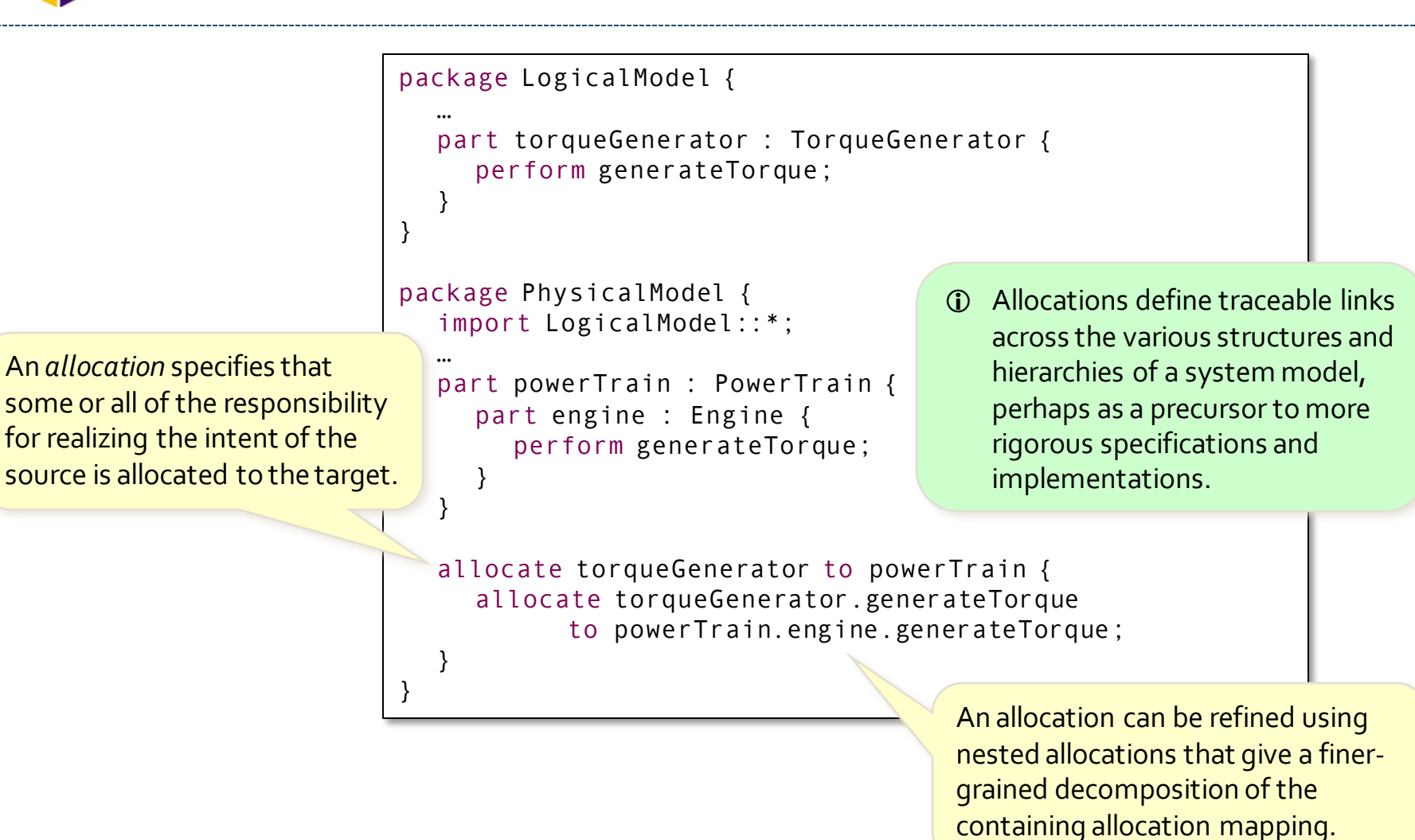

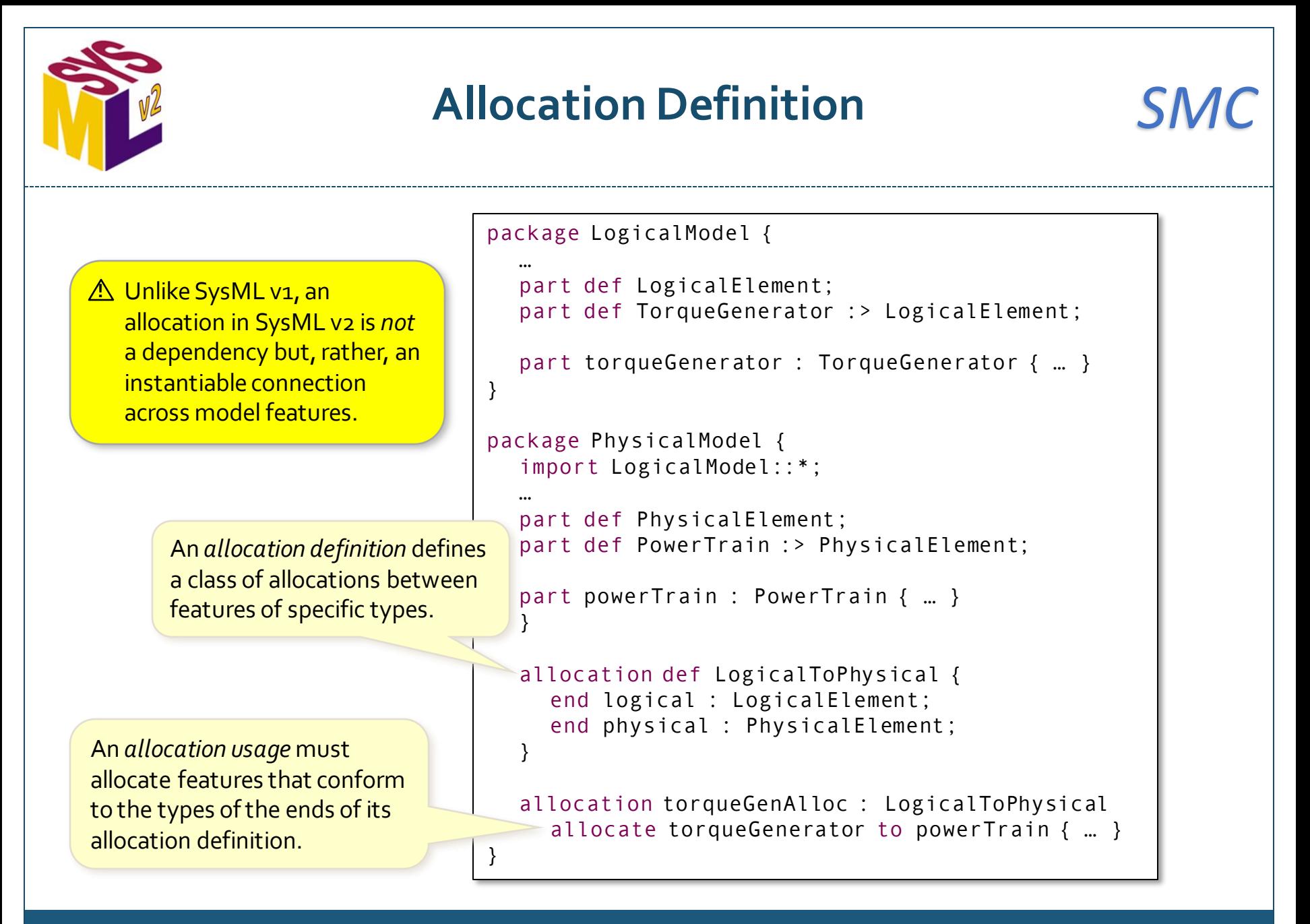

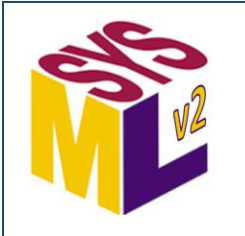

### **Metadata (1)** *SMC*

 Metadata is additional data that can be used to annotate the elements of a model.

Metadata is defined using a *metadata definition*.

}

}

A specific type of metadata can then be applied as an annotation to one or more model elements.

```
part vehicle {
  part interior {
     part alarm;
     part seatBelt[2];
     part frontSeat[2];
     part driverAirBag;
  }
  part bodyAssy {
     part body;
     part bumper;
     part keylessEntry;
  }
metadata def SafetyFeature;
metadata def SecurityFeature {
  :> annotatedElement : SysML::PartDefinition;
  :> annotatedElement : SysML::PartUsage;
metadata SafetyFeature about
  vehicle::interior::seatBelt,
  vehicle::interior::driverAirBag,
  vehicle::bodyAssy::bumper;
metadata SecurityFeature about
                                    To restrict what kind of element 
                                    can be annotated, subset the 
                                    annotatedElement feature with 
                                    the desired element type(s).
                                     The KerML and SysML library 
                                       models include all the 
                                       metaclasses from the KerML
                                       and SysML abstract syntax.
```

```
vehicle::interior::alarm,
vehicle::bodyAssy::keylessEntry;
```
 At its simplest, a metadata annotation can be used to simply "tag" certain elements, so that they can, e.g., be grouped by tooling.

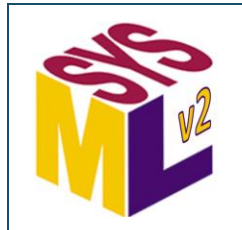

### **Metadata (2)**

# *SMC*

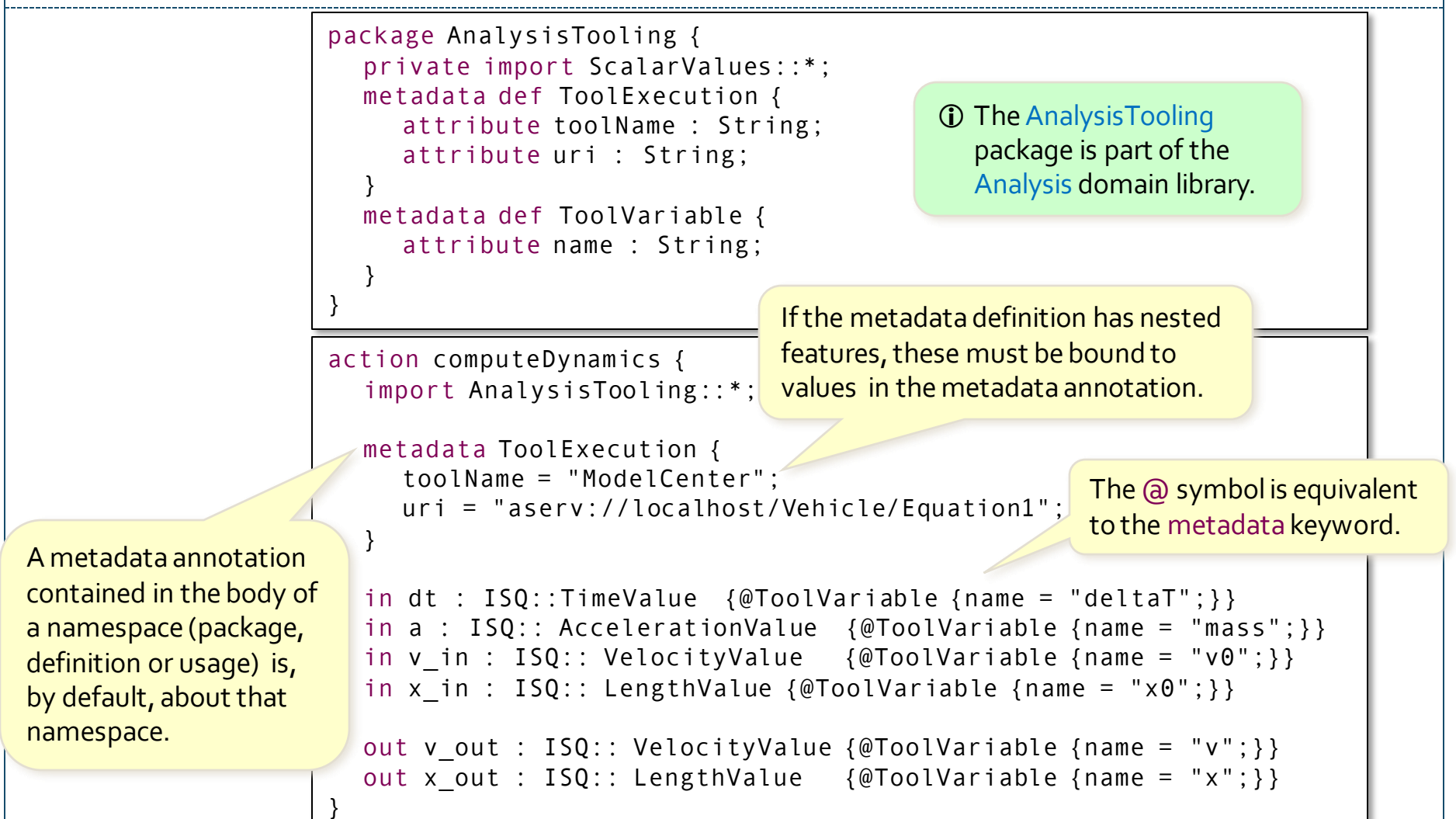

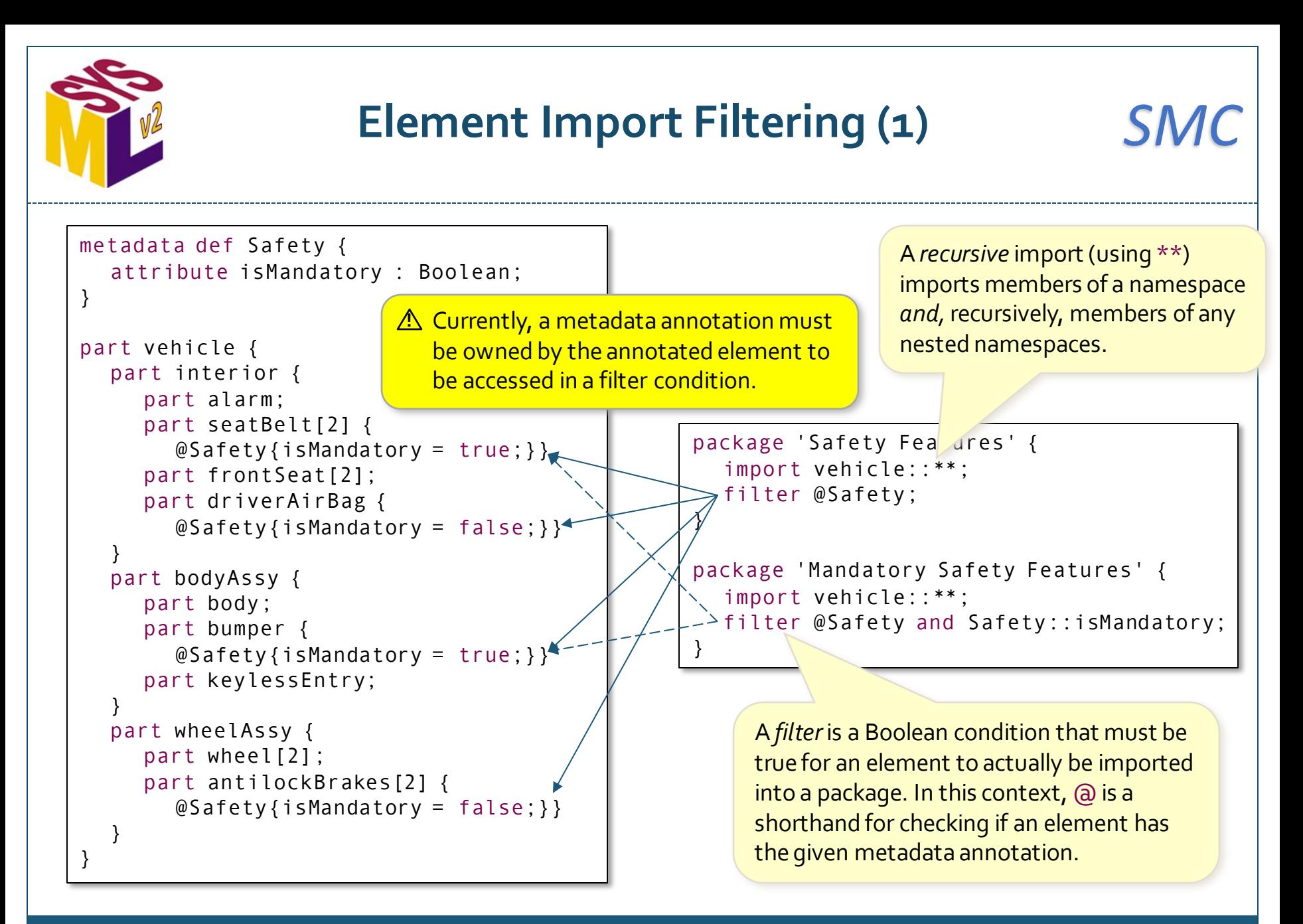
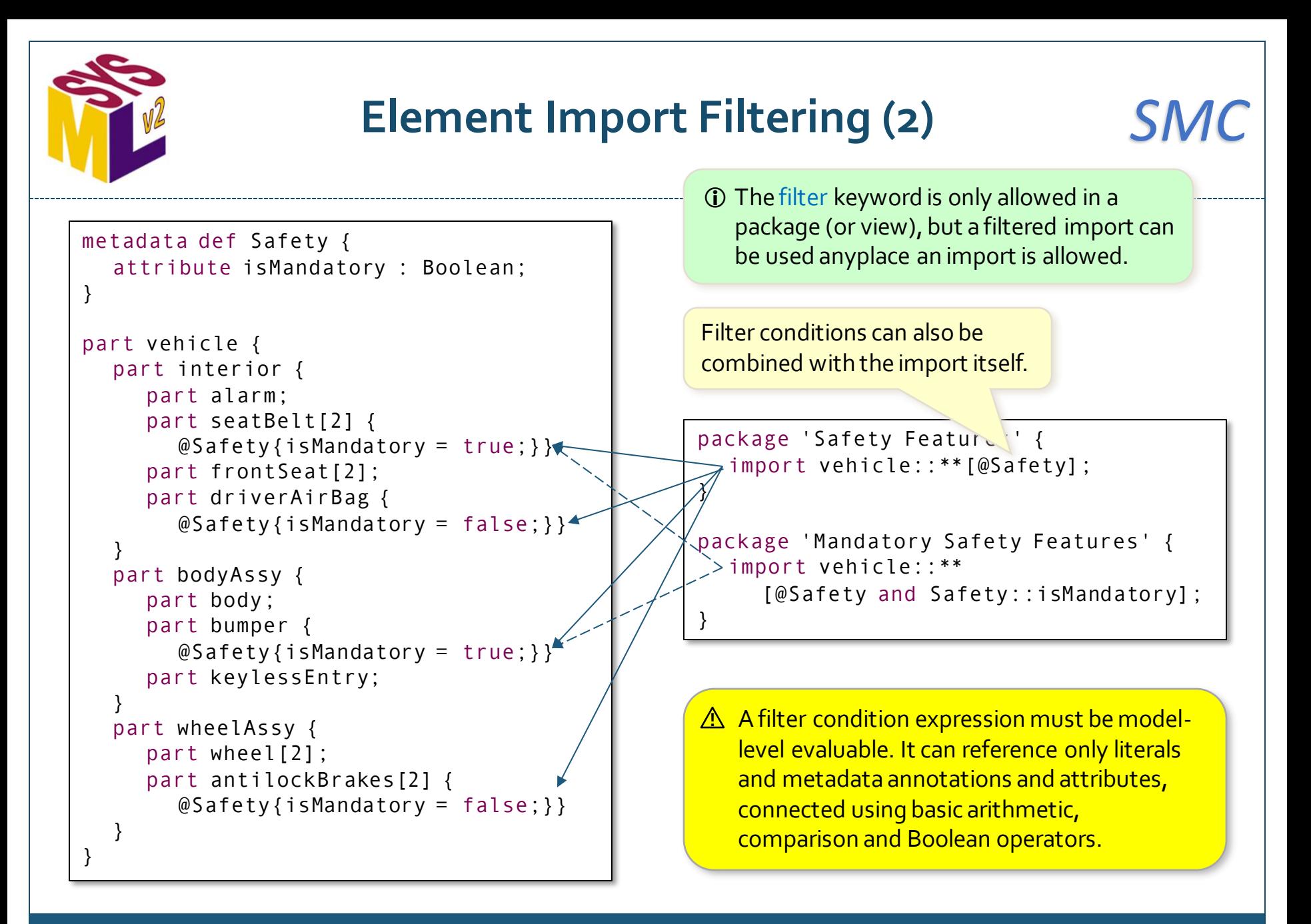

```
Language Extension (1) SMC
library package FailureModeling {
  abstract occurrence def Situation;
  abstract occurrence situations : Situation[*] nonunique;
  abstract occurrence def Cause {
     attribute probability : Real;
  }
  abstract occurrence causes : Cause[*] nonunique :> situations;
  abstract occurrence def Failure {
     attribute severity : Level;
  }
  abstract occurrence failures : Failure[*] nonunique :> situations;
  abstract connection def Causation :> Occurrences::HappensBefore {
     end cause : Situation[*];
     end effect : Situation[*];
  }
  abstract connection causations : Causation[*] nonunique;
  item def Scenario {
     occurrence :>> situations;
     occurrence :>> causes :> situations;
     occurrence :>> failures :> situations;
  }
  item scenarios : Scenario[*] nonunique;
}
                                                                  For each concept, provide a base 
                                                                  definition and a base usage 
                                                                  modeling the concept semantics.
                                                                  HappensBefore is the base type 
                                                                  for successions, from the Kernel 
                                                                  Library Occurrences package.
                                             For a domain-specific extension to SysML, first 
                                             create a library model of domain-specific concepts. 
                                             This can be explicitly identified as a library package.
```
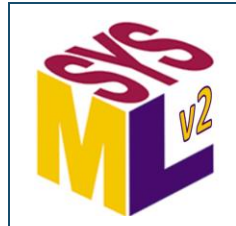

## **Language Extension (2)** *SMC*

```
library package FailureModelingMetadata {
  import FailureModeling::*;
  import Metaobjects::SemanticMetadata;
```

```
metadata def situation :> SemanticMetadata {
  :>> baseType = situations meta SysML::Usage;
}
```

```
metadata def cause :> SemanticMetadata {
  :>> baseType = causes meta SysML::Usage;
}
```

```
metadata def failure :> SemanticMetadata {
  :>> baseType = failures meta SysML::Usage;
}
```

```
metadata def causation :> SemanticMetadata {
  :>> baseType = causations meta SysML::Usage;
}
```
metadata def scenario :> SemanticMetadata { :>> baseType = scenarios meta SysML::Usage;

Declare *semantic metadata* for each concept to be included in the language extension.

Bind baseType to the base *usage* for the relevant concept.

The *meta-cast*"meta SysML::Usage" allows failures to be referenced as a usage, rather than evaluated as an expression.

}

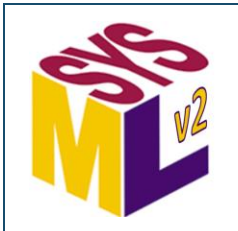

## **Language Extension (3)** *SMC*

import FailureModelingMetadata::\*;

```
#scenario def DeviceFailure {
  ref device : Device;
  attribute minPower : Real;
```
A *user-defined keyword,* starting with # and referencing a semantic metadata definition, can be used to declare a definition or usage.

*Implicitly* specializes the library usage situations (as given in the semantic metadata situation).

Inheritance and redefinition work as for explicit specialization.

```
#cause 'battery old' {
  :>> probability = 0.01;
}
```
*Implicitly* specializes the library definition Scenario (the definition of the scenarios base type).

#causation first 'battery old' then 'power low';

```
#situation 'power low' {
  constraint { device.battery.power < minPower } 
}
```
#causation first 'power low' then 'device shutoff';

```
#failure 'device shutoff' {
  :>> severity = LevelEnum::high;
```
}

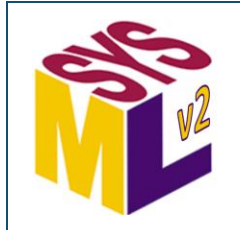

## **Stakeholders and Concerns**

```
part def 'Systems Engineer';
part def 'IV&V';
concern 'system breakdown' {
  doc /*
   * To ensure that a system covers all its required capabilities,
   * it is necessary to understand how it is broken down into
   * subsystems and components that provide those capabilities.
   */
  stakeholder se: 'systems engineer';
  stakeholder ivv: 'IV&V';
}
concern modularity {
  doc /*
   * There should be well defined interfaces between the parts of
   * a system that allow each part to be understood individually,
   * as well as being part of the whole system.
   */
  stakeholder 'systems engineer';
}
                                           A stakeholderis a person, organization or 
                                           other entity with concerns to be addressed.
                                    A concern is a specific topic that one or more 
                                    stakeholders desire to be addressed.
                                            Stakeholders may be specified for any 
                                             kind of requirement, not just concerns.
```
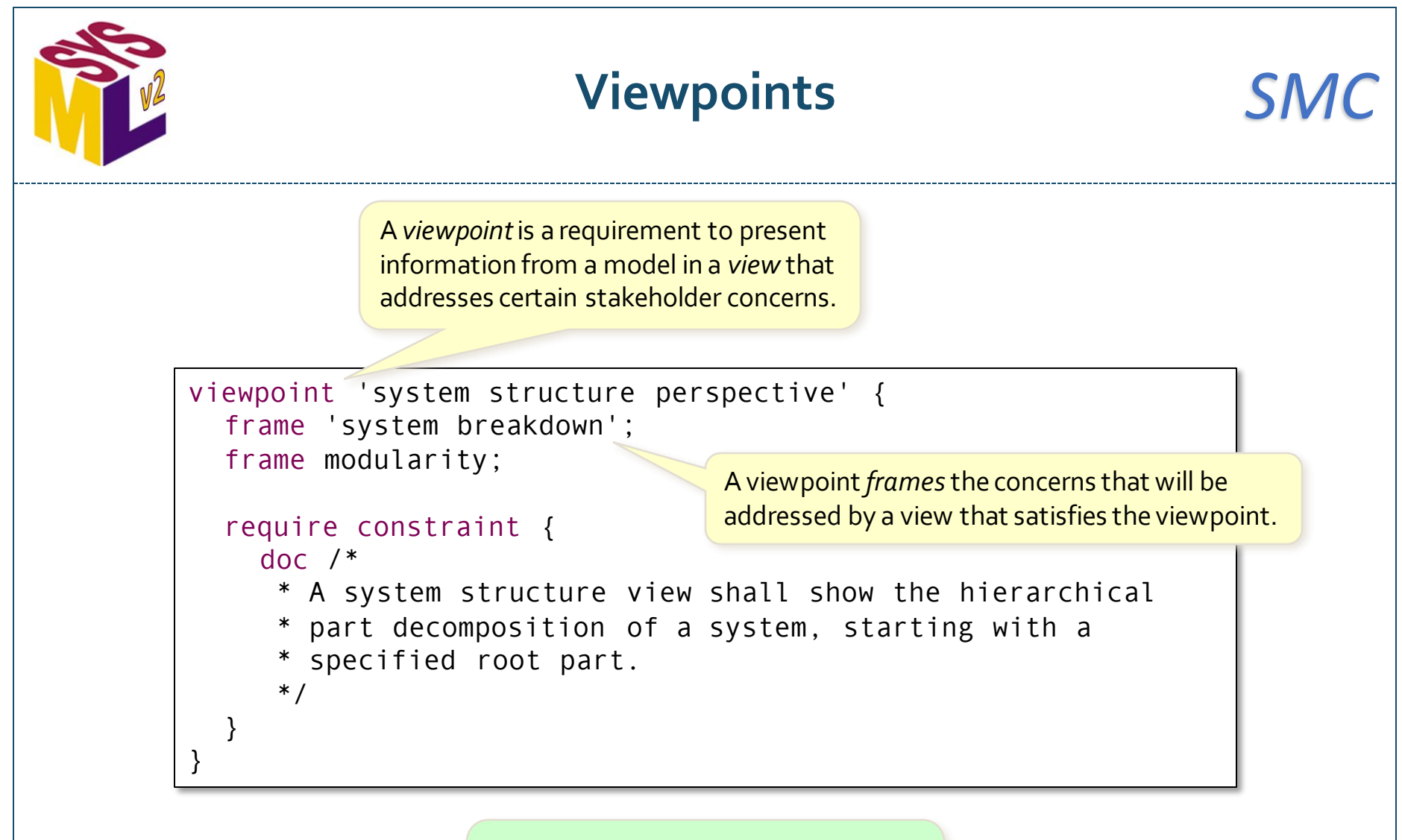

 Any requirement may be modeled as framing relevant stakeholder concerns, not just viewpoints.

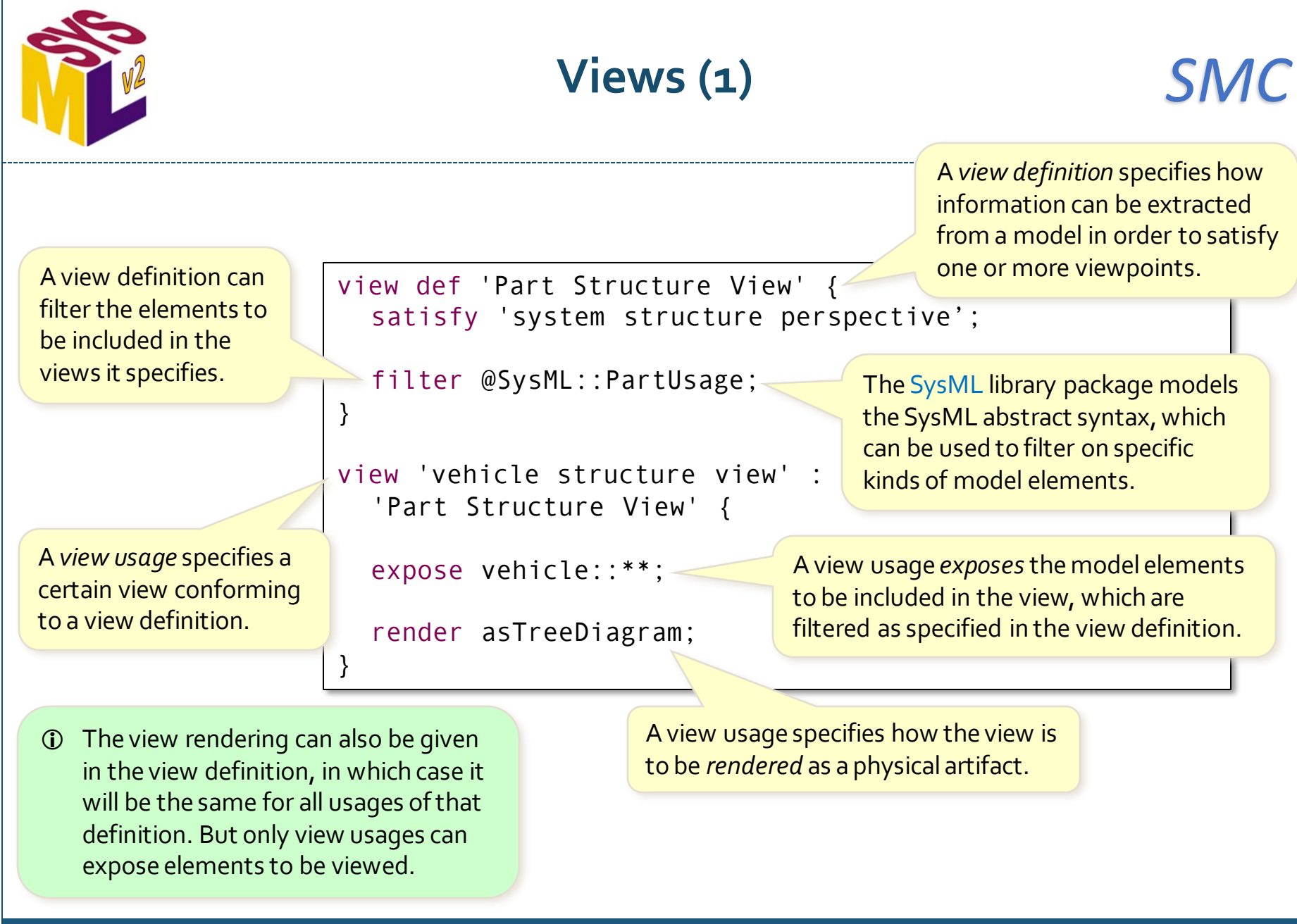

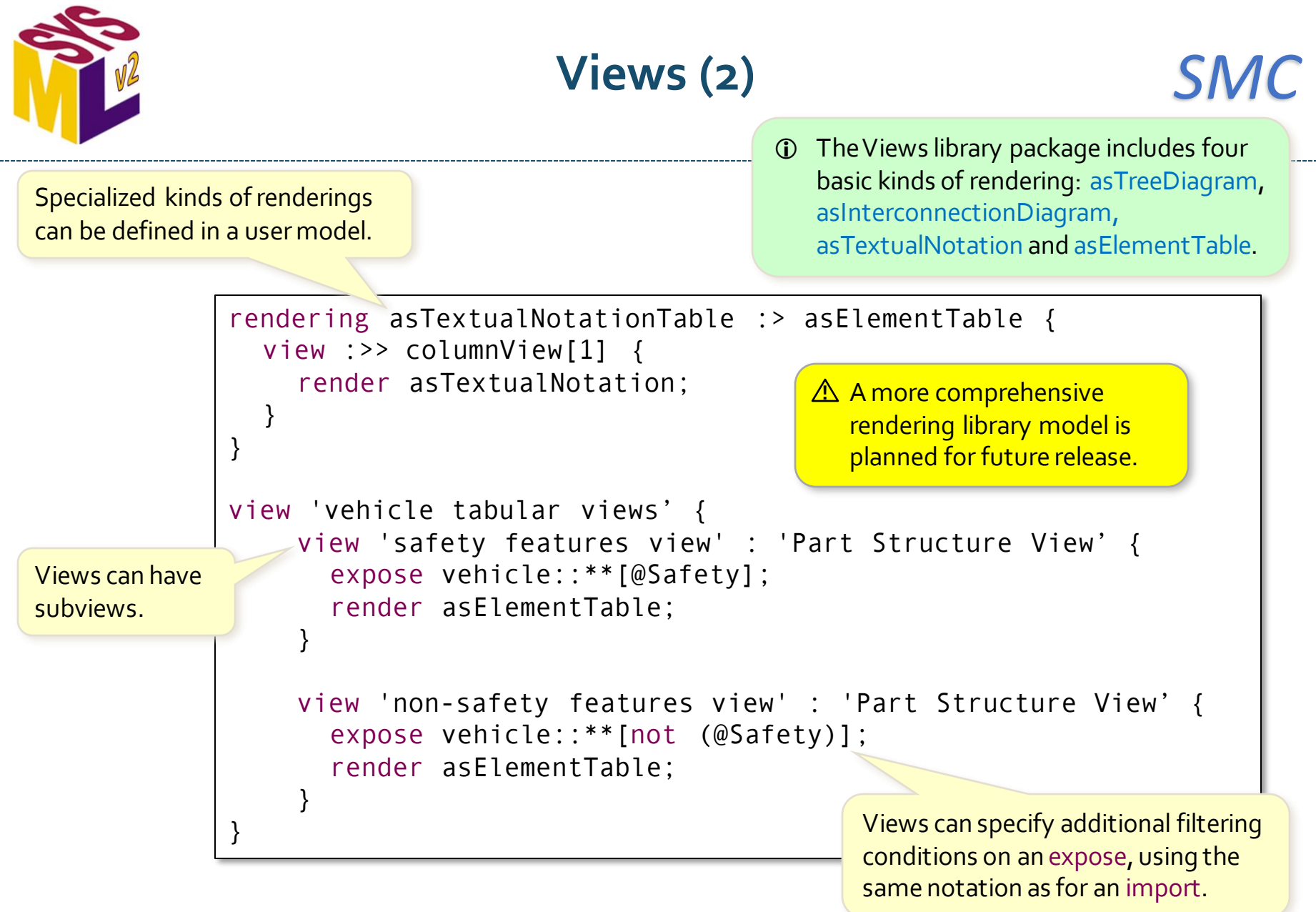

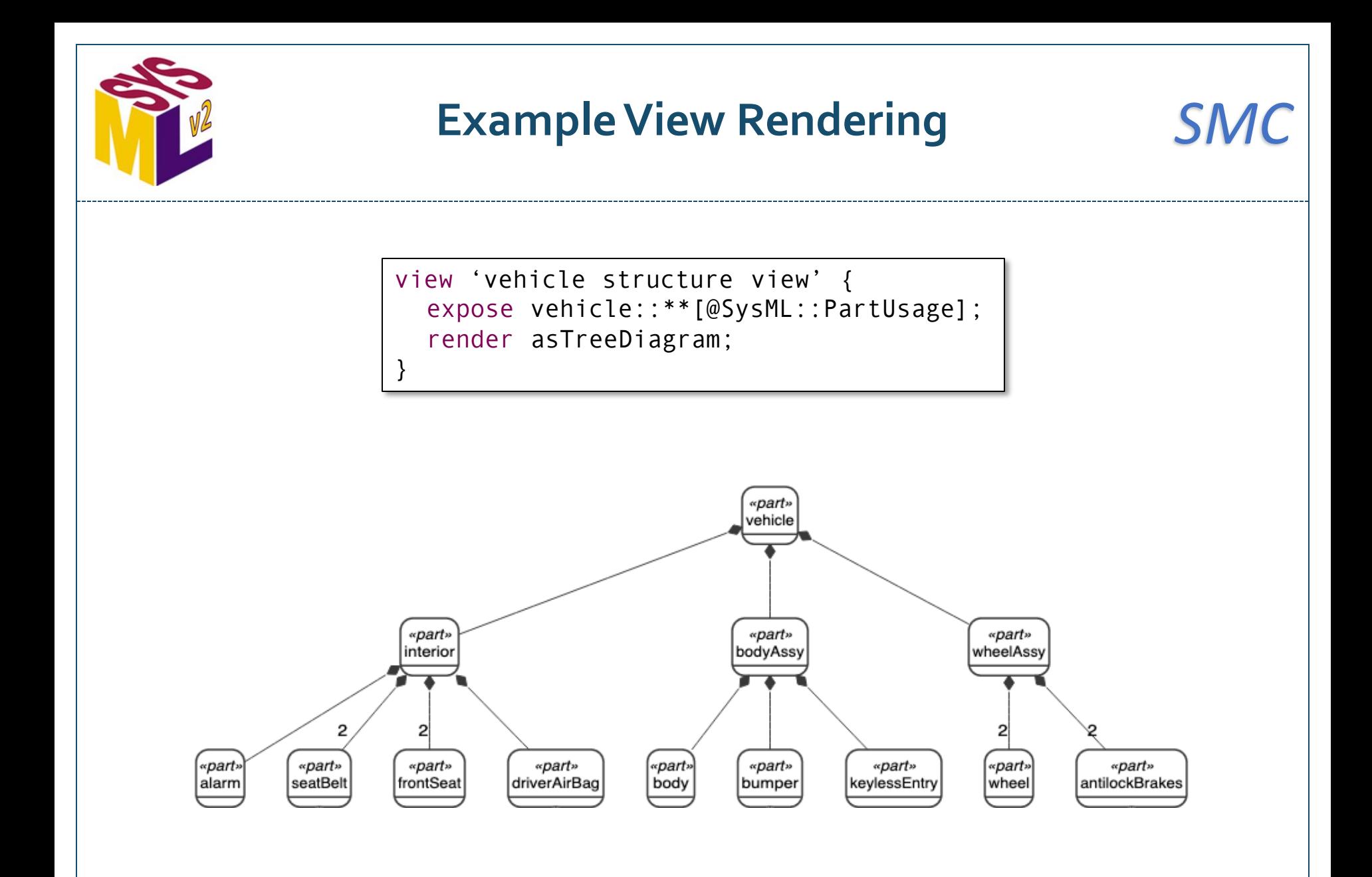

# **Kernel Data Type Library**

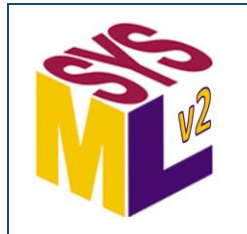

#### $S<sub>calar</sub> **V values**$

standard library package ScalarValues { private import Base::\*; abstract datatype ScalarValue specializes Value; datatype Boolean specializes ScalarValue; datatype String specializes ScalarValue; abstract datatype NumericalValue specializes ScalarValue; abstract datatype Number specializes NumericalValue; datatype Complex specializes Number; datatype Real specializes Complex; datatype Rational specializes Real; datatype Integer specializes Rational; datatype Natural specializes Integer; datatype Positive specializes Natural; }

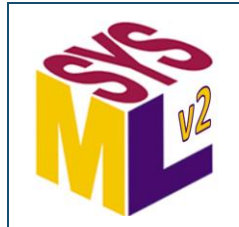

### **Collections (1)**

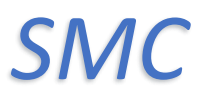

```
standard library package Collections {
  …
  abstract datatype Collection {
    feature elements[0..*] nonunique;
  }
  abstract datatype OrderedCollection :> Collection {
    feature :>> elements[0..*] ordered nonunique;
  }
  abstract datatype UniqueCollection :> Collection {
    feature :>> elements[0..*];
  }
  datatype Array :> OrderedCollection {
    feature dimensions: Positive[0..*] ordered nonunique;
    feature rank: Natural [1] = size(dimensions);
    feature flattenedSize: Positive[1] = dimensions->reduce '*' ?? 1;
    inv { flattenedSize == size(elements) }
  }
  datatype Bag :> Collection;
  datatype Set :> UniqueCollection;
  datatype OrderedSet :> OrderedCollection, UniqueCollection {
    feature :>> elements[0..*] ordered;
  }
  datatype List :> OrderedCollection;
```
… }

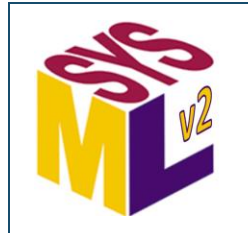

#### **Collections (2)** *SMC*

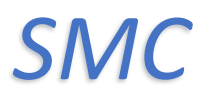

```
standard library package Collections {
  …
  datatype KeyValuePair {
    feature key: Anything[0..*] ordered nonunique;
    feature val: Anything[0..*] ordered nonunique;
  }
  datatype Map :> Collection {
    feature :>> elements: KeyValuePair[0..*];
  }
  datatype OrderedMap :> Map {
    feature :>> elements: KeyValuePair[0..*] ordered;
```
}

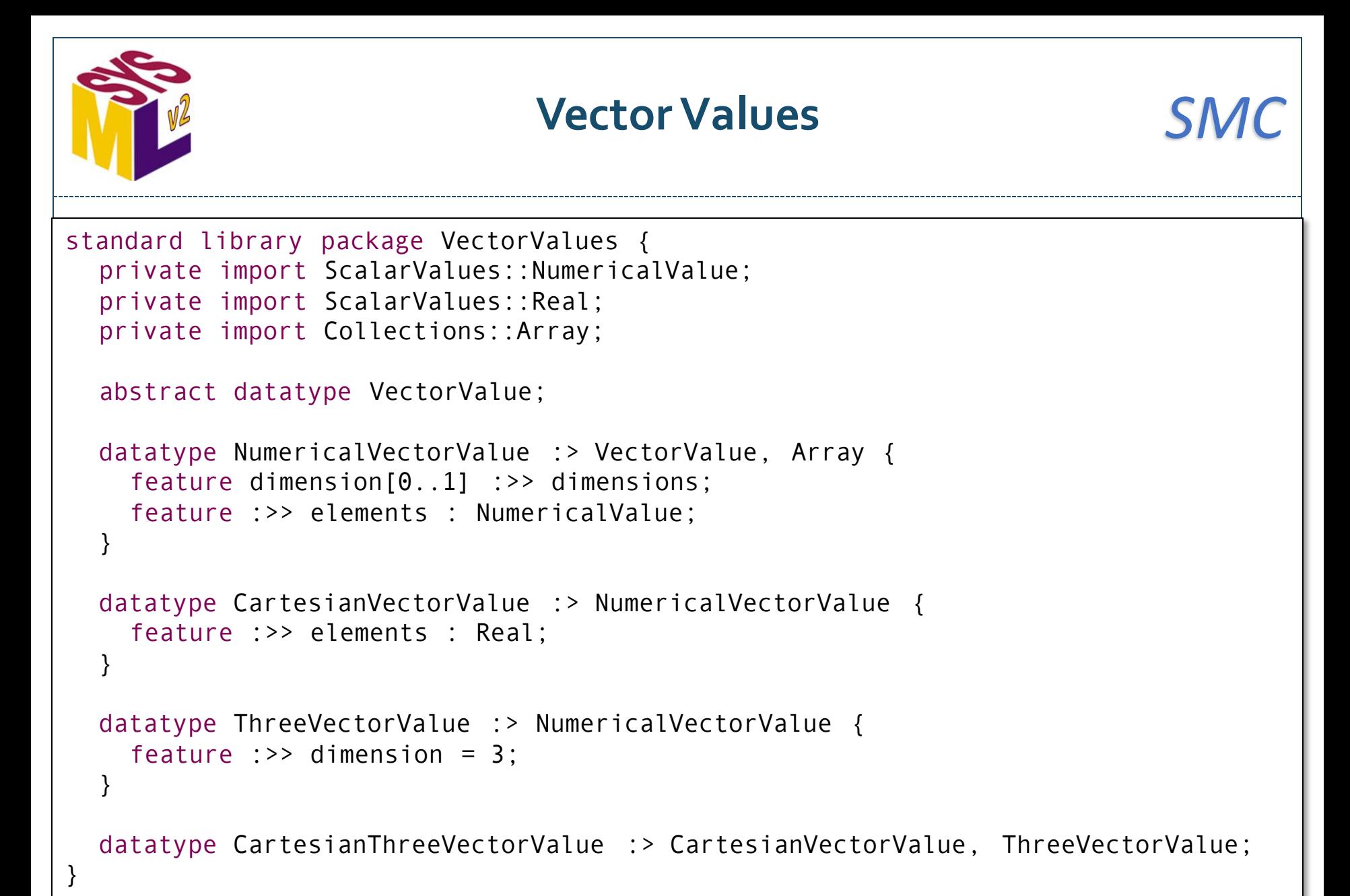

**Kernel Function Library (selected models)**

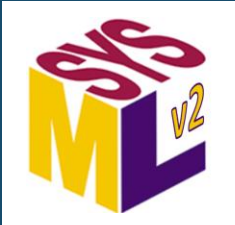

#### **Base Functions SMC**

```
standard library package BaseFunctions {
   private import Base::Anything;
   private import ScalarValues::*;
   abstract function '==' { in x: Anything[0..1]; in y: Anything[0..1];
     return : Boolean[1];
   }
   function '!=' { in x: Anything[0..1]; in y: Anything[0..1]; 
     return : Boolean[1] = not (x == y)}
   abstract function '===' { in x: Anything[0..1]; in y: Anything[0..1];
     return : Boolean[1];
   }
   function '!==' { in x: Anything[0..1]; in y: Anything[0..1];
     return : Boolean[1] = not (x == y)}
   function ToString { in Anything[0..1]; 
     return : String[1];
   }
   abstract function '['{ in x: Anything[0..*] nonunique; in y: Anything[0..*] nonunique;
     return : Anything[0..*] nonunique;
   }
   abstract function '#'{ in seq: Anything[0..*] ordered nonunique; in index: Positive[1..*] ordered nonunique;
     return : Anything[0..1];
   }
   abstract function ','{ 
     in seq1: Anything[0..*] ordered nonunique; seq2: Anything[0..*] ordered nonunique;
     return : Anything[0..*] ordered nonunique;
   }
   …
```
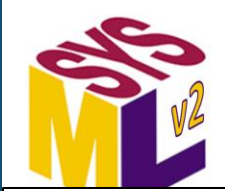

#### **Data Functions** *SMC*

standard library package DataFunctions { … abstract function '=='specializes BaseFunctions::'==' {in x: DataValue[0..1]; in y: DataValue[0..1]; return : Boolean[1];} function '==='specializes BaseFunctions::'===' {in x: DataValue[0..1]; in y: DataValue[0..1]; return : Boolean[1];} abstract function '+'{in x: DataValue[1]; in y: DataValue[0..1]; return : DataValue[1];} abstract function '-'{in x: DataValue[1]; in y: DataValue[0..1]; return : DataValue[1];} abstract function '\*'{in x: DataValue[1]; in y: DataValue[1]; return : DataValue[1];} abstract function '/'{in x: DataValue[1]; in y: DataValue[1]; return : DataValue[1];} abstract function '\*\*'{in x: DataValue[1]; in y: DataValue[1]; return : DataValue[1];} abstract function '^'{in x: DataValue[1]; in y: DataValue[1]; return : DataValue[1];} abstract function '%'{in x: DataValue[1]; in y: DataValue[1]; return : DataValue[1];} abstract function 'not'{in x: DataValue[1]; return : DataValue[1];} abstract function 'xor'{in x: DataValue[1]; in y: DataValue[1]; return : DataValue[1];} abstract function ' $\sim$ '{in x: DataValue[1]; return : DataValue[1]; } abstract function '|'{in x: DataValue[1]; in y: DataValue[1]; return : DataValue[1];} abstract function '&'{in x: DataValue[1]; in y: DataValue[1]; return : DataValue[1];} abstract function '<'{in x: DataValue[1]; in y: DataValue[1]; return : Boolean[1];} abstract function '>'{in x: DataValue[1]; in y: DataValue[1]; return : Boolean[1];} abstract function '<='{in x: DataValue[1]; in y: DataValue[1]; return : Boolean[1];} abstract function '>='{in x: DataValue[1]; in y: DataValue[1]; return : Boolean[1];} abstract function max{in x: DataValue[1]; return : DataValue[1];} abstract function min{in x: DataValue[1]; return : DataValue[1]; } abstract function '..' {in lower:DataValue[1]; in upper:DataValue[1]; return : DataValue[0..\*] ordered; *C* ScalarFunctions package is similar but specialized for ScalarValue.

} }

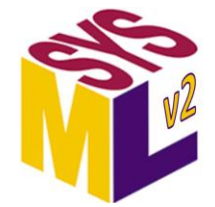

#### **Boolean Functions**

```
standard library package BooleanFunctions {
  import ScalarValues::*;
  function 'not' specializes ScalarFunctions::'not'
    {in x: Boolean; return : Boolean;}
  function 'xor' specializes ScalarFunctions::'xor'
    {in x: Boolean; in y: Boolean; return : Boolean;}
  function '|' specializes ScalarFunctions::'|' 
    {in x: Boolean; in y: Boolean; return : Boolean;}
  function '&' specializes ScalarFunctions::'&' 
    {in x: Boolean; in y: Boolean; return : Boolean;} 
  function '==' specializes BaseFunctions::'==' 
    {in x: Boolean; in y: Boolean; return : Boolean;} 
  function ToString specializes BaseFunctions::ToString
    {in x: Boolean; return : String;}
  function ToBoolean(x: String): Boolean;
    {in x: String; return : Boolean;}
}
```
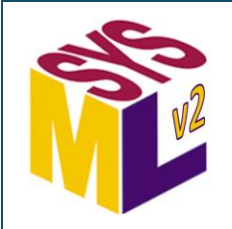

## **String Functions**

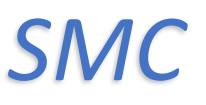

```
standard library package StringFunctions {
  import ScalarValues::*;
  function '+' specializes ScalarFunctions::'+'
    {in x: String; in y: String; return : String;}
  function Size {in x: String; return : Natural;}
  function Substring 
    {in x: String; in lower: Integer; in upper: Integer; return : String;}
  function '<' specializes ScalarFunctions::'<' 
    {in x: String; in y: String; return : Boolean;}
  function '>' specializes ScalarFunctions::'>'
    {in x: String; in y: String; return : Boolean;}
  function '<=' specializes ScalarFunctions::'<=' 
    {in x: String; in y: String; return : Boolean;}
  function '>=' specializes ScalarFunctions::'>=' 
    {in x: String; in y: String; return : Boolean;}
  function '=' specializes BaseFunctions::'==' 
    {in x: String; in y: String; return : Boolean;}
  function ToString specializes BaseFunctions::ToString
```

```
{in x: String; return : String;
```
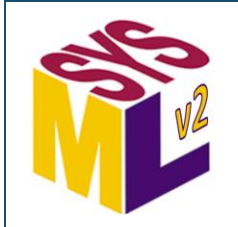

#### **Numerical Functions** *SMC*

standard library package NumericalFunctions { import ScalarValues::\*; function abs {in x: NumericalValue[1]; return : NumericalValue[1];} abstract function '+' specializes ScalarFunctions::'+' {in x: NumericalValue[1]; in y: NumericalValue[0..1]; return : NumericalValue[1];} abstract function '-' specializes ScalarFunctions::'-' {in x: NumericalValue[1]; in y: NumericalValue[0..1]; return : NumericalValue[1];} abstract function '\*' specializes ScalarFunctions::'\*' {in x: NumericalValue[1]; in y: NumericalValue[1]; return : NumericalValue[1];} abstract function '/' specializes ScalarFunctions::'/' {in x: NumericalValue[1]; in y: NumericalValue[0..1]; return : NumericalValue[1];} abstract function '\*\*' specializes ScalarFunctions::'\*\*' {in x: NumericalValue[1]; in y: NumericalValue[0..1]; return : NumericalValue[1];} abstract function '^' specializes ScalarFunctions::'^' {in x: NumericalValue[1]; in y: NumericalValue[0..1]; return : NumericalValue[1];} abstract function '%' specializes ScalarFunctions::'%' {in x: NumericalValue[1]; in y: NumericalValue[0..1]; return : NumericalValue[1];} abstract function '<'specializes ScalarFunctions::'<' {in x: NumericalValue[1]; in y: NumericalValue[0..1]; return : Boolean[1];} abstract function '>' specializes ScalarFunctions::'>' {in x: NumericalValue[1]; in y: NumericalValue[0..1]; return : Boolean[1];} abstract function '<=' specializes ScalarFunctions::'<=' {in x: NumericalValue[1]; in y: NumericalValue[0..1]; return : Boolean[1];} abstract function '>=' specializes ScalarFunctions::'>=' {in x: NumericalValue[1]; in y: NumericalValue[0..1]; return : Boolean[1];} abstract function max specializes ScalarFunctions::max {in x: NumericalValue[1]; in y: NumericalValue[0..1]; return : NumericalValue[1];} abstract function min specializes ScalarFunctions::min {in x: NumericalValue[1]; in y: NumericalValue[0..1]; return : NumericalValue[1];}

abstract function sum {in collection: NumericalValue[0..\*] ordered; return : NumericalValue[1];} abstract function product {in collection: NumericalValue[0..\*] ordered; return : NumericalValue[1];}

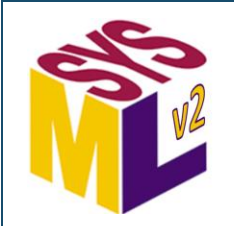

#### **Complex Functions** *SMC*

```
standard library package ComplexFunctions {
   import ScalarValues::*;
   feature i: Complex[1] = rect(0.0, 1.0);function rect{in re: Real[1]; in im: Real[1]; return : Complex[1];}
   function polar{in abs: Real[1]; in arg: Real[1]; return : Complex[1];}
   function re{in x: Complex[1]; return : Real[1];}
   function im {in x: Complex[1]; return : Real[1];}
   function abs specializes NumericalFunctions::abs {in x: Complex[1]; return : Real[1];}
   function {in x: Complex[1]; return : Real[1];}
   function '+' specializes NumericalFunctions::'+' 
      {in x: Complex[1]; in y: Complex[0..1]; return : Complex[1];
   function '-' specializes NumericalFunctions::'-' 
     {in x: Complex[1]; in y: Complex[0..1]; return : Complex[1];
   function '*' specializes NumericalFunctions::'*' 
      {in x: Complex[1]; in y: Complex[1]; return : Complex[1];
   function '/' specializes NumericalFunctions::'/' 
      {in x: Complex[1]; in y: Complex[1]; return : Complex[1];
   function '**' specializes NumericalFunctions::'**' 
     {in x: Complex[1]; in y: Complex[1]; return : Complex[1];
   function '^' specializes NumericalFunctions::'^' 
     {in x: Complex[1]; in y: Complex[1]; return : Complex[1];
   function '==' specializes DataFunctions::'==' 
     {in x: Complex[1]; in y: Complex[1]; return : Complex[1];
   function ToString specializes BaseFunctions::ToString {in x: Complex[1]; return : String[1];}
   function ToComplex {in x: String[1]; return : Complex[1];}
```
function sum specializes NumericalFunctions::sum {in collection: Complex[0..\*]; return : Complex[1];} function product specializes NumericalFunctions::product {in collection: Complex[0..\*]; return : Complex[1];}

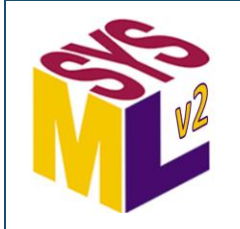

#### **Real Functions SMC**

```
standard library package RealFunctions {
   import ScalarValues::*;
   function abs specializes ComplexFunctions::abs {in x: Real[1]; return : Real[1];}
   function '+' specializes ComplexFunctions::'+' {in x: Real[1]; in y: Real[0..1]; return: Real[1];}
   function '-' specializes ComplexFunctions::'-' {in x: Real[1]; in y: Real[0..1]; return: Real[1];}
   function '*' specializes ComplexFunctions::'*' {in x: Real[1]; in y: Real[1]; return: Real[1];}
   function '/' specializes ComplexFunctions::'/' {in x: Real[1]; in y: Real[0..1]; return: Real[1];}
   function '**' specializes ComplexFunctions::'**' {in x: Real[1]; in y: Real[0..1]; return: Real[1];}
   function '^' specializes ComplexFunctions::'^' {in x: Real[1]; in y: Real[0..1]; return: Real[1];}
   function '<' specializes ComplexFunctions::'<' 
      \{ in x: Real[1]; in y: Real[0..1]; return: Boolean[1]; \}function '>' specializes ComplexFunctions::'>' 
      \{in x: Real[1]; in y: Real[0..1]; return: Boolean[1];\}function '<=' specializes ComplexFunctions::'<=' 
      \{in x: Real[1]; in y: Real[0..1]; return: Boolean[1];\}function '>=' specializes ComplexFunctions::'>=' 
      \{\text{in } x: \text{ Real}[1]; \text{ in } y: \text{ Real}[0..1]; \text{ return: Boolean}[1]; \}function max specializes ComplexFunctions::max {in x: Real[1]; in y: Real[0..1]; return: Real[1];}
   function min specializes ComplexFunctions::min {in x: Real[1]; in y: Real[0..1]; return: Real[1];}
   function '==' specializes ComplexFunctions::'==' 
      \{in x: Real[1]; in y: Real[0..1]; return: Boolean[1];\}function sqrt {in x: Real[1]; return : Real[1];}
   function floor {in x: Real[1]; return : Integer[1];}
   function round {in x: Real[1]; return : Integer[1]; }
   function ToString specializes ComplexFunctions::ToString {in x: Real[1]; return : String[1];}
   function ToInteger {in x: Real[1]; return : Integer[1];}
   function ToRational {in x: Real[1]; return : Rational[1];}
   function ToReal {in x: String[1]; return : Real[1];}
   function ToComplex(x: Real[1]): Complex;
   function sum specializes ComplexFunctions::sum {in collection: Real[0..*]; return : Real[1];}
   function product specializes ComplexFunctions::product {in collection: Real[0..*]; return : Real[1];}
```
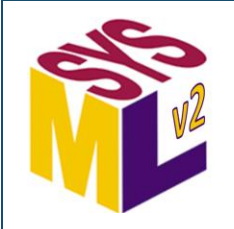

#### **Rational Functions SMC**

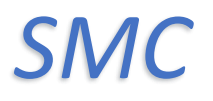

```
standard library package RationalFunctions {
  import ScalarValues::*;
  function rat {in numer: Integer[1]; in denum: Integer[1]; return : Rational[1];}
  function numer{in rat: Rational[1]; return : Integer[1];}
  function denom {in rat: Rational[1]; return : Integer[1];}
  function abs specializes RealFunctions::abs {in x: Rational[1]; return : Rational[1];}
  function '+' specializes RealFunctions::'+' {in x: Rational[1]; in y: Rational[0..1]; return : Rational[1];}
  function '-' specializes RealFunctions::'-' {in x: Rational[1]; in y: Rational[0..1]; return : Rational[1];}
  function '*' specializes RealFunctions::'*' {in x: Rational[1]; in y: Rational[1]; return : Rational[1];}
  function '/' specializes RealFunctions::'/' {in x: Rational[1]; in y: Rational[1]; return : Rational[1]; }
  function '**' specializes RealFunctions::'**' {in x: Rational[1]; in y: Rational[1]; return : Rational[1]; }
  function '^' specializes RealFunctions::'^' {in x: Rational[1]; in y: Rational[1]; return : Rational[1];}
  function '<' specializes RealFunctions::'<' {in x: Rational[1]; in y: Rational[1]; return : Boolean[1];
  function '>' specializes RealFunctions::'>' {in x: Rational[1]; in y: Rational[1]; return : Boolean[1];
  function '<=' specializes RealFunctions::'<=' {in x: Rational[1]; in y: Rational[1]; return : Boolean[1];
  function '>=' specializes RealFunctions::'>=' {in x: Rational[1]; in y: Rational[1]; return : Boolean[1];
  function max specializes RealFunctions::max {in x: Rational[1]; in y: Rational[1]; return : Boolean[1];
  function min specializes RealFunctions::min {in x: Rational[1]; in y: Rational[1]; return : Boolean[1];
  function '==' specializes RealFunctions::'==' {in x: Rational[1]; in y: Rational[1]; return : Boolean[1];
  function gcd {in x: Rational[1]; in y: Rational[0..1]; return : Integer[1];}
  function floor {in x: Rational[1]; return : Integer[1];}
  function round {in x: Rational[1]; return : Integer[1];}
  function ToString specializes RealFunctions::ToString {in x: Rational[1]; return : String[1];}
  function ToInteger {in x: Rational[1]; return : Integer[1];}
  function ToRational {in x: String[1]; return : Rational[1];}
  function sum specializes RealFunctions::sum {in collection: Rational[0..*]; return : Rational[1];}
```
function product specializes RealFunctions::product {in collection: Rational[0..\*]; return : Rational[1];}

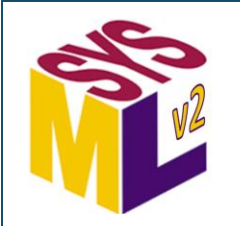

#### **Integer Functions** *SMC*

```
standard library package IntegerFunctions {
   import ScalarValues::*;
   function abs specializes RationalFunctions::abs {in x: Integer[1]; return : Natural[1];}
   function '+' specializes RationalFunctions::'+' {in x: Integer[1]; in y: Integer[0..1]; return : Integer[1];}
   function '-' specializes RationalFunctions::'-' {in x: Integer[1]; in y: Integer[0..1]; return : Integer[1];}
   function '*' specializes RationalFunctions::'*' {in x: Integer[1]; in y: Integer[1]; return : Integer[1];}
   function '/' specializes RationalFunctions::'/' {in x: Integer[1]; in y: Integer[1]; return : Rational[1];}
   function '**' specializes RationalFunctions::'**' {in x: Integer[1]; in y: Natural[1]; return : Integer[1];}
   function '^' specializes RationalFunctions::'^' {in x: Integer[1]; in y: Natural[1]; return : Integer[1];}
   function '%' specializes NumericalFunctions::'%' {in x: Integer[1]; in y: Integer[1]; return : Integer[1];}
   function '<' specializes RationalFunctions::'<' {in x: Integer[1]; in y: Integer[1]; return : Boolean[1];}
   function '>' specializes RationalFunctions::'>' {in x: Integer[1]; in y: Integer[1]; return : Boolean[1];}
   function '<=' specializes RationalFunctions::'<=' {in x: Integer[1]; in y: Integer[1]; return : Boolean[1];}
   function '>=' specializes RationalFunctions::'>=' {in x: Integer[1]; in y: Integer[1]; return : Boolean[1];}
   function max specializes RationalFunctions::max {in x: Integer[1]; in y: Integer[1]; return : Integer[1];}
   function min specializes RationalFunctions::min {in x: Integer[1]; in y: Integer[1]; return : Integer[1];}
   function '==' specializes DataFunctions::'==' {in x: Integer[0..1]; in y: Integer[0..1]; return : Boolean[1];}
   function '..' specializes ScalarFunctions::'..' 
     {in lower: Integer[1]; in upper: Integer[1]; return : Integer[0..*];}
```

```
function ToString specializes RationalFunctions::ToString {in x: Integer[1]; return : String[1];}
```

```
function ToNatural {in x: Integer[1]; return : Natural[1]; }
```

```
function ToInteger {in x: String[1]; return : Integer[1];}
```

```
function sum specializes RationalFunctions::sum {in collection: Integer[0..*]; return : Integer[1];}
function product specializes RationalFunctions::product {in collection: Integer[0..*]; return : Integer[1];}
```
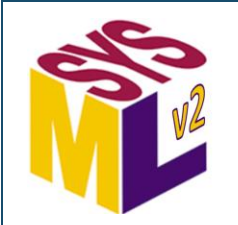

#### **Natural Functions** *SMC*

```
standard library package NaturalFunctions {
   import ScalarValues::*;
   function '+' specializes IntegerFunctions::'+' {in x: Natural[1]; in y: Natural[0..1]; return : Natural[1];}
   function '*' specializes IntegerFunctions::'*' {in x: Natural[1]; in y: Natural[1]; return : Natural[1];}
   function '/' specializes IntegerFunctions::'/' {in x: Natural[1]; in y: Natural[1]; return : Natural[1];}
   function '%' specializes IntegerFunctions::'%' {in x: Natural[1]; in y: Natural[1]; return : Natural[1]; }
   function '<' specializes IntegerFunctions::'<' {in x: Natural[1]; in y: Natural[1]; return : Boolean[1];}
   function '>' specializes IntegerFunctions::'>' {in x: Natural[1]; in y: Natural[1]; return : Boolean[1];}
   function '<=' specializes IntegerFunctions::'<=' {in x: Natural[1]; in y: Natural[1]; return : Boolean[1]; }
   function '>=' specializes IntegerFunctions::'>=' {in x: Natural[1]; in y: Natural[1]; return : Boolean[1];}
   function max specializes IntegerFunctions::max {in x: Natural[1]; in y: Natural[1]; return : Natural[1]; }
   function min specializes IntegerFunctions::min { n x: Natural[1]; in y: Natural[1]; return : Natural[1]; }
   function '==' specializes IntegerFunctions::'==' 
      \{in x: \text{ Natural}[0..1]: \text{ in } y: \text{ Natural}[0..1]: \text{ return : Boolean}[1]:\}function ToString specializes IntegerFunctions::ToString {in x: Natural[1]; return : String[1];}
   function ToNatural{in x: String[1]; return : Natural[1];}
}
```
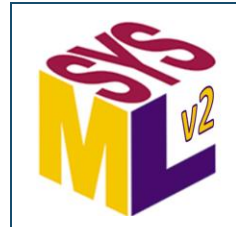

## **Trigonometric Functions**

```
standard library package TrigFunctions {
  import ScalarValues::Real;
  feature pi : Real;
  inv piPrecision { 
    RealFunctions::round(pi * 1E20) == 314159265358979323846.0 
  }
  function deg {in theta rad : Real[1];return : Real[1];}
  function rad {in theta deg : Real; return : Real[1];}
  datatype UnitBoundedReal :> Real {
    inv unitBound \{-1.0 \leq t \leq 1 \}}
  function sin {in theta : Real[1]; return : UnitBoundedReal[1];}
  function cos {in theta : Real[1]; return : UnitBoundedReal[1];}
  function tan {in theta : Real[1]; return : Real;}
  function cot {in theta : Real; return : Real;}
  function arcsin {in x : UnitBoundedReal[1]; return : Real[1];}
  function arccos {in x : UnitBoundedReal[1]; return : Real[1];}
  function arctan {in x : Real[1]; return : Real[1];}
```
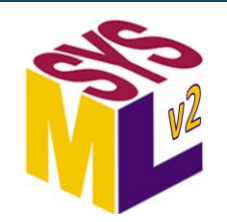

#### Sequence Functions (1) **SMCC**

```
standard library package SequenceFunctions {
   …
   function equals {in x: Anything[0..*] ordered nonunique; in y: Anything[0..*] ordered nonunique;
      return : Boolean[1];
   }
   function same {in x: Anything[0..*] ordered nonunique; in y: Anything[0..*] ordered nonunique;
      return : Boolean[1];
   }
   function size {in seq: Anything[0..*] ordered nonunique; return : Natural[1];}
   function isEmpty {in seq: Anything[0..*] ordered nonunique; return : Boolean[1];}
   function notEmpty {in seq: Anything[0..*] ordered nonunique; return : Boolean[1];}
   function includes {in seq1: Anything[0..*] ordered nonunique; in seq2: Anything[0..*] nonunique;
      return : Boolean[1];
   }
   function excludes {in seq1: Anything[0..*] ordered nonunique; in seq2: Anything[0..*] nonunique;
      return : Boolean[1];
   }
   function including {in seq: Anything[0..*] ordered nonunique; in values: Anything[0..*] ordered nonunique;
      return : Anything[0..*] ordered nonunique;
   }
   function includingAt{in seq: Anything[0..*] ordered nonunique; in values: Anything[0..*] ordered nonunique;
      in index: Positive[1]; return : Anything[0..*] ordered nonunique;
   }
   function excluding {in seq: Anything[0..*] ordered nonunique; in values: Anything[0..*] ordered nonunique;
      return : Anything[0..*] ordered nonunique;
   }
   function excludingAt{in seq: Anything[0..*] ordered nonunique; in values: Anything[0..*] ordered nonunique;
      in index: Positive[1]; return : Anything[0..*] ordered nonunique;
   }
   …
```
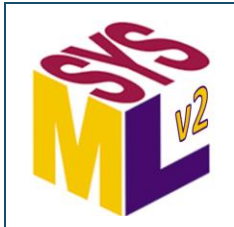

#### Sequence Functions (2) **SMCC**

```
standard library package SequenceFunctions {
   …
  function head {in seq: Anything[0..*] ordered nonunique;
     return : Anything[0..1];
   }
   function tail {in seq: Anything[0..*] ordered nonunique ;
     return : Anything[0..*] ordered nonunique;
   }
   function last {in seq: Anything[0..*] ;
     return : Anything[0..1];
   }
   function '#' specializes BaseFunctions::'#' { 
      in seq: Anything[0..*] ordered nonunique; in index: Natural[1]; return : Anything[0..1];
   } 
   behavior add { 
     inout seq: Anything[0..*] ordered nonunique; in values: Anything[0..*] ordered nonunique;
   } 
   behavior addAt { 
     inout seq: Anything[0..*] ordered nonunique; in values: Anything[0..*] ordered nonunique;
     in index: Positive[1];
   }
   behavior remove{ 
     inout seq: Anything[0..*] ordered nonunique; in values: Anything[0..*];
   }
   behavior removeAt{ 
     inout seq: Anything[0..*] ordered nonunique;
      in startIndex: Positive[1]; in endIndex: Positive[1] default startIndex;
   }
```
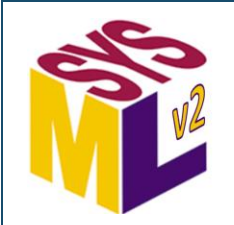

#### **Collection Functions** *SMC*

```
standard library package CollectionFunctions {
  …
  import Collections::*;
  function '==' specializes BaseFunctions::'==' 
     {in col1: Collection[0..1]; in col2: Collection[0..1]; return : Boolean[1];}
  function size {in col: Collection[1]; return : Natural[1]; }
  function isEmpty {in col: Collection[1]; return : Boolean[1]; }
  function notEmpty {in col: Collection[1]; return : Boolean[1];}
  function contains {in col: Collection[1]; in values: Anything[*]; return : Boolean[1]; }
  function containsAll {in col1: Collection[1]; in col2: Collection[2]; return : Boolean[1];}
  function head {in col: OrderedCollection[1]; return : Anything[0..1];}
  function tail {in col: OrderedCollection[1]; return : Anything[0..*] ordered nonunique;}
  function last {in col: OrderedCollection[1]; return : Anything[0..1];}
  function '#' specializes BaseFunctions::'#' 
     {in col: OrderedCollection[1]; in index: Positive[1]; return : Anything[0..1];}
  function 'array#' specializes BaseFunctions::'#' 
     {in arr: Array[1]; in indexes: Positive[n] ordered nonunique; return : Anything[0..1];}
}
```
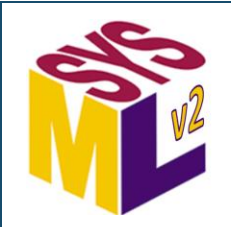

#### **Vector Functions (1)** SMC

```
standard library package VectorFunctions {
  …
  import VectorValues::*;
  abstract function isZeroVector {in v: VectorValue[1]; return : Boolean[1];}
  abstract function '+' specializes DataFunctions::'+' 
     {in v: VectorValue[1]; in w: VectorValue[0..1]; return u: VectorValue[1];}
  abstract function '-' specializes DataFunctions::'-' 
     {in v: VectorValue[1]; in w: VectorValue[0..1]; return u: VectorValue[1];}
 function VectorOf {in components: NumericalValue[1..*] ordered nonunique; 
      return : NumericalVectorValue[1]; }
  abstract function scalarVectorMult specializes DataFunctions::'*' 
     {in x: NumericalValue[1]; in v: NumericalVectorValue[1]; return w: NumericalVectorValue[1];
  alias '*' for scalarVectorMult;
  abstract function vectorScalarMult specializes DataFunctions::'*' 
     {in v: NumericalVectorValue[1]; in x: NumericalValue[1]; return : NumericalVectorValue[1];}
  abstract function vectorScalarDiv specializes DataFunctions::'/' 
     {in v: NumericalVectorValue[1]; in x: NumericalValue[1]; return : NumericalVectorValue[1];}
  abstract function inner specializes DataFunctions::'*'
     {in v: NumericalVectorValue[1]; in w: NumericalVectorValue[1]; return x: NumericalValue[1];}
  abstract function norm {in v: NumericalVectorValue[1]; return l : NumericalValue[1];}
  abstract function angle {in v: NumericalVectorValue[1]; in w: NumericalVectorValue[1]; 
     return theta: NumericalValue[1];}
```
… }

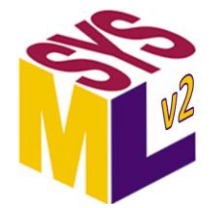

#### **Vector Functions (2)** *SMC*

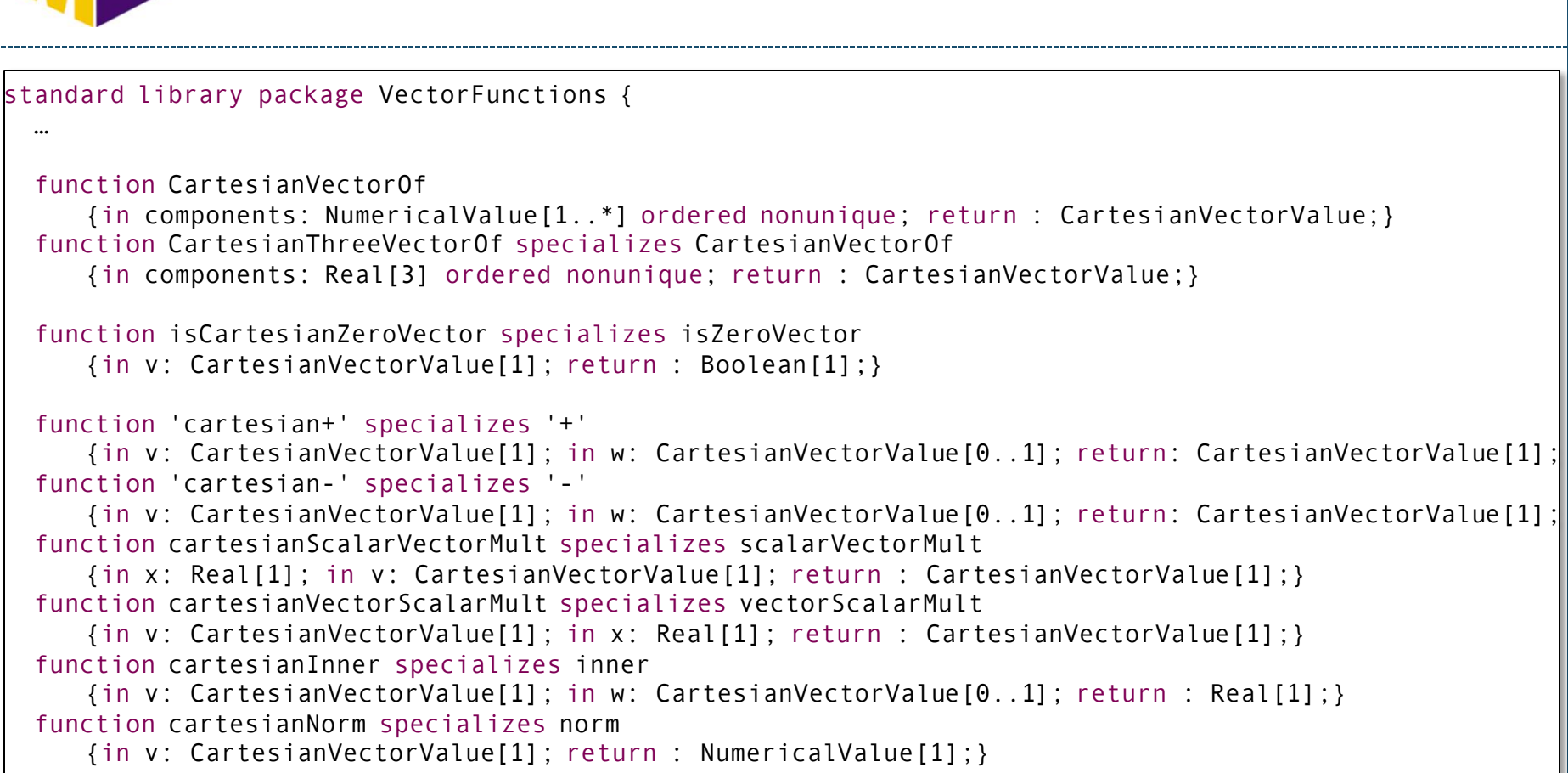

function cartesianAngle specializes angle

{in v: CartesianVectorValue[1]; in w: CartesianVectorValue[0..1]; return : Real[1];}

function sum {in coll: CartesianThreeVectorValue[\*]; return : CartesianThreeVectorValue[0..1];}

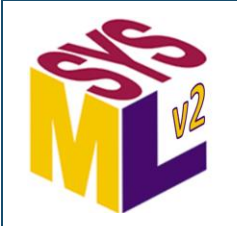

### **Control Functions** *SMC*

standard library package ControlFunctions { private import Base::Anything; private import ScalarValues::ScalarValue; abstract function 'if' {in test: Boolean[1]; in expr thenValue[0..1] {return : Anything[0..\*] ordered nonunique;} in expr elseValue[0..1] {return : Anything[0..\*] ordered nonunique;} return : Anything[0..\*] ordered nonunique;} abstract function '??' {in firstValue: Anything[0..\*]; in expr secondValue[0..1] {return : Anything[0..\*] ordered nonunique;} return : Anything[0..\*] ordered nonunique;} function 'and' {in firstValue: Anything[0..\*]; in expr secondValue[0..1]; {return : Boolean[1];} return : Boolean[1];} function 'or' {in firstValue: Anything[0..\*]; in expr secondValue[0..1]; {return : Boolean[1];} return : Boolean[1];} function 'implies' {in firstValue: Anything[0..\*]; in expr secondValue[0..1]; {return : Boolean[1];} return : Boolean[1];} abstract function collect {in collection: Anything[0..\*] ordered nonunique; in expr mapper[0..\*] (argument: Anything[1]): Anything[0..\*] ordered nonunique; return : Anything[0..\*] ordered nonunique { } abstract function select { in collection: Anything[0..\*] ordered nonunique; in expr selector[0..\*] (argument: Anything[1]): Boolean[1]; return : Anything[0..\*] ordered nonunique { } abstract function reject { in collection: Anything[0..\*] ordered nonunique; in expr rejector[0..\*] (argument: Anything[1]): Boolean[1]; return : Anything[0..\*] ordered nonunique { } …

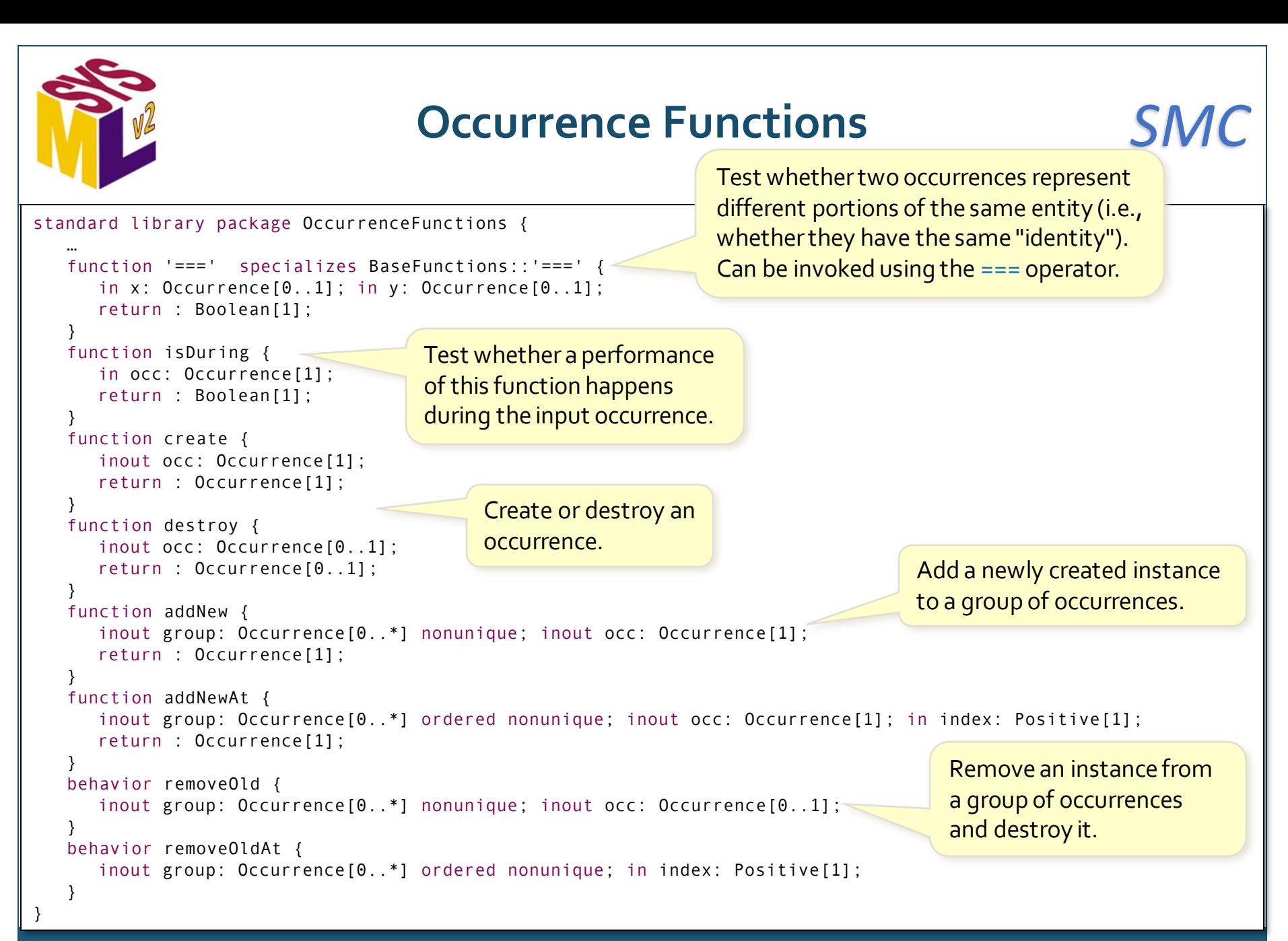

# **Systems Library (selected models)**

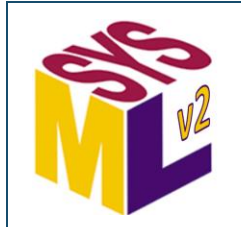

### **Standard View Definitions SMC**

```
standard library package StandardViewDefinitions {
    view def <cv> ContainmentView;
   view def <mv> MemberView;
   view def <pv> PackageView;
    view def <duv> DefinitionAndUsageView;
    view def <tv> TreeView;
    view def <iv> InterconnectionView:
    view def <afv> ActionFlowView specializes InterconnectionView;
    view def <stv> StateTransitionView specializes InterconnectionView;
    view def <sv> SequenceView;
    view def <ucv> UseCaseView;
    view def <rv> RequirementView;
    view def <acv> AnalysisCaseView;
    view def <vcv> VerificationCaseView;
    view def <vvv> ViewAndViewpointView;
    view def <lev> LanguageExtensionView;
    view def <gv> GridView;
    view def <gev> GeometryView;
```
## **Metadata Domain Library**
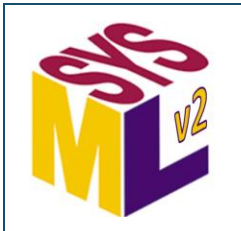

#### **Risk Metadata** *SMC*

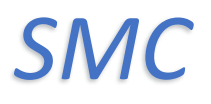

standard library package RiskMetadata { import ScalarValues:: Real; attribute def Level :> Real { assert constraint { that  $>= 0.0$  and that  $<= 1.0$  } } enum def LevelEnum :> Level {  $low = 0.25;$  $median = 0.50$ : high =  $0.75$ ; } attribute def RiskLevel { attribute probability : Level; attribute impact : Level [0..1]; } enum def RiskLevelEnum :> RiskLevel {  $low = RiskLevel (probability = LevelEnum::L);$  $median = RiskLevel (probability = LevelEnum::M);$ high =  $RiskLevel(probability = LevelEnum::H);$ } metadata def Risk { attribute totalRisk : RiskLevel [0..1]; attribute technicalRisk : RiskLevel [0..1]; attribute scheduleRisk : RiskLevel [0..1]; attribute costRisk : RiskLevel [0..1]; }

General risk level in terms of probability and impact.

Standard low, medium and high risk levels.

To be used to annotate model elements as to their risk level in typical risk areas.

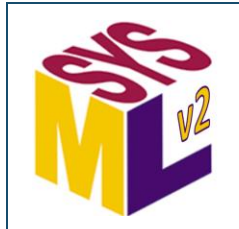

## **Modeling Metadata** *SMC*

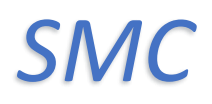

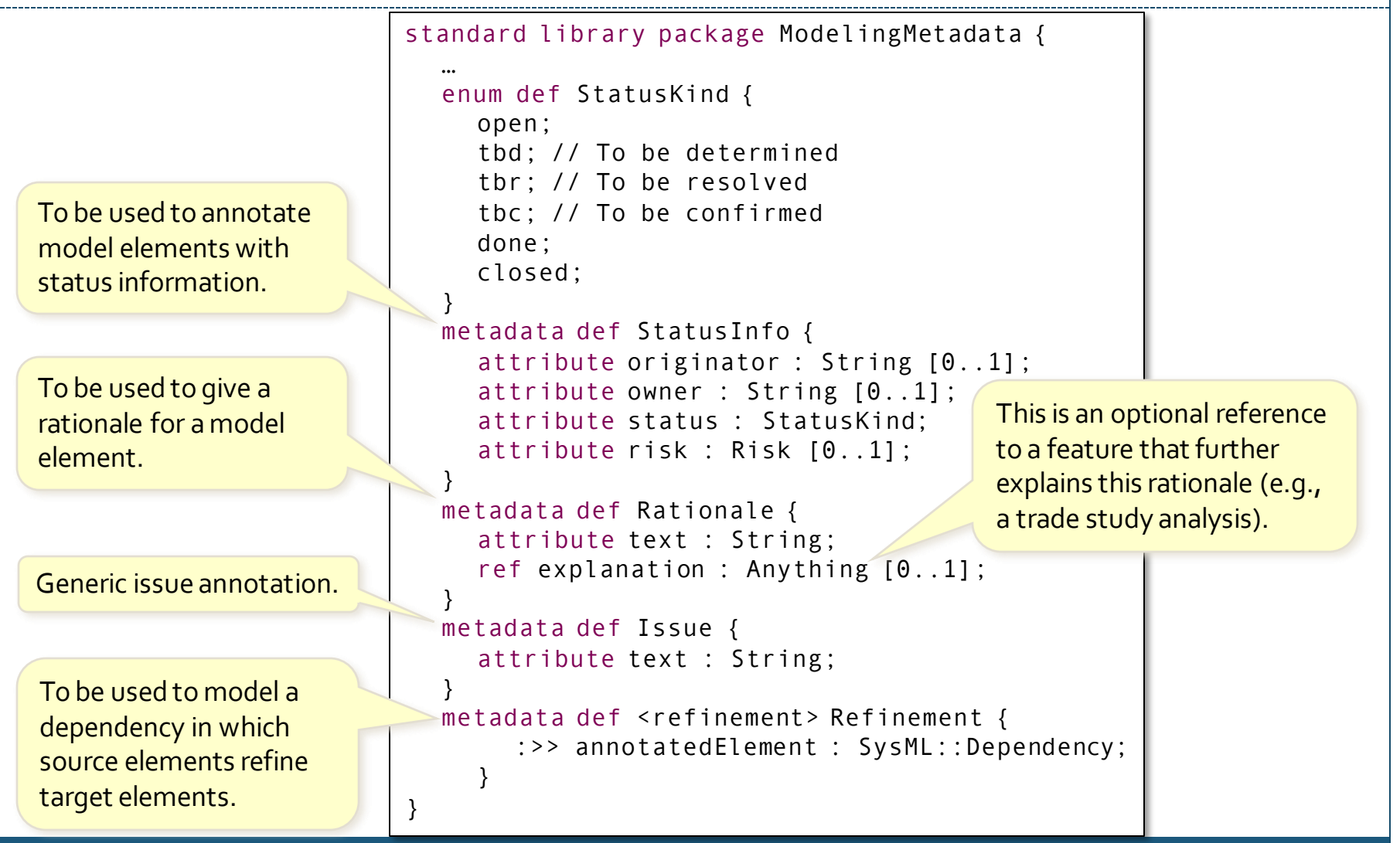

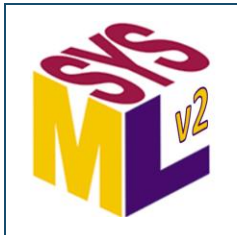

#### **Parameters of Interest Metadata** *SMC*

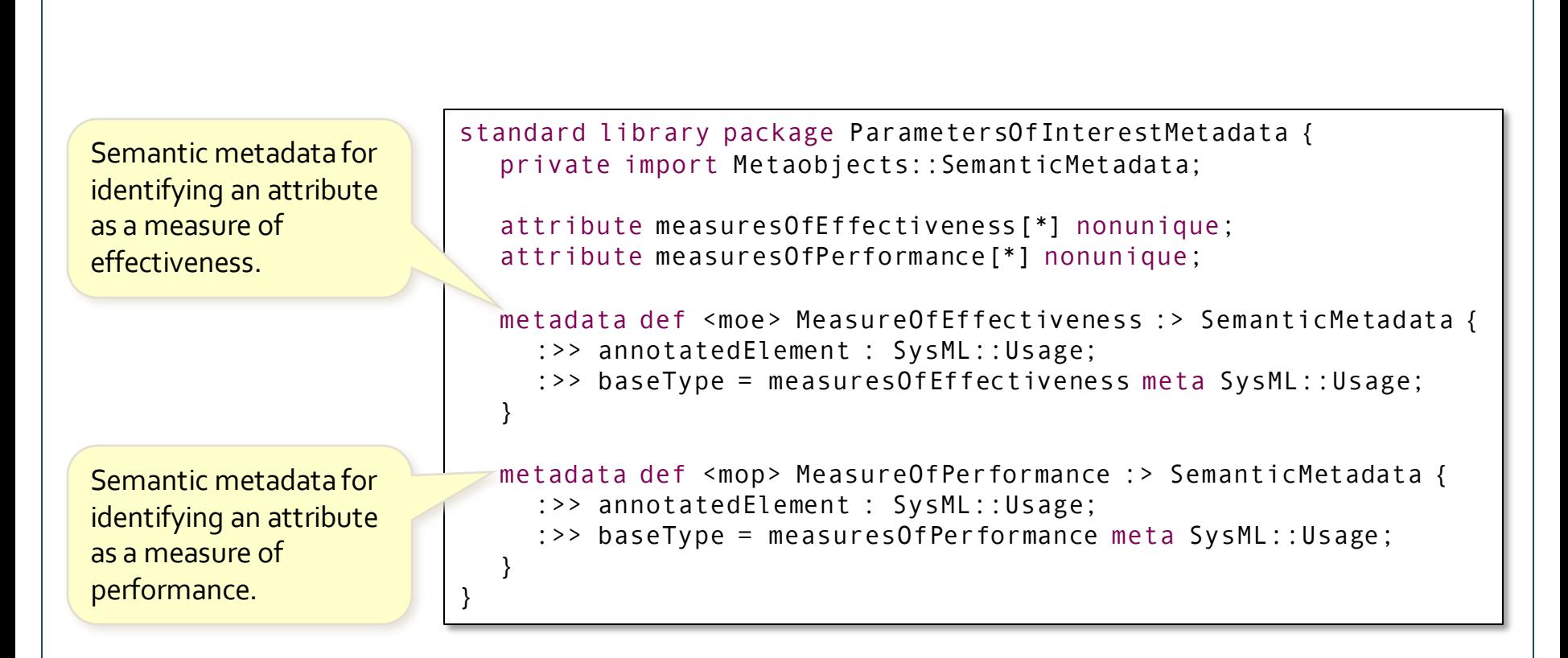

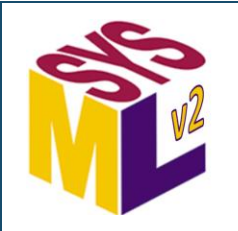

#### **Image Metadata** *SMC*

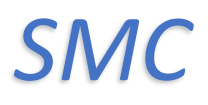

Provides data necessary for the physical definition of a graphical image.

To be used to annotate a model element with an image.

Full-sized image for rendering the annotated element. standard library package ImageMetadata { private import ScalarValues::String;

```
attribute def Image {
  attribute content : String[0..1];
```

```
attribute encoding : String[0..1];
```

```
attribute type : String[0..1];
```

```
attribute location : String[0..1];
```

```
metadata def Icon {
  attribute fullImage : Image[0..1];
```

```
attribute smallImage : Image[0..1];
```
Binary data for the image.

```
Binary data character 
encoding (e.g., "base64").
```
MIME type of the content.

URI for image content, alternative to embedding it in the content attribute.

Smaller image for use as an adornment or marker.

}

}

# **Analysis Domain Library**

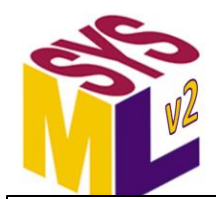

## **Trade Studies** *SMC*

An EvaluationFunction is a

standard library package TradeStudies { private import Base::Anything; private import ScalarValues::\*; private import ScalarFunctions::\*; abstract calc def EvaluationFunction(alternative) result : ScalarValue[1]: abstract requirement def TradeStudyObjective { subject selectedAlternative : Anything; in ref alternatives : Anything[1..\*]; in calc fn : EvaluationFunction; out attribute best : ScalarValue; require constraint { fn(selectedAlternative) == best } } requirement def MinimizeObjective :> TradeStudyObjective { … out attribute : >> best = alternatives->minimize {in x; fn(x)}; } requirement def MaximizeObjective :> TradeStudyObjective { … out attribute : >> best = alternatives->maximize {in x; fn(x)}: } abstract analysis def TradeStudy { subject studyAlternatives : Anything[1..\*]; abstract calc evaluationFunction : EvaluationFunction; objective tradeStudyObjective : TradeStudyObjective { subject :>> selectedAlternative; in ref :>> alternatives = studyAlternatives; in calc :>> fn = evaluationFunction; } return selectedAlternative : Anything = studyAlternatives->selectOne {in ref a; tradeStudyObjective(selectedAlternative = a)}; calculation that evaluates a TradeStudy alternative. A TradeStudyObjective is the base definition for the objective of a TradeStudy, requiring the selectedAlternative to have best evaluation according to a given EvaluationFunction. A TradeStudy is an analysis case whose subject is a set of alternatives and whose result is a selection of one of those alternatives, based on a given EvaluationFunction such that it satisfies the objective of the TradeStudy.

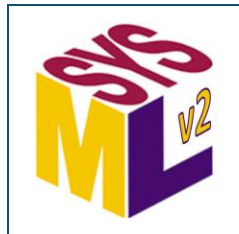

# **Analysis Tooling Annotations** *SMC*

standard library package AnalysisTooling { private import ScalarValues::\*;

```
metadata def ToolExecution {
  attribute toolName : String;
  attribute uri : String;
}
```
metadata def ToolVariable { attribute name : String;

}

}

ToolExecution metadata

identifies an external analysis tool to be used to implement the annotated action.

ToolVariable metadata is used in the context of an action that has been annotated with ToolExecution metadata. It is used to annotate a parameter or other feature of the action with the name of the variable in the tool that is to correspond to the annotated feature.

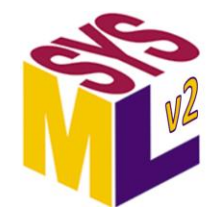

## **State Space Representation (1)** *SMC*

```
standard library package StateSpaceRepresentation {
  private import ISQ::DurationValue;
  private import Quantities::VectorQuantityValue;
  private import VectorCalculations::*;
  abstract attribute def StateSpace :> VectorQuantityValue;
  abstract attribute def Input :> VectorQuantityValue;
  abstract attribute def Output :> VectorQuantityValue;
  abstract calc def GetNextState
     {in input: Input; in stateSpace: StateSpace; in timeStep: DurationValue; return : StateSpace;}
   abstract calc def GetOutput
     {in input: Input; in stateSpace: StateSpace; return : Output;}
  abstract action def StateSpaceEventDef;
  action def ZeroCrossingEventDef :> StateSpaceEventDef;
  item def StateSpaceItem;
  abstract action def StateSpaceDynamics {
     in attribute input: Input;
     abstract calc getNextState: GetNextState;
     abstract calc getOutput: GetOutput;
     attribute stateSpace: StateSpace;
     out attribute output: Output = getOutput(input, stateSpace);
  }
  abstract attribute def StateDerivative :> VectorQuantityValue { … }
  abstract calc def GetDerivative
     {in input: Input; in stateSpace: StateSpace; return : StateDerivative;}
  abstract calc def Integrate {in getDerivative: GetDerivative; in input: Input; 
     in initialState: StateSpace; in timeInterval: DurationValue; return result: StateSpace;}
  …
                                                           StateSpaceDynamics is the simplest 
                                                           form of state space representation, 
                                                           and getNextState directly computes 
                                                           the stateSpace of the next timestep.
```
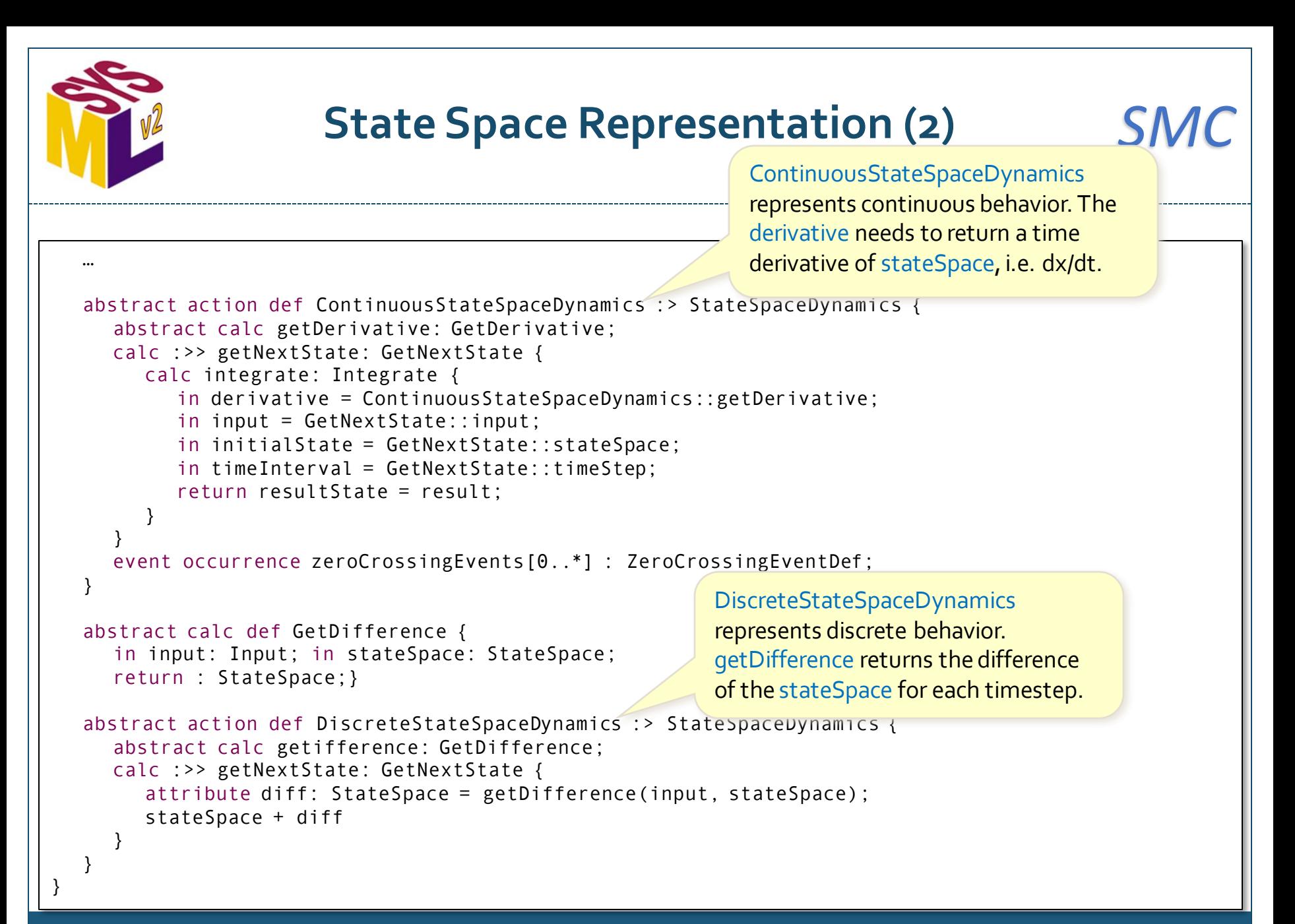

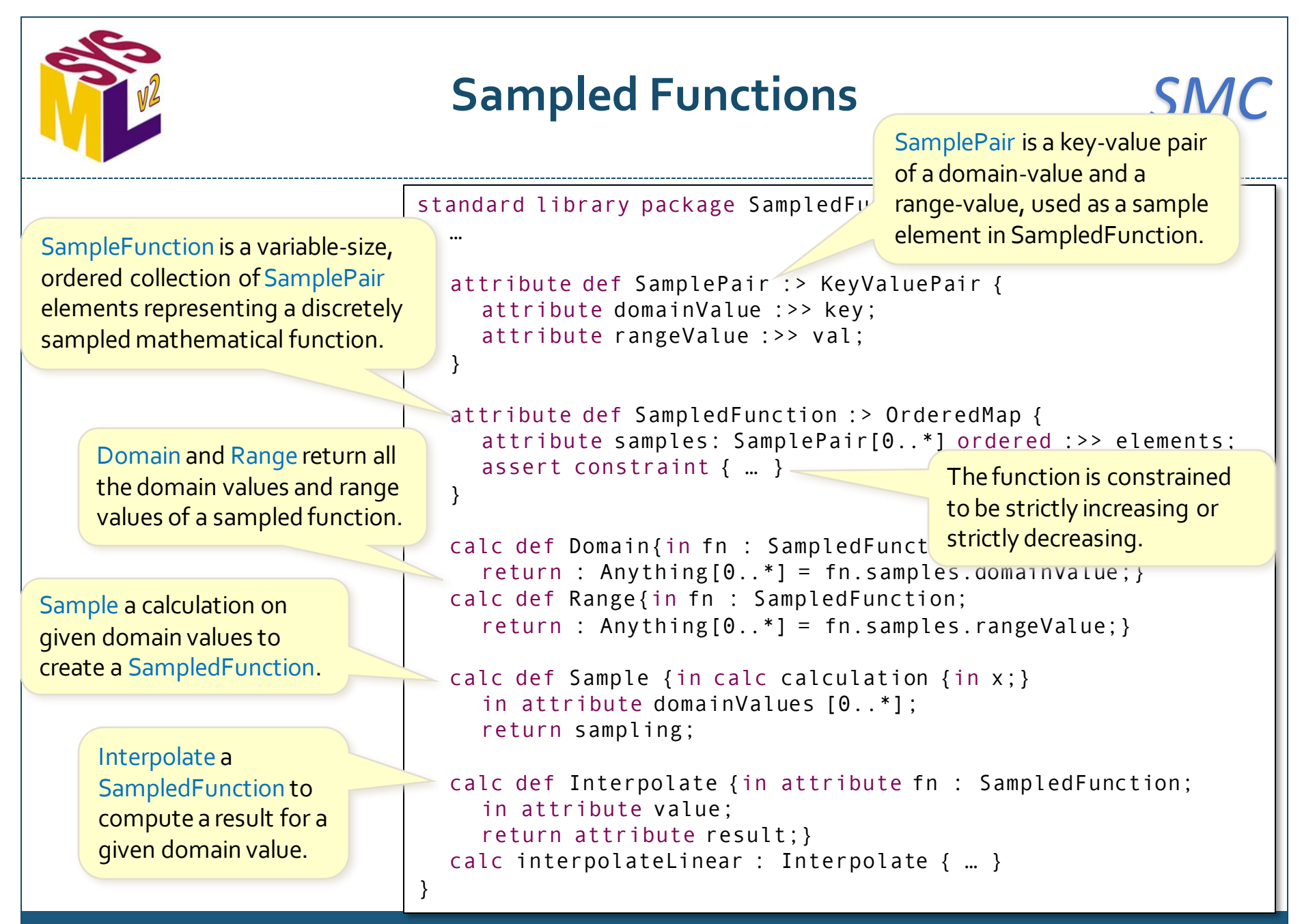

# **Cause and Effect Domain Library**

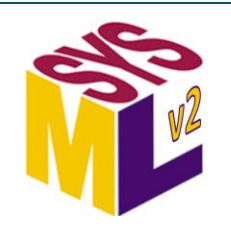

# **Causation Connections** *SMC*

A connection between one or more *cause occurrences* and one or more *effect occurrences.* Specializations add ends for specific causes and effects.

A binary connection between a single cause and a single effect. (But a single cause can separately have multiple effects, and a single effect can separately have multiple causes.)

```
standard library package CausationConnections { 
  abstract occurrence causes[*];
  abstract occurrence effects[*];
```

```
abstract connection def Multicausation {
  ref occurrence causes[1..*] :>> causes :> participant;
  ref occurrence effects[1..*] :>> effects :> participant;
…
```
abstract connection multicausations : Multicausation[\*] {

```
connection def Causation :> Multicausation {
  end occurrence theCause[*] :>> causes :>> source;
  end occurrence theEffect[*] :>> effects :>> target;
}
abstract connection causations : Causation[*] 
  :> multicausations;
```
}

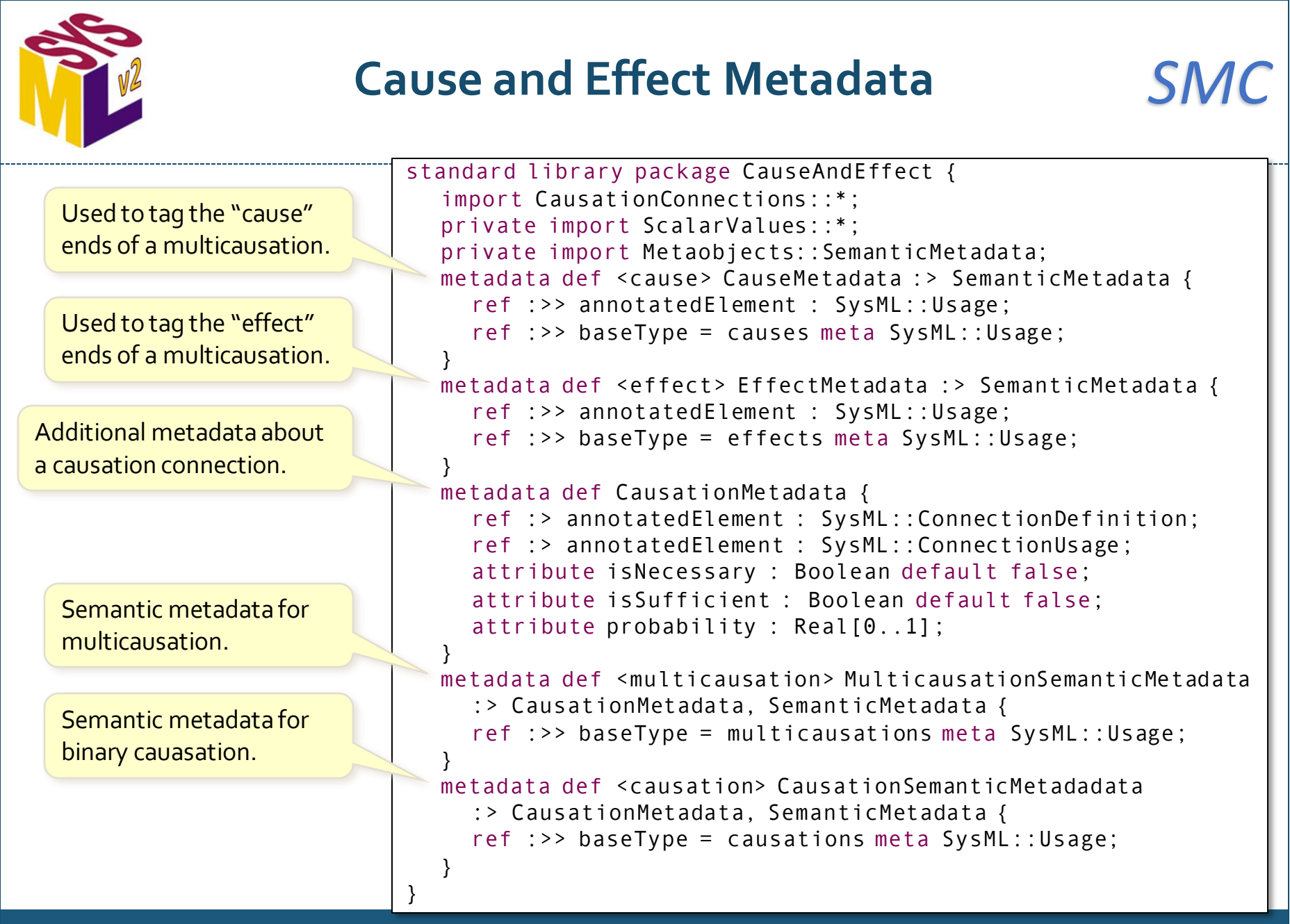

# **Requirements Derivation Domain Library**

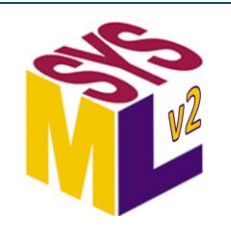

# **Derivation Connections** *SMC*

A connection between one *original requirement* and one or more *derived requirements.*  Specializations add ends for specific original and derived requirements.

> Original requirement must not be a derived requirement.

Whenever the original requirement is satisfied, all the derived requirements must also be satisfied.

standard library package DerivationConnections { requirement originalRequirements[\*]; requirement derivedRequirements[\*];

abstract connection def Derivation { ref requirement :>> participant; ref requirement originalRequirement[1] :>> originalRequirements :> participant; ref requirement :>> derivedRequirements[1..\*] :> participant;

private assert constraint originalNotDerived { … } private assert constraint originalImpliesDerived { … }

abstract connection derivations : Derivation[\*];

}

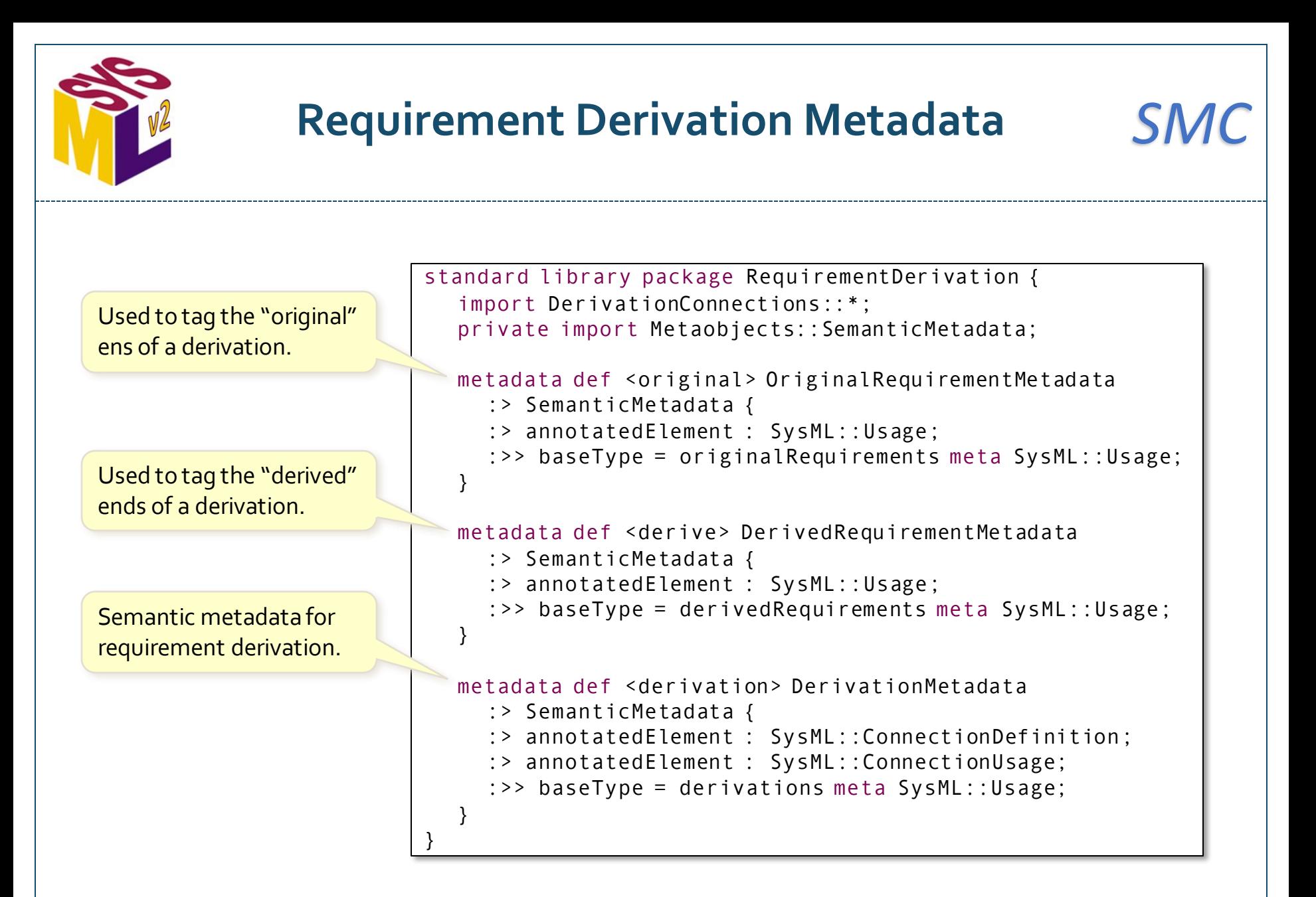

# **Quantities and Units Domain Library (selected models)**

```
SMC
standard library package Quantities
  abstract attribute def TensorQuantityValue :> Collections::Array {
     attribute num : ScalarValues::Number[1..*] ordered nonunique :>> elements;
     attribute mRef : UnitsAndScales::TensorMeasurementReference;
     attribute :>> dimensions = mRef::dimensions;
     …
  }
  abstract attribute def VectorQuantityValue :> TensorQuantityValue {
     attribute :>> mRef : UnitsAndScales::VectorMeasurementReference;
  }
  abstract attribute def ScalarQuantityValue :> ScalarQuantityValue {
     attribute :>> mRef : UnitsAndScales::ScalarMeasurementReference;
  }
  abstract attribute tensorQuantities: TensorQuantityValue[^*]
  abstract attribute vectorQuantities: VectorQuantityValue [*]
  abstract attribute scalarQuantities: ScalarQuantityValue [*]
  alias TensorQuantityValue as QuantityValue;
  alias tensorQuantities as quantity;
  …
}
                                          Quantities
                                                                                          Release 2024-03
                                          A tensor quantity value
                                          represents the value of the most 
                                          general kind of quantity, a tensor.
                                                                             The numeric value of 
                                                                             the tensor is given as 
                                                                             an array of numbers .
                                                                      A scalar is a vector with a single 
                                                                      element. Its measurement 
                                                                      reference may be a measurement 
                                                                      unit if the scale is a ratio scale.
                                                    A quantity is a usage of a 
                                                    quantity value to represent 
                                                    a feature of something.
162
                                                                               The value of a tensor 
                                                                               quantity is relative to a 
                                                                               multi-dimensionaltensor 
                                                                               measurement reference.
                                                                                A vector is a tensor with 
                                                                                a single dimension.
                                Last changed: 2022-09 (standard library package)
```
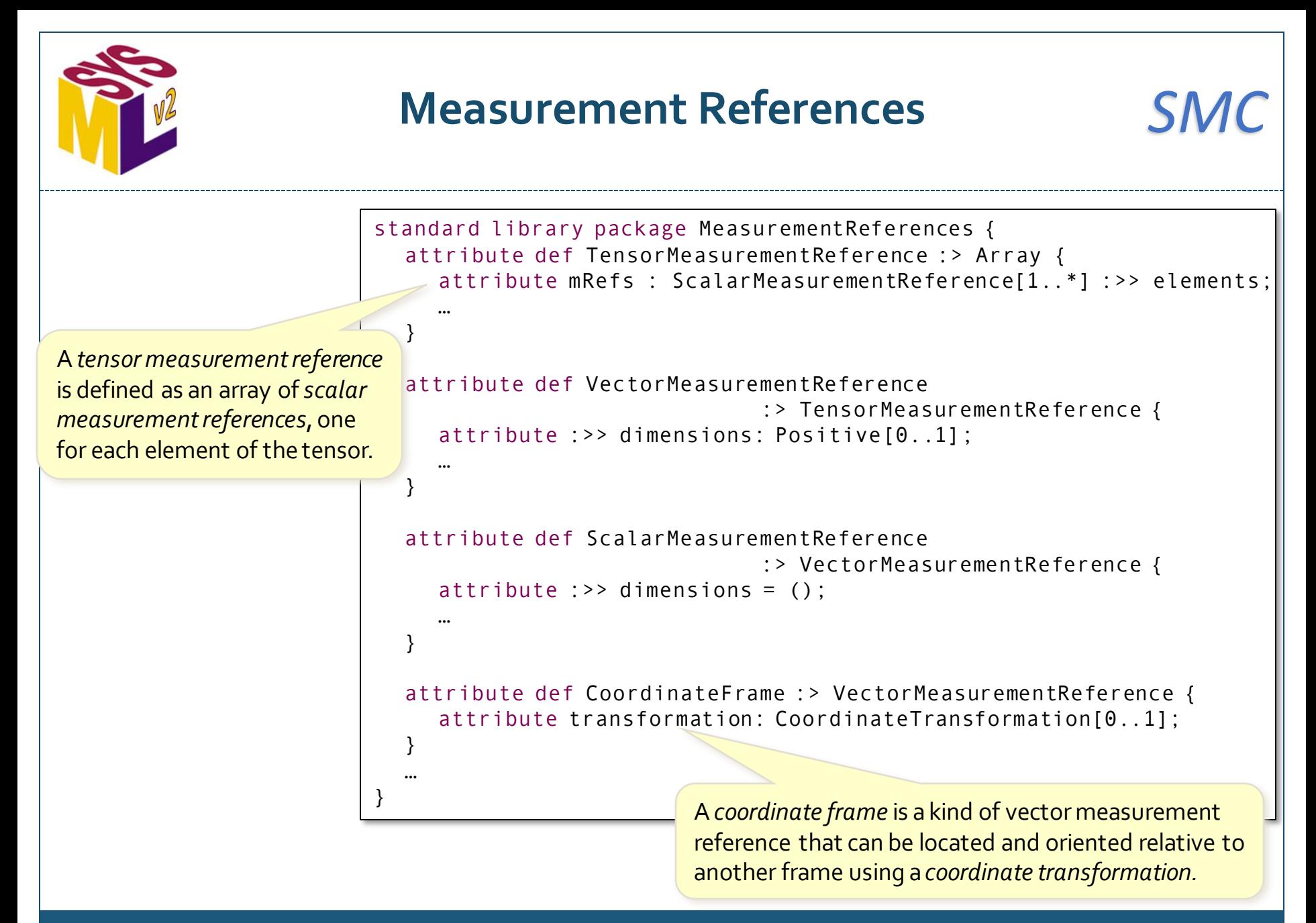

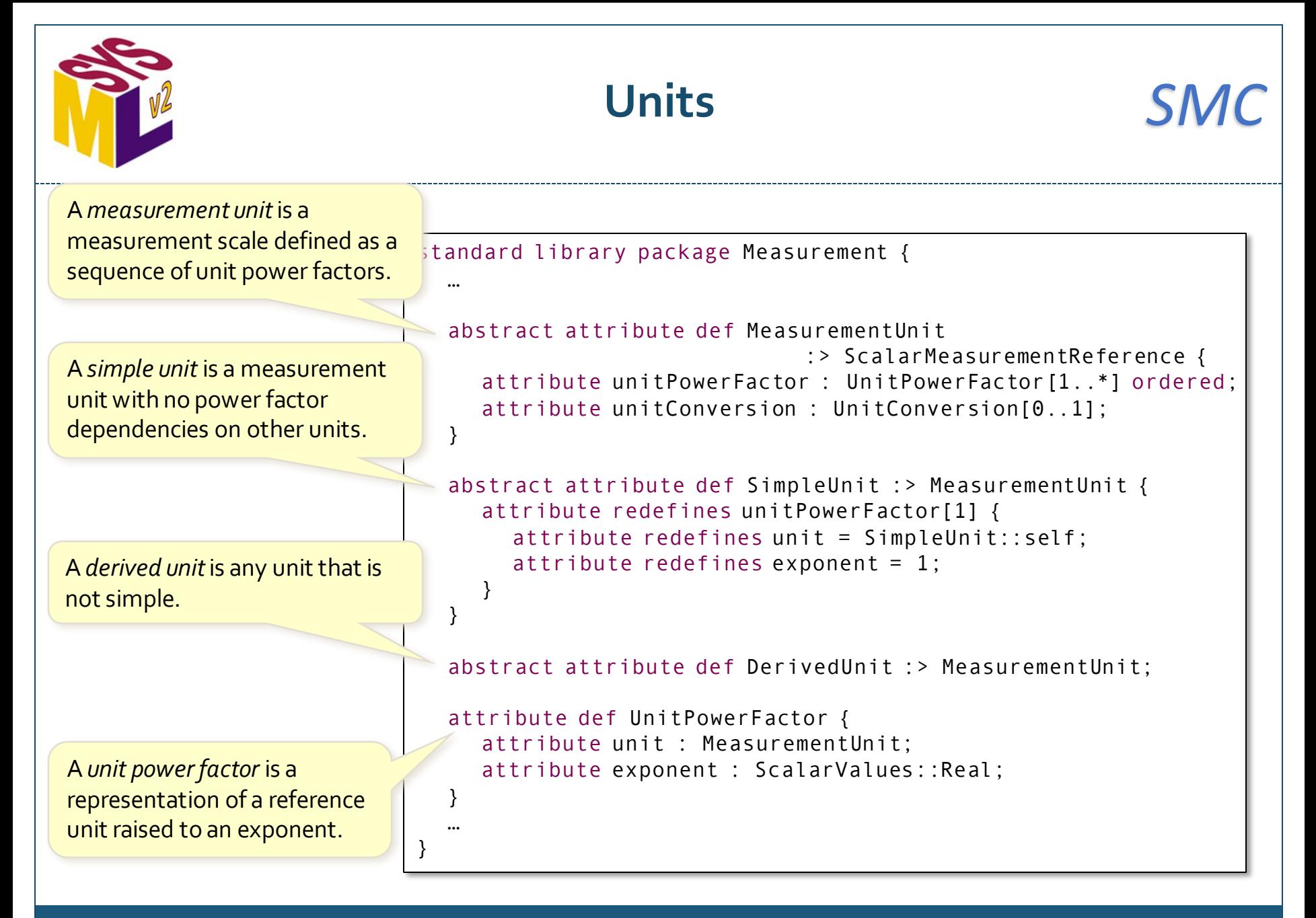

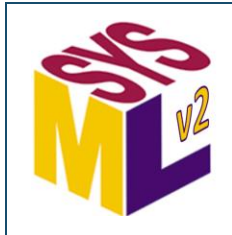

# **International System of Quantities (ISQ)** *SMC*

standard library package ISQBase { attribute def LengthUnit :> SimpleUnit {…} attribute def LengthValue :> ScalarQuantityValue { attribute redefines num : ScalarValues::Real; attribute redefines mRef : LengthUnit; } attribute length: LengthValue :> quantity; … } A *length unit* is a simple unit. A *length value* is a quantity value with a real magnitude and a length-unit scale. A *length* is a quantity with a length value. standard library package ISQ import ISQBase::\*; import ISQSpaceTime::\*; … } defines seven abstract units (length, mass, time, electric current, temperature, amount of substance, luminous intensity) and many other units derived from those. package ISQSpaceTime { import ISQBase::\*; … } The ISQ standard (ISO 80000) is divided into several parts. For example, Part 3 defines units related to space and time.

The *International System of Quantities*

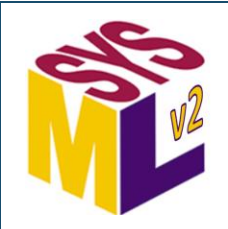

## *SMC* **International System of Units / Système International (SI)**

The *International System of Units* defines base units for the seven abstract ISQ unit types.

Each unit declaration includes the full unit name and its abbreviation as an identifier.

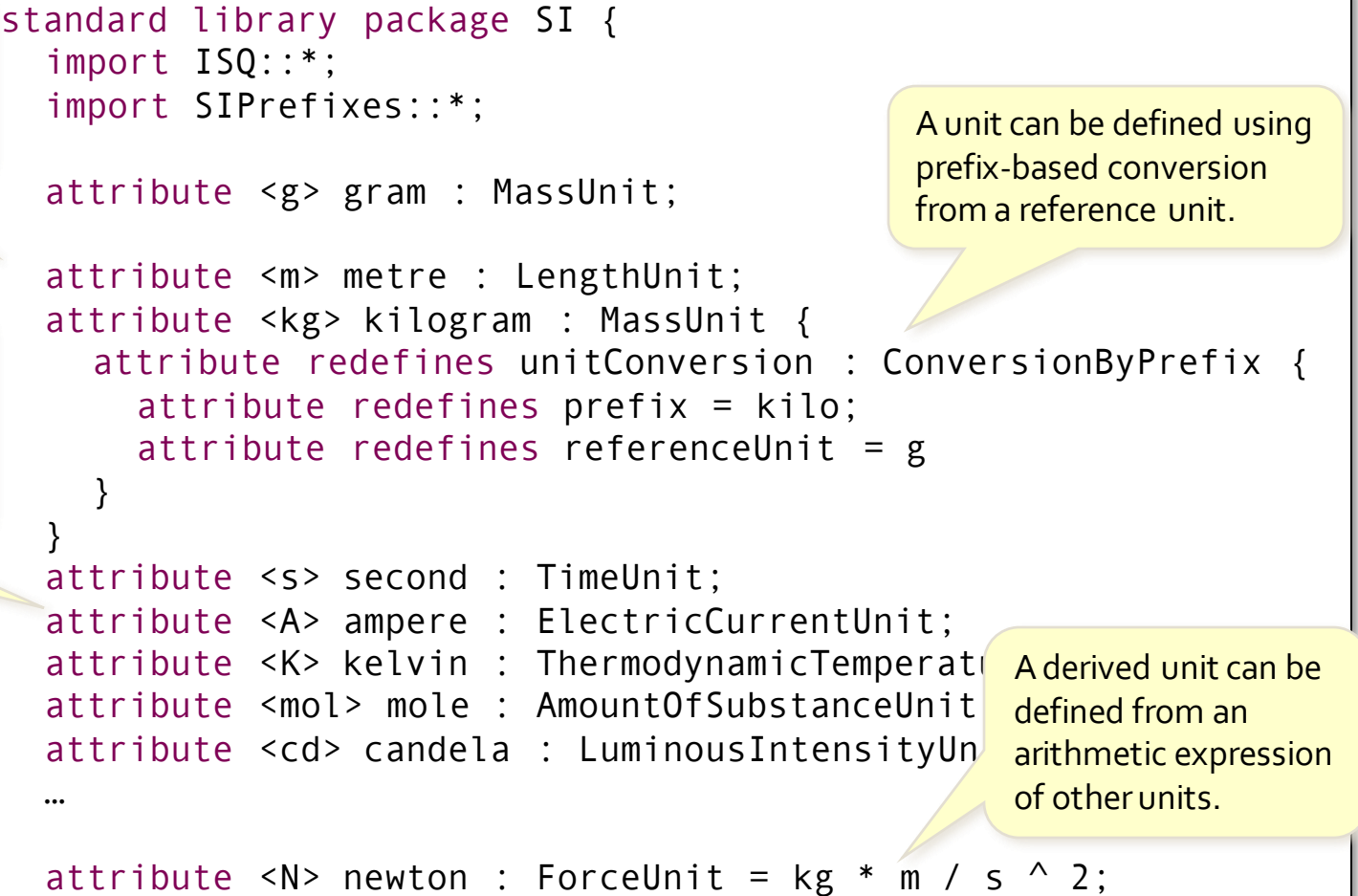

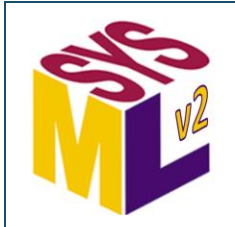

#### US Customary Units *SMC*

```
standard library package USCustomaryUnits { 
  import ISQ::*;
  private import SI::*;
  attribute <ft> foot : LengthUnit {
    attribute redefines unitConversion : ConversionByConvention { 
        attribute redefines referenceUnit = m.
        attribute redefines conversionFactor = 3048/10000;
    }
  }
  …
  attribute <mi> mile : LengthUnit { 
     attribute redefines unitConversion : ConversionByConvention {
        attribute redefines referenceUnit = ft, 
        attribute redefines conversionFactor = 5280; 
    }
  }
  attribute <'mi/hr'> 'mile per hour' : SpeedUnit = mi / hr;
  alias mph for 'mi/hr';
  …
}
                                                    US customary units are defined 
                                                    by conversion from SI units.
            An alias for mile per hour.
```
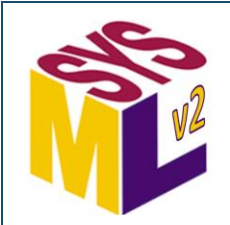

## **Quantity Calculations (1)** *SMC*

```
standard library package QuantityCalculations {
   private import ScalarValues::*;
   private import Quantities::ScalarQuantityValue;
   private import MeasurementReferences::ScalarMeasurementReference;
   private import MeasurementReferences::DimensionOneValue;
   calc def '[' specializes BaseFunctions::'[' { in num: Number[1]; in mRef: ScalarMeasurementReference[1];
      return quantity : ScalarQuantityValue[1]; }
   …
  calc def abs specializes NumericalFunctions::abs 
      { in x: ScalarQuantityValue[1]; return : ScalarQuantityValue[1]; }
   calc def '+' specializes NumericalFunctions::'+' 
      { in x: ScalarQuantityValue[1]; in y: ScalarQuantityValue[0..1]; return : ScalarQuantityValue; }
  calc def '-' specializes NumericalFunctions::'-' 
      { in x: ScalarQuantityValue; in y: ScalarQuantityValue[0..1]; return : ScalarQuantityValue[1]; }
   calc def '*' specializes NumericalFunctions::'*' 
      { in x: ScalarQuantityValue[1]; in y: ScalarQuantityValue[1]; return : ScalarQuantityValue[1]; }
   calc def '/' specializes NumericalFunctions::'/' 
      { in x: ScalarQuantityValue[1]; in y: ScalarQuantityValue[1]; return : ScalarQuantityValue[1]; }
  calc def '**' specializes NumericalFunctions::'**' 
      { in x: ScalarQuantityValue[1]; in y: Real[1]; return : ScalarQuantityValue[1]; }
   calc def '^' specializes NumericalFunctions::'^' 
      { in x: ScalarQuantityValue[1]; in y: Real[1]; return : ScalarQuantityValue[1]; }
   calc def '<' specializes NumericalFunctions::'<' 
      { in x: ScalarQuantityValue[1]; in y: ScalarQuantityValue[1]; return : Boolean[1]; }
  calc def '>' specializes NumericalFunctions::'>' 
      { in x: ScalarQuantityValue[1]; in y: ScalarQuantityValue[1]; return : Boolean[1]; }
   calc def '<=' specializes NumericalFunctions::'<=' 
      { in x: ScalarQuantityValue[1]; in y: ScalarQuantityValue[1]; return : Boolean[1]; }
   calc def '>=' specializes NumericalFunctions::'>=' 
      { in x: ScalarQuantityValue[1]; in y: ScalarQuantityValue[1]; return : Boolean[1]; }
   …
```
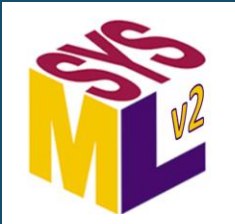

## **Quantity Calculations (2) SMC**

```
standard library package QuantityCalculations {
   …
   calc def max specializes NumericalFunctions::max 
      { in x: ScalarQuantityValue[1]; in y: ScalarQuantityValue[1]; return : ScalarQuantityValue[1]; }
   calc def min specializes NumericalFunctions::min 
      { in x: ScalarQuantityValue[1]; in y: ScalarQuantityValue[1]; return : ScalarQuantityValue[1]; }
   calc def '==' specializes DataFunctions::'==' 
      { in x: ScalarQuantityValue[1]; in y: ScalarQuantityValue[1]; return : Boolean[1]; }
   calc def sqrt{ in x: ScalarQuantityValue[1]; return : ScalarQuantityValue[1]; }
   calc def floor { in x: ScalarQuantityValue[1]; return : ScalarQuantityValue[1]; }
   calc def round { in x: ScalarQuantityValue[1]; return : ScalarQuantityValue[1]; }
   calc def ToString specializes BaseFunctions::ToString { in x: ScalarQuantityValue[1]; return : String; }
   calc def ToInteger { in x: ScalarQuantityValue[1]; return : Integer[1]; }
   calc def ToRational { in x: ScalarQuantityValue[1]; return : Rational[1]; }
   calc def ToReal { in x: ScalarQuantityValue[1]; return : Real[1]; }
   calc def ToDimensionOneValue { in x: Real[1]; return : DimensionOneValue[1]; }
   calc def sum specializes NumericalFunctions::sum 
      { in collection: ScalarQuantityValue[0..*]; return : ScalarQuantityValue; }
   calc def product specializes NumericalFunctions::product 
      { in collection: ScalarQuantityValue[0..*]; return : ScalarQuantityValue; }
   calc def ConvertQuantity { in x: ScalarQuantityValue[1]; in targetMRef: ScalarMeasurementReference[1]; 
      return : ScalarQuantityValue[1]; }
}
```
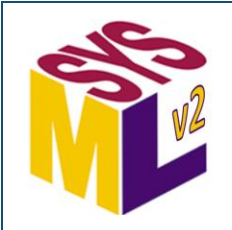

# **Measurement Reference Calculations** *SMC*

```
standard library package MeasurementRefCalculations {
  private import ScalarValues::String;
  private import ScalarValues::Real;
  private import MeasurementReferences::MeasurementUnit;
  private import MeasurementReferences::ScalarMeasurementReference;
  private import MeasurementReferences::CoordinateFrame;
  calc def '*' specializes DataFunctions::'*' 
     { in x: MeasurementUnit[1]; in y: MeasurementUnit[1]; return : MeasurementUnit[1]; }
  calc def '/' specializes DataFunctions::'/' 
     { in x: MeasurementUnit[1]; in y: MeasurementUnit[1]; return : MeasurementUnit[1]; }
  calc def '**' specializes DataFunctions::'**' 
     { in x: MeasurementUnit[1]; in y: Real[1]; return : MeasurementUnit[1]; }
  calc def '^' specializes DataFunctions::'^' 
     { in x: MeasurementUnit[1]; in y: Real[1]; return : MeasurementUnit[1]; }
  calc def 'CoordinateFrame*' specializes DataFunctions::'*' 
     { in x: CoordinateFrame[1]; in y: MeasurementUnit[1]; return : CoordinateFrame[1]; }
  calc def 'CoordinateFrame/' specializes DataFunctions::'/' 
     { in x: CoordinateFrame[1]; in y: MeasurementUnit[1]; return : CoordinateFrame[1]; }
  calc def ToString specializes BaseFunctions::ToString
     { in x: ScalarMeasurementReference[1]; return : String[1]; }
}
```
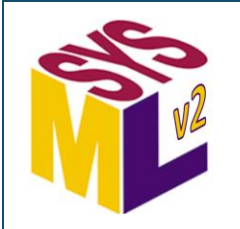

#### **Vector Calculations** *SMC*

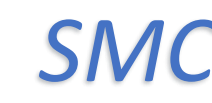

```
standard library package VectorCalculations {
  private import ScalarValues::Boolean;
  private import ScalarValues::Number;
  private import Quantities::VectorQuantityValue;
  calc def '+' specializes VectorFunctions::'+' 
    {in : VectorQuantityValue; in : VectorQuantityValue; return : VectorQuantityValue;}
  calc def '-' specializes VectorFunctions::'-' 
    {in : VectorQuantityValue; in : VectorQuantityValue; return : VectorQuantityValue;}
  calc def scalarVectorMult specializes VectorFunctions:: scalarVectorMult
    {in : Number; in : VectorQuantityValue; return : VectorQuantityValue;}
  calc def vectorScalarMult specializes VectorFunctions:: vectorScalarMult
    {in : VectorQuantityValue; in : Number; return : VectorQuantityValue;}
  calc def vectorScalarDiv specializes RealFunctions::'*' 
    {in : VectorQuantityValue; in : Number; return : VectorQuantityValue;}
  calc def inner specializes VectorFunctions::inner 
    {in : VectorQuantityValue; in : VectorQuantityValue; return : Number;}
  alias scalarVectorMult as '*';
  calc def norm specializes VectorFunctions::norm 
    {in : VectorQuantityValue; return : Number;}
  calc def angle specializes VectorFunctions::angle 
    {in : VectorQuantityValue; in : VectorQuantityValue; return : Number;}
```
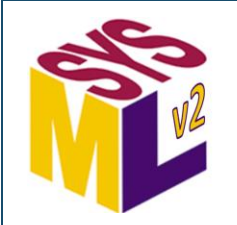

#### **Tensor Calculations** *SMC*

```
standard library package TensorCalculations {
   private import ScalarValues::Boolean;
   private import ScalarValues::Number;
   private import Quantities::ScalarQuantityValue;
   private import Quantities::VectorQuantityValue;
   private import Quantities::TensorQuantityValue;
   private import MeasurementReferences::TensorMeasurementReference;
   private import MeasurementReferences::CoordinateTransformation;
   calc def '[' specializes BaseFunctions::'[' { in elements: Number[1..n] ordered;
      in mRef: TensorMeasurementReference[1]; return quantity: TensorQuantityValue[1];
      private attribute n = mRef.flattenedSize;
   }
   …
   calc def '+' :> DataFunctions::'+' 
     ]{ in : TensorQuantityValue[1]; in : TensorQuantityValue[1]; return : TensorQuantityValue[1]; }
   calc def '-' :> DataFunctions::'-' 
     { in : TensorQuantityValue[1]; in : TensorQuantityValue[1]; return : TensorQuantityValue[1]; }
   calc def scalarTensorMult { in : Number[1]; in : TensorQuantityValue[1]; return : TensorQuantityValue[1]; }
   calc def TensorScalarMult { in : TensorQuantityValue[1]; in : Number[1]; return : TensorQuantityValue[1]; }
   calc def scalarQuantityTensorMult
      { in : ScalarQuantityValue[1]; in : TensorQuantityValue[1]; return : TensorQuantityValue[1]; }
  calc def TensorScalarQuantityMult
     { in : TensorQuantityValue[1]; in : ScalarQuantityValue[1]; return : TensorQuantityValue[1]; }
   calc def tensorVectorMult
     { in : TensorQuantityValue[1]; in : VectorQuantityValue[1]; return : VectorQuantityValue[1]; }
   calc def vectorTensorMult
     { in : VectorQuantityValue[1]; in : TensorQuantityValue[1]; return : VectorQuantityValue[1]; }
   calc def tensorTensorMult
     { in : TensorQuantityValue[1]; in : TensorQuantityValue[1]; return : TensorQuantityValue[1]; }
   calc def transform { in transformation : CoordinateTransformation; in sourceTensor : TensorQuantityValue;
      return targetTensor : TensorQuantityValue; }
```
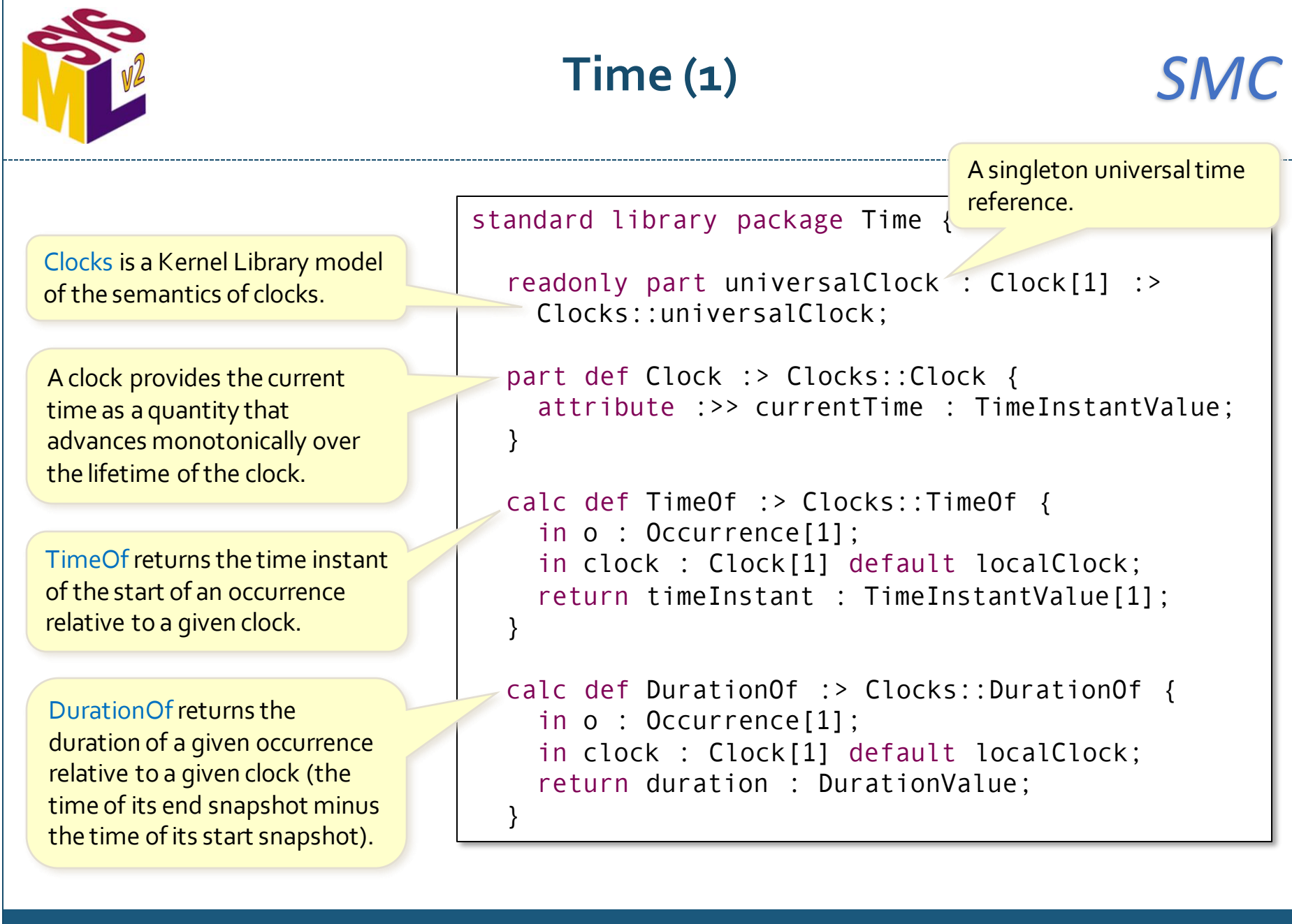

```
Time (2) SMC
attribute def TimeScale :> IntervalScale {
  attribute :>> unit: DurationUnit[1];
  attribute definitionalEpoch: DefinitionalQuantityValue[1];
  attribute :>> definitionalQuantityValues = definitionalEpoch;
}
attribute def TimeInstantValue :> ScalarQuantityValue {
  attribute :>> num: Real[1];
  attribute :>> mRef: TimeScale[1];
}
attribute timeInstant: TimeInstantValue :> scalarQuantities;
abstract attribute def DateTime :> TimeInstantValue;
abstract attribute def Date :> TimeInstantValue;
abstract attribute def TimeOfDay :> TimeInstantValue;
attribute UTC: TimeScale {
  attribute :>> longName = "Coordinated Universal Time";
  attribute \Rightarrow unit = SI: :s:
  attribute :>> definitionalEpoch: DefinitionalQuantityValue { 
     : >> num = 0:
     : >> definition = "UTC epoch at 1 January 1958 at 0 hour 0 minute 0 second";
  }
}
attribute def UtcTimeInstantValue :> DateTime \{ :>> mRef = UTC; \}attribute utcTimeInstant: UtcTimeInstantValue;
                                Generic time scale to 
                                express a time instant.
                                                                  Captures the specification 
                                                                  of the time instant with 
                                                                  value zero, also known as 
                                                                  the (reference) epoch.
                                                                  Representation of a 
                                                                  time instant quantity.
                                                                 Generic representation of a 
                                                                 time instant as a calendar 
                                                                 date and time of day.
                                                                 Representation of the 
                                                                 Coordinated Universal Time 
                                                                 (UTC) time scale.
```
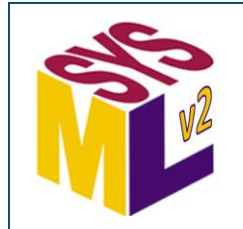

# **Time (3)** *SMC*

attribute def Iso8601DateTimeEncoding :> String;

Representation of an ISO 8601-1 date and time in extended string format.

```
attribute def Iso8601DateTime :> UtcTimeInstantValue {
  attribute :>> num = getElapsedUtcTime(val);
  attribute val: Iso8601DateTimeEncoding;
  private calc getElapsedUtcTime
     {in iso8601DateTime: Iso8601DateTimeEncoding; return
}
attribute def Iso8601DateTimeStructure :> UtcTimeInstantValue {
  attribute :>> num = getElapsedUtcTime(year, month, day, hour, minute, second, 
       microsecond, hourOffset, minuteOffest);
  attribute \Rightarrow mRef = UTC:
  attribute year: Integer;
  attribute month: Natural;
  attribute day: Natural;
  attribute hour: Natural;
  attribute minute: Natural;
  attribute second: Natural;
  attribute microsecond: Natural;
  attribute hourOffset: Integer;
  attribute minuteOffest: Integer;
  private calc getElapsedUtcTime(year: Integer, month: Natural, day: Natural, 
    hour: Natural, minute: Natural, second: Natural, microsecond: Natural, 
    hourOffset: Integer, minuteOffest: Integer) : Real;
}
…
                                                                Representation of an ISO 8601 
                                                                date and time with explicit date 
                                                                and time component attributes.
```
# **Geometry Library**

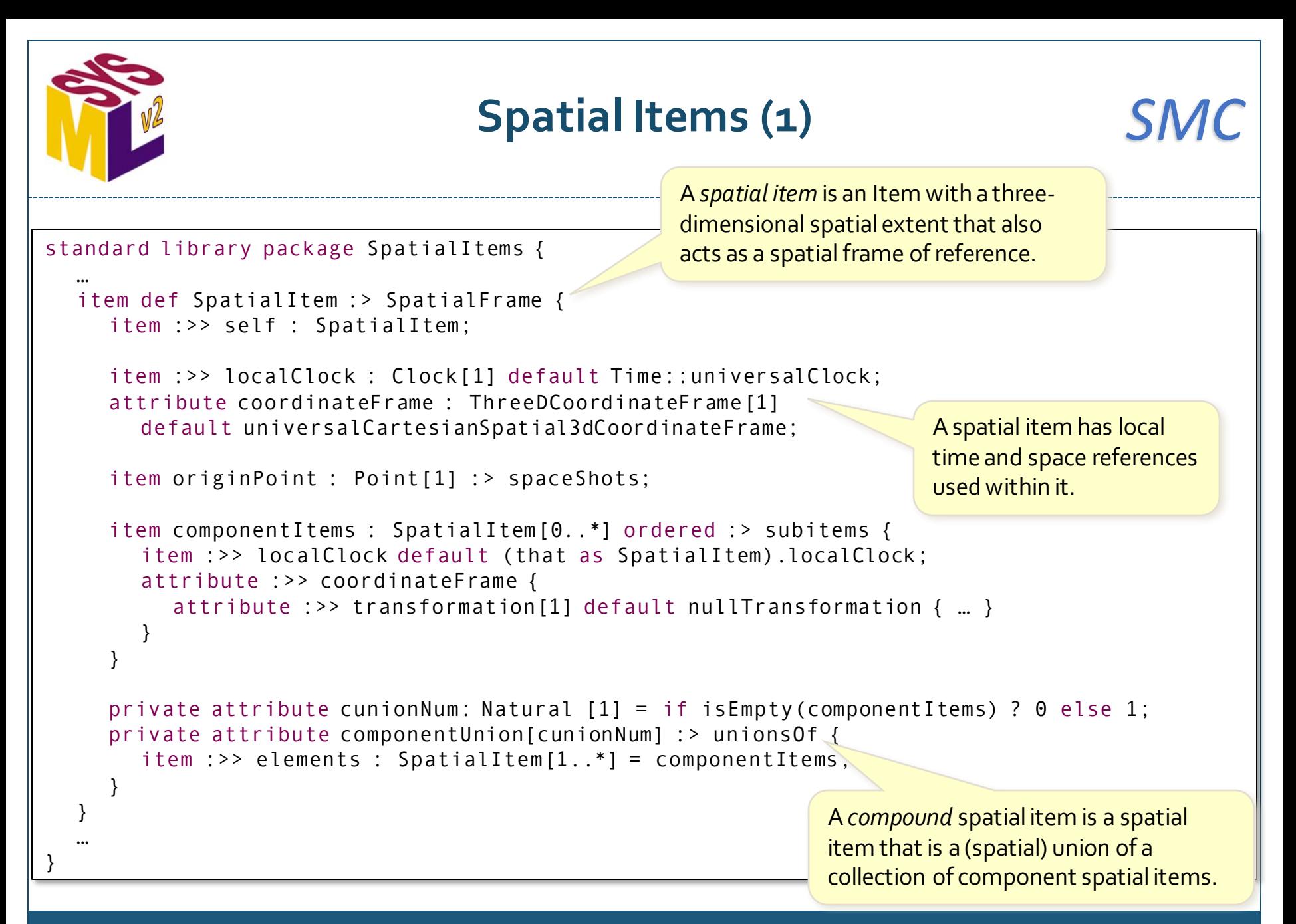

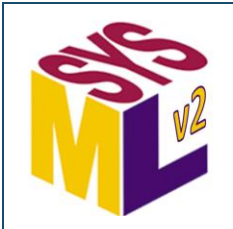

### **Spatial Items (2)** *SMC*

```
standard library package SpatialItems {
   …
  calc def PositionOf :> SpatialFrames::PositionOf {
      in point : Point[1];
      in timeInstant : TimeInstantValue[1];
      in enclosingItem :>> 'frame' : SpatialItem[1];
      in clock : Clock[1] default enclosingItem.localClock;
      return positionVector : VectorQuantityValue[1];
   }
  calc def CurrentPositionOf :> SpatialFrames::CurrentPositionOf {
      in point : Point[1];
      in enclosingItem :>> 'frame' : SpatialItem[1];
      in clock : Clock[1] default enclosingItem.localClock;
      return positionVector : VectorQuantityValue[1];
   }
  calc def DisplacementOf :> SpatialFrames::DisplacementOf {
      in point1 : Point[1];
      in point2 : Point[1];
      in timeInstant : TimeInstantValue[1];
      in spacialItem :>> 'frame' : SpatialItem[1];
      in clock : Clock[1] default spacialItem.localClock;
      return displacementVector : VectorQuantityValue[1];
   }
  calc def CurrentDisplacementOf :> SpatialFrames::CurrentDisplacementOf {
      in point1 : Point[1];
      in point2 : Point[1];
      in spacialItem :>> 'frame' : SpatialItem[1];
      in clock : Clock[1] default spacialItem.localClock;
      return displacementVector : VectorQuantityValue[1];
   }
}
                                                                      The position of points in space can be 
                                                                      determined relative to the space and 
                                                                      time references of a spatial item.
                                                                           The position of a point can move 
                                                                           over time, with its "current" 
                                                                           position being relative to the clock 
                                                                           reference of the spatial item.
```
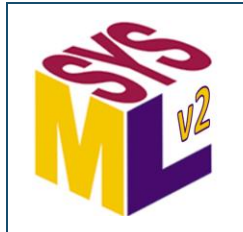

#### **Shape Items (1)** *SMC*

standard library package ShapeItems { … item def PlanarCurve :> Curve { attribute :>> length [1]; … } item def Line :> PlanarCurve { attribute :>> length; attribute :>> outerSpaceDimension = 1; } item def PlanarSurface :> Surface { attribute :>> area; attribute :>> outerSpaceDimension = 2; item :>> shape : PlanarCurve; } abstract item def Shell :> StructuredSpaceObject, Surface; abstract item def Path :> StructuredSpaceObject, Curve; …

The ShapeItems package provides a model of items that represent basic geometric shapes.

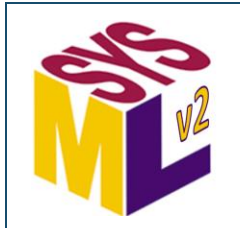

#### **Shape Items (2)** *SMC*

```
standard library package ShapeItems {
  …
  item def ConicSection :> Path, PlanarCurve {
     …
  }
  item def Ellipse :> ConicSection {
     attribute :>> semiMajorAxis;
     attribute :>> semiMinorAxis;
     …
  }
  item def Circle :> Ellipse {
     attribute :>> radius;
     attribute :>> semiMajorAxis = radius;
     attribute :>> semiMinorAxis = radius;
     …
  }
  …
  item def Polygon :> Path, PlanarCurve {
     item :>> edges : Line { item :>> vertices [2]; }
     attribute :>> isClosed = true;
     …
  }
…
```
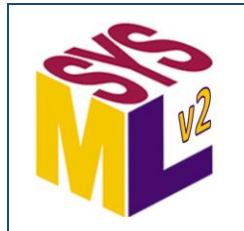

## **Shape Items (3)** *SMC*

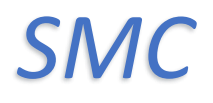

```
standard library package ShapeItems {
  …
  item def Disc :> Shell, PlanarSurface {
     attribute :>> semiMajorAxis;
     attribute :>> semiMinorAxis;
     item :>> shape : Ellipse [1] {
       attribute :>> semiMajorAxis = Disc::semiMajorAxis;
       attribute :>> semiMinorAxis = Disc::semiMinorAxis;
     }
     …
  }
  item def CircularDisc :> Disc {
     attribute :>> radius [1] = semiMajorAxis;
    item :>> shape : Circle;
     …
  }
  item def ConicSurface :> Shell {
     …
  }
  …
}
```
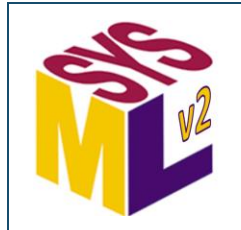

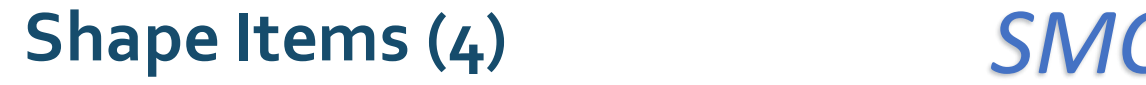

standard library package ShapeItems {

```
…
  item def Ellipsoid :> ConicSurface {
    attribute semiAxis1 : LengthValue [1] :> scalarQuantities;
    attribute semiAxis2 : LengthValue [1] :> scalarQuantities;
    attribute semiAxis3 : LengthValue [1] :> scalarQuantities;
     …
  }
  item def Sphere :> Ellipsoid {
    attribute \Rightarrow radius [1] = semiAxis1;
    assert constraint { 
       (semiAxis1 == semiAxis2) &
       (semiAxis2 == semiAxis3 )}
  }
  item def Paraboloid :> ConicSurface {
    attribute focalDistance : LengthValue [1] :> scalarQuantities;
     …
  }
  …
}
```
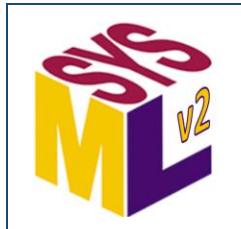

## **Shape Items (5)**

```
standard library package ShapeItems {
  …
  item def ConeOrCylinder :> Shell {
     attribute :>> semiMajorAxis [1];
     attribute :>> semiMinorAxis [1];
     attribute :>> height [1];
     …
  }
  item def Cone :> ConeOrCylinder { … }
  item def Cylinder :> ConeOrCylinder { … }
  …
  item def Polyhedron :>> Shell { … }
  item def CuboidOrTriangularPrism :> Polyhedron { … }
  item def Cuboid :> CuboidOrTriangularPrism { … }
  item def RectangularCuboid :> Cuboid {
     attribute :>> length;
    attribute :>> width;
     attribute :>> height;
     …
  }
  alias Box for RectangularCuboid;
  …
```
}